**การพัฒนาบทเรียนคอมพิวเตอร์ช่วยสอนรายวิชาชีววิทยา เรื่อง การแบ่ง เซลล์แบบไมโอซิส ส าหรับนักเรียนชั้นมัธยมศึกษาปีที่ 4 โรงเรียนสมเด็จพิทยาคม จังหวัดกาฬสินธุ์**

**นางสุจิรา กอศักดิ์**

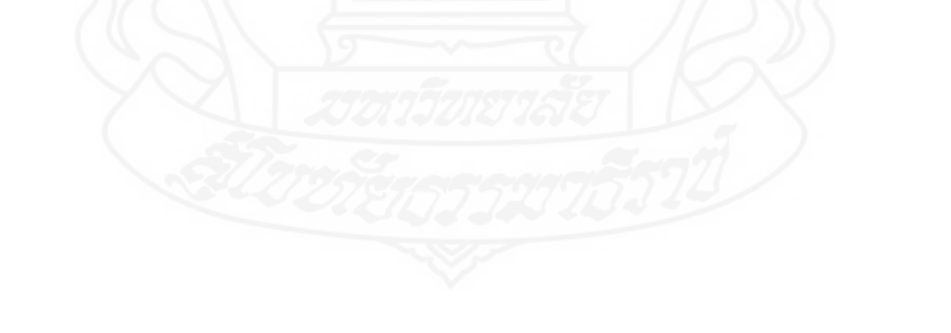

การค้นคว้าอิสระนี้เป็นส่วนหนึ่งของการศึกษาตามหลักสูตรปริญญาศึกษาศาสตรมหาบัณฑิต แขนงวิชาเทคโนโลยีและสื่อสารการศึกษา สาขาวิชาศึกษาศาสตร์มหาวิทยาลัยสุโขทัยธรรมาธิราช

พ.ศ. 2560

**Development of a Computer Assisted Instruction Program in the Biology Course on the Topic of Meiosis Cell Division for Mathayom Suksa IV Students of Somdet Pittayakom School in Kalasin Province** 

**Mrs. Suchira Kosak** 

A Thesis Submitted in Partial Fulfillment of the Requirements for the Degree of Master of Education in Educational Technology and Communications School of Educational Studies Sukhothai Thammathirat Open University

2017

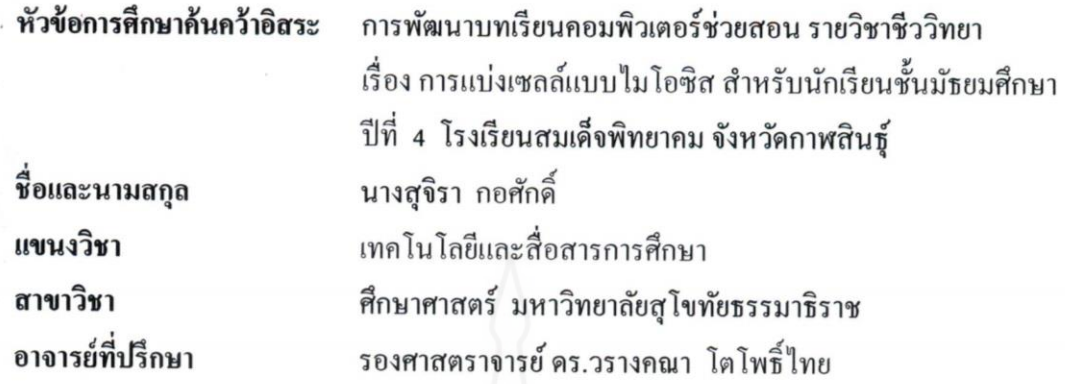

การศึกษาค้นคว้าอิสระนี้ ได้รับความเห็นชอบให้เป็นส่วนหนึ่งของการศึกษา ตามหลักสูตรระดับปริญญาโท เมื่อวันที่ 28 สิงหาคม 2561

คณะกรรมการสอบการศึกษาค้นคว้าอิสระ

 $\overline{\mathcal{L}}$  $\varphi$ ประธานกรรมการ

(รองศาสตราจารย์ คร.วรางคณา โตโพธิ์ไทย)

 $G_{hr}$   $G_{3n}$ กรรมการ (รองศาสตราจารย์ คร.ศันสนีย์ สังสรรค์อนันต์)

(รองศาสตราจารย์ คร.ทวีวัฒน์ วัฒนกุลเจริญ) ประธานกรรมการประจำสาขาวิชาศึกษาศาสตร์ **ชื่อการศึกษาค้นคว้าอิสระ** การพัฒนาบทเรียนคอมพิวเตอร์ช่วยสอนรายวิชาชีววิทยา เรื่อง การแบ่งเซลล์แบบไมโอซิส สำหรับนักเรียนชั้นมัธยมศึกษาปีที่ 4 โรงเรียนสมเด็จพิทยาคม จังหวัดกาฬสินธุ์

**ผูศึกษา** นางสุจิรา กอศักดิ์ **รหัสนักศึกษา** 2592700229 **ปริญญา** ศึกษาศาสตรมหาบัณฑิต (เทคโนโลยีและสื่อสารการศึกษา) **อาจารย์ที่ปรึกษา** รองศาสตราจารย์ ดร.วรางคณา โตโพธิ์ไทย **ปีการศึกษา** 2560

#### **บทคัดย่อ**

การวิจัยในครั้งนี้มีวัตถุประสงค์เพื่อ (1) พัฒนาบทเรียนคอมพิวเตอร์ช่วยสอน รายวิชา ี่ ชีววิทยา เรื่อง การแบ่งเซลล์แบบไมโอซิส สำหรับนักเรียนชั้นมัธยมศึกษาปีที่ 4 ให้มีประสิทธิภาพ ิตามเกณฑ์ที่กำหนด (2) ศึกษาความก้าวหน้าทางการเรียนของนักเรียนที่เรียนด้วยบทเรียน คอมพิวเตอร์ช่วยสอน รายวิชาชีววิทยา เรื่อง การแบ่งเซลล์แบบไมโอซิส และ (3) ศึกษาความ คิดเห็นของนักเรียนที่เรียนด้วยบทเรียนคอมพิวเตอร์ช่วยสอน รายวิชาชีววิทยา เรื่อง การแบ่งเซลล์ แบบไมโอซิส

กลุ่มตัวอย่างที่ใช้ในการวิจัย คือ นักเรียนชั้นมัธยมศึกษาปีที่ 4 โรงเรียนสมเด็จพิทยา คม จังหวัดกาฬสินธุ์ ภาคเรียนที่ 2 ปีการศึกษา 2560 จ านวน 43 คน ได้มาโดยการสุ่มตัวอย่าง แบบกลุ่ม เครื่องมือที่ใช้ในการวิจัย ประกอบด้วย (1) บทเรียนคอมพิวเตอร์ช่วยสอน รายวิชาชีววิทยา เรื่อง การแบ่งเซลล์แบบไมโอซิส (2) แบบทดสอบก่อนเรียน และแบบทดสอบหลังเรียนแบบคู่ขนาน และ (3) แบบสอบถามความคิดเห็นของนักเรียนที่มีต่อบทเรียนคอมพิวเตอร์ช่วยสอน รายวิชา ชีววิทยา เรื่อง การแบ่งเซลล์แบบไมโอซิส สถิติที่ใช้ในการวิเคราะห์ข้อมูล ได้แก่ ค่าประสิทธิภาพ  $\mathsf{E}_1\mathsf{/E}_2$  ค่าเฉลี่ย ส่วนเบี่ยงเบนมาตรฐาน และการทดสอบค่าที

ผลการวิจัยปรากฏว่า (1) บทเรียนคอมพิวเตอร์ช่วยสอน รายวิชาชีววิทยา เรื่อง การ แบ่งเซลล์แบบไมโอซิส สำหรับนักเรียนชั้นมัธยมศึกษาปีที่ 4 มีประสิทธิภาพ เท่ากับ 79.22/78.82 เป็นไปตามเกณฑ์ที่กำหนด 80/80 (2) นักเรียนที่เรียนด้วยบทเรียนคอมพิวเตอร์ช่วยสอน รายวิชา ี่ชีววิทยาเรื่อง การแบ่งเซลล์แบบไมโอซิส มีความก้าวหน้าทางการเรียนเพิ่มขึ้นอย่างมีนัยสำคัญทาง สถิติที่ระดับ .05 และ (3) นักเรียนมีความคิดเห็นต่อบทเรียนคอมพิวเตอร์ช่วยสอน รายวิชาชีววิทยา เรื่อง การแบ่งเซลล์แบบไมโอซิส ว่ามีความเหมาะสมในระดับมาก

**ค าส าคัญ** บทเรียนคอมพิวเตอร์ช่วยสอน ชีววิทยา มัธยมศึกษา

**Independent study title:** Development of a Computer Assisted Instruction Program in the Biology Course on the Topic of Meiosis Cell Division for Mathayom Suksa IV Students of Somdet Pittayakom School in Kalasin Province

**Author:** Mrs. Suchira Kosak; **ID:** 2592700229;

**Degree:** Master of Education (Educational Technology and Communications); **Independent study advisor:** Dr. Varangkana Topothai, Associate Professor; **Academic year:** 2017

#### **Abstract**

 The objectives of this research were (1) to develop a computer assisted instruction program in the Biology Course on the topic of Meiosis Cell Division for Mathayom Suksa IV students based on the set efficiency criterion; (2) to study the learning progress of students who learned from the computer assisted instruction program in the Biology Course on the topic of Meiosis Cell Division; and (3) to study the opinions of students who learned from the computer assisted instruction program in the Biology Course on the topic of Meiosis Cell Division.

 The research sample consisted of 43 Mathayom Suksa IV students of Somdet Pittatakom School in Kalasin province during the second semester of the 2017 academic year, obtained by cluster random sampling. The employed research instruments comprised (1) a computer assisted instruction program in the Biology Course on the topic of Meiosis Cell Division; (2) two parallel forms of an achievement test for pre-testing and post-testing; and (3) a questionnaire on student's opinions toward the computer assisted instruction program in the Biology Course on the topic of Meiosis Cell Division. Statistics for data analysis were the  $E_1/E_2$ efficiency index, mean, standard deviation, and t-test.

Research findings showed that (1) the developed computer assisted instruction program in the Biology Course on the topic of Meiosis Cell Division was efficient at 79.22/78.82, thus meeting the set efficiency criterion of 80/80; (2) the students who learned from the computer assisted instruction program in the Biology Course on the topic of Meiosis Cell Division achieved learning progress significantly at the .05 level; and (3) the students had opinions that the computer assisted instruction program in the Computer Course on the topic of Information Technology Process was appropriate at the high level.

**Keywords:** Computer assisted instruction program, Biology, Mathayom Suksa

#### **กิตติกรรมประกาศ**

การศึกษาค้นคว้าอิสระฉบับนี้ส าเร็จลุล่วงได้ด้วยความกรุณาเป็นอย่างยิ่งจาก รองศาสตราจารย์ ดร.วรางคณา โตโพธิ์ไทย และรองศาสตราจารย์ ดร.ศันสนีย์ สังสรรค์อนันต์ ที่ได้ กรุณาให้คำแนะนำและติดตามการศึกษาครั้งนี้อย่างใกล้ชิดตลอดมา นับตั้งแต่เริ่มต้นจนกระทั่งสำเร็จ เรียบร้อยสมบูรณ์ ผู้วิจัยรู้สึกซาบซึ้งในความกรุณาของท่านเป็นอย่างยิ่ง

ขอบพระคุณผู้ทรงคุณวุฒิที่กรุณาตรวจสอบ แก้ไข ให้คำแนะนำเครื่องมือที่ใช้ในการวิจัย ประกอบด้วย ดร.วิทยา วรพันธ์ ผู้เชี่ยวชาญด้านหลักสูตรการสอน และเนื้อหาวิชาชีววิทยา นาง ี ปรางค์ทิพย์ ศรีเครือดง ครูชำนาญการพิเศษ ผู้เชี่ยวชาญด้านเทคโนโลยีการศึกษา ้ และนายประโมกข์ ดุลณีย์ ผู้อำนวยการชำนาญการพิเศษ ผู้เชี่ยวชาญด้านการวัดประเมินผล การศึกษา

ขอบพระคุณผู้บริหาร และคณะครูโรงเรียนสมเด็จพิทยาคม ที่อำนวยความสะดวก และให้ ความร่วมมือในการทดลองเป็นอย่างดีขอบใจนักเรียนชั้นมัธยมศึกษาปีที่ 4 โรงเรียนสมเด็จพิทยาคม ที่ เป็นกลุ่มตัวอย่างที่ให้ความร่วมมืออย่างดียิ่งในการเก็บข้อมูล

นอกจากนี้ ผู้วิจัยขอขอบพระคุณคณาจารย์สาขาวิชาศึกษาศาสตร์ มหาวิทยาลัย ้สุโขทัยธรรมาธิราช เพื่อนนักศึกษา และผู้ที่มีส่วนเกี่ยวข้องในการทำรายงานการค้นคว้าอิสระครั้งนี้ทุก ้ท่านที่ได้กรุณาให้การสนับสนุน ช่วยเหลือ และให้กำลังใจตลอดมา

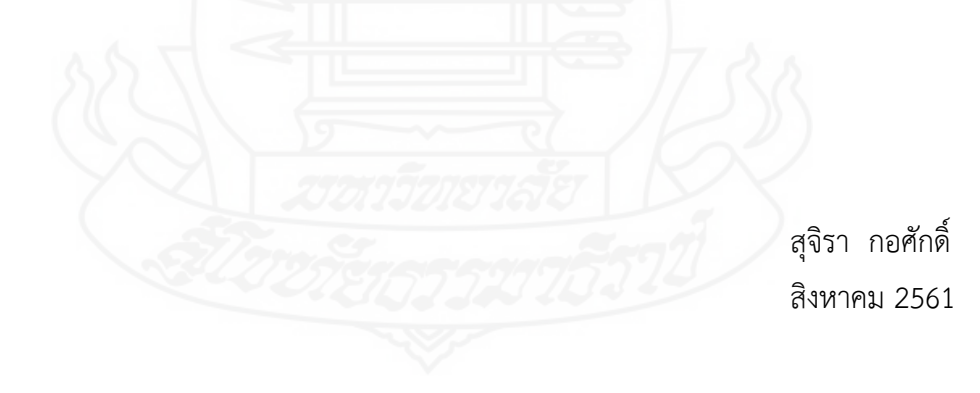

## **สารบัญ**

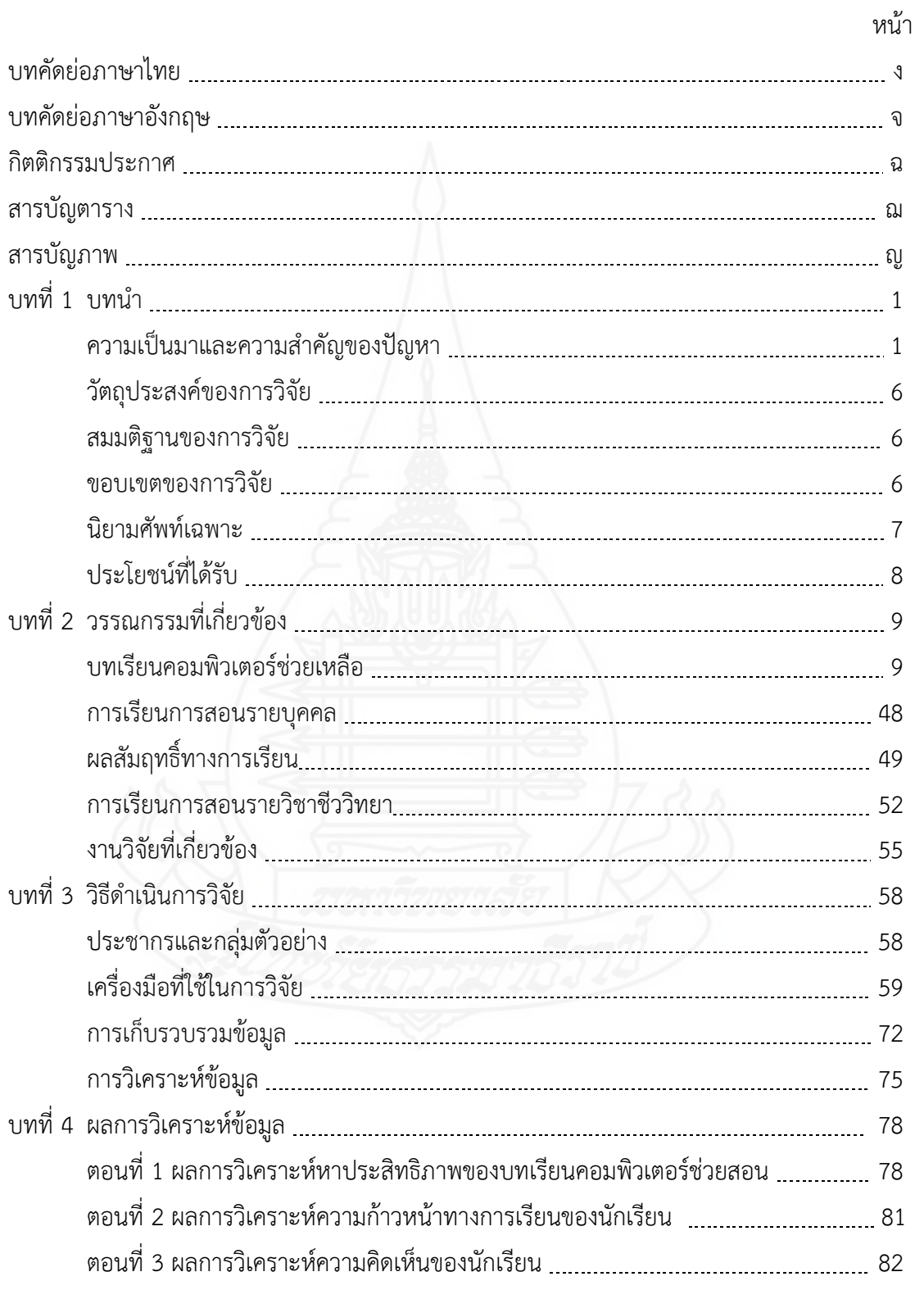

# **สารบัญ (ต่อ)**

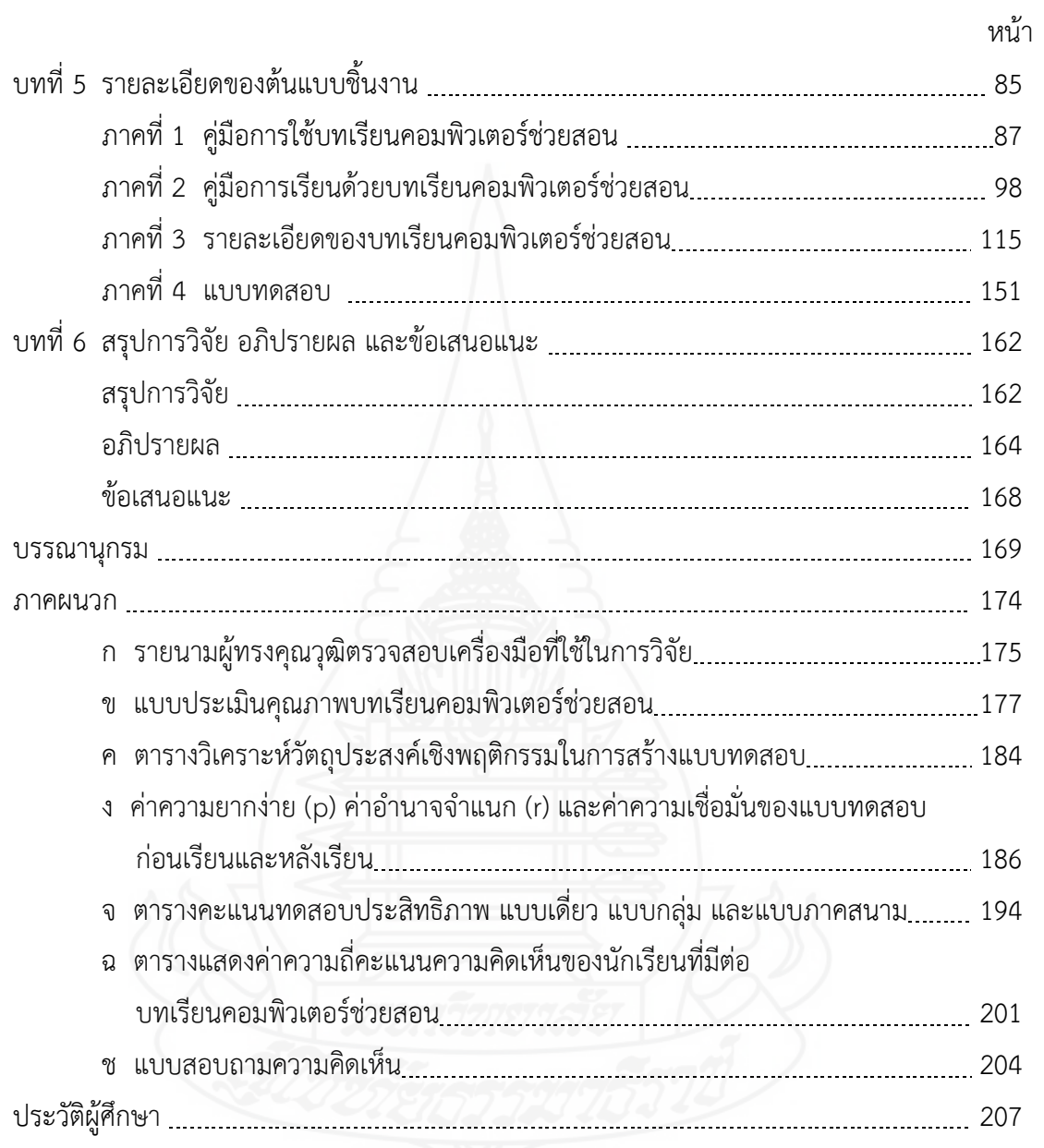

# **สารบัญตาราง**

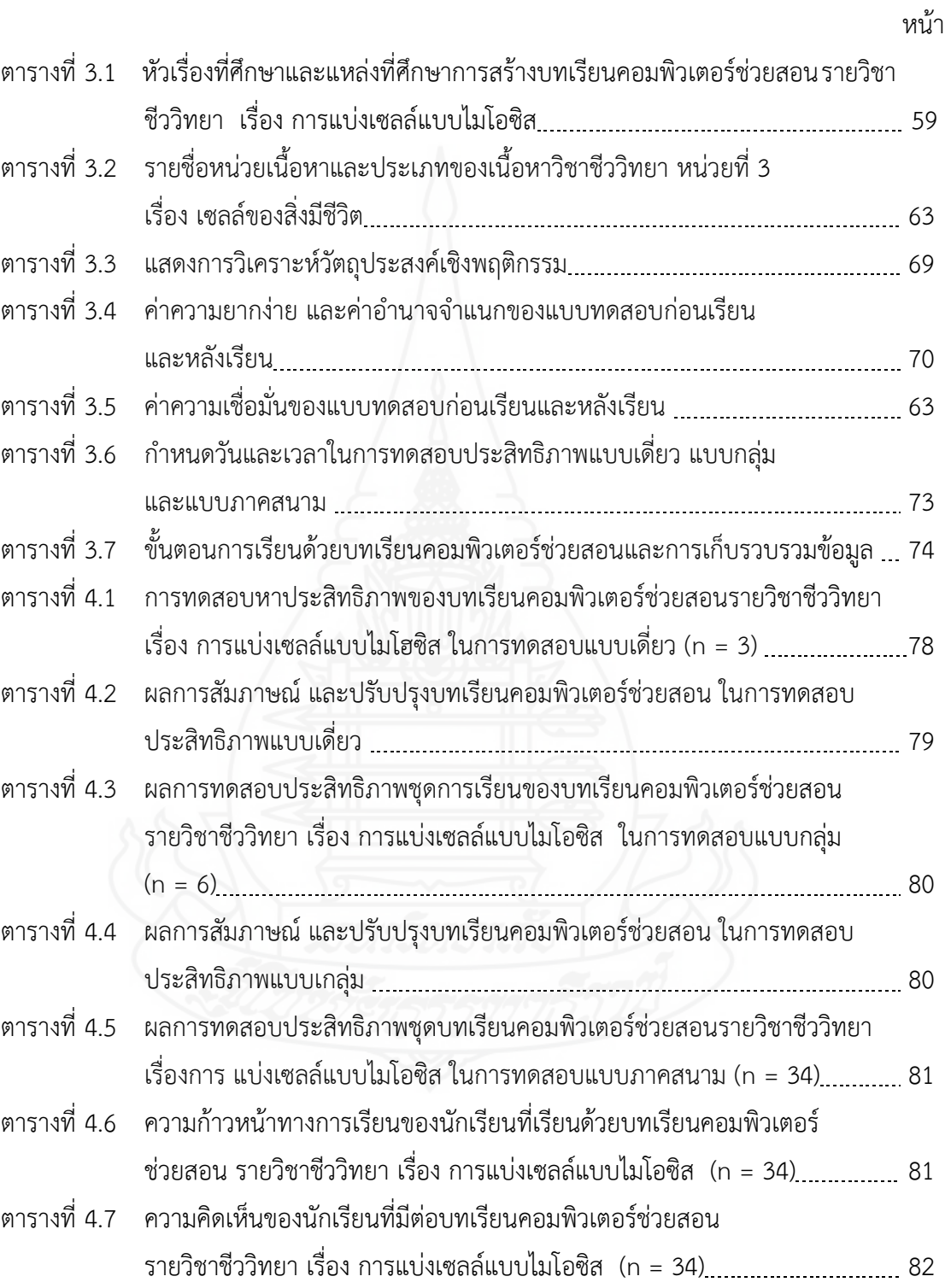

## **สารบัญภาพ**

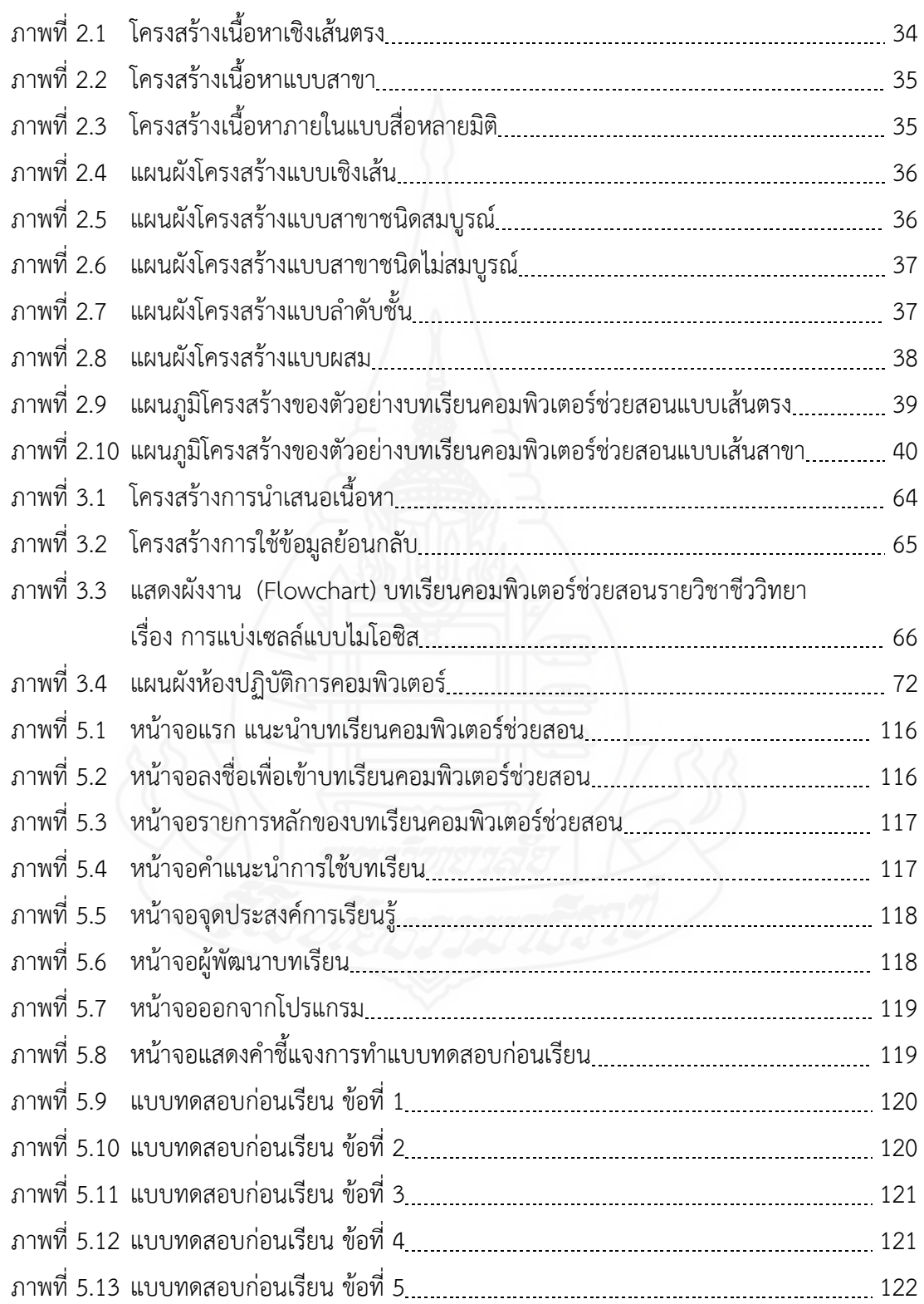

## **สารบัญภาพ (ต่อ)**

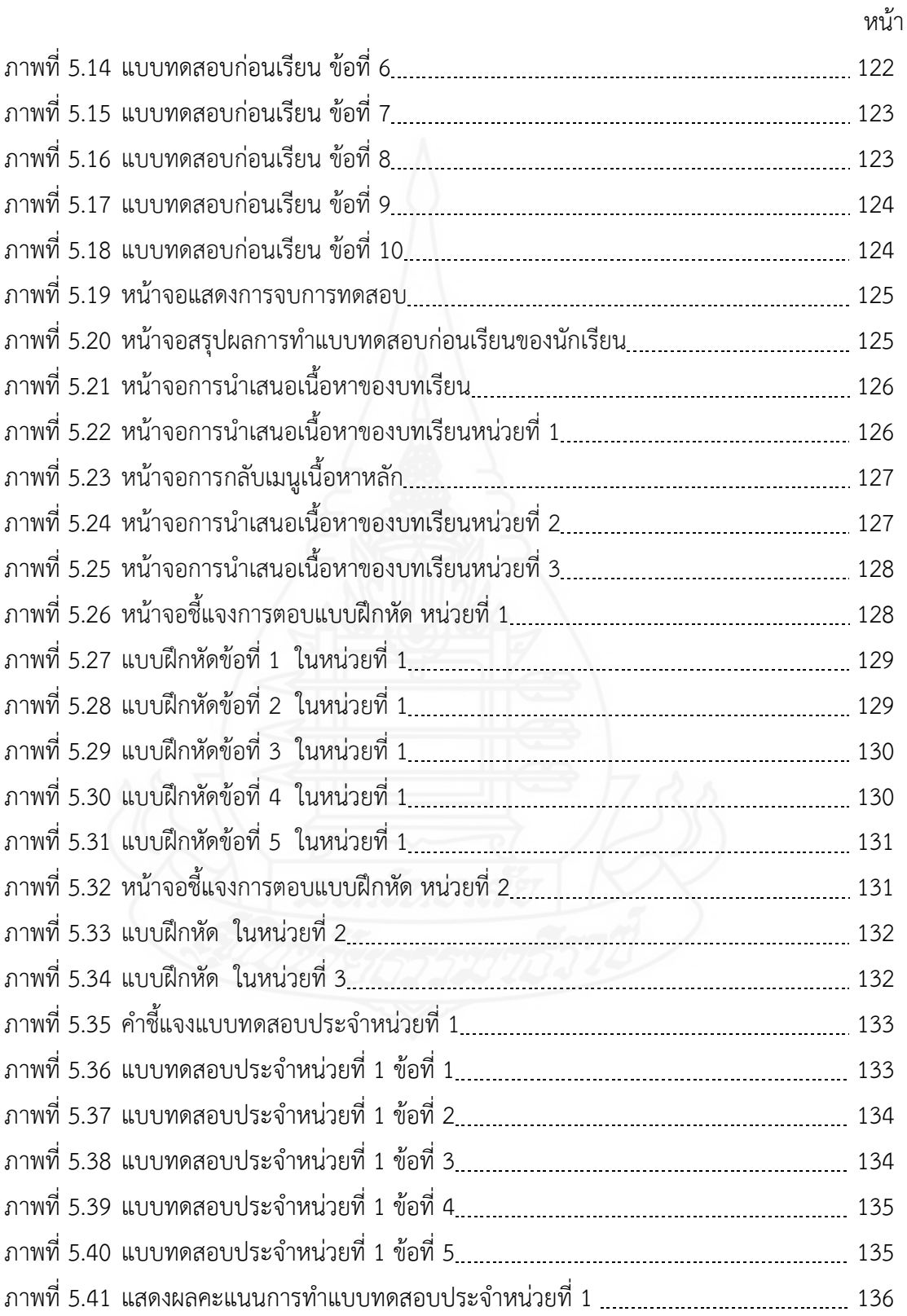

## **สารบัญภาพ (ต่อ)**

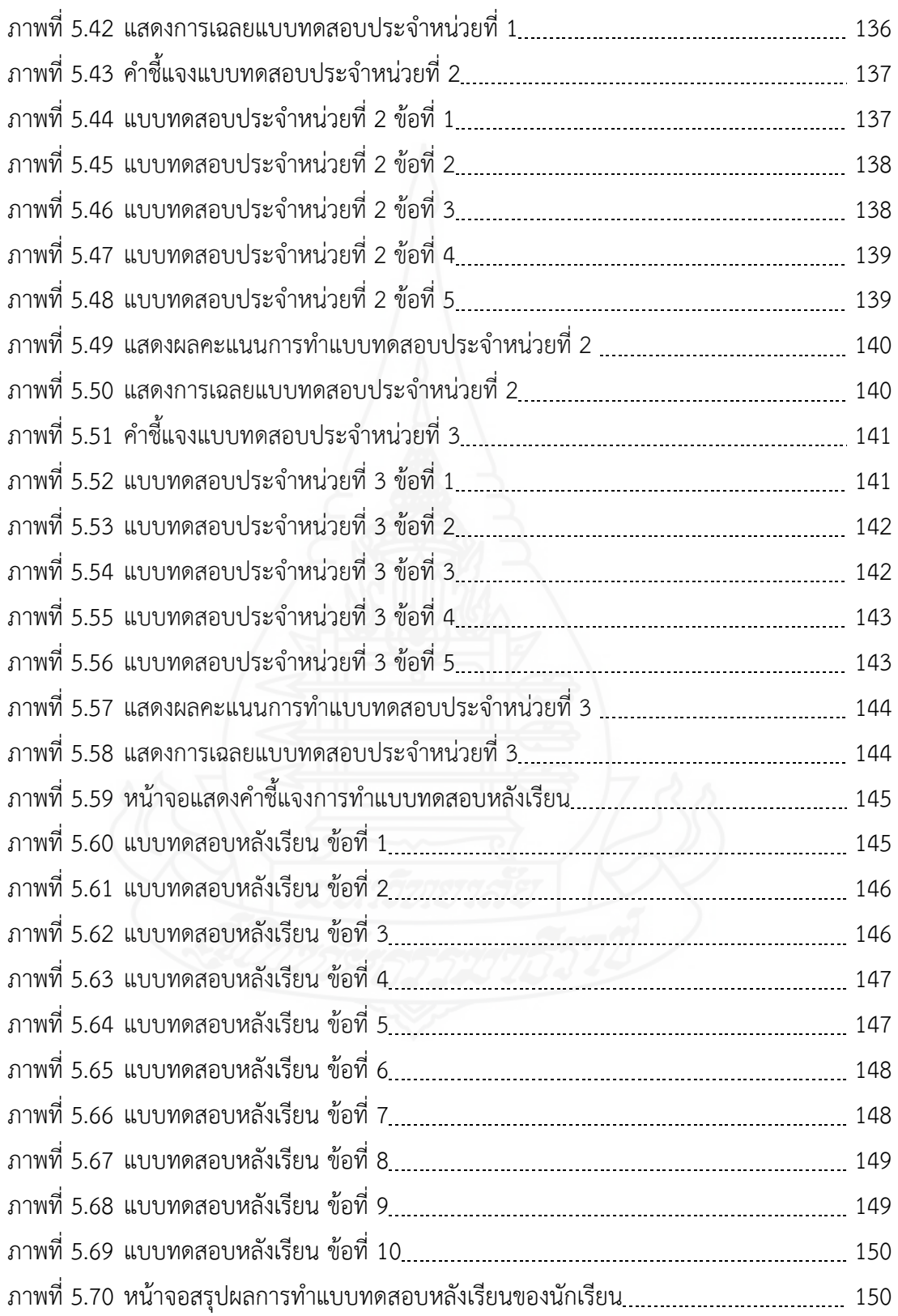

### **1. ควำมเป็นมำและควำมส ำคัญของปัญหำ**

หลักสูตรแกนกลางการศึกษาขั้นพื้นฐาน พุทธศักราช 2551 จัดการศึกษาที่ มุ่งพัฒนาผู้เรียนให้เป็นคนดี มีปัญญา มีความสุข มีศักยภาพในการศึกษาต่อ และประกอบอาชีพ จึงกำหนดจุดหมายให้ผู้เรียนมีความรู้อันเป็นสากลและมีความสามารถในการสื่อสาร การคิด การแก้ปัญหา การใช้เทคโนโลยี และมีทักษะชีวิต (กระทรวงศึกษาธิการ, 2551, น.5) และมีหลักการ จัดการเรียนเพื่อให้ผู้เรียนมีความรู้ความสามารถตามมาตรฐานการเรียนรู้ สมรรถนะสำคัญ และ คุณลักษณะอันพึงประสงค์ตามที่กำหนดไว้ในหลักสูตรแกนกลางการศึกษาขั้นพื้นฐาน โดยยึดหลักว่า ผู้เรียนมีความสำคัญที่สุด เชื่อว่าทุกคนมีความสามารถเรียนรู้และพัฒนาตนเองได้ ยึดประโยชน์ที่เกิดกับผู้เรียน กระบวนการจัดการเรียนรู้ต้องส่งเสริมให้ผู้เรียน สามารถพัฒนาตาม ธรรมชาติและเต็มตามศักยภาพ คำนึงถึงความแตกต่างระหว่างบุคคลและพัฒนาการทางสมอง เน้นให้เห็นความส าคัญทั้งความรู้ และคุณธรรม (กระทรวงศึกษาธิการ, 2551, น. 25) โครงสร้าง ของหลักสูตรแกนกลางการศึกษาขั้นพื้นฐาน พุทธศักราช 2551 จึงได้มีสาระการเรียนรู้วิทยาศาสตร์ เพราะวิทยาศาสตร์ช่วยให้มนุษย์ได้พัฒนาวิธีคิด ความคิดเป็นเหตุเป็นผล คิดสร้างสรรค์ คิดวิเคราะห์ วิจารณ์ มีทักษะสำคัญในการค้นคว้าหาความรู้ มีความสามารถในการแก้ปัญหาอย่างเป็นระบบ สามารถตัดสินใจโดยใช้ข้อมลที่หลากหลายและมีประจักษ์พยานที่ตรวจสอบได้ วิทยาศาสตร์เป็น วัฒนธรรมของโลกสมัยใหม่ซึ่งเป็นสังคมแห่งการเรียนรู้ (knowledge-based society) ดังนั้นทุก คนจึงจ าเป็นต้องได้รับการพัฒนาให้รู้วิทยาศาสตร์ เพื่อที่จะมีความรู้ความเข้าใจในธรรมชาติและ เทคโนโลยีที่มนุษย์สร้างสรรค์ขึ้น สามารถนำความรู้ไปใช้อย่างมีเหตุผล สร้างสรรค์ และมีคุณธรรม (กระทรวงศึกษาธิการ, 2551, น.92)

วิชาชีววิทยาเป็นสาขาวิชาหนึ่งของวิทยาศาสตร์ เป็นวิชาที่มีบทบาทสำคัญยิ่งสำหรับโลก ปัจจุบัน และอนาคต เพราะชีววิทยาเกี่ยวข้องกับคน สิ่งมีชีวิต และสิ่งแวดล้อม อีกทั้งยังเป็นพื้นฐาน ของเทคโนโลยีชีวภาพ ซึ่งเป็นประโยชน์ในการปรับปรุงผลผลิตทางการเกษตร อุตสาหกรรม การ สาธารณสุข และสิ่งแวดล้อม ซึ่งทำให้คุณภาพชีวิตของมนุษย์ดีขึ้นกว่าที่เป็นอยู่ การเรียนรู้วิชา ชีววิทยาเป็นการพัฒนาผู้เรียนให้ได้รับทั้งความรู้ กระบวนการ และเจตคติเป็นการเรียนรู้ตลอดชีวิต เนื่องจากความรู้วิทยาศาสตร์มีการเปลี่ยนแปลงตลอดเวลา และก้าวหน้าอย่างรวดเร็ว จำเป็นที่ทุกคน

ต้องเรียนรู้เพื่อนำผลการเรียนรู้ไปใช้ในชีวิตและประกอบอาชีพ เมื่อผู้เรียนได้เรียนวิทยาศาสตร์โดย ได้รับการกระตุ้นให้เกิดความตื่นเต้น ท้าทายกับการเผชิญสถานการณ์หรือปัญหา มีการร่วมกันคิด การลงมือปฏิบัติจริง จะเข้าใจ และเห็นความเชื่อมโยงของวิทยาศาสตร์กับวิชาอื่น ๆ และชีวิต ทำให้ ี สามารถอธิบาย ทำนาย คาดการณ์สิ่งต่าง ๆ ได้อย่างมีเหตุผล (สถาบันส่งเสริมการสอนวิทยาศาสตร์ และเทคโนโลยี, 2553, น.1 – 2)

้ดังนั้น จึงมีความจำเป็นอย่างยิ่งที่ผู้สอนต้องจัดการเรียนการสอนในวิชาชีววิทยาให้มี ้ประสิทธิภาพ ซึ่งจะส่งผลให้นักเรียนสามารถนำความรู้ความเข้าใจและทักษะที่ได้ไปประยุกต์ใช้ใน ชีวิตและการประกอบอาชีพ ให้เกิดประโยชน์อย่างเต็มที่ต่อไปในอนาคต

## **1.1 สภำพที่พึงประสงค์**

*1.1.1 สภาพที่พึงประสงค์ด้านการจัดการเรียนการสอนรายวิชาชีววิทยา* ึกล่าวคือ หลักสูตรแกนกลางการศึกษาขั้นพื้นฐาน พุทธศักราช 2551 ได้กำหนดให้นักเรียนได้เรียนใน กลุ่มสาระการเรียนรู้วิทยาศาสตร์ ซึ่งมุ่งหวังให้ผู้เรียนได้เรียนรู้วิทยาศาสตร์ที่เน้นการเชื่อมโยงความรู้ กับกระบวนการ มีทักษะสำคัญในการค้นคว้าและสร้างองค์ความรู้ โดยใช้กระบวนการในการสืบ เสาะหาความรู้และการแก้ปัญหาที่หลากหลาย ให้ผู้เรียนมีส่วนร่วมในการเรียนรู้ทุกขั้นตอน มีการทำ กิจกรรมด้วยการลงมือปฏิบัติจริงอย่างหลากหลายเหมาะสมกับระดับชั้น (กระทรวงศึกษาธิการ, 2551, น.92)

ในการจัดการเรียนการสอนวิชาชีววิทยามุ่งเน้นให้ผู้เรียนได้ค้นพบความรู้ ด้วยตนเองมากที่สุด เน้นการเรียนรู้ที่ผ่านกระบวนการคิด กระบวนการปฏิบัติ เพื่อสร้างความรู้ด้วย ตนเอง สามารถนำความรู้ไปใช้ได้อย่างมีประสิทธิภาพ ครูต้องปรับบทบาทจากผู้ป้อนข้อมูล (instructor) เป็นผู้ให้คำแนะนำ (coaching) และผู้อำนวยความสะดวกในการเรียนรู้ (facilitator) ครูควรใช้วิธีการจัดกิจกรรมหรือใช้สื่อประกอบให้ผู้เรียนเกิดความอยากรู้ในการแสวงหาความรู้จาก แหล่งเรียนรู้ต่าง ๆ (สถาบันส่งเสริมการสอนวิทยาศาสตร์และเทคโนโลยี, 2553, น.1 – 2) ส่วน นักเรียนมีบทบาทเป็นผู้แสวงหาและเรียนรู้ด้วยการคิด การปฏิบัติอย่างแท้จริงให้เกิดการเรียนรู้ด้วย ตนเอง

## *1.1.2 สภาพที่พึงประสงค์ด้านการใช้สื่อการเรียนการสอนรายวิชา*

*ชีววิทยา* กล่าวคือ ทุกสิ่งทุกอย่างไม่ว่าจะเป็นคนหรือสัตว์ สิ่งของ สถานที่ เหตุการณ์ หรือความคิด ก็ตาม ถือเป็นสื่อการเรียนการสอนวิทยาศาสตร์ได้ทั้งสิ้น ขึ้นอยู่กับว่าเราเรียนรู้จากสิ่งนั้นๆ หรือนำสิ่ง เหล่านั้นเข้ามาสู่การเรียนรู้ของเราหรือไม่ สื่อทั้งมวลอาจแยกเป็นประเภทใหญ่ๆ ได้ ดังนี้1) สื่อ สิ่งพิมพ์ ได้แก่ เอกสาร หนังสือ ตำรา หนังสือพิมพ์ นิตยสาร วารสาร จุลสาร จดหมาย จดหมายเหตุ บันทึก รายงาน วิทยานิพนธ์ เป็นต้น 2) สื่อเทคโนโลยีหรือสื่ออิเล็กทรอนิกส์ เช่น แถบบันทึกภาพ พร้อมเสียง แถบบันทึกเสียง สไลด์ สื่อคอมพิวเตอร์ช่วยสอน นอกจากนี้สื่อเทคโนโลยี ยังหมายรวมถึง

ึ กระบวนการต่างๆ ที่เกี่ยวข้องกับการนำเทคโนโลยีมาประยุกต์ใช้ในการเรียนการสอน เช่น การใช้ อินเทอร์เน็ตเพื่อการเรียนการสอน การศึกษาผ่านดาวเทียม 3) สื่ออื่นๆ ได้แก่ สื่อบุคคล สื่อธรรมชาติ และสิ่งแวดล้อม สื่อกิจกรรม/กระบวนการ และ สื่อวัสดุ/เครื่องมือและอุปกรณ์ (กระทรวงศึกษาธิการ, 2545, น. 8-9) และ สื่อในการเรียนการสอนรายวิชาชีววิทยาจะต้องเป็นเครื่องมือสนับสนุนการจัด กระบวนการเรียนรู้ เพื่อให้ผู้เรียนเข้าถึงความรู้ ทักษะกระบวนการ และคุณลักษณะตามมาตรฐาน การเรียนรู้ของหลักสูตร เลือกและใช้สื่อที่มีคุณภาพ มีความเหมาะสม มีความหลากหลาย สอดคล้อง กับวิธีการเรียนรู้ ธรรมชาติของสาระการเรียนรู้ และความแตกต่างระหว่างบุคคลของผู้เรียน (สถาบัน ส่งเสริมการสอนวิทยาศาสตร์และเทคโนโลยี, 2553, น.27)

## **1.2 สภำพที่เป็นอยู่ปัจจุบัน**

*1.2.1 สภาพที่เป็นอยู่ปัจจุบันด้านการจัดการเรียนการสอนรายวิชาชีววิทยา* กล่าวคือ โรงเรียนสมเด็จพิทยาคม ได้จัดโครงการอบรมสัมมนาเพื่อพัฒนาทักษะในการจัดกิจกรรม การเรียนการสอนที่หลากหลายให้ครูและบุคลากรทางการศึกษากลุ่มสาระการเรียนรู้วิทยาศาสตร์ เพื่อให้ผู้เรียนเกิดทักษะกระบวนการทางวิทยาศาสตร์และเจตคติที่ดีต่อวิชาวิทยาศาสตร์ แต่การสอน ในรายวิชาชีววิทยา ครูยังใช้วิธีการสอนแบบผู้สอนเป็นสำคัญโดยใช้วิธีการสอนแบบบรรยายเป็นส่วน ใหญ่ ครูเป็นผู้มีบทบาทสำคัญในการควบคุมการเรียนการสอน เป็นผู้นำเสนอบทเรียนโดยการบอกเล่า ้ ประสบการณ์ ถ่ายทอดความร้ผ่านสไลด์นำเสนอ ซักถามโต้ตอบกับนักเรียนในกิจกรรมต่าง ๆ โดยม่ง ให้นักเรียนทุกคนเกิดการเรียนรู้

*1.2.2 สภาพปัจจุบันด้านการใช้สื่อการเรียนการสอนรายวิชาชีววิทยา* กล่าวคือ สื่อที่ใช้ในการเรียนการสอนวิชาชีววิทยาในโรงเรียนสมเด็จพิทยาคม ส่วนใหญ่ ได้แก่ เอกสาร ประกอบการสอน หนังสือเรียน ภาพโปสเตอร์ประกอบการสอน หุ่นจำลอง สื่อของจริง การทดลอง สไลด์คอมพิวเตอร์ วีดิทัศน์ เว็บไซต์เพื่อการศึกษา การทดลองเสมือนจริง มีการใช้บทเรียนออนไลน์ ิบทเรียนคอมพิวเตอร์ช่วยสอนบ้าง แต่มีจำนวนไม่เพียงพอต่อเนื้อหาสาระที่ทำการสอน แต่ครูผู้สอน ชีววิทยาส่วนมากยังคงใช้เอกสารประกอบการสอน และหนังสือเรียนเป็นหลัก

## **1.3 สภำพปัญหำที่เกิดขึ้น**

*1.3.1 สภาพปัญหาด้านการจัดการเรียนการสอนรายวิชาชีววิทยา* กล่าวคือ จาก สภาพที่ครูผู้สอนรายวิชาชีววิทยา โรงเรียนสมเด็จพิทยาคม ยังยึดวิธีการสอนแบบครูเป็นศูนย์กลาง โดยการบรรยาย และการสาธิตเป็นส่วนใหญ่ โดยเฉพาะการเรียนรู้ของนักเรียนต้องอาศัยครูผู้สอน เป็นผู้ถ่ายทอดเนื้อหาทั้งหมด จึงส่งผลต่อการเรียนการสอนในรายวิชาชีววิทยา ซึ่งเป็นวิชาที่มีเนื้อหา ้ มาก แต่เวลาเรียนน้อย ทำให้ผู้เรียนเกิดความเบื่อหน่าย และท้อถอย จากสภาพปัญหาดังกล่าว ผลที่ ได้รับคือในการสอบทุกครั้งจะมีนักเรียนจำนวนหนึ่งสอบไม่ผ่าน ซึ่งเป็นกลุ่มเด็กที่มีพื้นฐานความรู้ไม่ เพียงพอ ทำให้เรียนตามครูสอนไม่ทัน และไม่เข้าใจ ทำให้ผลสัมฤทธิ์ทางการเรียนต่ำ

*1.3.2 สภาพปัญหาด้านการใช้สื่อการเรียนการสอนรายวิชาชีววิทยา* กล่าวคือ ึการเรียนการสอนในรายวิชาชีววิทยา เป็นวิชาที่มีเนื้อหาจำนวนมาก และเวลาเรียนน้อย นักเรียนแต่ ละคนยังมีศักยภาพในการเรียนรู้ที่แตกต่างกัน ในการจัดการเรียนการสอนมีการใช้สื่อในประเภทต่าง ๆ ค่อนข้างน้อย ครูเลือกใช้สื่อประเภทเอกสารประกอบการสอน สไลด์คอมพิวเตอร์และหนังสือเรียน เป็นหลัก ซึ่งดึงดูดความสนใจจากนักเรียนได้น้อย และยังขาดการใช้สื่อการสอนที่ตอบสนองการเรียน เป็นรายบุคคล เนื่องจากนักเรียนแต่ละคนมีความสามารถในการเรียนรู้ที่แตกต่างกัน นักเรียนบางคน ้ เข้าใจเนื้อหาได้อย่างรวดเร็ว ในขณะที่นักเรียนบางคนอาจต้องการดูและฟังการบรรยายซ้ำแล้วซ้ำอีก จึงจะเกิดความเข้าใจได้ จึงต้องการสื่อการสอนที่สามารถทบทวนเนื้อหาได้ตลอดเวลาและเป็นอิสระใน การเรียน

#### **1.4 ควำมพยำยำมในกำรแก้ปัญหำ**

*1.4.1 ความพยายามในการแก้ปัญหาด้านการจัดการเรียนการสอนรายวิชา ชีววิทยา* กล่าวคือ จากสภาพปัญหาดังกล่าว โรงเรียนสมเด็จพิทยาคม ได้พยายามแก้ปัญหาโดย จัด โครงการพัฒนาบุคลากร เพื่ออบรมวิธีจัดการเรียนการสอนที่เน้นผู้เรียนเป็นสำคัญ

*1.4.2 ความพยายามในการแก้ปัญหาด้านการใช้สื่อการเรียนการสอนรายวิชา ชีววิทยา* โรงเรียนสมเด็จพิทยาคม ได้เน้นการจัดท าโครงการอบรมเชิงปฏิบัติการให้ความรู้และฝึก ทักษะในการจัดท าแผนการเรียนรู้และการพัฒนาสื่อการเรียนรู้รูปแบบต่างๆ ให้กับครูผู้สอนใน โรงเรียน และส่งเสริมให้มีการใช้สื่ออิเล็กทรอนิกส์เข้ามาช่วยในการจัดการเรียนการสอนในโรงเรียน และส่งเสริมให้มีการศึกษาดูงานในโรงเรียนที่มีการจัดการเรียนการสอนโดยใช้สื่ออิเล็กทรอนิกส์เพื่อ เป็นการเพิ่มพูนความรู้และคุ้นชินกับการใช้สื่อและผลิตสื่ออิเล็กทรอนิกส์ในการจัดการเรียนการสอน ของครูและบุคลากรทางการศึกษา

ในส่วนความพยายามในการแก้ปัญหาด้วยการวิจัยที่เกี่ยวข้องพบว่า แนวทาง ในการแก้ปัญหาที่นำบทเรียนคอมพิวเตอร์ช่วยสอนมาใช้เป็นสื่อในการเรียนการสอนเพื่อแก้ปัญหา มี ดังนี้

พจนารัตน์ อ าไพฤทฺธิ์ (2556) ท าวิจัยเรื่อง การพัฒนาบทเรียนคอมพิวเตอร์

้มัลติมีเดียวิชาชีววิทยา เรื่อง อนุกรมวิธาน สำหรับนักเรียนชั้นมัธยมศึกษาปีที่ 6 ผลการวิจัยพบว่า 1) บทเรียนคอมพิวเตอร์มัลติมีเดียวิชาชีววิทยา เรื่อง อนุกรมวิธาน มีประสิทธิภาพ 80.17/83.83 สูงกว่า ี เกณฑ์ 2) นักเรียนมีผลสัมฤทธิ์ทางการเรียนหลังเรียนสูงขึ้นกว่าก่อนเรียนอย่างมีนัยสำคัญทางสถิติที่ ระดับ .05 และ 3) นักเรียนมีระดับความพึงพอใจอยู่ในระดับพอใจมาก

สฐาปนีย์ โสภณอดิสัย (2554) ท าวิจัยเรื่อง การพัฒนาบทเรียนคอมพิวเตอร์ ช่วยสอน เรื่อง การรับรู้และการตอบสนอง วิชาชีววิทยา ชั้นมัธยมศึกษาปีที่ 5 ผลการวิจัยพบว่า 1) บทเรียนมีประสิทธิภาพ 85.75/82.13 สูงกว่าเกณฑ์  $E_1/E_2$  ที่กำหนดคือ 80/80 2) ผู้เรียนมี ผลสัมฤทธิ์สูงขึ้นอย่างมีนัยสำคัญทางสถิติที่ระดับ .05 และ 3) ผู้เรียนมีความพึงพอใจต่อบทเรียนใน ระดับมากที่สุด ( $\overline{\mathrm{X}}$  = 4.74, S.D. = 0.43

มาโนช คงนะ (2550) ทำการวิจัย เรื่อง การพัฒนาบทเรียนคอมพิวเตอร์ ี่ ช่วยสอนวิชาชีววิทยา เรื่อง ระบบหมุนเวียนโลหิตของมนุษย์ สำหรับนักเรียนช่วงชั้นที่ 4 โรงเรียน พนมทวนพิทยาคม ผลการวิจัยพบว่า 1) บทเรียนคอมพิวเตอร์ช่วยสอนมีประสิทธิภาพเท่ากับ 78.89/76.78 สูงกว่าเกณฑ์มาตรฐานที่กำหนดไว้คือ 75/75 2) ผลสัมฤทธิ์ทางการเรียนของนักเรียน ี่สูงกว่าก่อนเรียนอย่างมีนัยสำคัญทางสถิติที่ระดับ .01 และ 3) ความพึงพอใจของนักเรียนช่วงชั้นที่ 4 อยู่ในระดับมาก

ิจากงานวิจัยที่เกี่ยวข้อง การนำบทเรียนคอมพิวเตอร์ช่วยสอนมาใช้ในการ เรียนการสอน พบว่า บทเรียนมีประสิทธิภาพส่งผลให้นักเรียนมีผลสัมฤทธิ์ทางการเรียนสูงขึ้น มีความ พึงพอใจต่อบทเรียน นักเรียนมีความก้าวหน้าทางการเรียน และมีความคงทนหลังการเรียนรู้

#### **1.5 แนวทำงในกำรด ำเนินกำรแก้ปัญหำ**

จากผลการวิจัยที่ผ่านมาพบว่า การบำบทเรียนคอมพิวเตอร์มาใช้ในการจัดการเรียน การสอน มีผลท าให้นักเรียนมีผลสัมฤทธิ์ทางการเรียนสูงขึ้น นักเรียนมีความพึงพอใจต่อบทเรียน คอมพิวเตอร์ช่วยสอน ถือได้ว่าเป็นการแก้ปัญหาในการจัดการเรียนการสอนได้อย่างบรรลุ วัตถุประสงค์ ผู้วิจัยจึงมีแนวคิดที่จะพัฒนาบทเรียนคอมพิวเตอร์ช่วยสอน เนื่องจากบทเรียน คอมพิวเตอร์ช่วยสอนมีคุณลักษณะที่สอดคล้องกับสภาพที่พึงประสงค์ในการจัดการเรียนรู้ คือ (1) คุณลักษณะด้านการจัดการเรียนการสอนเน้นรายบุคคล บทเรียนคอมพิวเตอร์ช่วยสอนทำให้นักเรียน มีอิสระในการเรียนรู้ ลดผลกระทบในการเรียนรู้ที่อาจเกิดจากครูผู้สอน หรือเพื่อนในชั้นเรียน และ (2) คุณลักษณะด้านสื่อการสอน บทเรียนคอมพิวเตอร์ช่วยสอนเป็นสื่อที่มีความเป็นมัลติมีเดีย สามารถ ดึงดูดความสนใจแก่นักเรียนได้เป็นอย่างดี มีความยืดหยุ่นสนองต่อความแตกต่างของนักเรียนเป็น รายบุคคล นักเรียนได้ทำกิจกรรมการเรียนและได้ผลย้อนกลับ เพื่อปรับปรุงข้อบกพร่องได้ทันที ทำให้ นักเรียนมีความรู้ความเข้าใจในบทเรียนได้มากยิ่งขึ้น และเพื่อให้เกิดความเชื่อมั่นว่าบทเรียน คอมพิวเตอร์ช่วยสอนจะมีประสิทธิภาพสามารถพัฒนานักเรียนให้มีความก้าวหน้าทางการเรียนได้จริง

ด้วยเหตุนี้ ผู้วิจัยจึงพัฒนาบทเรียนคอมพิวเตอร์ช่วยสอน รายวิชาชีววิทยา เรื่อง การแบ่งเซลล์แบบ ไมโอซิส ส าหรับนักเรียนชั้นมัธยมศึกษาปีที่ 4 โดยใช้กระบวนการทดสอบประสิทธิภาพ เพื่อให้ได้ ้ บทเรียนคอมพิวเตอร์ช่วยสอนที่เป็นประโยชน์ต่อการเรียนการสอนรายวิชาชีววิทยา อันนำไปส่การ พัฒนาคุณภาพการศึกษาและคุณภาพผู้เรียนต่อไป

### **2. วัตถุประสงค์ของกำรวิจัย**

#### **2.1 วัตถุประสงค์ทั่วไป**

 เพื่อพัฒนาบทเรียนคอมพิวเตอร์ช่วยสอน รายวิชาชีววิทยา เรื่อง การแบ่งเซลล์แบบ ไมโอซิส สำหรับนักเรียนชั้นมัธยมศึกษาปีที่ 4 โรงเรียนสมเด็จพิทยาคม จังหวัดกาฬสินธ์

#### **2.2 วัตถุประสงค์เฉพำะ**

 2.2.1 เพื่อพัฒนาบทเรียนคอมพิวเตอร์ช่วยสอน รายวิชาชีววิทยา เรื่อง การแบ่ง เซลล์แบบไมโอซิส สำหรับบักเรียนชั้นมัธยมศึกษาปีที่ 4 ให้มีประสิทธิภาพตามเกญฑ์ที่กำหนด 2.2.2 เพื่อศึกษาความก้าวหน้าทางเรียนของนักเรียนที่เรียนด้วยบทเรียน คอมพิวเตอร์ช่วยสอน รายวิชาชีววิทยา เรื่อง การแบ่งเซลล์แบบไมโอซิส

2.2.3 เพื่อศึกษาความคิดเห็นของนักเรียนที่เรียนด้วยบทเรียนคอมพิวเตอร์ช่วยสอน รายวิชาชีววิทยา เรื่อง การแบ่งเซลล์แบบไมโอซิส

## **3. สมมติฐำนของกำรวิจัย**

 3.1 บทเรียนคอมพิวเตอร์ช่วยสอน รายวิชาชีววิทยา เรื่อง การแบ่งเซลล์แบบไมโอซิส สำหรับบักเรียบชั้นมัธยมศึกษาปีที่ 4 มีประสิทธิภาพตามเกณฑ์ 80/80

 3.2 นักเรียนที่เรียนด้วยบทเรียนคอมพิวเตอร์ช่วยสอน รายวิชาชีววิทยาเรื่อง การแบ่ง เซลล์แบบไมโอซิส มีความก้าวหน้าทางการเรียนเพิ่มขึ้นอย่างมีนัยสำคัญทางสถิติที่ระดับ .05

 3.3 นักเรียนมีความคิดเห็นต่อบทเรียนคอมพิวเตอร์ช่วยสอน รายวิชาชีววิทยา เรื่อง การแบ่งเซลล์แบบไมโอซิส สำหรับนักเรียนชั้นมัธยมศึกษาปีที่ 4 ในระดับเห็นด้วยมาก

#### **4. ขอบเขตของกำรวิจัย**

**4.1 รูปแบบกำรวิจัย** การวิจัยเชิงวิจัยและพัฒนา

#### **4.2 ประชำกรและกลุ่มตัวอย่ำง**

*4.2.1 ประชากร* ที่ใช้ในการวิจัยครั้งนี้คือ นักเรียนชั้นมัธยมศึกษาปีที่ 4 โรงเรียน สมเด็จพิทยาคม จังหวัดกาฬสินธุ์ ปีการศึกษา 2560 จำนวน 367 คน จำนวน 10 ห้องเรียน *4.2.2 กลุ่มตัวอย่าง* ที่ใช้ในการวิจัยครั้งนี้ คือ นักเรียนชั้นมัธยมศึกษาปีที่ 4 ภาค เรียนที่ 2 ปีการศึกษา 2560 จำนวน 43 คน ได้มาโดยการสุ่มตัวอย่างแบบกลุ่ม

#### **4.3 ขอบเขตด้ำนเนื้อหำสำระ**

เนื้อหาที่ใช้ในการวิจัย คือ การแบ่งเซลล์แบบไมโอซิส ประกอบด้วย ระยะไมโอซิส I และ ระยะไมโอซิส II ตามหลักสูตรสถานศึกษาโรงเรีนสมเด็จพิทยาคม ปีการศึกษา 2560

#### **4.4 เครื่องมือที่ใช้ในกำรวิจัย**

 4.4.1 บทเรียนคอมพิวเตอร์ช่วยสอน รายวิชาชีววิทยา เรื่อง การแบ่งเซลล์แบบไมโอซิส 4.4.2 แบบทดสอบก่อนเรียน และแบบทดสอบหลังเรียนแบบคู่ขนาน เรื่อง การแบ่ง เซลล์แบบไมโอซิส

4.4.3 แบบสอบถามความคิดเห็นของนักเรียนที่มีต่อบทเรียนคอมพิวเตอร์ ช่วยสอนรายวิชาชีววิทยา เรื่อง การแบ่งเซลล์แบบไมโอซิส

**4.5 ระยะเวลำในกำรวิจัย** ภาคเรียนที่ 2 ปีการศึกษา 2560

### **5. นิยำมศัพท์เฉพำะ**

**5.1 บทเรียนคอมพิวเตอร์ช่วยสอน** หมายถึง สื่อมัลติมิเดียที่ผลิตขึ้นด้วยคอมพิวเตอร์ และโปรแกรมคอมพิวเตอร์ที่มีการบำสื่อหลายชนิดมาผสมกับ ได้แก่ ภาพกราฟิก ภาพเคลื่อนไหว ้ตัวอักษร และเสียง ที่นำเข้ามาไว้ในโปรแกรมเดียวกัน นักเรียนสามารถศึกษาทบทวนเนื้อหาได้ด้วย ตนเอง จะเรียนรู้ได้เร็วหรือช้าตามความสามารถของแต่ละคน ภายในสื่อจะแบ่งเนื้อหาออกเป็น ้ส่วนย่อย ๆ ตามลำดับของเนื้อหา ประกอบด้วยคำอธิบาย ภาพ เสียง ตัวอย่าง แบบฝึกหัดและ แบบทดสอบ พร้อมเฉลยและกลับไปทบทวนเนื้อหาได้ ซึ่งนักเรียนสามารถประเมินผลได้ด้วยตนเอง เมื่อท าไม่ได้สามารถย้อนกลับไปศึกษาอีกครั้งได้

**5.2 วิชำชีววิทยำ** หมายถึง วิชาเพิ่มเติมส าหรับนักเรียนชั้นมัธยมศึกษาปีที่ 4 กลุ่มสาระ การเรียนรู้วิทยาศาสตร์ ของหลักสูตรสถานศึกษาโรงเรียนสมเด็จพิทยาคม ปีการศึกษา 2560

**5.3 กำรแบ่งเซลล์แบบไมโอซิส** หมายถึง เนื้อหาสาระในรายวิชาชีววิทยา ซึ่งเป็น รายวิชาเพิ่มเติมในกลุ่มสาระการเรียนรู้วิทยาศาสตร์ ประกอบด้วย ไมโอซิส 1 (meiosis I) และไมโอ ซิส 2 (meiosis II)

**5.4 ประสิทธิภำพของบทเรียนคอมพิวเตอร์ช่วยสอนตำมเกณฑ์80/8**0 หมายถึง คุณภาพของบทเรียนคอมพิวเตอร์ช่วยสอน รายวิชาชีววิทยา เรื่อง การแบ่งเซลล์แบบไมโอซิส ที่ได้ จากกระบวนการและผลลัพธ์ กล่าวคือ ค่า 80 ตัวเลขแรก หมายถึง คะแนนร้อยละประสิทธิภาพของ กระบวนการ (E<sub>1</sub>) ได้จากคะแนนแบบทดสอบประจำหน่วย และ ค่า 80 ตัวเลขหลัง หมายถึง คะแนน ร้อยละประสิทธิภาพของผลลัพธ์ (E<sub>2</sub>) ที่ได้จากคะแนนการทำแบบทดสอบหลังเรียน การยอมรับ ประสิทธิภาพ ยอมรับเมื่อเท่ากับเกณฑ์ สูงกว่าและต่ำกว่าเกณฑ์ไม่เกิน  $\pm$  2.5

**5.5 ควำมก้ำวหน้ำทำงกำรเรียนของนักเรียน** หมายถึง การเปรียบเทียบค่าเฉลี่ยของ คะแนนก่อนเรียนกับค่าเฉลี่ยของคะแนนหลังเรียนจากการวัดพฤติกรรมด้านพุทธิพิสัย หลังจากการ เรียนด้วยบทเรียนคอมพิวเตอร์ช่วยสอน

**5.6 ควำมคิดเห็นของนักเรียน** หมายถึง น้ าหนักการแสดงความเห็นของนักเรียนที่ให้ต่อ ข้อคำถาม 5 ระดับ คือ ระดับเห็นด้วยมากที่สุด ระดับเห็นด้วยมาก ระดับเห็นด้วยปานกลาง ระดับ เห็นด้วยน้อย และระดับเห็นด้วยน้อยที่สุด โดยครอบคลุม ด้านการออกแบบบทเรียนคอมพิวเตอร์ช่วย ี สอน และด้านการนำเสนอเนื้อหาและความรู้ที่ได้รับ

## **6. ประโยชน์ที่ได้รับ**

6.1 ได้บทเรียนคอมพิวเตอร์ช่วยสอน รายวิชาชีววิทยา เรื่อง การแบ่งเซลล์แบบไมโอซิส สำหรับนักเรียนชั้นมัธยมศึกษาปีที่ 4 ที่มีประสิทธิภาพตามเกณฑ์ที่กำหนด 80/80

6.2 ได้ต้นแบบชิ้นงานในการผลิตบทเรียนคอมพิวเตอร์ช่วยสอน รายวิชาชีววิทยา ส าหรับนักเรียนชั้นมัธยมศึกษาปีที่ 4 ในหน่วยอื่นๆต่อไป

6.3 เป็นแนวทางการศึกษาแก่ครูผู้สอน หรือผู้สนใจ ที่ประสงค์จะสร้างหรือพัฒนา ำเทเรียนคอมพิวเตอร์ช่วยสอน หรือนำบทเรียนคอมพิวเตอร์ช่วยสอนมาใช้ประกอบการสอน

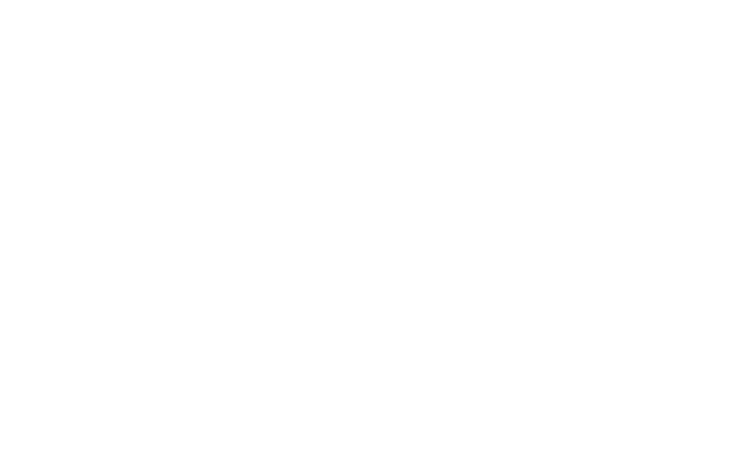

# **บทที่ 2 วรรณกรรมที่เกี่ยวข้อง**

การวิจัยเรื่องการพัฒนาบทเรียนคอมพิวเตอร์ช่วยสอนรายวิชาชีววิทยา การแบ่งเซลล์ แบบไมโอซิส สำหรับนักเรียนชั้นมัธยมศึกษาปีที่ 4 โรงเรียนสมเด็จพิทยาคม จังหวัดกาฬสินธุ์ ผู้วิจัยได้ ศึกษาเอกสารและงานวิจัยที่เกี่ยวข้องครอบคลุม (1) บทเรียนคอมพิวเตอร์ช่วยสอน (2) การเรียนการ สอนรายบุคคล (3) ผลสัมฤทธิ์ทางการเรียน (4) การเรียนการสอนวิชาชีววิทยา และ (5) งานวิจัยที่ เกี่ยวข้อง

## **1. บทเรียนคอมพิวเตอร์ช่วยสอน**

ในการวิจัยครั้งนี้ผู้วิจัยได้ศึกษารวบรวมวรรณกรรมที่เกี่ยวข้องเพื่อเป็นพื้นฐานสำหรับ การดำเนินการวิจัย และเพื่อเป็นแนวทางในการทำวิจัยในครั้งต่อไป โดยได้นำเสนอเกี่ยวกับบทเรียน คอมพิวเตอร์ช่วยสอน ครอบคลุม (1) ความหมายของบทเรียนคอมพิวเตอร์ช่วยสอน (2) คุณลักษณะ ของบทเรียนคอมพิวเตอร์ช่วยสอน (3) ประโยชน์ของบทเรียนคอมพิวเตอร์ช่วยสอน (4) ข้อดีและ ข้อจำกัดของบทเรียนคอมพิวเตอร์ช่วยสอน (5) ประเภทของบทเรียนคอมพิวเตอร์ช่วยสอน (6) องค์ประกอบของบทเรียนคอมพิวเตอร์ช่วยสอน (7) การผลิตบทเรียนคอมพิวเตอร์ช่วยสอน (8) โครงสร้างของบทเรียนคอมพิวเตอร์ช่วยสอน (9) ทฤษฎีและหลักการทางจิตวิทยาการเรียนรู้ เกี่ยวกับบทเรียนคอมพิวเตอร์ช่วยสอน และ (10) การหาประสิทธิภาพของบทเรียนคอมพิวเตอร์ช่วย สอน

#### **1.1 ความหมายของบทเรียนคอมพิวเตอร์ช่วยสอน**

มีผู้วิจัยและนักการศึกษาให้ความหมายของบทเรียนคอมพิวเตอร์ช่วยสอนไว้ดังนี้ วุฒิชัย ประสารสอย (2543,น. 10) กล่าวว่า คอมพิวเตอร์ช่วยสอน หมายถึง การจัด โปรแกรมเพื่อการเรียนการสอนโดยใช้คอมพิวเตอร์เป็นสื่อช่วยถ่ายโยงเนื้อหาความรู้ไปสู่ผู้เรียน ยืน ภู่วรวรรณ (2543, น.120–129) กล่าวว่า คอมพิวเตอร์ช่วยสอน หมายถึง โปรแกรมคอมพิวเตอร์ที่ได้นำเนื้อหาวิชาและลำดับวิธีการสอนมาบันทึกเก็บไว้ คอมพิวเตอร์จะช่วย นำบทเรียนที่เตรียมไว้อย่างเป็นระบบมาเสนอในรูปแบบที่เหมาะสมสำหรับนักเรียนแต่ละคน กิดานันท์มลิทอง (2543, น.242) กล่าวว่า บทเรียนคอมพิวเตอร์ช่วยสอน หมายถึง

ึการนำคอมพิวเตอร์มาใช้เป็นสื่อในการสอน จะทำให้การเรียนการสอนมีการโต้ตอบกันได้ระหว่าง

นักเรียนกับเครื่องคอมพิวเตอร์เช่นเดียวกับการเรียนการสอนระหว่างครูกับนักเรียนที่อยู่ในห้องเรียน ตามปกติ

บุญเกื้อ ควรหาเวช (2543, น.65) กล่าวว่า บทเรียนคอมพิวเตอร์ช่วยสอน หมายถึง วิธีการสอนรายบุคคล โดยอาศัยความสามารถของเครื่องคอมพิวเตอร์ที่จะจัดหาประสบการณ์ที่มี ้ ความสัมพันธ์กัน มีการแสดงเนื้อหาตามลำดับที่ต่างกันด้วยบทเรียนโปรแกรมที่เตรียมไว้อย่าง เหมาะสม บทเรียนคอมพิวเตอร์ช่วยสอนจึงเป็นเครื่องมือช่วยสอนอย่างหนึ่งที่นักเรียนเรียนด้วย ตนเองเป็นผู้ที่จะต้องปฏิบัติกิจกรรมต่างๆ ที่ส่งมาทางจอภาพ นักเรียนจะตอบคำถามทางแป้นพิมพ์ แสดงออกมาทางจอภาพ มีทั้งรูปภาพและตัวหนังสือ หรือบางทีอาจใช้ร่วมกันกับอุปกรณ์อย่างอื่นด้วย เช่น สไลด์เทป วีดิทัศน์เป็นต้น

 บูรณะ สมชัย (2544, น.13) กล่าวว่า คอมพิวเตอร์ช่วยสอน หมายถึง บทเรียน โปรแกรมที่พัฒนาโดยการใช้คอมพิวเตอร์เป็นการนำเสนอบทเรียน

วิมลรัตน์ สุนทรโรจน์ (2545, น.145) กล่าวว่า คอมพิวเตอร์ช่วยสอน หมายถึง โปรแกรมคอมพิวเตอร์ที่สร้างขึ้นให้ผู้เรียนสามารถเรียนด้วยตนเอง โดยใช้ความสามารถของ ้ คอมพิวเตอร์ในการนำเสนอเนื้อหาจากง่ายไปหายาก ในลักษณะของสื่อประสม ได้แก่ ข้อความ รูปภาพ กราฟิก ภาพเคลื่อนไหว และเสียง เพื่อถ่ายทอดความรู้ในลักษณะใกล้เคียงกับการสอนจริง ในห้องเรียนมากที่สุด ทำให้ผู้เรียนเกิดการเรียนรู้จากการมีปฏิสัมพันธ์กับคอมพิวเตอร์ พร้อมทั้ง ได้รับผลป้อนกลับอย่างสม่ำเสมอจากเนื้อหาและกิจกรรมต่างๆ ของบทเรียน

สุวิทย์ มูลคำ และอรทัย มูลคำ (2545, น.59) กล่าวว่า บทเรียนคอมพิวเตอร์ช่วย สอน หมายถึง กระบวนการเรียนรู้ของนักเรียนที่อาศัยคอมพิวเตอร์ ซึ่งเป็นเทคโนโลยีระดับสูงมา ประยุกต์ใช้เป็นสื่อหรือเครื่องมือสำหรับการเรียนรู้ โดยจัดเนื้อหาสาระหรือประสบการณ์สำหรับให้ นักเรียนได้เรียนรู้

 บุญชม ศรีสะอาด (2546, น.98) กล่าวว่า คอมพิวเตอร์ช่วยสอน หมายถึง การใช้ คอมพิวเตอร์ในการสอนรายบุคคล โดยใช้โปรแกรมที่ดำเนินการสอนภายใต้การควบคุมของ คอมพิวเตอร์ซึ่งจะช่วยให้ผู้เรียนก้าวหน้าตามอัตราของตนเอง เป็นการสอนที่ตอบสนองความต้องการ ของผู้เรียนแต่ละคน

ทิศนา แขมมณี (2550, น. 151–152) กล่าวว่า คอมพิวเตอร์ช่วยสอน หมายถึง การน าคอมพิวเตอร์มาใช้ในการเรียนการสอนเพื่อช่วยขยายขอบเขตความสามารถในการเรียนรู้ของ ผู้เรียน และความสามารถในการสอนของครู โดยการสร้างบทเรียนคอมพิวเตอร์ขึ้นมา หรือจัดหา บทเรียนคอมพิวเตอร์ที่เหมาะสมที่มีผู้สร้างไว้แล้วมาให้ผู้เรียน หรือเขียนโปรแกรมให้ผู้เรียนและ ้ผู้สอน สามารถสร้างบทเรียนขึ้นเอง และใช้คอมพิวเตอร์ในการนำเสนอบทเรียน ด้วยวิธีใดวิธีหนึ่ง โดยมีการนำสื่อประสมเข้ามาช่วยในการนำเสนอ เช่น ข้อความ เสียง ภาพนิ่ง ภาพเคลื่อนไหว ผู้เรียนเป็นผู้ดำเนินการเรียนรู้ตามการนำเสนอของบทเรียน ซึ่งจะออกแบบไว้ให้ผู้เรียนได้รับผล ย้อนกลับตามการตอบสนองของตน และเมื่อเรียนจบผู้เรียนจะได้รับการประเมินผลการเรียนรู้ของ ิตน และทราบผลการเรียนรู้ของตน การนำเสนอบทเรียนแบบคอมพิวเตอร์มีหลายแบบที่นิยมกันก็มี ี แบบทบทวนความรู้ (tutorial) ซึ่งเป็นการทบทวนความรู้เดิม หรือนำเสนอเนื้อหาใหม่ การ นำเสนอบทเรียนแบบฝึกปฏิบัติ (dill & practice) เป็นลักษณะของการฝึกการทำแบบฝึกหัดและ แบบทดสอบจนสามารถเข้าใจบทเรียนนั้น ๆ ได้เรียนแบบเกม (game) สามารถช่วยให้ผู้เรียนเกิดการ เรียนรู้ไปพร้อมๆ กับการเล่นอย่างเพลิน การนำเสนอบทเรียนแบบสถานการณ์จำลอง (simulation) ผู้เรียนสามารถเล่นและใช้ข้อมูลที่มีในการตัดสินใจแก้ปัญหา และได้รับผลจากการตัดสินใจนั้น ๆ

 ฟอรเซียร์(Forcier, 1996, p.9) กล่าวว่า บทเรียนคอมพิวเตอร์ช่วยสอน หมายถึง การนำเอาคอมพิวเตอร์มาใช้ในการจัดการเรียนการสอน ซึ่งลักษณะของบทเรียนจะเป็นการโต้ตอบกัน ระหว่างนักเรียนกับคอมพิวเตอร์ คอมพิวเตอร์จะทำหน้าที่เสนอเนื้อหาต่างๆ ให้นักเรียนได้ศึกษาจน ช านาญ และนักเรียนสามารถที่จะเรียนรู้ได้ด้วยตนเอง

โดยสรุป บทเรียนคอมพิวเตอร์ช่วยสอน หมายถึง สื่อการเรียนการสอนที่ใช้ คอมพิวเตอร์เป็นเครื่องมือในการด าเนินกิจกรรมด้วยตัวเองเพื่อถ่ายทอดเนื้อหาของบทเรียนให้ยัง ผู้เรียน โดยมีโปรแกรมที่พัฒนาขึ้นให้เหมาะกับเนื้อหา ให้ผู้เรียนบรรลุจุดประสงค์การเรียนรู้ที่กำหนด เป็นวิธีการสอนรายบุคคล โดยใช้ความสามารถของคอมพิวเตอร์ในการนำเสนอสื่อประสมกัน ได้แก่ ข้อความ ภาพนิ่ง กราฟิก แผนภูมิ ภาพเคลื่อนไหว วีดิทัศน์และเสียง เพื่อถ่ายทอดเนื้อหาบทเรียน หรือองค์ความรู้ในลักษณะที่ใกล้เคียงกับการสอนจริงในห้องเรียนมากที่สุด โดยมีการปฏิสัมพันธ์หรือ การโต้ตอบระหว่างผู้เรียนกับคอมพิวเตอร์ มีการให้ผลป้อนกลับอย่างสม่ำเสมอ หรือมีการออกแบบ ให้สนองต่อความแตกต่างระหว่างบุคคลและให้นักเรียนหรือผู้เรียนศึกษาบทเรียนด้วยตนเอง โดย ครูผู้สอนยังคอยแนะนำช่วยเหลือนักเรียนอยู่ พร้อมทั้งตอบสนองต่อความแตกต่างระหว่างบุคคลของ ผู้เรียน และมีการโต้ตอบระหว่างบทเรียนกับผู้เรียน

#### **1.2 คุณลักษณะของบทเรียนคอมพิวเตอร์ช่วยสอน**

นักการศึกษาได้กำหนดคุณลักษณะสำคัญของบทเรียนคอมพิวเตอร์ช่วยสอน แตกต่างกัน ดังนี้

ถนอมพร เลาหจรัสแสง (2541, น.8-10) กล่าวถึงคุณลักษณะของบทเรียน คอมพิวเตอร์ช่วยสอนมี 4 ประการ ดังนี้

1. สารสนเทศ (Information) หมายถึง เนื้อหาสาระที่ได้รับการเรียบเรียงแล้วเป็น ้อย่างดี ซึ่งทำให้นักเรียนเกิดการเรียนรู้หรือได้รับทักษะอย่างหนึ่งอย่างใด ตามที่ผู้สร้างได้กำหนด วัตถุประสงค์ไว้ โดยการนำเสนอเนื้อหานี้อาจจะเป็นการนำเสนอในรูปแบบต่างๆ

 2. ความแตกต่างระหว่างบุคคล (Individualization) การตอบสนองความแตกต่าง ระหว่างบุคคลคือลักษณะสำคัญของบทเรียนคอมพิวเตอร์ช่วยสอน บุคคลแต่ละบุคคลมีความแตกต่าง กันทางการเรียนรู้ซึ่งเกิดจากบุคลิกภาพ สติปัญญา ความสนใจพื้นฐาน ความรู้ที่แตกต่างกันไป บทเรียนคอมพิวเตอร์ช่วยสอนซึ่งเป็นสื่อการเรียนการสอนรายบุคคลประเภทหนึ่ง จึงต้องได้รับการ ออกแบบให้มีลักษณะที่ตอบสนองต่อความแตกต่างส่วนบุคคลให้มากที่สุด มีความยืดหยุ่นมากพอที่จะ ให้นักเรียนมีอิสระในการควบคุมการเรียน ซึ่งมีหลายลักษณะ ได้แก่

1) การควบคุมเนื้อหา การเลือกที่จะเรียนส่วนใด ข้ามส่วนใด ออกจากบทเรียน เมื่อใดหรือย้อนกลับมาเรียนในส่วนที่ยังไมได้ศึกษา

2) การควบคุมลำดับของการเรียน เลือกที่จะเรียนส่วนใด ก่อนหลังหรือการ สร้างล าดับการเรียนด้วยตนเอง

3) การควบคุมการฝึกปฏิบัติหรือการทดสอบ ความต้องการที่จะฝึกปฏิบัติหรือ ท าแบบทดสอบหรือไม่ หากท าจะมากน้อยเพียงใด

3. การโต้ตอบ (Interaction) คือ การมีปฏิสัมพันธ์กันระหว่างนักเรียนกับบทเรียน คอมพิวเตอร์ช่วยสอน เปิดโอกาสให้นักเรียนได้มีปฏิสัมพันธ์กับผู้สอนได้มากที่สุด เพื่อให้เอื้อต่อการ เรียนรู้

 4. การให้ผลป้อนกลับโดยทันที(Immediate Feedback) ซึ่งตามแนวคิดของ ี สกินเนอร์ (Skinner) กล่าวว่า ผลป้อนกลับหรือการให้คำตอบถือเป็นการเสริมแรงอย่างหนึ่งแก่ ้นักเรียน การที่บทเรียนคอมพิวเตอร์ช่วยสอนมีการให้ผลป้อนกลับแก่นักเรียนทันทีทำให้นักเรียน ตรวจสอบการเรียนของตนเองได้

มนต์ชัย เทียนทอง (2545, 14 – 16) กล่าวว่า บทเรียนคอมพิวเตอร์ช่วยสอนยึด หลักการเรียนรู้แบบโปรแกรมตามมโนมติของบทเรียนสำเร็จรูปโดยตอบสนองความแตกต่างระหว่าง ้บุคคลเป็นหลัก และประกอบด้วยคุณลักษณะที่สำคัญ 4 ประการ ได้แก่

1. ความเป็นสารสนเทศ (Information) หมายถึง การจัดระเบียบขององค์ความรู้ ที่ถ่ายโยงไปสู่นักเรียนอย่างเป็นระบบ โดยยึดหลักประสบการณ์การเรียนรู้ ในการจัดระเบียบองค์ ความรู้นั้น เป็นการประมวลผลสารสนเทศ (Information Processing) ประกอบด้วยส่วนต่าง ๆ ดังนี้

1) การรับข้อมูลเข้า (Input) โดยใช้อุปกรณ์รับข้อมูล เช่น แป้นพิมพ์ เมาส์ เครื่องอ่านแผ่นซีดี-รอม เป็นต้น

2) ระบบปฏิบัติการ (Operating System) และโปรแกรมการใช้งาน (Application ) และระบบนิพนธ์บทเรียน

3) การแสดงผลออก (Output) โดยใช้อุปกรณ์แสดงผล เช่น จอภาพ เครื่องพิมพ์ เป็นต้น

 2. ความแตกต่างระหว่างบุคคล (Individualization) บทเรียนคอมพิวเตอร์ช่วย สอนที่ดีต้องมีลักษณะยืดหยุ่นเพื่อให้นักเรียนมีอิสระในการควบคุมการเรียนของตนเอง รวมทั้งการ เลือก รูปแบบของกิจกรรมการเรียนที่เหมาะสมตามความถนัดของตนเอง ได้แก่

1) การควบคุมเนื้อหา บทเรียนต้องเปิดโอกาสให้นักเรียนสามารถเลือกเรียนรู เนื้อหาในส่วนที่ต้องการ หรือจะออกจากบทเรียนเมื่อไรก็ได นักการศึกษาได้กล่าวถึง ความสามารถที่ จะควบคุมกิจกรรมการ นักเรียนจะมีความพอใจในพฤติกรรมของตนเอง แต่ถ้าผลที่ตามมาเป็นการ ลงโทษ อาจเกิดความเรียนรู้ว่า ถ้าผลที่เกิดตามมาคือรางวัล ไม่พอใจ ทั้งความพอใจ และความไม่ พอใจมีความใกล้ชิดกับมาตรฐานของพฤติกรรมที่ผู้แสดงพฤติกรรมได้ตั้งไว้

่ 2) การควบคุมลำดับการเรียน นักเรียนสามารถเลือกเรียนเนื้อหาได้ตามความ สนใจ โดยสามารถเลือกรายการใดรายการหนึ่งตามความต้องการ การเปิดโอกาสให้นักเรียนสามารถ ควบคุมล าดับขั้นการเรียน อันเนื่องจากความแตกต่างระหว่างบุคคล นักเรียนที่มีลักษณะแตกต่างกัน และมีความสามารถในการเรียนรู้ต่างกัน อาจชอบวิธีการเรียนการสอนที่แตกต่างกันเป็นธรรมชาติ

3) การควบคุมกิจกรรมการเรียน ซึ่งกิจกรรมการเรียนของบทเรียนคอมพิวเตอร์ ่ ช่วยสอนโดยพื้นฐาน ประกอบด้วย การเลือกรายการบทเรียน การตอบคำถาม การเลือกสื่อการเรียน ึการสอนที่ตนเองถนัด หรือการมีส่วนร่วมในสถานการณ์จำลอง

 3. การมีปฏิสัมพันธ์(Interaction) เป็นการเปิดโอกาสให้นักเรียนได้มีโอกาสตอบโต้ ึกับบทเรียนอย่างต่อเนื่องตลอดทั้งบทเรียน ซึ่งมีผลทำให้นักเรียนได้เรียนรู้ตามจุดประสงค์ที่ตั้งไว้

 4. การให้ผลป้อนกลับโดยทันที (Immediate Feedback) เป็นการเสริมแรงอย่าง หนึ่งตามแนวคิดของ Skinner ซึ่งเป็นข้อได้เปรียบในการใช้คุณสมบัติของคอมพิวเตอร์ในการให้ผล ้ป้อนกลับโดยทันทีที่นักเรียนมีปฏิสัมพันธ์กับบทเรียน คุณลักษณะนี้ถือว่าเป็นจุดเด่นที่ทำให้บทเรียน คอมพิวเตอร์ช่วยสอนสามารถตอบสนองความต้องการของนักเรียนได้อย่างรวดเร็ว และยังรวมถึงการ ประมวลผลความรู้จากแบบทดสอบที่นักเรียนลงมือปฏิบัติ โดยไม่ต้องรอคำตอบจากการตรวจของ ผู้สอนเหมือนการสอนปกติในชั้นเรียน

โดยสรุป คุณลักษณะของบทเรียนคอมพิวเตอร์ช่วยสอน คือ มีเนื้อหาสาระที่ได้รับ การเรียบเรียงอย่างเป็นระบบมีความยืดหยุ่น ตรงตามวัตถุประสงค์การสอน นักเรียนมีอิสระในการ ควบคุมการเรียนหรือเลือกเรียนเนื้อหาได้ตามความสนใจ สามารถโต้ตอบกับบทเรียนได้อย่างต่อเนื่อง มีการทดสอบหรือประเมินความเข้าใจของนักเรียนในเนื้อหาหรือทักษะต่าง ๆ ตามวัตถุประสงค์การ สอน และสามารถตอบสนองความแตกต่างระหว่างบุคคล โดยเปิดให้ผู้เรียนมีการปฏิสัมพันธ์กับ บทเรียนที่วางไว้อยู่ตลอดเวลา มีการป้อนผลย้อนกลับทันที เพื่อให้นักเรียนได้ทราบพัฒนาการของ ตนเอง ถือว่าเป็นลักษณะเด่นของบทเรียนคอมพิวเตอร์ช่วยสอน

 ในการศึกษาครั้งนี้ ผู้วิจัยได้ออกแบบเนื้อหาบทเรียนให้มีคุณลักษณะตามหลักการ คือ สารสนเทศ ความแตกต่างระหว่างบุคคล การโต้ตอบ และการให้ผลตอบกลับโดยทันที

#### **1.3 ประโยชน์ของบทเรียนคอมพิวเตอร์ช่วยสอน**

มีนักการศึกษาและนักเทคโนโลยีและสื่อสารการศึกษา กล่าวถึงประโยชน์ของ บทเรียนคอมพิวเตอร์ช่วยสอน ดังนี้

ถนอมพร เลาหจรัสแสง (2541, น.12) บุญเกื้อ ควรหาเวช (2543, น.68-69) กล่าว ว่า บทเรียนคอมพิวเตอร์ช่วยสอนมีประโยชน์ต่อการเรียนการสอน ดังนี้

1. ใช้ในการฝึกฝนทักษะและเพิ่มเติมความรู้ ผู้สอนสามารถนำบทเรียนคอมพิวเตอร์ ี่ ช่วยสอนไปช่วยในการสอนเสริมหรือทบทวนการสอนปกติในชั้นเรียนได้ โดยที่ผู้สอนไม่จำเป็นต้อง เสียเวลาในการสอนซ้ ากับนักเรียนที่ตามไม่ทันหรือจัดการสอนเพิ่มเติม

2. ใช้ในการเรียนด้วยตนเอง นักเรียนสามารถนำบทเรียนคอมพิวเตอร์ช่วยสอนไป ใช้ในการเรียนด้วยตนเองในเวลา และสถานที่ที่นักเรียนสะดวก เช่น แทนที่จะต้องเดินทางมายังชั้น เรียนตามปกตินักเรียนก็สามารถเรียนด้วยตนเองที่บ้านได้

 3. ใช้สร้างแรงจูงใจแก่นักเรียน บทเรียนคอมพิวเตอร์ช่วยสอนที่ได้รับการออกแบบ มาอย่างดีถูกต้องตามหลักการของการออกแบบบทเรียนคอมพิวเตอร์ช่วยสอนนั้น สามารถที่จะจูงใจ นักเรียนให้เกิดความกระตือรือร้นที่จะเรียนและสนุกสนานไปกับการเรียนด้วย

 4. ส่งเสริมการเรียนตามเอกัตภาพ นักเรียนสามารถเรียนรู้ได้ด้วยตนเองตามความ พร้อมและพัฒนาความรู้ได้ตามศักยภาพของตนเอง

5. ใช้ในการทบทวนความรู้ นักเรียนมีโอกาสเรียนได้หลายครั้งเท่าที่ต้องการ

 6. ใช้เพื่อการศึกษานักเรียนรายบุคคล ความสามารถในการเก็บข้อมูลของเครื่อง คอมพิวเตอร์ ทำให้สามารถนำมาใช้ในลักษณะของการศึกษารายบุคคลได้เป็นอย่างดี โดยสามารถ ก าหนดบทเรียนให้แก่นักเรียนแต่ละคนและแสดงผลความก้าวหน้าให้เห็นได้ทันที

7. ใช้ในบันทึกข้อมูลเพื่อการออกแบบการเรียน ความสามารถของหน่วยความจำ ของเครื่องคอมพิวเตอร์ช่วยในการบันทึกคะแนน และพฤติกรรมต่างๆ ของนักเรียน เพื่อใช้ในการ วางแผนบทเรียนในขั้นต่อไปได้

 8. นักเรียนสามารถควบคุมการเรียนด้วยตนเอง นักเรียนมีโอกาสโต้ตอบกับ คอมพิวเตอร์และควบคุมการเรียนเองได้

 9. ช่วยให้นักเรียนสนใจบทเรียน บทเรียนคอมพิวเตอร์ช่วยสอนมีภาพ ภาพเคลื่อนไหว สีและเสียง ที่ทำให้นักเรียนไม่เบื่อหน่ายต่อการเรียน

 10. ใช้ในการเรียนที่นักเรียนเป็นศูนย์กลาง ตัวนักเรียนเป็นศูนย์กลางการเรียนรู้ ความแตกต่างของนักเรียนไม่มีผลต่อการเรียนรู้ดังเช่นวิธีการอื่นๆ

 12. ช่วยฝึกนักเรียนให้คิดอย่างมีเหตุผล นักเรียนต้องตอบโต้กับบทเรียนตลอดเวลา ้เพื่อแก้ปัญหาหรือตอบคำถาม

 13. ช่วยให้ผู้สอนควบคุมนักเรียนได้อย่างใกล้ชิด นักเรียนสามารถใช้บทเรียน ้ คอมพิวเตอร์ช่วยสอนในการเรียนรู้ ทำให้ผู้สอนมีเวลาเพียงพอในการดูแลนักเรียนอย่างใกล้ชิดมากขึ้น

สุพัฒน์ สุกมลสันต์ (2541, น.18 - 22) กล่าวว่า ประโยชน์ของคอมพิวเตอร์ช่วย ี สอน แบ่งเป็น 1) ประโยชน์สำหรับผู้เรียน และ 2) ประโยชน์สำหรับผู้สอน ดังนี้

### *ประโยชน์ส ำหรับผู้เรียน*

1. ผู้เรียนสามารถเรียนได้ตามเอกภาพตามอัตราความก้าวหน้าของตนเอง

2. มีการให้ผลย้อนกลับทันทีด้วยภาพ เสียง สีสันที่สวยงาม ทำให้ผู้เรียน สนุกสนานตื่นเต้น ไม่เกิดความเบื่อหน่ายกับบทเรียน

3. ช่วยให้ผู้เรียน เรียนได้ดี และรวดเร็วกว่าการเรียนตามปกติ

4. สามารถประเมินผลการเรียนรู้ได้ทันท่วงที

5. ฝึกให้ผู้เรียนคิดอย่างมีเหตุผล

6. ปลูกฝังนิสัยความรับผิดชอบให้ผู้เรียน เนื่องจากเป็นการศึกษารายบุคคล ผู้เรียนต้องรับผิดชอบการเรียนรู้ของตนเอง

7. ผู้เรียนมีส่วนร่วมในกิจกรรมการเรียนอย่างเต็มที่

8. ผู้เรียนเลือกบทเรียนได้หลายแบบ ไม่ทำให้เกิดความเบื่อหน่าย

9. สร้างแรงจูงใจให้แก่ผู้เรียน เพราะเป็นสิ่งแปลกใหม่

## *ประโยชน์ส ำหรับผู้สอน*

1. ผู้สอนมีเวลาในการดูแลเอาใจใส่การเรียนของผู้เรียนเพิ่มขึ้น

2. ผู้สอนมีเวลาในการศึกษาหาความรู้เพิ่มเติมเพื่อพัฒนาความสามารถ และ ประสิทธิภาพในการสอนของตนให้ดีขึ้น

3. ช่วยลดเวลาในการสอนบทเรียนหนึ่ง ๆ เพราะผลจากการวิจัยส่วนใหญ่พบว่า บทเรียนที่มีลักษณะเป็นแบบโปรแกรม สามารถสอนเนื้อหาได้มากกว่าการสอนแบบอื่น ๆ โดยใช้ เวลาน้อยกว่า ผู้สอนจึงสามารถเพิ่มเติมเนื้อหาและแบบฝึกหัดได้อย่างเต็มที่ตามความเหมาะสม และ ความต้องการของผู้เรียนหรือตามที่ผู้สอนเห็นสมควร

4. เป็นเครื่องมือสำหรับผู้สอนในการสาธิตเรื่องยาก และซับซ้อนให้เข้าใจง่าย ด้วย การใช้ภาพ สี แสง เสียง และภาพเคลื่อนไหวต่าง ๆ ในบทเรียน

5. ผู้สอนสามารถปรับปรุงแก้ไขบทเรียนได้โดยง่าย โดยสามารถเพิ่มเติมเนื้อหา และรายละเอียดของบทเรียนได้ตามต้องการ

6. ช่วยในเรื่องของการบันทึกการตอบคำถามและการประเมินผลของผู้เรียน ผู้สอน สามารถควบคุมคุณภาพของบทเรียนและผลสัมฤทธิ์ของผู้เรียนได้

ฮาลล์ (Hall,1982, p.362) กล่าวว่า บทเรียนคอมพิวเตอร์ช่วยสอนมีประโยชน์ สำหรับครู สรุปได้ดังนี้

1. ลดชั่วโมงสอนเพื่อปรับปรุงการสอน

2. ลดเวลาที่จะต้องติดต่อกับผู้เรียน

3. มีเวลาศึกษาตำรา งานวิจัย และพัฒนาความสามารถให้มากยิ่งขึ้น

4. ช่วยการสอนในชั้นเรียนสำหรับผู้มีงานสอนมาก โดยการเปลี่ยนแปลงจากฝึก ทักษะในห้องเรียนมาใช้คอมพิวเตอร์แทน

5. ให้โอกาสในการสร้างสรรค์ และพัฒนานวัตกรรมใหม่ๆ สำหรับหลักสูตรและ วัสดุการศึกษา

6. เพิ่มวิชาสอนโดยคอมพิวเตอร์ช่วยสอนตามความต้องการของนักเรียน

7. ช่วยพัฒนางานทางวิชาการ

8. ช่วยให้มีเวลาสำหรับตรวจสอบและพัฒนาหลักสูตรตามหลักวิชาการ

9. ช่วยเพิ่มวัตถุประสงค์ของการสอนได้เท่าที่จะเป็นไปได้

โดยสรุป บทเรียนคอมพิวเตอร์ช่วยสอนมีประโยชน์ คือ ในด้านผู้สอนสามารถนำ บทเรียนคอมพิวเตอร์ช่วยสอนไปช่วยในการสอนเสริมหรือทบทวนการสอนปกติในชั้นเรียนได้ใช้เวลา สอนด้วยตัวเองน้อยลง มีเวลาในการศึกษาและพัฒนาการเรียนการสอนมากขึ้น และยังสามารถทราบ ความสามารถของผู้เรียนได้อย่างต่อเนื่อง ในด้านนักเรียนสามารถนำไปใช้ในการเรียนด้วยตนเองใน เวลาและสถานที่ที่สะดวก บทเรียนคอมพิวเตอร์ช่วยสอนสามารถจูงใจนักเรียนให้เกิดความ กระตือรือร้นที่จะเรียนและสนุกสนานไปกับการเรียน นักเรียนสามารถเรียนได้ตามความสามารถของ ตนเอง และสามารถประเมินความก้าวหน้าของตนเองได้ สามารถควบคุมการเรียนได้ด้วยตนเอง บทเรียนคอมพิวเตอร์ช่วยสอนยังมีการเสริมแรงได้อย่างรวดเร็ว ด้วยสีสัน ภาพเคลื่อนไหว และเสียง ที่สร้างแรงจูงใจให้แก่ผู้เรียนได้อย่างมีประสิทธิภาพ นอกจากนี้การบันทึกผลการเรียนลงในเครื่อง คอมพิวเตอร์เป็นประโยชน์ในการน าไปใช้ในการวางแผนบทเรียนในขั้นต่อไป

## **1.4 ข้อดีและข้อจ ากัดของบทเรียนคอมพิวเตอร์ช่วยสอน**

#### *1.4.1 ข้อดีของบทเรียนคอมพิวเตอร์ช่วยสอน*

มีนักการศึกษาและนักเทคโนโลยีและสื่อสารการศึกษา กล่าวว่า บทเรียน คอมพิวเตอร์ช่วยสอนมีข้อดีในการส่งเสริมการเรียนการสอน ดังนี้

กฤษมันต์ วัฒนาณรงค์ (2536, น.136) กล่าวว่า ข้อดีของบทเรียน คอมพิวเตอร์ มีดังนี้

1. ด้านสีสัน ความสวยงาม เนื่องจากบทเรียนคอมพิวเตอร์ช่วยสอนที่มีสีสัน ดึงดูดใจผู้เรียนได้ดีกว่าสีขาว ดำ และยังมีผลในด้านความจำคงทนกว่า

2. ด้านเสียง นอกจากใช้เสียงเป็นสิ่งเร้ายังสามารถใช้เพื่อเป็นข้อมูล ย้อนกลับในการตอบถูกผิด

3. ด้านกราฟิก ภาพหรือกราฟิกในบทเรียนคอมพิวเตอร์จะได้เปรียบในแง่ ึการเคลื่อนไหวได้ประกอบคำอธิบาย พร้อมกับสีที่เปลี่ยนไป ทำให้ผู้เรียนมีความเข้าใจและสนใจมาก ยิ่งขึ้น

4. ด้านการศึกษาด้วยตนเอง ถ้าผู้เรียนมีโอกาสได้เรียนรู้ตามความสามารถ และความสนใจของตนเอง การเรียนรู้จะมีประสิทธิภาพสูงสุด และได้เปรียบเทียบบทเรียนแบบ โปรแกรม คือ สามารถกลับเข้าไปเรียนได้อีก เป็นวิธีการสอนที่เน้นผู้เรียนเป็นศูนย์กลาง โดยคำนึงถึง ความแตกต่างของนักเรียนเป็นสำคัญ

5. ด้านกิจกรรม เพราะลักษณะของบทเรียนนั้นจะเป็นการพูดคุยกันระหว่าง ผู้เรียนกับคอมพิวเตอร์ ผู้เรียนมีโอกาสเลือก ตัดสินใจ หรือแสดงความคิดเห็นด้วยตนเองได้ด้วยการ เติมข้อมูล

6. ด้านความรู้สึก ผู้เรียนมีความรู้สึกเหมือนกับว่าตนเองกำลังเรียน ศึกษา หรือก าลังคุยกับใครคนหนึ่ง ซึ่งมีความรู้สึก มีอารมณ์ขัน มีความชอบใจ ไม่ชอบใจ ท าให้ผู้เรียนอยากที่ จะเรียนรู้

7. ด้านการให้ข้อมูลย้อนกลับ เป็นการบอกให้ผู้เรียนทราบว่าตนเองทำไป หรือตอบไปนั้นผิดหรือถูกอย่างไร และเป็นการเสริมแรงอีกทางหนึ่งด้วย ซึ่งข้อดีคือ สามารถให้ข้อมูล ย้อนกลับได้อย่างรวดเร็วในลักษณะเป็นทั้งภาพและเสียง

8. ด้านกระตุ้นความอยากรู้อยากเห็น เนื่องจากผู้เรียนไม่สามารถบอกได้ว่า เขาจะพบอะไรในหน้าต่อไป

9. ผู้เรียนสามารถทราบผลการเรียนของตนเองในการปฏิบัติกิจกรรมได้เร็ว ึกว่าสื่ออื่นๆ เนื่องจากผู้เรียนไม่สามารถแอบดูคำตอบก่อนได้เหมือนตำราเรียน และไม่สามารถข้าม ขั้นตอนของระบบการเรียนการสอนได้

10. สามารถติดตามความก้าวหน้าของผู้เรียนแต่ละคน วิเคราะห์ผลการเรียน ของแต่ละคนได้

11. ลดเวลาเรียนลง เมื่อเทียบกับการเรียนในห้องเรียน

กิด านันท์ มลิทอง (2543, น .253-254) กล่ าว ว่ า ข้อดีของบทเ รี ยน คอมพิวเตอร์ช่วยสอน มีดังนี้

1. เพิ่มแรงจูงใจในการเรียนรู้ให้แก่นักเรียน เนื่องจากการเรียนด้วย คอมพิวเตอร์เป็นประสบการณ์ที่แปลกใหม่

2. การสร้างความเร้าใจแก่นักเรียน การใช้สีภาพลายเส้นที่แลดูคล้าย เคลื่อนไหว ตลอดจนเสียงดนตรีจะเป็นการเพิ่มความเหมือนจริงและเร้าใจนักเรียนให้เกิดความอยาก เรียนรู้ทำแบบฝึกหัด หรือทำกิจกรรมต่างๆ

3. ช่วยในการวางแผนบทเรียน ความสามารถของหน่วยความจำของเครื่อง คอมพิวเตอร์ช่วยในการบันทึกคะแนนและพฤติกรรมต่างๆ ของนักเรียนไว้เพื่อใช้ในการวางแผน บทเรียนในขั้นต่อไปได้

4. ช่วยในการศึกษานักเรียนเป็นรายบุคคล ความสามารถในการเก็บข้อมูล ี ของเครื่อง ทำให้สามารถนำไปใช้ได้ในลักษณะของการศึกษารายบุคคลได้เป็นอย่างดี โดยสามารถ ก าหนดบทเรียนให้แก่นักเรียนแต่ละคนและแสดงผลความก้าวหน้าให้เห็นได้ทันที

5. สร้างความเป็นส่วนตัวแก่นักเรียน ลักษณะของโปรแกรมบทเรียนที่ให้ ความเป็นส่วนตัวแก่นักเรียน เป็นการช่วยให้นักเรียนที่เรียนช้าสามารถเรียนได้ตามความสามารถของ ิตนโดยสะดวกอย่างไม่รีบเร่ง โดยไม่ต้องอายผ้อื่นและไม่ต้องอายเครื่องเมื่อตอบคำถามผิด

6. ช่วยให้ผู้สอนควบคุมนักเรียนได้อย่างใกล้ชิด บทเรียนคอมพิวเตอร์ช่วย สอนช่วยขยายความสามารถของผู้สอนในการควบคุมนักเรียนได้อย่างใกล้ชิด เนื่องจากสามารถบรรจุ ข้อมูลได้ง่ายและสะดวกในการนำออกมาใช้

โดยสรุป บทเรียนคอมพิวเตอร์ช่วยสอนมีข้อดีในการช่วยให้นักเรียนเกิด ี ความสนใจในเนื้อหา รู้สึกสนุกสนานไม่เบื่อหน่าย นักเรียนสามารถกำหนดเส้นทางในการเรียนได้เอง มีอิสระในการเรียน ได้รับผลย้อนกลับทันทีทำให้แก้ไขจุดบกพร่องของตนเองได้ทันเวลา ครูผู้สอน สามารถนำผลการเรียนที่บันทึกไว้ในโปรแกรมคอมพิวเตอร์มาใช้ในการออกแบบบทเรียนเพื่อพัฒนา นักเรียนต่อไปได้ สามารถแก้ไขหรือพัฒนาบทเรียนได้ง่าย มีเวลาในการควบคุมและให้คำปรึกษา นักเรียนเป็นรายบุคคลมากขึ้น สามารถลดปัญหาการขาดแคลนครูได้

## *1.4.2 ข้อจ ำกัดของบทเรียนคอมพิวเตอร์ช่วยสอน*

้มีนักการศึกษาและนักเทคโนโลยีและสื่อสารการศึกษา กล่าวถึงข้อจำกัดของ บทเรียนคอมพิวเตอร์ช่วยสอน ดังนี้

ึกฤษมันต์ วัฒนาณรงค์ (2536, น.138) กล่าวว่า ข้อจำกัดของบทเรียน คอมพิวเตอร์ มีดังนี้

1. การออกแบบต้องใช้เวลาและความสามารถ ครูผู้สอนรู้เนื้อหาวิชาอาจไม่ สามารถสร้างโปรแกรมคอมพิวเตอร์ช่วยสอนด้วยตนเองได้ และการพึ่งพานักเขียนโปรแกรม คอมพิวเตอร์ยังต้องพบกับอุปสรรคและข้อจำกัดอยู่

2. โปรแกรมคอมพิวเตอร์ไม่สามารถสอนเนื้อหาบางเนื้อหาในลำดับสูงๆ ของ พุทธิพิสัยได้ ทั้งนี้ยังรวมถึงเนื้อหาที่เกี่ยวกับเจตพิสัย และทักษะพิสัยซึ่งมีข้อจำกัดมากขึ้น

3. เมื่อเวลาผ่านไปผู้เรียนจะเริ่มเคยชินกับคอมพิวเตอร์ ซึ่งจะทำให้ความ กระตือรือร้นและแรงจูงใจที่เคยมีมากกลับลดลง และอาจส่งผลให้นักเรียนไม่อยากที่จะเรียนกับเครื่อง คอมพิวเตอร์อีก

4. บทเรียนคอมพิวเตอร์ช่วยสอนไม่ส่งเสริมพัฒนาการทางสังคม เพราะ นักเรียนจะใช้เวลาและทักษะการโต้ตอบกับเครื่องคอมพิวเตอร์มากกว่าครูผู้สอนหรือเพื่อนใน ห้องเรียน

5. นักเรียนบางประเภท โดยเฉพาะในกลุ่มใหญ่ที่ไม่ชอบการเรียนตามลำดับ ขั้นหรือเป็นไปตามขั้นตอนของโปรแกรม ซึ่งโปรแกรมคอมพิวเตอร์ช่วยสอนส่วนมากมีหลักการ ออกแบบเป็นขั้นตอน ซึ่งเป็นการบังคับแผนการเรียนกับนักเรียน

6. โปรแกรมที่ออกแบบใช้เพื่อบทเรียนคอมพิวเตอร์ช่วยสอน ส่วนมากไม่ ้ส่งเสริมความคิดสร้างสรรค์ น้อยมากที่จะมีนักเขียนโปรแกรมคอมพิวเตอร์ที่สามารถทำให้บทเรียน ้ส่งเสริมความคิดสร้างสรรค์ โดยมากจะถูกจำกัดความคิดให้อยู่ในกรอบที่ผู้สร้างโปรแกรมได้ทำไว้

ถนอมพร เลาหจรัสแสง (2544.น.57-60) กล่าวว่า ข้อจำกัดของบทเรียน คอมพิวเตอร์ช่วยสอน มีดังนี้

1. การพัฒนาโปรแกรมคอมพิวเตอร์ช่วยสอนทำให้เสียค่าใช้จ่ายสูง

2. การพัฒนาบทเรียนคอมพิวเตอร์ช่วยสอนในแต่ละครั้ง ต้องใช้ผู้เชี่ยวชาญ หลากหลายสาขาร่วมกันคิดและพัฒนาบทเรียน

3. ใช้ระยะเวลายาวนานมากในการพัฒนาบทเรียนคอมพิวเตอร์ช่วยสอน

- 4. เป็นการยากในการออกแบบบทเรียนคอมพิวเตอร์ช่วยสอนให้มีคุณภาพดี
- 5. การปฏิสัมพันธ์กันระหว่างผู้สอนกับผู้เรียนหรือระหว่างผู้เรียนกับเพื่อน

ลดลง

6. ผู้เรียนบางคนโดยเฉพาะผู้เรียนระดับผู้ใหญ่อาจไม่ชอบบทเรียนที่เป็น

ขั้นตอน

7. บทเรียนถูกออกแบบไว้แน่นอนตามกระบวนการจัดการของโปรแกรมจึง ไม่สามารถตรวจสอบพฤติกรรมการเรียนของผู้เรียนได้

8. โปรแกรมคอมพิวเตอร์ช่วยสอนส่วนมากไม่มีความเป็นธรรมชาติเหมือนที่ เรียนอยู่ในชั้นเรียนตามปกติ

โดยสรุป บทเรียนคอมพิวเตอร์ช่วยสอนมีข้อจำกัด คือ ข้อจำกัดเรื่องรูปแบบ ของการปฏิสัมพันธ์ระหว่างนักเรียนกับโปรแกรมบทเรียนซึ่งนักเรียนสามารถตอบโต้กับบทเรียนได้ ิ ตามรายการที่กำหนดไว้เท่านั้น คำอธิบายในบทเรียนถูกวางไว้ตายตัว ไม่มีความยืดหยุ่น การเน้น ความสนุกสนานมากกว่าการเสนอเนื้อหาสาระ และราคาค่าใช้จ่าย

#### **1.5 ประเภทของบทเรียนคอมพิวเตอร์ช่วยสอน**

นักการศึกษาได้มีการแบ่ง ประเภทตามรูปแบบของบทเรียนแตกต่างกัน ดังนี้ กิดานันท์มลิทอง (2543, น.187-191) พรเทพ เมืองแมน (2544, ม.ป.น.) และ ทักษิณา สวนานนท์(2530, ม.ป.น.) กล่าวถึงประเภทของบทเรียนคอมพิวเตอร์ช่วยสอนสรุปได้ ดังนี้

 1. การสอนเนื้อหาหรือสอนเสริม (Tutorial Instructive) บทเรียนในลักษณะแบบ นี้จะเป็นโปรแกรมที่เสนอเนื้อหาความรู้เป็นเนื้อหาย่อยๆ แก่นักเรียนในรูปแบบของข้อความ ภาพ เสียง หรือทุกรูปแบบรวมกันแล้วให้นักเรียนตอบคำถาม เมื่อนักเรียนให้คำตอบแล้ว คำตอบนั้นจะ ได้รับการวิเคราะห์เพื่อให้ข้อมูลย้อนกลับทันที แต่ถ้านักเรียนตอบคำถามนั้นซ้ำ และยังผิดอีกก็จะมี การให้เนื้อหาเพื่อทบทวนใหม่จนกว่านักเรียนจะตอบถูกแล้วจึงให้ตัดสินว่าจะยังคงเรียนเนื้อหาในบท นั้นอีกหรือจะเรียนในบทใหม่ต่อไป บทเรียนในรูปแบบของบทเรียนโปรแกรมแบบสาขาสามารถใช้ สอนได้ในทุกสาขาวิชานับตั้งแต่ด้านมนุษยศาสตร์ไปจนถึงวิทยาศาสตร์และเป็นบทเรียนที่เหมาะสม ในการสอนเนื้อหาข้อมูลที่เกี่ยวกับข้อเท็จจริง เพื่อการเรียนรู้ทางด้านกฎเกณฑ์หรือทางด้านวิธีการ

แก้ปัญหาต่างๆ สำหรับบทเรียนคอมพิวเตอร์ช่วยสอนแบบนี้สามารถแบ่งออกได้เป็น 2 รูปแบบ คือ 1.1 บทเรียนแบบเส้นตรง (Linear Program) โปรแกรมประเภทนี้ใช้สำหรับการ เสนอเนื้อหาของวิชาต่างๆ ให้แก่นักเรียน ดังนั้นคอมพิวเตอร์จะมีบทบาทเป็นผู้สอน หรือ Tutor เนื้อหาของบทเรียน การสอนเนื้อหาอาจจะเสนอเป็นเฟรมๆ ตั้งแต่เฟรมแรกไปจนถึงเฟรมสุดท้ายแล้ว ให้ตอบคำถามท้ายบทเรียนหรืออีกวิธีหนึ่งคือเสนอเนื้อหาเป็นตอนๆ แต่ละตอนอาจจะต้องมีตั้งแต่ 1 เฟรมขึ้นไป พอจบบทเรียนแต่ละตอนแล้วมีคำถามท้ายบท ถ้าการตอบคำถามท้ายบทไม่ผ่านเกณฑ์ที่ กำหนด นักเรียนสามารถกลับไปทบทวนเรียนใหม่ก่อนจะขึ้นบทเรียนหรือตอนใหม่ต่อไป

1.2 บทเรียนแบบสาขา (Branching Tutorial ) เป็นการนำเสนอเนื้อหาและ บทเรียนหลายๆ หัวข้อแล้วให้นักเรียนเลือกบทเรียนตามความต้องการ ดังนั้นจึงเหมาะกับบทเรียนที่มี เนื้อหามากๆ การสอนเนื้อหาแบ่งเป็นหัวข้อย่อยตามความเหมาะสมกับระดับชั้น เพื่อให้ไม่ใช้เวลามาก และน่าเบื่อจนเกินไป การสอนเนื้อหาแบบใด หัวข้อใด เรื่องใด ควรเน้นเรื่องใดมาก่อนหลัง หลังจาก การศึกษาบทเรียนแต่ละเรื่องแล้วอาจจะมีคำถามท้ายบท บทเรียนแบบนี้การออกแบบและการสร้าง

ยุ่งยากกว่าแบบเส้นตรง แต่สร้างบทเรียนได้ครอบคลุมเนื้อหาได้กว้างและลึก นักเรียนสามารถเลือก บทเรียนได้ตามความถนัดและความสนใจ

 2. แบบฝึกหัดและแบบฝึก (Drill and Practice) เป็นลักษณะบทเรียนโปรแกรม ที่สามารถเลือกบทเรียนได้ตามระดับความสามารถของผู้เรียน มีแบบฝึกหัดให้ทำเพื่อทดสอบระดับ ความรู้ และสามารถทบทวนบทเรียนได้ เมื่อยังไม่เข้าใจหรือมีความรู้ไม่เพียงพอ แบบฝึกหัดอาจเป็น ทักษะทางคณิตศาสตร์ วิทยาศาสตร์ ภาษาต่างๆ รวมทั้งการอ่านและการสะกดตัวอักษรด้วย หรือ ้อาจเป็นทักษะอื่นๆ ที่ต้องทำซ้ำๆ กัน การฝึกทักษะและทำแบบฝึกหัดส่วนใหญ่จะใช้เสริมบทเรียน เมื่อผู้สอนสอนบทเรียนบางอย่างไปบ้างแล้วให้นักเรียนทำแบบฝึกหัดจากคอมพิวเตอร์ ลักษณะของ แบบฝึกหัดที่นิยมกันมาก คือ การจับคู่ การชี้ว่าถูกหรือผิด การเลือกข้อที่ถูกจากตัวเลือก การใช้ คอมพิวเตอร์ในกรณีนี้จะมีประสิทธิภาพดีถ้าโปรแกรมมีประสิทธิภาพดี โปรแกรมในการฝึกทักษะ และทำแบบฝึกหัดนี้ ไม่เพียงแต่จะช่วยผู้เรียนในด้านความจำ แต่ยังช่วยในด้านการฝึกหัดให้คิดด้วย เพราะคอมพิวเตอร์จะเป็นฝ่ายตั้งคำถามให้ผู้เรียนเป็นผู้ตอบตลอดเวลา ถ้าผู้เรียนไม่รู้จักคิดก็จะไม่ ้ สามารถตอบคำถามนั้นๆ ได้

.3. แบบจำลองสถานการณ์ (Simulation) ใช้กับการเรียนที่เรียนกับของจริงได้ ียาก หรือเสี่ยงอันตราย เช่น จำลองการเรียนการบิน การเดินทางในอวกาศ เป็นต้น จะช่วยให้ ผู้เรียนมีความรู้และความชำนาญอย่างแท้จริง ความสำเร็จของนักเรียนจึงอยู่ที่ความสามารถในการ จ าลองสถานการณ์ ซึ่งแบ่งได้ 3 ลักษณะใหญ่ ๆ คือ

3.1 การจำลองสภาพการณ์ทำงาน (Task Performance Simulation) เช่น การจำลองสภาพการขับเครื่องบิน การขับรถ เป็นต้น

3.2 การจำลองสภาพแบบจำลองระบบ (System Modeling Simulation) เช่น จำลองระบบการจัดการจราจร การเดินทางรถทางเดียวในนครหลวง เพื่อดูว่าจะมีวิธีแก้ไข ปัญหาอย่างใดหรือไม่ ก่อนจะลงมือทำบนถนนจริงๆ

3.3 การจำลองสภาพประสบการณ์ (Experience Encounter Simulation) ี่ เช่น การทดลองทำงานหรือการตัดสินใจบางเรื่องโดยที่เหตุการณ์จริงยังไม่เกิด แต่ผู้เรียนได้เรียนรู้ จากสถานการณ์ว่า ประสบการณ์ของตนจะเป็นอย่างไรถ้าอยู่ในสภาพของสถานการณ์นั้น ทำให้คิด ล่วงหน้าได้ว่า ควรจะพิจารณาเป็นปัจจัยอะไรบ้าง รู้ว่าจะมีความรู้สึกความคิดเห็นต่าง ๆ อย่างไร

 4. เกมการเรียนการสอน (Instruction Game) เป็นการเรียนรู้จากการเล่น ช่วยให้ ผู้เรียนได้เรียนรู้เกี่ยวกับหลักวิชาการที่ผู้เรียนยังไม่เคยเรียนมาก่อน ท าให้ผู้เรียนได้ความรู้และความ ี สนุกสนานพร้อมๆ กัน เป้าหมายสำคัญของเกมการเรียนการสอนคือช่วยให้เด็กได้เรียนรู้เป็นสำคัญ และมีส่วนที่เหมือนกับเกมทั่วๆ ไปคือ เป็นการแข่งขันเพื่อชัยชนะและนำไปสู่การเรียนรู้ เกมการเรียน การสอน มี 2 ประเภท คือ

4.1 เกมการแข่งขันเป็นเกมที่มองแต่ชัยชนะ สอนให้เป็นตัวของตัวเอง ท าให้ อยากประสบผลสำเร็จ

4.2 เกมการร่วมมือ เป็นการแก้ปัญหาของกลุ่ม สอนการทำงานเป็นกลุ่ม เช่น เกมที่ต้องช่วยเหลือพึ่งพากัน ผู้เรียนแต่ละคนมีความสามารถพิเศษแตกต่างกัน แต่มีเป้าหมาย ร่วมกันคือช่วยให้ทุกคนอยู่รอด

5. การสาธิต (Demonstration) การสาธิตโดยใช้คอมพิวเตอร์มีลักษณะคล้ายกับ การสาธิตของครู แต่การสาธิตโดยใช้คอมพิวเตอร์น่าสนใจกว่า เพราะคอมพิวเตอร์ให้ทั้งเส้นกราฟที่ สวยงาม มีสีสัน และเสียงประกอบอีกด้วย ครูสามารถนำคอมพิวเตอร์มาช่วยเพื่อสาธิตเกี่ยวกับวิชา คณิตศาสตร์และวิทยาศาสตร์ได้หลายแขนง เช่น สาธิตเกี่ยวกับการโคจรของดาวเคราะห์ในระบบ สุริยจักรวาล และการหมุนเวียนของโลหิต เป็นต้น

 6. การทดสอบ (Test) การใช้โปรแกรมคอมพิวเตอร์เพื่อการทดสอบ มิใช่เป็นการใช้ เพียงเพื่อปรับปรุงคุณภาพของแบบทดสอบเพื่อวัดความรู้ของนักเรียนเท่านั้น แต่ยังช่วยให้ผู้สอนมี ความรู้สึกที่เป็นอิสระจากการผูกมัดทางด้านกฎเกณฑ์ต่างๆ เกี่ยวกับการทดสอบได้อีกด้วย หรือ ค าถามจากบทเรียนมาเป็นการทดสอบแบบมีปฏิสัมพันธ์ระหว่างคอมพิวเตอร์กับนักเรียนหรือผู้ที่ได้รับ การทดลองซึ่งเป็นที่น่าสนุกสนใจกว่า พร้อมกันนั้นก็อาจเป็นการสะท้อนถึงความสามารถของนักเรียน ที่จะนำความร้ต่างๆ มาใช้ในการตอบได้อีกด้วย

7. การไต่ถาม (Inquiry) คอมพิวเตอร์ช่วยสอนสามารถใช้ในการค้นหาข้อเท็จจริง แนวคิดหรือข่าวสารที่เป็นประโยชน์ คอมพิวเตอร์ช่วยสอนจะมีแหล่งข้อมูลที่เป็นประโยชน์ซึ่ง ้สามารถแสดงได้ทันทีเมื่อผู้เรียนต้องการรู้ด้วยระบบง่าย ๆ ที่ผู้เรียนสามารถทำได้เพียงกดหมายเลข หรือใส่รหัสตัวย่อของแหล่งข้อมูล ซึ่งจะต้องคำถามของผู้เรียนได้ตามความต้องการ

 8. การแก้ปัญหา (Problem-Solving) เป็นการให้นักเรียนฝึกความคิด การตัดสินใจ โดยการมีการกำหนดเกณฑ์นั้น โปรแกรมที่ให้นักเรียนเขียนเอง นักเรียนจะเป็นผู้กำหนดปัญหาและ เขียนโปรแกรมสำหรับแก้ปัญหานั้น โดยที่คอมพิวเตอร์จะช่วยในการคิดคำนวณและหาคำตอบที่ ถูกต้องให้ ในกรณีนี้คอมพิวเตอร์จะเป็นเครื่องช่วยสอนให้นักเรียนบรรลุถึงทักษะของการแก้ปัญหา โดยการคำนวณข้อมูล และจัดการสิ่งที่ยุ่งยากซับซ้อนให้ง่ายต่อการเรียนรู้ แต่ถ้าเป็นการแก้ปัญหาโดย ใช้โปรแกรมที่มีผู้เขียนไว้แล้ว คอมพิวเตอร์จะทำการคำนวณให้ ในขณะที่นักเรียนเป็นผู้จัดการกับ ้ ปัญหาเหล่านั้นเอง เช่น ในการหาพื้นที่ของดินแปลงหนึ่ง ปัญหามิได้อยู่ที่ว่านักเรียนจะคำนวณหา พื้นที่ได้เท่าไร แต่ขึ้นอยู่กับว่าจะจัดการหาพื้นที่ได้อย่างไรเสียก่อน เป็นต้น

9. บทสนทนา (Dialogue) เป็นการเลียนแบบการสอนในห้องเรียน กล่าวคือ พยายามให้เป็นการพูดคุยระหว่างผู้สอนและผู้เรียน เพียงแต่ว่าแทนที่จะใช้เสียงก็อาจจะเป็นจอภาพ แล้วมีการสอนด้วยการตั้งคำถาม ลักษณะในการใช้แบบสอบถามก็เป็นการแก้ปัญหาอย่างหนึ่ง เช่น ิบทเรียนสำหรับนักเรียนแพทย์ อาจเป็นสมมติสภาพของคนไข้ให้ผู้เรียนกำหนดวิธีการรักษาให้ได้

 10. การค้นหา (Discovery) เป็นการเปิดโอกาสให้นักเรียนสามารถเรียนรู้จาก ประสบการณ์ของตนเองให้มากที่สุด โดยการเสนอปัญหาให้นักเรียนแก้ไขด้วยการลองผิดลองถูก หรือ โดยวิธีการจัดระบบเข้ามาช่วย โปรแกรมคอมพิวเตอร์จะช่วยให้ข้อมูลแก่นักเรียนเพื่อช่วยในการ ค้นพบนั้นจนกว่าจะได้ข้อสรุปที่ดีที่สุด ตัวอย่างเช่น นักขายที่มีความสนใจจะขายสินค้าเพื่อเอาชนะ คู่แข่งโปรแกรมจะจัดให้มีสินค้นมากมายหลายประเภท เพื่อให้นักขายทดลองจัดแสดงเพื่อดึงดูดความ ้สนใจของลูกค้า และเลือกวิธีการดูว่าจะขายสินค้นประเภทใดด้วยวิธีการใดจึงจะทำให้ลูกค้าซื้อสินค้า ่ ของตน เพื่อนำไปสู่ข้อสรุปว่าควรจะมีวิธีการขายอย่างไรที่จะสามารถเอาชนะคู่แข่งได้

11. แบบรวมวิธีการต่าง ๆ เข้าด้วยกัน (Combination) เป็นโปรแกรมที่สร้างจาก วิธีการสอนหลายแบบรวมกัน ซึ่งจะต้องสอดคล้องกับวัตถุประสงค์ในการเรียนการสอน มีทั้งลักษณะ ที่เป็นการใช้เพื่อการสอนเกม การไต่ถามให้ข้อมูล รวมทั้งประสบการณ์แก้ปัญหา

ถนอมพร เลาหจรัสแสง (2541, น.11 – 12) กล่าวว่า บทเรียนคอมพิวเตอร์ช่วย สอนสามารถแบงออกไดเป็น 5 ประเภทด้วยกัน ดังนี้

1. คอมพิวเตอร์ช่วยสอนประเภทติวเตอร์ คือ บทเรียนคอมพิวเตอร์ซึ่งนำเสนอ เนื้อหาแก่นักเรียน ไม่ว่าจะเป็นเนื้อหาใหม่หรือการทบทวนเนื้อหาเดิมก็ตาม สวนใหญ่คอมพิวเตอร์ ช่วยสอนประเภทติวเตอร์จะมีแบบทดสอบหรือแบบฝึกหัด เพื่อทดสอบความเข้าใจของนักเรียนอยู่ ้ด้วย อย่างไรก็ตาม นักเรียนมีอิสระพอที่จะเลือกตัดสินใจว่าจะทำแบบทดสอบหรือแบบฝึกหัดหรือไม่ ้อย่างไร หรืออาจจะเลือกเรียนเนื้อหาส่วนไหน เรียงลำดับในรูปแบบใด เพราะการเรียนโดย คอมพิวเตอร์ช่วยสอนนั้น นักเรียนจะสามารถควบคุมการเรียนของตนได้ตามความต้องการของตนเอง 2. คอมพิวเตอร์ช่วยสอนประเภทแบบฝึกหัด คือ บทเรียนทางคอมพิวเตอร์ซึ่ง

มุ่งเน้นให้ผู้ใช้ทำแบบฝึกหัดจนสามารถเข้าใจเนื้อหาในบทเรียนนั้นๆ ได้ คอมพิวเตอร์ช่วยสอนประเภท นี้ได้รับความนิยมมากโดยเฉพาะในระดับอุดมศึกษา เนื่องจากเป็นการเปิดโอกาสให้นักเรียนที่เรียน ้อ่อน หรือเรียนไม่ทันคนอื่นๆ ได้มีโอกาสทำความเข้าใจบทเรียนสำคัญๆ ได้โดยที่ครูผู้สอนไม่ได้ เสียเวลาในชั้นเรียนอธิบายเนื้อหาเดิมซ้ำ

3. คอมพิวเตอร์ช่วยสอนประเภทการจำลอง คือ บทเรียนทางคอมพิวเตอร์ที่มีการ ่ นำเสนอบทเรียนในรูปของการจำลองแบบ (Simulation) โดยการจำลองสถานการณ์ที่เหมือนจริงขึ้น และบังคับให้นักเรียนต้องตัดสินใจแก่ปัญหา (Problem – Solving) ในตัวบทเรียน จะมีคำแนะนำ เพื่อช่วยสอนซึ่งจะช่วยลดค่าใช้จ่ายและการลดอันตรายอันอาจเกิดขึ้นได้จากการเรียนรู้ที่เกิดขึ้นใน สถานการณ์จริง

4. คอมพิวเตอร์ช่วยสอนประเภทเกม คือ บทเรียนทางคอมพิวเตอร์ที่ทำให้ผู้ใช้มี ความสนุกสนาน เพลิดเพลิน เกมคอมพิวเตอร์ทางการศึกษาเป็นคอมพิวเตอร์ช่วยสอนประเภทที่ ส าคัญประเภทหนึ่ง เนื่องจากเป็นคอมพิวเตอร์ช่วยสอนที่กระตุ้นให้เกิดความสนใจในการเรียน คอมพิวเตอร์ช่วยสอนประเภทนี้นิยมใช้กับเด็กตั้งแต่ระดับประถมศึกษาไปจนถึงระดับมัธยมศึกษา ิตอนปลาย นอกจากนี้ยังสามารถนำมาใช้กับนักเรียนในระดับอุดมศึกษา เพื่อเป็นการปูทางให้นักเรียน เกิดความรูสึกที่ดีกับการเรียนทางคอมพิวเตอร์ไดอีกด้วย

 5. คอมพิวเตอร์ช่วยสอนประเภทแบบทดสอบ คือ การใช้โปรแกรมคอมพิวเตอร์ใน การสร้างแบบทดสอบ การจัดการการสอบ การตรวจให้คะแนน การคำนวณผลสอบ ข้อดีของการใช้ คอมพิวเตอร์ช่วยสอนประเภทแบบทดสอบ คือ การที่นักเรียนไดรับผลป้อนกลับโดยทันที (Immediate Feedback) ซึ่งเป็นข้อจำกัดของการทดสอบที่ใช้กันอยู่ทั่วๆ ไป นอกจากนี้การใช้ โปรแกรมคอมพิวเตอร์ในการคำนวณผลสอบก็ยังมีความแม่นยำและรวดเร็วอีก

 อ านวย เดชชัยศรี (2542, น. 112–117) กล่าวว่า บทเรียนคอมพิวเตอร์ช่วยสอน ี สามารถแบ่งประเภทตามลักษณะของการนำเสนอเนื้อหาได้ 4 ประเภท ดังนี้

 1. บทเรียนชนิดโปรแกรมการสอนเนื้อหารายละเอียด (Tutorial Instruction) ้บทเรียนนี้จะมีลักษณะกิจกรรมเสนอเนื้อหา โดยเริ่มจากบทนำซึ่งเป็นการกำหนดวัตถุประสงค์ของ ้ บทเรียน หลังจากนั้นเสนอเนื้อหาโดยให้ความร้แกนักเรียนตามที่ผ้ออกแบบบทเรียนกำหนดให้ และมี คำถามเพื่อให้นักเรียนตอบ โปรแกรมในบทเรียนจะประเมินผลคำตอบของนักเรียนทันที ซึ่งการ ท างานของโปรแกรมจะมีลักษณะวนซ้ าเพื่อให้ข้อมูลย้อนกลับจนจบบทเรียน

2. บทเรียนชนิดโปรแกรมการฝึกทักษะ (Drill and Practice) บทเรียนชนิดนี้จะมี ลักษณะให้นักเรียนฝึกทักษะหรือฝึกปฏิบัติเรื่องใดเรื่องหนึ่งโดยเฉพาะ

3. บทเรียนชนิดโปรแกรมจำลองสถานการณ (Simulation) มีลักษณะเป็น แบบจำลองเพื่อฝึกทักษะ และการเรียนรู้ใกล้เคียงกับความจริง นักเรียนไม่ต้องเสี่ยงภัย และเสีย ค่าใช้จ่ายน้อย

 4. บทเรียนชนิดโปรแกรมการศึกษา (Education Game) มีลักษณะเป็นการ ก าหนดเหตุการณ์วิธีการและกฎเกณฑ์ให้นักเรียนเลือกเล่นและแข่งขัน การเล่นเกมจะเล่นคนเดียว หรือหลายคนก็ได้ การแข่งขันโดยเล่นเกมและช่วยกระตุ้นให้ผู้เล่นมีการติดตาม

โดยสรุป บทเรียนคอมพิวเตอร์ช่วยสอน แบ่งได้เป็นประเภท เนื้อหา แบบฝึกหัด แบบจำลอง เกม สาธิต และการทดสอบ
#### **1.6 องค์ประกอบของบทเรียนคอมพิวเตอร์ช่วยสอน**

บุปผชาติ ทัฬหิกรณ์, สุกรี รอดโพธิ์ทอง, ชัยเลิศ พิชิตพรชัย และโสภาพรรณ แสง ศัพท์. (2544, น. 56-58) กล่าวว่า องค์ประกอบหลักของ บทเรียนคอมพิวเตอร์ช่วยสอน ประกอบด้วย ข้อความ ภาพนิ่ง ภาพเคลื่อนไหว เสียงและการเชื่อมโยงแบบปฏิสัมพันธ์ ดังนี้

1. ข้อความ (Text) อาจเป็นตัวอักษร ตัวเลข หรือเครื่องหมายเว้นวรรคตอนที่มี แบบ (Style) หลากหลายมีความแตกต่างกันทั้งตัวพิมพ์ (Font) ขนาด (Size) และ สี (Color) รูปแบบ ี ของตัวอักษรแต่ละบทแต่ละแบบยังสามารถส่งเสริม หรือเป็นข้อจำในการแสดงข้อความได ดังนั้น ึการนำเสนอเนื้อหาจึงไมสามารถยึดติดกับรูปแบบตัวอักษรใดๆ เพราะตัวอักษรแบบหนึ่งอาจ เหมาะสมในเรื่องการใช้เป็นหัวเรื่อง ในขณะที่อีกแบบหนึ่งสามารถใช้อธิบายเนื้อหาได้อย่างดี เพราะมี ความชัดเจน อ่านง่าย ไม่ต้องใช้สายตามาก ส่วนขนาดของตัวอักษรจะสามารถเลือกใช้เพื่อเขียนหัว เรื่อง และเนื้อหาให้มองเห็นได้อย่างชัดเจน

 2. ภาพนิ่ง (Still picture) หมายถึง ภาพถ่ายและภาพลายเส้น ซึ่งภาพนิ่งอาจมีสี ี ขาวดำ หรือสีอื่นๆ ก็ได้ อาจเป็นภาพ 2 มิติ หรือ 3 มิติ โดยขึ้นอยู่กับความสามารถของคอมพิวเตอร์ที่ ใช้อยู่ ส่วนขนาดของภาพนิ่งก็อาจมีขนาดใหญ่เต็มจอภาพหรือมีขนาดเล็กกว่านั้น ในบทเรียน ้ คอมพิวเตอร์ช่วยสอนจะมีภาพนิ่งเป็นองค์ประกอบที่สำคัญ เพราะมนุษย์ได้รับอิทธิพลจากการรับรู้ ด้วยภาพเป็นอย่างดี เมื่อครูต้องออกแบบบทเรียนด้วยตนเอง ครูอาจใช้เครื่องมือช่วยวาดภาพใส่ ี ซอฟแวรคอมพิวเตอร์ ซึ่งช่วยประหยัดเวลาและไม่จำเป็นต้องฝึกฝนให้มีความชำนาญเท่ากับช่างศิลป์ ก็สามารถวาดภาพได้ นอกจากนี้ในบางโปรแกรมยังมีภาพกราฟิกให้เรียกใช้ได้อย่างรวดเร็ว แต่ ีข้อจำกัดประการหนึ่งคือ ภาพนิ่งจะใช้หน่วยความจำมากกว่าข้อมูลที่เป็นตัวอักษรหลายเท่า

 3. ภาพเคลื่อนไหว (Animation picture) ช่วยส่งเสริมการเรียนรู้ในเรื่องที่ไม่ สามารถอธิบายด้วยตัวอักษรหรือภาพเพียงไม่กี่ภาพ ภาพเคลื่อนไหวมีคุณลักษณะเด่นที่ช่วยเร้าความ ี สนใจของผู้เรียนได้ ทั้งการเคลื่อนไหว (Animation) ที่เปลี่ยนตำแหนง และรูปทรงของภาพและการ เคลื่อนไหวที่เปลี่ยนเฉพาะตำแหน่งหน้าจอภาพแต่ไม่ได้เปลี่ยนรูปทรงของภาพ

 4. เสียง (Sound) เสียงที่เราใช้กับเครื่องคอมพิวเตอร์มี 3 ชนิด คือ เสียงพูด (Voice) เสียงดนตรี (Music) และเสียงประกอบ (Sound Effect) เสียงพูดอาจเป็นเสียงบรรยายหรือ เสียงดนตรีต่าง ๆ และเสียงประกอบก็คือเสียงพิเศษที่เพิ่มเติมเข้ามา เช่น เสียงรถยนต์ เสียงสุนัขร้อง เสียงลม เป็นต้น ในการเรียนรู้จากบทเรียนคอมพิวเตอร์ช่วยสอนนั้น ได้อาศัยเสียงสร้างความเข้าใจ แก่ผู้เรียนได้มากยิ่งขึ้น เช่น เมื่อจะสอนเกี่ยวกับลักษณะของการวิ่งของเสือ ถ้าบทเรียนคอมพิวเตอร์ ี่ ช่วยสอนมีภาพเคลื่อนไหวของเสือพร้อมกับคำบรรยายบนจอภาพ ผู้เรียนจะไม่สามารถใช้สายตามอง ภาพเคลื่อนไหว และค าบรรยายได้เวลาเดียวกัน แต่ถ้าปรับให้มีภาพเคลื่อนไหวของเสือ และใช้เสียง ้ บรรยายพร้อมกับเสียงประกอบแทน ก็จะช่วยให้ผู้เรียนเข้าใจเนื้อหาที่นำเสนอได้รวดเร็วยิ่งขึ้น

 5. การเชื่อมโยงแบบปฏิสัมพันธ์ (Interactive Links) คือ การรับรูข้อมูลเพิ่มเติม เป็นตัวอักษรโดยใช้เชื่อมโยงโดยการคลิ้กที่ต้องการดูคำบรรยาย เช่น ที่ปุ่ม ภาพนิ่ง ภาพเคลื่อนไหว หรือบนตัวอักษร ข้อมูลเพิ่มเติมจะปรากฏให้เห็น

 โดยสรุป องค์ประกอบของบทเรียนคอมพิวเตอร์ช่วยสอน มีองค์ประกอบหลัก คือ ข้อความ ภาพนิ่ง ภาพเคลื่อนไหว เสียง และการเชื่อมโยงแบบปฏิสัมพันธ์ องค์ประกอบเหล่านี้ จะ ช่วยให้คอมพิวเตอร์ช่วยสอนนั้นมีประสิทธิภาพ และนำไปใช้ประโยชนได้ตามเป้าหมาย

#### **1.7 การผลิตบทเรียนคอมพิวเตอร์ช่วยสอน**

การผลิตบทเรียนคอมพิวเตอร์ช่วยสอนให้มีความน่าสนใจ และตรงตามจุดประสงค์ ที่ตั้งไว้ ผู้สร้างควรทำความเข้าใจขั้นตอนและวิธีการสร้างบทเรียนก่อน มีผู้กล่าวถึงหลักการและ ขั้นตอนการสร้างบทเรียนคอมพิวเตอร์ช่วยสอนไว้หลายท่าน ดังนี้

สถาบันเทคโนโลยีพระจอมเกล้าพระนครเหนือ (2537, น. 18-20) กล่าวถึง กระบวนการในการสร้างบทเรียนคอมพิวเตอร์ช่วยสอน มีขั้นตอนดังนี้

 ขั้นที่ 1 การออกแบบและพัฒนาบทเรียน ประกอบกิจกรรมด้วยขั้นตอนต่างๆ คือ การวิเคราะห์กระบวนการวิชา (Course Analysis) การกำหนดวัตถุประสงค์บทเรียน (Tutorial Objectives) การวิเคราะห์เนื้อหาและกิจกรรม (Content and Activities Analysis) การก าหนด ขอบข่ายของบทเรียน และการกำหนดวิธีการนำเสนอ (Presentation)

 ขั้นที่ 2 การเขียนแผนภูมิโครงร่างของบทเรียน (Storyboard) หมายถึง เรื่องราว ของบทเรียนที่ประกอบด้วยเนื้อหาที่แบ่งเป็นกรอบเนื้อหาย่อย (Frame) ตามวัตถุประสงค์และการ นำเสนอโดยร่างแต่ละกรอบเนื้อหาเรียงลำดับไว้ตั้งแต่กรอบที่ 1 จนถึงสุดท้าย นอกจากนี้แล้วยังต้อง ระบุภาพที่ใช้แต่ละกรอบเนื้อหาย่อย พร้อมเงื่อนไขต่างๆ ที่เกี่ยวข้อง เช่น ลักษณะของภาพ เสียง ประกอบ แผนภูมิโครงร่างนี้จะเป็นแนวทางการสร้างบทเรียนคอมพิวเตอร์ช่วยสอนต่อไป ดังนั้นการสร้างแผนภูมิโครงร่างที่ละเอียด และสมบูรณ์มากเท่าใดก็จะทำให้การสร้างบทเรียน เป็นระบบมากขึ้น

ขั้นที่ 3 การสร้างบทเรียน (Courseware Construction) หมายถึง การดำเนินการ ิตามแผนภูมิโครงร่างที่วางไว้ทั้งหมด นับตั้งแต่การออกแบบกรอบเนื้อหาเปล่า หน้าจอ การกำหนดสีที่ ้จะใช้งานจริง รูปแบบของอักษรที่จะใช้ ขนาดของตัวอักษร สีพื้นและสีของตัวอักษร นอกจากนั้นแล้ว ยังมีข้อมูลต่างๆ ที่เกี่ยวข้อง เช่น การใส่เนื้อหาและกิจกรรม ซึ่งประกอบด้วย ข้อมูลที่จะแสดงบนจอ ้สิ่งที่คาดหวังและการตอบสนอง ข้อมูลสำหรับการควบคุมการตอบสนอง การใส่ข้อมูลบันทึกการสอน การสร้างบทเรียนนั้นส่วนใหญ่แล้วผู้สร้างจะสร้างโดยใช้Authoring System ได้แก่การสร้างภาพ เช่น ภาพลายเส้น ภาพนิ่ง ภาพเคลื่อนไหว ฯลฯ การบันทึกเสียง การสร้างเงื่อนไขของบทเรียน เช่น การ โต้ตอบ การย้อนกลับ

้ขั้นที่ 4 การตรวจสอบและประเมินผล ในขั้นสุดท้ายของการนำบทเรียนคอมพิวเตอร์ ช่วยสอนไปใช้งานจ าเป็นอย่างยิ่งที่จะต้องผ่านกระบวนการตรวจสอบและประเมินการเรียน (Courseware Testing and Evaluating) ก่อนเพื่อประเมินผลบทเรียนคอมพิวเตอร์ช่วยสอนในขั้น แรกว่ามีคุณภาพอย่างไร การตรวจสอบนั้นจะต้องทำตลอดเวลา หมายถึง การตรวจสอบในแต่ละ ขั้นตอนของการออกแบบบทเรียน การตรวจสอบการใช้งานบทเรียน โปรแกรมบทเรียนคอมพิวเตอร์ ่ ช่วยสอนจำเป็นต้องมีการทดสอบบทเรียนก่อนที่จะนำไปใช้งาน เพื่อตรวจสอบความถูกต้องในการใช้ งานของบทเรียน

ไพโรจน์ตีรณธนากุล ไพบูลย์ เกียรติโกมล และสิริลักษณ์ ตีรณาธนากุล (2543, ่ น. 65-71) กล่าวว่า แนวคิดขั้นตอนการพัฒนาตามกระบวนการสร้างบทเรียนคอมพิวเตอร์ มีขั้นตอน 5 ขั้นดังนี้

ขั้นที่ 1 ขั้นตอนการวิเคราะห์บทเรียน (Analysis) มี 3 ขั้นตอนย่อย

1) สร้างแผนภูมิระดมสมอง (Brain Storm Chart) โดยการศึกษาและ ้วิเคราะห์หลักสูตรของรายวิชา จัดทำแผนภูมิข่ายงานให้มีความสัมพันธ์ต่อเนื่องกัน แสดงลำดับ ก่อนหลังของหัวเรื่องต่างๆ ของเนื้อหา

2) สร้างแผนภูมิหัวเรื่องสัมพันธ์ (Concept Chart) จัดแบ่งเนื้อหาแต่ละ หน่วยออกเป็นหัวเรื่องสำคัญ พร้อมเรียงลำดับของเนื้อหา

3) สร้างแผนภูมิโครงข่ายเนื้อหา(Concept Network Chart) กำหนด ขอบเขตของเนื้อหาที่ต้องการนำเสนอในบทเรียน จัดแบ่งเนื้อหาออกเป็นหัวเรื่องย่อย

> ขั้นที่ 2 การออกแบบการสอนบทเรียน (Design) มี 2 ขั้นตอนย่อย ดังนี้ 1) กำหนดกลวิธีการนำเสนอ และวัตถุประสงค์เชิงพฤติกรรม (Strategic

Presentation Plan and Behavior Objective) โดยการกำหนดเทคนิควิธีการในการนำเสนอเนื้อหา ด้วยบทเรียนคอมพิวเตอร์ช่วยสอน พร้อมระบุวัตถุประสงค์เชิงพฤติกรรมที่ต้องการพัฒนานักเรียน 2) สร้างแผนภูมิการนำเสนอในแต่ละหน่วย (Module Presentation

Chart) เขียนแผนภูมิแสดงลำดับขั้นตอนของการนำเสนอเนื้อหาของแต่ละหน่วยตามลำดับขั้นตอน ขั้นที่ 3 การพัฒนาบทเรียน (Development) มี 4 ขั้นตอนย่อย ดังนี้

1) เขียนรายละเอียดเนื้อหาตามรูปแบบที่ได้กำหนด (Script Development) โดยการเขียนอธิบายรายละเอียดเนื้อหาตามรูปแบบที่ได้กำหนดไว้เป็นกรอบเนื้อหา 2) จัดลำดับเนื้อหา (Storyboard Development) เป็นการนำกรอบ เนื้อหามาเรียบเรียงตามลำดับการนำเสนอ

3) นำเนื้อหาที่ยังเป็นสิ่งพิมพ์นี้มาตรวจสอบความถูกต้อง (Content Correctness) โดยอาศัยผู้เชี่ยวชาญในวิชานั้น ๆ เป็นผู้ตรวจสอบให้จากนั้นนำเนื้อหาไปทดลองหาค่า

Content Validity และ Reader Reliability โดยใช้กลุ่มตัวอย่างเป้าหมายมาทดสอบ แล้วปรับปรุง ให้สมบูรณ์

4) สร้างแบบทดสอบส่วนต่างๆ โดยต้องนำมาหาค่าความยากง่าย อำนาจ ้จำแนก ความเที่ยง และความเชื่อมั่นทุกแบบทดสอบ และต้องปรับปรุงให้สมบูรณ์ ผลที่ได้ทั้งหมดทั้ง เนื้อหาที่จัดอยู่ในโครงสร้างบทเรียนคอมพิวเตอร์ช่วยสอน และแบบทดสอบต่างๆ รวมกันจะเป็นตัว บทเรียน (Courseware)

ขั้นที่ 4 การสร้างบทเรียน และนำเสนอบทเรียน (Implementation) มี 3 ขั้นตอน ย่อย ดังนี้

1) เลือก Software หรือโปรแกรมสำเร็จรูปที่เหมาะสม และสามารถ สนองตอบต่อความต้องการที่กำหนดไว้เป็นตัวจัดการเสนอบทเรียนคอมพิวเตอร์ช่วยสอน

2) จัดเตรียมรูปภาพ เสียง โดยจัดเตรียมไว้ให้พร้อมที่จะใช้งาน ด้วยการ สร้างไว้เป็นแฟ้ม

3) จัดการนำ Courseware เข้าในโปรแกรม (Coding) ให้ทำด้วยความ ประณีต และด้วยทักษะที่ดี ทำการแก้ไขภาพ เสียง วิดีโอให้เรียบร้อยสมบูรณ์ ซึ่งจะได้เป็นบทเรียนบน คอมพิวเตอร์ตามที่ต้องการ

 ขั้นที่ 5 การประเมินผลคุณภาพบทเรียน (Evaluation) มี 4 ขั้นตอนย่อย ดังนี้ 1) ตรวจสอบคุณภาพของ Package (Quality Evaluation) โดยผู้เชี่ยวชาญ

แล้วปรับปรุงให้สมบูรณ์

2) ทำการทดสอบ ดำเนินการทดสอบหาประสิทธิภาพด้วยกลุ่มตัวอย่าง เป้าหมายจำนวนไม่เกิน 10 คน นำผลมากำหนดกลวิธีการหาประสิทธิภาพจริงต่อไป

> 3) ทำการทดสอบเพื่อหาประสิทธิภาพ (Efficiency  $E_1/E_2$ ) )

ของ Package จากกลุ่มตัวอย่างเป้าหมายไม่น้อยกว่า 30 คน หากได้ผลตามเป้าหมายที่ต้องการเป็น อันใช้ได้

4) จัดทำคู่มือการใช้ Package (User Manual) หรือ Package Instruction อเลสซี่และโทรลิป (Alessi and Trollip, 1985, p. 274-278) กล่าวถึง ขั้นตอนการ ออกแบบบทเรียนคอมพิวเตอร์ช่วยสอน 7 ขั้นตอน ดังนี้

 ขั้นที่ 1 ขั้นตอนการเตรียม (Preparation) ประกอบด้วยขั้นตอนย่อย ดังนี้ 1) กำหนดเป้าหมายและวัตถประสงค์ หมายถึง การตั้งเป้าหมายว่านักเรียน จะสามารถใช้บทเรียนนี้เพื่อศึกษาในเรื่องใดและลักษณะใด เช่น ใช้เป็นบทเรียนหลัก หรือบทเรียน เสริม ใช้เป็นแบบฝึกหัดหรือแบบทดสอบ รวมทั้งกำหนดวัตถุประสงค์ในการเรียน คือ เมื่อนักเรียน เรียนจบบทเรียนแล้วจะสามารถท าอะไรได้บ้าง

2) เก็บรวบรวมข้อมูล หมายถึง การเตรียมพร้อมในเรื่องเนื้อหาทั้งหมดทั้งที่ เกี่ยวกับเนื้อหาที่จะนำมาสร้างบทเรียน และเนื้อหาที่เกี่ยวกับการพัฒนา และออกแบบบทเรียน คอมพิวเตอร์ช่วยสอน

3) เรียนรู้เนื้อหา หมายถึง ผู้ออกแบบบทเรียนคอมพิวเตอร์ช่วยสอน หาก เป็นผู้เชี่ยวชาญทางด้านเนื้อหาก็จะต้องหาความรู้ทางด้านการออกแบบบทเรียนเพิ่มเติม หรือหากเป็น ผู้เชี่ยวชาญทางด้านการออกแบบบทเรียนแล้วก็จะต้องหาความรู้ทางด้านเนื้อหาเพิ่มเติม

4) สร้างความคิด หมายถึง การระดมสมอง การกระตุ้นให้เกิดความคิด ้ สร้างสรรค์เพื่อให้ได้ข้อคิดเห็นต่างๆ เป็นจำนวนมากจากทีมงาน ในขั้นการสร้างความคิดนี้จะยึดถือ ปริมาณมากกว่าการประเมินค่าความถูกต้องเหมาะสม

 ขั้นที่ 2 ขั้นตอนการออกแบบบทเรียน (Design Instruction) ประกอบด้วยขั้นตอน ย่อย ดังนี้

1) ทอนความคิด หลังจากการระดมสมองแล้ว ผู้ออกแบบจะนำความคิด ทั้งหมดมาประเมินว่าข้อคิดใดที่น่าสนใจ การทอนความคิดจะเริ่มจากการคิดเอาสิ่งที่ไม่น่าปฏิบัติได้ หรือเป็นข้อคิดที่ซับซ้อนออกไป และรวบรวมความคิดที่น่าสนใจมาพิจารณาอีกครั้ง

2) วิเคราะห์งานและแนวความคิด หมายถึง การวิเคราะห์ขั้นตอนเนื้อหาที่ นักเรียนจะต้องศึกษาจนทำให้เกิดการเรียนรู้ที่ต้องการ และเพื่อคิดวิเคราะห์หาหลักการเรียนรู้ที่

เหมาะสมของเนื้อหานั้นๆ และเพื่อให้ได้แผนงานสำหรับการออกแบบบทเรียนที่มีประสิทธิภาพ 3) ออกแบบบทเรียนขั้นแรก ผู้ออกแบบจะนำงานและแนวคิดที่กำหนดไว้

้มาออกแบบให้เป็นบทเรียนที่มีประสิทธิภาพ ประกอบด้วยการกำหนดประเภทของการเรียนรู้ประเภท ่ ของคอมพิวเตอร์ช่วยสอน การกำหนดขั้นตอนและทักษะที่จำเป็น การกำหนดปัจจัยหลักที่ต้องคำนึง ในการออกแบบ โดยยึดทฤษฎีการเรียนรู้เป็นองค์ประกอบพื้นฐาน

4) ประเมินและแก้ไขการออกแบบ การประเมินจะต้องท าเป็นระยะๆ ใน ระหว่างการออกแบบ ควรมีการประเมินโดยผู้เชี่ยวชาญเนื้อหา ผู้เชี่ยวชาญการออกแบบและประเมิน จากนักเรียน เพื่อนำมาปรับปรุงแก้ไขจุดบกพร่อง ก่อนนำไปใช้ต่อไป

ขั้นที่ 3 ขั้นตอนการเขียนผังงาน (Flowchart Lesson) ผังงานหรือชุดของ ้สัญลักษณ์ต่างๆ ซึ่งอธิบายขั้นตอนการทำงานของโปรแกรม การเขียนผังงานเป็นสิ่งสำคัญ การเขียน ผังงานจะไม่นำเสนอรายระเอียดหน้าจอเหมือนการเขียนสตอรีบอร์ด แต่การเขียนผังงานจะนำเสนอ ้ลำดับขั้นตอน โครงสร้างของบทเรียนคอมพิวเตอร์ช่วยสอน เสนอข้อมูลเกี่ยวกับโปรแกรม เช่น อะไร ้จะเกิดขึ้นเมื่อนักเรียนตอบคำถามผิดหรือเมื่อไรที่จะมีการจบบทเรียน เป็นต้น

 ขั้นที่ 4 ขั้นตอนการเขียนแผนภูมิโครงร่างเนื้อหา (Create Storyboard) เป็น ้ขั้นตอนการเตรียมการนำเสนอข้อความ ภาพ รวมทั้งสื่อในรูปแบบมัลติมีเดียต่างๆ ลงบนกระดาษ

ี เพื่อให้การนำเสนอข้อความและสื่อในรูปแบบต่างๆ เหล่านี้เป็นไปอย่างเหมาะสมบนหน้าจอ คอมพิวเตอร์ ในชั้นนี้ควรมีการประเมินและทบทวนแก้ไขบทเรียนจากสอตรีบอร์ดจนพอใจ เพื่อช่วย ในการตรวจสอบเนื้อหาที่อาจจะสับสน ไม่ชัดเจน ตกหล่นและเนื้อหาที่อาจจะยากหรือง่ายจนเกินไป สำหรับนักเรียน

ขั้นที่ 5 ขั้นตอนการสร้าง/เขียนโปรแกรม (Program Lesson) ขั้นนี้เป็น กระบวนการเปลี่ยนสตอรีบอร์ดให้กลายเป็นบทเรียนคอมพิวเตอร์ช่วยสอน การเขียนโปรแกรม หมายถึง การใช้โปรแกรมช่วยสร้างบทเรียนคอมพิวเตอร์ช่วยสอนในการสร้างบทเรียน ผู้ออกแบบต้อง รู้จักเลือกใช้โปรแกรมที่เหมาะสมเพื่อให้ตรงกับความต้องการและลดเวลาในการสร้างได้ในส่วนหนึ่ง

 ขั้นที่ 6 ขั้นตอนการผลิตเอกสารประกอบบทเรียน (Produce Supporting Materials) เอกสารประกอบบทเรียนอาจแบ่งได้เป็น 4 ประเภท คือ คู่มือการใช้ของนักเรียน คู่มือ การใช้ของผู้สอน คู่มือสำหรับแก้ปัญหาเทคนิคต่างๆ และเอกสารประกอบเพิ่มเติมทั่วๆ ไป เช่น ใบงาน

 ขั้นที่ 7 ขั้นตอนการประเมินและแก้ไขบทเรียน (Evaluate and Revise) บทเรียน คอมพิวเตอร์ช่วยสอนและเอกสารทั้งหมด ควรที่จะได้รับการประเมิน โดยเฉพาะในส่วนของการ นำเสนอและการทำงานของบทเรียน ในส่วนของการนำเสนอนั้น ผู้ที่ทำการประเมินคือผู้ที่มี ้ ประสบการณ์ในการออกแบบมาก่อน ในการประเมินการทำงานของบทเรียนนั้น ผ้ออกแบบควรที่จะ ท าการสังเกตพฤติกรรมของนักเรียนในขณะที่ใช้บทเรียนหรือสัมภาษณ์นักเรียนหลังการใช้บทเรียน ้อาจทำการทดสอบความรู้นักเรียน หลังจากที่ได้ทำการเรียนจากบทเรียนคอมพิวเตอร์ช่วยสอนนั้นๆ แล้ว โดยนักเรียนจะต้องมาจากนักเรียนในกลุ่มเป้าหมาย ขั้นตอนนี้อาจครอบคลุมการทดสอบนำร่อง และการประเมินจากผู้เชี่ยวชาญได้

ประวิทย์สิมมาทัน (2546, มปน.) กล่าวว่า ขั้นตอนในการสร้างบทเรียน คอมพิวเตอร์ช่วยสอน ดังนี้

 ขั้นที่ 1 ศึกษาหลักสูตร เพื่อที่จะทราบรายละเอียดของเนื้อหาวิชา พื้นความรู้และ ความพร้อมของนักเรียน เพื่อนำมาใช้ในการวางแผนและประกอบการสร้างบทเรียน

ขั้นที่ 2 กำหนดวัตถุประสงค์เชิงพฤติกรรม หรือสิ่งที่คาดหวังของหลักสูตรเพื่อ กำหนดรูปแบบและลักษณะของการนำเสนอเนื้อหาและกิจกรรม

ขั้นที่ 3 วิเคราะห์เนื้อหา จัดทำแผนภูมิข่ายงานให้มีความสัมพันธ์ต่อเนื่องกัน แสดง ล าดับก่อนหลังของหัวเรื่องต่างๆ อย่างสมบูรณ์

้ขั้นที่ 4 จัดแบ่งเนื้อหาออกเป็นส่วนย่อยๆ โดยนำหัวเรื่องที่ได้จัดแบ่งไว้มาแยกเป็น หัวเรื่องย่อย โดยให้ครอบคลุมเนื้อหาที่ต้องการนำเสนอทั้งหมด

้ ขั้นที่ 5 สร้างข้อความในแต่ละกรอบเนื้อหาที่กำหนดไว้ ข้อความของกรอบควร สัมพันธ์กับเนื้อหาและหน้าที่ของแต่ละกรอบ ซึ่งจะประกอบด้วยกรอบต่างๆ 4 กรอบ คือ (1) กรอบ หลัก เป็นกรอบที่ให้ข้อมูล โดยนักเรียนสามารถเรียนรู้ในเรื่องที่ไม่เคยเรียนมาก่อน (2) กรอบฝึกหัด เป็นกรอบที่จะให้นักเรียนฝึกหัดข้อมูลที่ได้จากกรอบหลัก (3) กรอบรองส่งท้าย เป็นกรอบที่เขียนเพื่อ แก้ไขความเข้าใจผิด หรือตอบผิดซึ่งอาจจะข้ามกรอบนี้ไปถ้านักเรียนตอบถูก และ (4) กรอบส่งท้าย เป็นกรอบทดสอบโดยนักเรียนจะน าความรู้ในกรอบหลักมาตอบ

 ขั้นที่ 6 เข้ารหัสตามโปรแกรมที่ตั้งไว้ซึ่งต้องแปลงรหัสตามโปรแกรมคอมพิวเตอร์ที่ ใช้ซึ่งอาจขึ้นอยู่กับโปรแกรมที่ใช้เช่น Authorware หรือ Tool Book

 ขั้นที่ 7 ป้อนบทเรียนเข้าเครื่องคอมพิวเตอร์ขั้นตอนนี้ต้องใช้เวลา และทักษะทาง คอมพิวเตอร์พอสมควรในการสร้างบทเรียน ซึ่งสามารถศึกษาเพิ่มเติมได้ในเรื่อง การสร้าง คอมพิวเตอร์ช่วยสอนด้วยโปรแกรมสำเร็จรูป

 ขั้นที่ 8 ตรวจสอบความถูกต้อง โดยตรวจสอบความเรียบร้อยของคอมพิวเตอร์ช่วย ี สอนและตรวจสอบความถกต้องของเนื้อหาตามแผนที่กำหนดไว้

้ขั้นที่ 9 ทดลองใช้ โดยทำการทดลองใช้กับนักเรียนเพื่อหาข้อบกพร่อง เพื่อแก้ไข ก่อบบำไปใช้จริง

้ขั้นที่ 10 นำไปใช้จริงในสถานการณ์ที่กำหนดขึ้น เพื่อหาประสิทธิภาพของบทเรียน ขั้นที่ 11 ติดตามผล เพื่อพัฒนาและปรับปรุงแก้ไขต่อไป โดยนำผลที่ได้จากการหา ประสิทธิภาพของบทเรียนมาพัฒนาและปรับปรุงให้มีประสิทธิภาพสูงสุด

มีนักการศึกษาเสนอแนะหลักการออกแบบบทเรียนคอมพิวเตอร์ช่วยสอนไว้ดังนี้ สานนท์ เจริญฉาย (2543, น. 172–173) กล่าวถึงการด าเนินการสร้างบทเรียน คอมพิวเตอร์ช่วยสอน มีขั้นตอนดังนี้

1. พิจารณาผู้เรียนว่าเป็นใคร ระดับชั้นเรียนใด เพราะวุฒิภาวะของนักเรียนมีผลต่อ การจัดล าดับขั้นของเนื้อหาที่ปรากฏที่หน้าจอคอมพิวเตอร์ ขนาดตัวอักษร รูปภาพ ข้อความ เป็นต้น

2. กำหนดเนื้อหา โดยศึกษารายละเอียดเกี่ยวกับเนื้อหานั้น ๆ

3. ตั้งจุดมุ่งหมายของบทเรียน

4. กำหนดโครงสร้าง และข้อความที่จะนำเสนอทางจอภาพ

5. เขียนโปรแกรม

6. ทดลองใช้โปรแกรม และแก้ไขปรับปรุง

7. จัดท าคู่มือการใช้บทเรียนคอมพิวเตอร์ช่วยสอน

ถนอมพร เลาหจรัสแสง (2541, น. 29 – 30) ได้เสนอแบบจำลองขั้นตอนการ ออกแบบผลิตบทเรียนคอมพิวเตอร์ช่วยสอน ซึ่งประกอบด้วยขั้นตอนออกแบบ 7 ขั้นตอน ดังนี้

ขั้นที่ 1 ขั้นตอนการเตรียม (Preparation) ประกอบด้วย

1) กำหนดเป้าหมายและวัตถุประสงค์ (Determine Goals Objective) ขั้นตอนนี้ เป็นการตั้งเป้าหมายว่า ผู้เรียนจะสามารถใช้บทเรียนเพื่อศึกษาในเรื่องใด และในลักษณะใด รวมทั้ง เมื่อผู้เรียนเรียนจบแล้วจะสามารถท าอะไรได้บ้าง

2) รวมรวมข้อมูล เป็นการเตรียมความพร้อมทางด้านทรัพยากรสารสนเทศทั้งหมด ที่เกี่ยวข้องทั้งในส่วนของเนื้อหา การพัฒนาและออกแบบบทเรียน และสื่อในการนำเสนอบทเรียน

3) เรียนรู้เนื้อหา สำหรับผู้ออกแบบบทเรียนคอมพิวเตอร์ช่วยสอน การเรียนรู้ เนื้อหาอาจท าได้ในหลายลักษณะ เช่น การสัมภาษณ์ผู้เชี่ยวชาญ การอ่านหนังสือ หรือเอกสารอื่น ๆ ที่เกี่ยวเนื่องกับเนื้อหาของบทเรียน การเรียนรู้เนื้อหาเป็นสิ่งที่สมควรอย่างยิ่งสำหรับผู้ออกแบบ เนื่องจากความไม่รู้เนื้อหานี้จะทำให้เกิดข้อจำกัดในการออกแบบบทเรียน กล่าวคือ ผู้ออกแบบจะไม่ สามารถออกแบบบทเรียนที่มีประสิทธิภาพได้

4) สร้างความคิด ขั้นนี้เป็นการระดมสมอง เพื่อให้ได้ข้อคิดเห็นต่าง ๆ เป็นจำนวน มากจากทีมงานในระยะเวลาอันสั้น

ขั้นที่ 2 ขั้นตอนการออกแบบบทเรียน (Design Instruction) ประกอบด้วย

1) ทอนความคิด เริ่มจากการคัดเอาข้อคิดที่ไม่อาจปฏิบัติได้ หรือซ้ าซ้อนกันออกไป และรวบรวมความคิดเห็นที่น่าสนใจที่เหลืออยู่นั้นมาพิจารณาอีกครั้ง

2) วิเคราะห์งาน เป็นการพยายามในการวิเคราะห์ขั้นตอนเนื้อหาที่ผู้เรียนจะต้อง ศึกษาจนท าให้เกิดการเรียนรู้ที่ต้องการ ส่วนการวิเคราะห์แนวคิดเป็นขั้นตอนในการวิเคราะห์เนื้อหา ซึ่งผู้เรียนจะต้องศึกษาอย่างพินิจพิจารณา ทั้งนี้เพื่อให้ได้มาซึ่งเนื้อหาที่เกี่ยวข้องกับการเรียนและ เนื้อหาที่มีความชัดเจนเท่านั้น ดังนั้นการวิเคราะห์งานและการวิเคราะห์แนวคิดเป็นการคิดวิเคราะห์ที่ มีความส าคัญมาก ทั้งนี้เพื่อหาหลักการเรียนรู้ที่เหมาะสมของเนื้อหานั้น ๆ และเพื่อให้ได้มาซึ่ง แผนงานส าหรับการออกแบบบทเรียนที่มีประสิทธิภาพ

3) การออกแบบบทเรียน ขั้นแรกผู้ออกแบบจะต้องนำงานและแนวคิดทั้งหลายที่ ได้มานั้นมาผสมผสานให้กลมกลืน และออกแบบให้เป็นบทเรียนที่มีประสิทธิภาพ ประกอบด้วย การ ้กำหนดประเภทของการเรียน ประเภทของคอมพิวเตอร์ช่วยสอน การกำหนดขั้นตอนและทักษะที่ จำเป็น การกำหนดปัจจัยหลักที่ต้องคำนึงในการออกแบบคอมพิวเตอร์ช่วยสอนแต่ละประเภท และ การจัดระบบความคิดเพื่อให้ได้มาซึ่งการออกแบบตามลำดับของบทเรียนที่ดีที่สุด

่ 4) การประเมินและแก้ไขการออกแบบ การประเมินนั้นเป็นสิ่งที่จะต้องทำอยู่เรื่อย ๆ เป็นระยะ ระหว่างการออกแบบและหลังจากการออกแบบแล้วควรจะมีการประเมินโดยผู้เชี่ยวชาญ เนื้อหา ผู้เชี่ยวชาญการออกแบบและโดยผู้เรียนเสียก่อน หลังจากทำการแก้ไขแล้ว อาจจะทำการ ย้อนกลับไปประเมิน จนกระทั่งได้คอมพิวเตอร์ช่วยสอนที่มีคุณภาพเป็นที่พอใจ

ขั้นที่ 3 ขั้นตอนการเขียนผังงาน (Flowchart Lesson)

้ผังงาน คือ ชุดของสัญลักษณ์ต่าง ๆ ซึ่งอธิบายขั้นตอนการทำงานของโปรแกรม การ เขียนผังงาน จะไม่นำเสนอรายละเอียดหน้าจอเหมือนการสร้างสตอรี่บอร์ด การเขียนผังงานจะ ้นำเสนอลำดับขั้นตอนโครงสร้างของคอมพิวเตอร์ช่วยสอน ผังงานทำหน้าที่เสนอข้อมูลเกี่ยวกับ โปรแกรม การเขียนผังงานมีได้หลายระดับแตกต่างกันไปแล้วแต่ความละเอียดของแต่ละผังงาน การ เขียนผังงานนั้นขึ้นอยู่กับประเภทของบทเรียน

ขั้นที่ 4 ขั้นตอนการสร้างสตอรี่บอร์ด (Create Storyboard)

เป็นขั้นตอนของการเตรียมการนำเสนอข้อความ ภาพ รวมทั้งสื่อในรูปแบบ ้มัลติมีเดียต่างๆ ลงบนกระดาษ เพื่อให้การนำเสนอข้อความและสื่อในรูปแบบต่าง ๆ เหล่านี้เป็นไป อย่างเหมาะสมบนจอคอมพิวเตอร์ต่อไป

ขั้นที่ 5 ขั้นตอนการสร้าง/เขียนโปรแกรม (Program Lesson)

 ขั้นตอนนี้เป็นกระบวนการเปลี่ยนสตอรี่บอร์ดให้กลายเป็นคอมพิวเตอร์ช่วยสอน ซึ่ง ในขั้นตอนนี้ผู้ออกแบบบทเรียนคอมพิวเตอร์ช่วยสอนจะต้องรู้จักเลือกใช้โปรแกรมที่เหมาะสม

ขั้นที่ 6 ขั้นตอนการผลิตเอกสารประกอบบทเรียน (Program Supporting) เอกสารประกอบบทเรียนอาจแบ่งได้ 4 ประเภท คือ คู่มือการใช้ของผู้เรียน คู่มือการ ใช้ของผู้สอน คู่มือสำหรับแก้ปัญหาเทคนิคต่างๆ และเอกสารประกอบเพิ่มเติมทั่ว ๆ ไป ผู้เรียนและ ผู้สอนย่อมมีความต้องการแตกต่างกันออกไป ดังนั้น คู่มือสำหรับผู้เรียนและผู้สอนจึงต้องไม่ เหมือนกัน

ขั้นที่ 7 ขั้นตอนการประเมินและแก้ไขบทเรียน (Evaluate and Revise)

 ในช่วงสุดท้าย บทเรียนและเอกสารประกอบทั้งหมดควรที่จะได้รับการประเมิน โดยเฉพาะการประเมินในส่วนของการนำเสนอและการทำงานของบทเรียน ในการประเมินการทำงาน ของบทเรียนนั้น ผู้ออกแบบควรที่จะทำการสังเกตพฤติกรรมของผู้เรียน ในขณะที่ใช้บทเรียนหรือ สัมภาษณ์ผู้เรียนหลังการใช้บทเรียน

โดยสรุป แนวคิดการสร้างบทเรียนคอมพิวเตอร์ช่วยสอนมีขั้นตอนสำคัญดังนี้ คือ (1) ขั้นการวิเคราะห์ (2) ขั้นการออกแบบ (3) ขั้นพัฒนาบทเรียน (4) ขั้นตอนการสร้างบทเรียน และ (5) ขั้นการตรวจสอบและประเมินผล

#### **1.8 โครงสร้างบทเรียนคอมพิวเตอร์ช่วยสอน**

้มีนักการศึกษาได้กำหนดรูปแบบโครงสร้างของบทเรียนคอมพิวเตอร์ช่วยสอน ดังนี้ ถนอมพร เลาหจรัสแสง (2541, น.58 – 61) กล่าวว่า การจัดโครงสร้างเนื้อหา สามารถแบ่งการวางระเบียบหรือจัดระบบเนื้อหาออกเป็น 3 ลักษณะ คือ ลักษณะเชิงเส้นตรง ลักษณะสาขา และลักษณะสื่อหลายมิติ ดังนี้

1. ลักษณะเชิงเส้นตรง เป็นการนำเสนอเนื้อหาในลำดับที่ตายตัว เช่น ก ไป ข ข ไป ค และ ค ไป ง ตามลำดับไปเรื่อยๆ ซึ่งการจัดโครงสร้างเนื้อหาในลักษณะนี้จะเป็นไปตามลำดับที่ ้ผู้สอนได้พิจารณาแล้วว่าเป็นลำดับการสอนที่ดีที่สุด คอมพิวเตอร์ช่วยสอนในยุคแรกๆ นั้นจะยึดแนว การจัดโครงสร้างข้อมูลในลักษณะเส้นตรงนี้เป็นส่วนใหญ่ ส่งผลให้บทเรียนคอมพิวเตอร์ช่วยสอนที่ ได้รับการพัฒนาออกมาเหมือน ๆ กันหมด และค่อนข้างน่าเบื่อ นอกจากนี้ ในปัจจุบันยังพบว่า ผู้ออกแบบบทเรียนคอมพิวเตอร์ช่วยสอนที่ยังไม่ค่อยมีประสบการณมักจะใช้การออกแบบเชิงเส้นตรง ้มากเกินความจำเป็น ดังนั้นผู้ออกแบบควรเลือกนำเสนอเนื้อหาในลักษณะเชิงเส้นตรงนี้ให้เหมาะกับ ลักษณะของเนื้อหาเท่านั้น ดังภาพที่ 2.1

ก

ข

 $\downarrow$ ค

# ภาพที่ 2.1 โครงสร้างเนื้อหาเชิงเส้นตรง

2. ลักษณะสาขา เป็นการนำเสนอเนื้อหาในลักษณะแตกกิ่ง เป็นการแตก กิ่งก้านสาขาออกไปจากจุดหนึ่ง แตกกิ่งก้านสาขาออกไปเป็นจุดย่อย จากจุดย่อยแต่ละจุดก็แตก ออกไปเป็นจุดย่อยๆ ไปได้อีกเรื่อย ๆ การจัดโครงสร้างเนื้อหาในลักษณะสาขานี้เหมาะสมกับความรู้ ในลักษณะเป็นการอธิบายและความรู้ในลักษณะเงื่อนไข ซึ่งเป็นความรู้ประเภทที่ไม่ต้องการลำดับการ เรียนรู้ที่ตายตัวซึ่งตรงกันข้ามกับความรู้ประเภทเป็นขั้นตอน ซึ่งเป็นองค์ความรู้ที่ต้องการลำดับการ เรียนรู้ที่ชัดเจน การออกแบบโครงสร้างเนื้อหาในลักษณะนี้จะท าให้นักเรียนมีอิสระในการควบคุมการ เรียนของตนมากกว่าบทเรียนที่ออกแบบในลักษณะเชิงเส้นตรง เพราะนักเรียนจะสามารถเลือกลำดับ ้ของการนำเสนอเนื้อหาบทเรียนแบบฝึกหัดหรือแบบทดสอบตามความสามารถ ความถนัด ความ สนใจของตน ดังภาพที่ 2.2

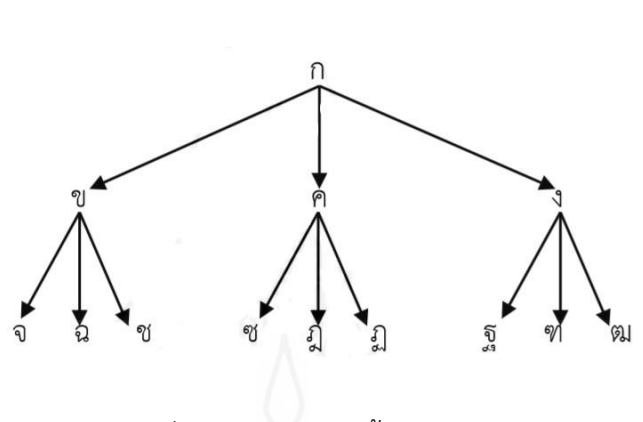

ภาพที่ 2.2 โครงสร้างเนื้อหาแบบสาขา

3. ลักษณะสื่อหลายมิติ เป็นการวางระเบียบเนื้อหาในลักษณะของใยแมงมุม ซึ่ง แสดงให้เห็นโครงสร้างความสัมพันธ์ที่สลับซับซ้อนเชื่อมโยงกันอยู่ ซึ่งโครงสร้างความสัมพันธ์ที่ สลับซับซ้อนนี้อาจเป็นโครงสร้างหลักโดยรวม หรือเป็นเพียงโครงสร้างภายใน ซึ่งมีโครงสร้างหลัก ภายนอกในลักษณะของเชิงเส้นตรงหรือสาขาก็ได้ ดังภาพที่ 2.3

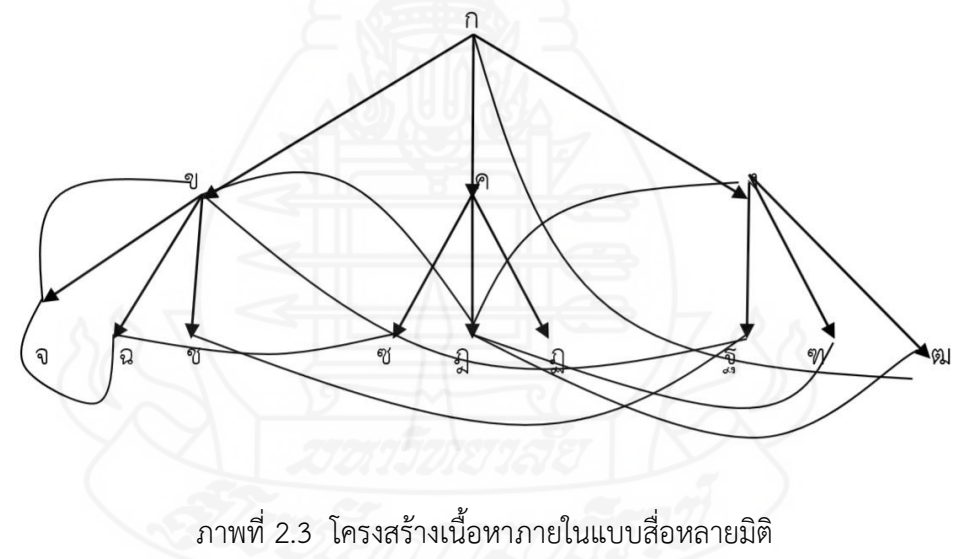

อัจฉรีย (คำแถม) พิมพิมูล (2550, น.12 – 14) กล่าวว่า โครงสร้างของบทเรียน ้ คอมพิวเตอร์ช่วยสอน สามารถจำแนกได้ 4 แบบ ดังต่อไปนี้

1. แบบเชิงเส้น (Linear Type) เป็นโครงสร้างพื้นฐานที่ง่ายที่สุดสำหรับการจัดการ ้ กรอบเนื้อหา กรอบกิจกรรม และกรอบคำถาม หลักการสอนจะเรียงกรอบไว้ตามลำดับเชิงเส้นจาก กรอบแรกถึงกรอบสุดท้าย ไมสามารถกระโดดข้ามกรอบเพื่อไปเรียนกรอบอื่น ๆ ได้ ดังภาพที่ 2.4

35

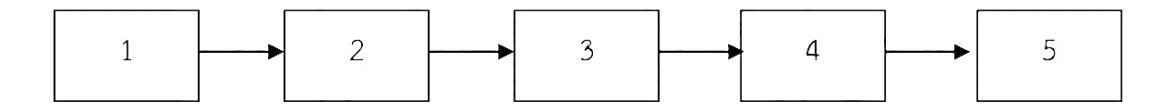

ภาพที่ 2.4 แผนผังโครงสร้างแบบเชิงเส้น

 2. แบบสาขา (Branching Type) เป็นโครงสร้างที่นักเรียนสามารถเลือกเส้นทาง การเรียนรู้ได้อย่างอิสระ ขึ้นอยู่กับนักเรียนสามารถตอบแบบทดสอบ หรือคำถามที่วางไว้ได้ถูกต้อง ิตามเกณฑ์กำหนดไว้ได้ โดยนักเรียนมีสิทธิ์ได้รับประสบการณ์หรือเนื้อหาที่แตกต่างจากบุคคลอื่น แต่ ถ้านักเรียนไม่ผ่านตามเกณฑ์ที่วางไว้ก็จะได้รับเนื้อหาย่อยเพิ่มเติม หรือกลับไปเรียนเนื้อหาเดิม บทเรียนแบบสาขาสามารถแบ่งได้เป็น 2 ชนิด ดังนี้

1) ชนิดสมบูรณ์ เป็นบทเรียนที่มีเนื้อหาแต่ละกรอบความรู้ครบสมบูรณ์และ เชื่อมโยงขนานเข้าหากันทั้งหมดตามที่ได้ออกแบบไว้ดังภาพที่ 2.5

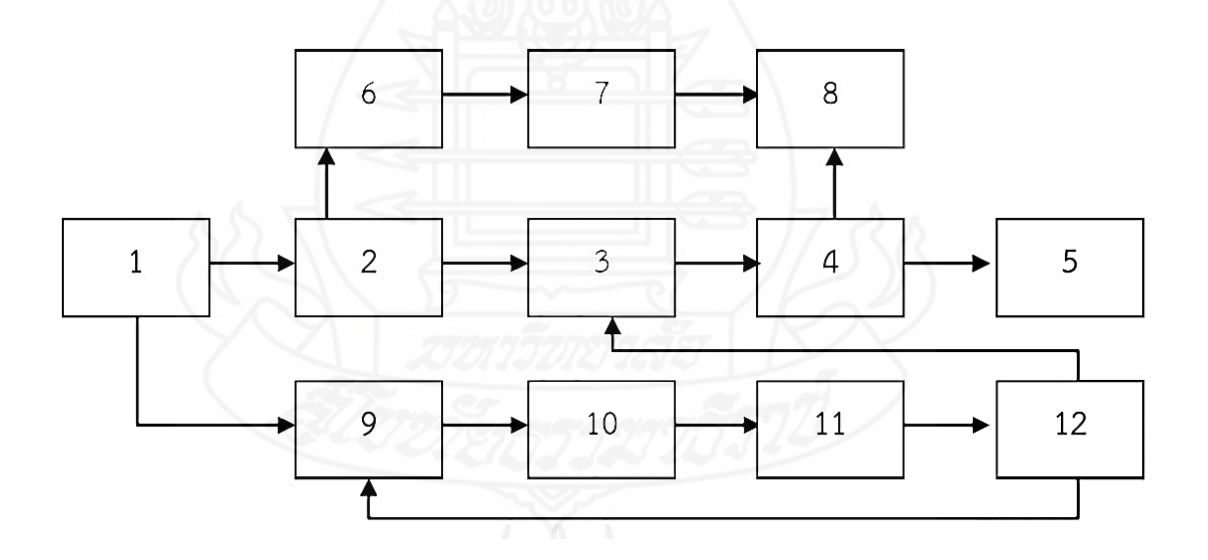

ภาพที่ 2.5 แผนผังโครงสร้างแบบสาขาชนิดสมบูรณ์

2) ชนิดไม่สมบูรณ เป็นการแบ่งเนื้อหาออกเป็นกรอบหลัก ซึ่ง

้ บรรจุเนื้อหาใน ส่วนที่สำคัญ ๆ ไว้ และกรอบเนื้อหาย่อย โดยบรรจุเนื้อหาส่วนขยายหรือรายละเอียด ที่เกี่ยวข้อง ดังภาพที่ 2.6

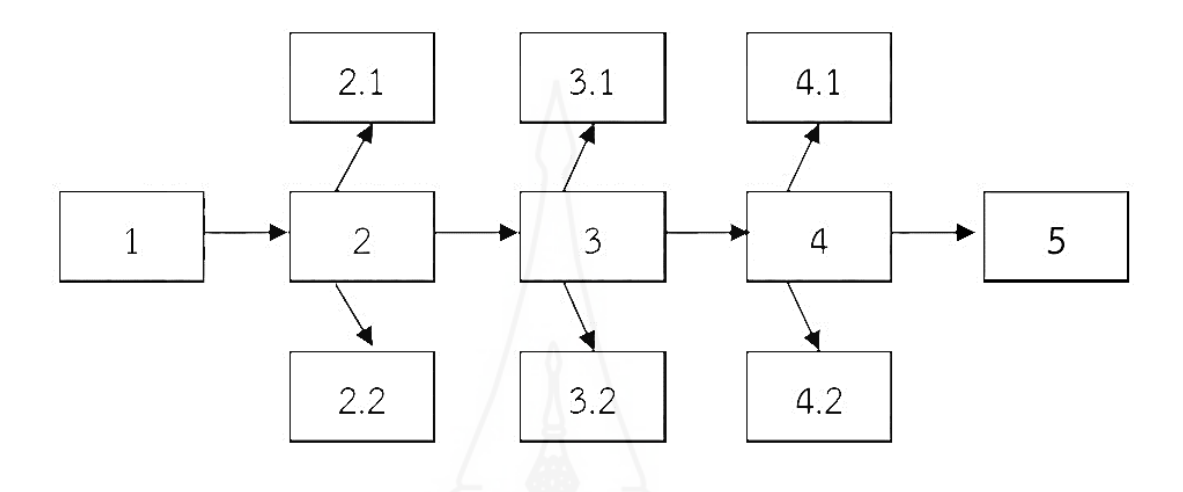

ภาพที่ 2.6 แผนผังโครงสร้างแบบสาขาชนิดไม่สมบูรณ์

3. แบบลำดับชั้น (Hierarchical Type) เป็นโครงสร้างที่มีลักษณะคล้ายกับรายการ ให้เลือกหรือเมนู (Menu) โดยแบ่งเป็นเนื้อหาหลักและเนื้อหาย่อย ใช้กับการแบ่งเนื้อหาออกเป็น หมวดหมู่และมีอิสระต่อกัน ดังนั้นนักเรียนสามารถเลือกเรียนเนื้อหา หรือทำกิจกรรมใดก่อนก็ได้โดย ไม่ส่งผลไปยังบทเรียนอื่น สามารถตอบสนองความต้องการของนักเรียนได้ดี โครงสร้างแบบลำดับชั้น ถือว่าเป็นโครงสร้างที่ง่ายกว่าแบบสาขา ดังภาพที่ 2.7

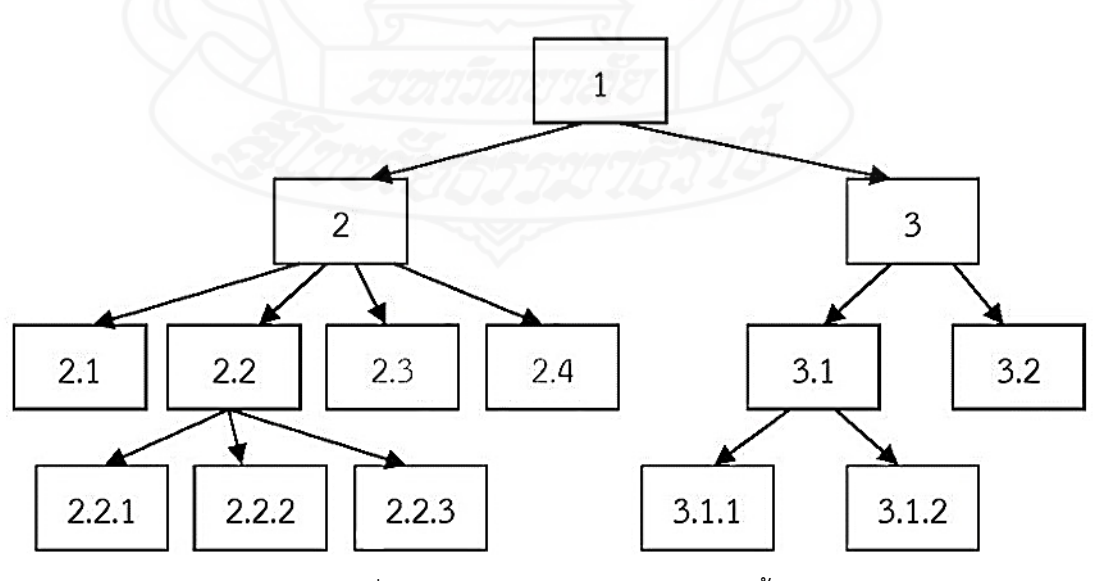

ภาพที่ 2.7 แผนผังโครงสร้างแบบลำดับชั้น

4. แบบผสม (Composite Type) เป็นโครงสร้างที่ผสมผสานโครงสร้างทั้งสาม แบบ บทเรียนบางส่วนที่เป็นเนื้อหาแบบทฤษฎีอาจใช้รูปแบบเชิงเส้น บางส่วนเป็นการสร้างเสริม โอกาสให้นักเรียนมีการตอบโต้กับบทเรียนอาจใช้รูปแบบสาขา หรือบางส่วนมีการจัดแบ่งเนื้อหาเป็น กลุ่มหรือเป็นหมวดหมู่ตามรายการให้เลือกอาจนำเสนอโดยใช้รูปแบบลำดับชั้น ดังภาพที่ 2.8

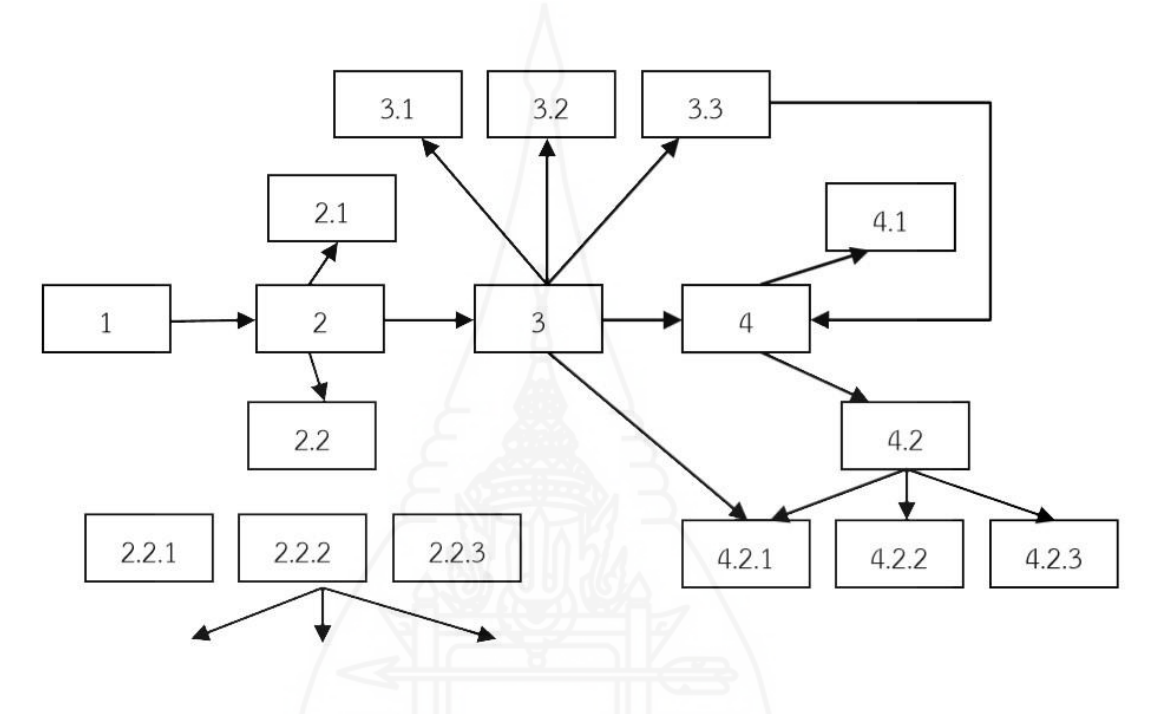

ภาพที่ 2.8 แผนผังโครงสร้างแบบผสม

กรมวิชาการ (2544, น. 32 – 34) อธิบายโครงสร้างบทเรียนคอมพิวเตอร์ช่วยสอน ไว้ 2 แบบ คือ แบบเส้นตรง (Linear) และแบบสาขา (Branching)

1. แบบเส้นตรง โครงสร้างบทเรียนคอมพิวเตอร์ช่วยสอนแบบเส้นตรงมีรูปแบบ ้ คล้ายกับบทเรียนแบบโปรแกรม การนำเสนอเนื้อหาและแบบฝึกจะนำเสนอเรียงต่อกันไป เมื่อเข้าสู่ ้บทเรียนแล้วผู้เรียนจะศึกษากรอบเนื้อหาต่าง ๆ เป็นลำดับจากง่ายไปหายากตั้งแต่เริ่มต้นจนจบ ผู้ออกแบบอาจประเมินการเรียนรู้โดยแทรกคำถามหรือแบบฝึกหัดเป็นช่วงสั้น ๆ ทั้งนี้เพื่อให้เกิดความ แน่ใจว่าผู้เรียนเข้าใจเนื้อหาในกรอบแรกก่อนที่จะศึกษากรอบต่อไป โครงสร้างแบบเส้นตรงนี้ จะไม่ ้ค่อยตอบสนองความแตกต่างระหว่างบุคคล เนื่องจากผู้เรียนทุกคนจะศึกษาเนื้อหาและทำแบบฝึกหัด เป็นล าดับขั้นตอนเดียวกันทั้งหมด ดังภาพที่ 2.9

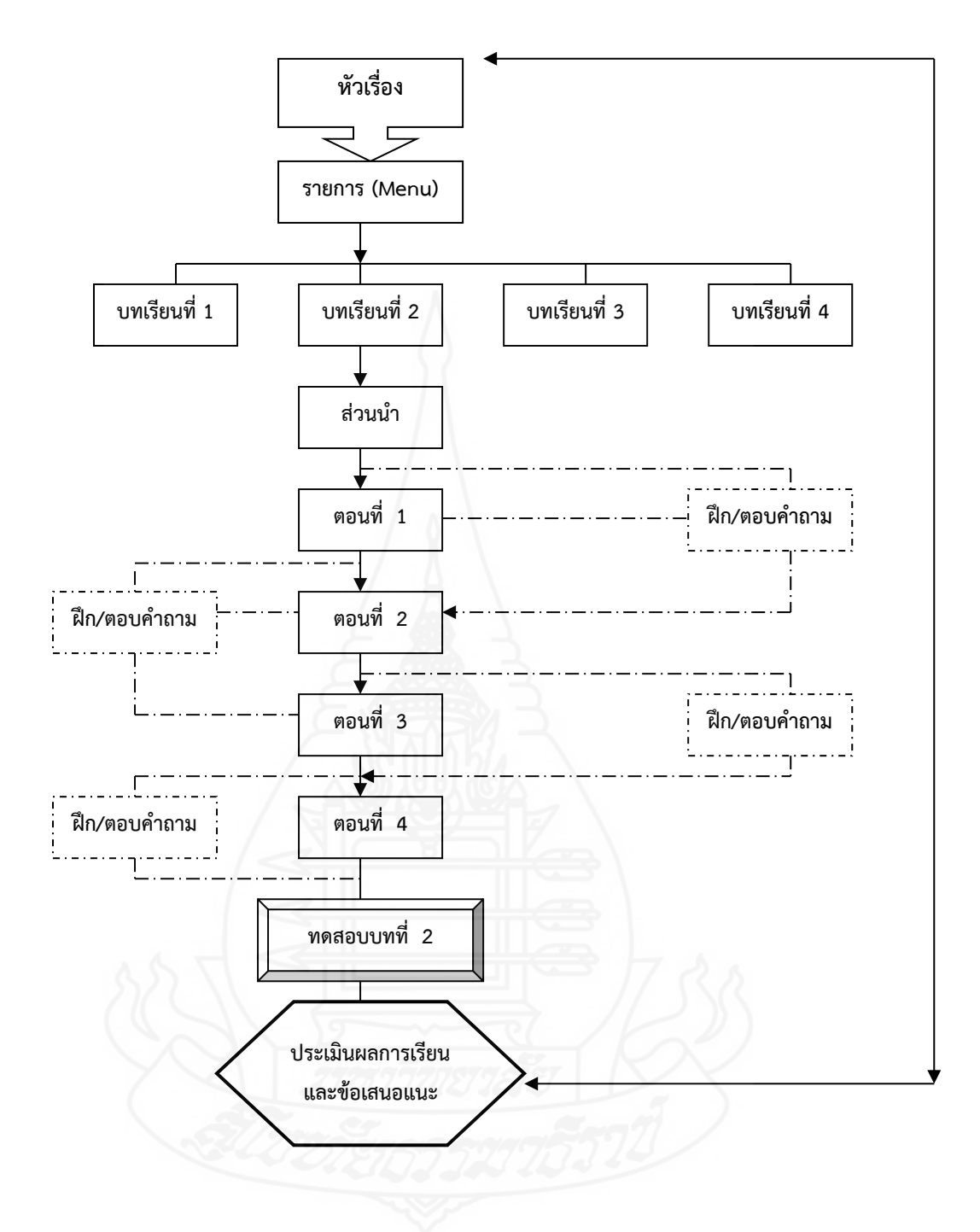

ภาพที่ 2.9 แผนภูมิโครงสร้างของตัวอย่างบทเรียนคอมพิวเตอร์ช่วยสอนแบบเส้นตรง

2. แบบสาขา โครงสร้างบทเรียนแบบสาขา ให้การยืดหยุ่นในการเลือกรูปแบบ การเรียน และกิจกรรมมากขึ้น ผู้เรียนสามารถเลือกศึกษาเนื้อหาและกิจกรรมในบทเรียนได้อย่าง หลากหลายตามความสนใจ ดังแสดงตัวอย่างในภาพที่ 2.10 ผู้ออกแบบทดสอบพื้นความรู้ผู้เรียน ด้วยข้อสอบวัดระดับความรู้ (Placement Test) เพื่อกำหนดระดับความรู้ให้สอดคล้องกับเนื้อหา

้ บทเรียนที่ออกแบบไว้ การออกแบบเฟรมเสริมเนื้อหาเพื่ออธิบาย ยกตัวอย่าง ให้คำแนะนำ หรือ แสดงผลป้อนกลับที่หลากหลายรูปแบบ เพื่อกระตุ้นให้ผู้เรียนได้คิดแสวงหา หรือเสริมให้ผู้เรียน เข้าใจ สามารถนำผู้เรียนไปยังจุดหมายปลายทางที่ต้องการได้

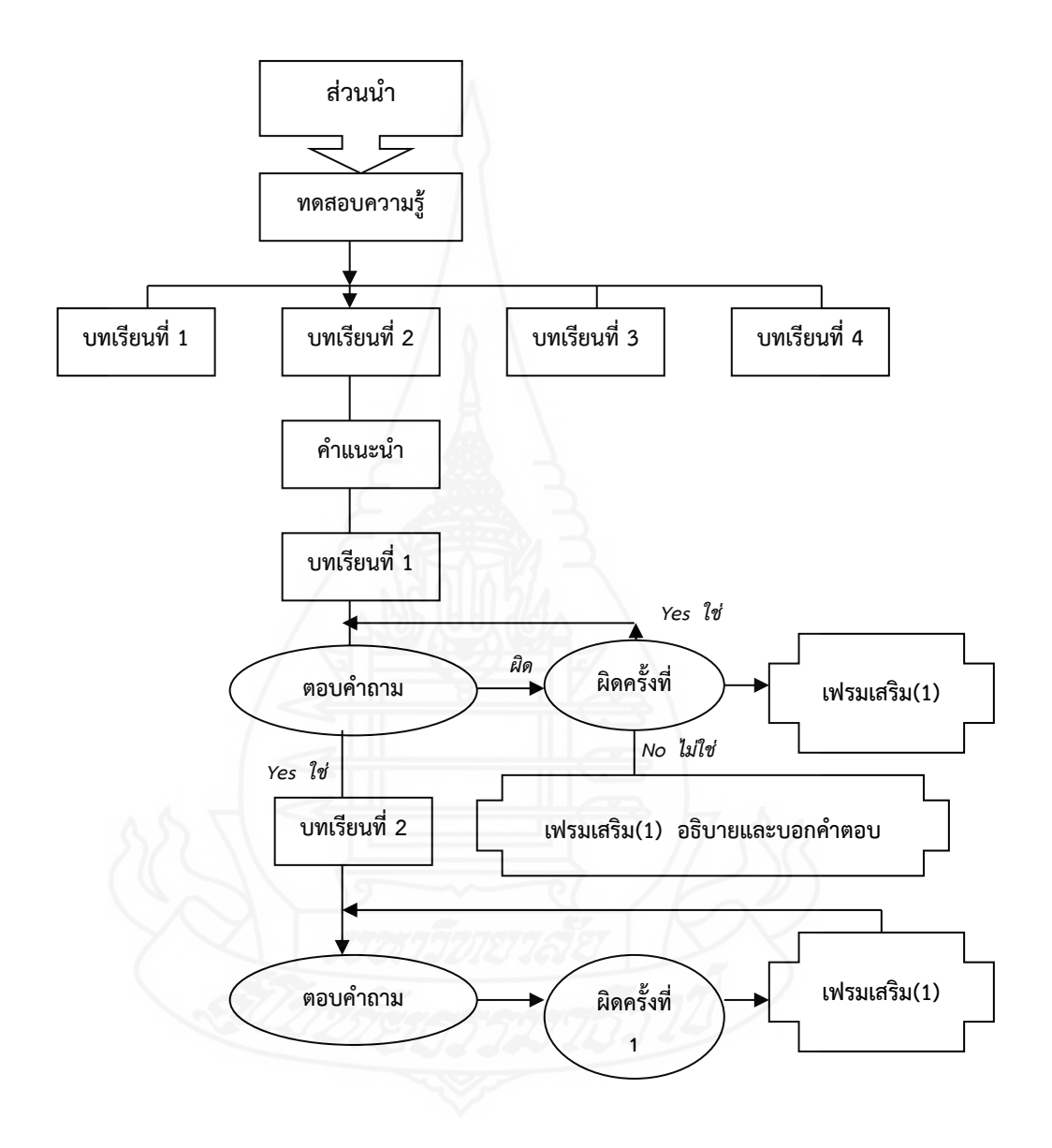

ภาพที่ 2.10 แผนภูมิแสดงโครงสร้างของตัวอย่างบทเรียนคอมพิวเตอร์ช่วยสอนแบบสาขา

โดยสรุป โครงสร้างของบทเรียนคอมพิวเตอร์ช่วยสอนจะจัดแบ่งตามลักษณะการ จัดระบบของเนื้อหา และความเหมาะสมกับเนื้อหาวิชาธรรมชาติของการเรียนการสอน ไดแก่ ลักษณะ เชิงเส้นตรง ลักษณะสาขา และลักษณะสื่อหลายมิติหรือแบบผสม จากการศึกษาโครงสร้างของ บทเรียนคอมพิวเตอร์ช่วยสอน ผู้วิจัยได้สร้างบทเรียนคอมพิวเตอร์ช่วยสอนแบบเส้นตรง ผู้เรียน ้ศึกษาเนื้อหาตามลำดับ แล้วมีคำถามแทรกเป็นช่วงสั้นๆ โครงสร้างของบทเรียนคอมพิวเตอร์ช่วย สอนจะจัดแบ่งตามลักษณะการ จัดระบบของเนื้อหา และความเหมาะสมกับเนื้อหาวิชาธรรมชาติของ การเรียนการสอน ไดแก่ ลักษณะเชิงเส้นตรง ลักษณะสาขา และลักษณะสื่อหลายมิติหรือแบบผสม

#### **1.9 ทฤษฎีและหลักการทางจิตวิทยาการเรียนรู้กับบทเรียนคอมพิวเตอร์ช่วยสอน**

การออกแบบคอมพิวเตอร์ช่วยสอน เพื่อให้เกิดการเรียนรู้อย่างมีประสิทธิภาพ การ ้ออกแบบลำดับขั้นตอน การนำเสนอเนื้อหาของบทเรียนนั้นต้องให้เป็นไปตามทฤษฎีการเรียนรู้ตาม หลักจิตวิทยาเกี่ยวกับการเรียนรู้ของมนุษย์ที่เกี่ยวกับบทเรียนคอมพิวเตอร์ช่วยสอน

#### *1.9.1 ทฤษฎีกำรเรียนรู้กับบทเรียนคอมพิวเตอร์ช่วยสอน*

พรเทพ เมืองแมน (2544, น. 28 - 35) ถนอมพร เลาหจรัสแสง (2541, น. 51 - 57) กล่าวว่า การออกแบบและพัฒนาคอมพิวเตอร์ช่วยสอนจำเป็นต้องใช้ทฤษฎี และหลักการเข้า มาเกี่ยวข้องเพื่อให้เกิดกระบวนการเรียนรู้อย่างถูกต้อง ได้แก่

1) ทฤษฎีพฤติกรรมนิยม *(Behaviorism Theory)* นักจิตวิทยาในกลุ่มนี้ที่มี ความเชื่อในทฤษฎีพฤติกรรมนิยมที่มีชื่อเสียงมากที่สุด ได้แก่ สกินเนอร์ (B.F Skinner) โดย นักจิตวิทยาในกลุ่มนี้มีความเชื่อว่า การเรียนรู้ของมนุษย์เป็นสิ่งที่สามารถสังเกตได้จากพฤติกรรม ภายนอก และเชื่อว่าการเรียนรู้ ของมนุษย์เป็นพฤติกรรมแบบแสดงอาการกระทำ (operant conditioning) ซึ่งมีการเสริมแรง คอมพิวเตอร์ช่วยสอนที่ออกแบบตามแนวคิดของทฤษฎีพฤติกรรม นิยมนี้จะมีโครงสร้างของบทเรียนในลักษณะเชิงเส้นตรง (Linear) นักเรียนทุกคนจะได้รับการเสนอ ี่ เนื้อหาในลำดับที่เหมือนกันและตายตัว ซึ่งเป็นลำดับที่ผู้สอนได้พิจารณาแล้วว่าเป็นลำดับการสอนที่ดี และนักเรียนจะสามารถเรียนรู้ได้อย่างมีประสิทธิภาพมากที่สุด นอกจากนั้นจะมีการตั้งคำถามให้ ้นักเรียนอย่างสม่ำเสมอ หากนักเรียนตอบถูก ก็จะได้รับการสนองในรูปผลป้อนกลับทางบวกหรือ รางวัล แต่ถ้าหากนักเรียนสอบผิดก็จะได้รับการตอบสนองในรูปผลป้อนกลับทางลบและคำอธิบาย หรือการลงโทษ นักจิตวิทยาที่มีชื่อเสียงที่สุดในกลุ่ม นี้คือ สกินเนอร เชื่อว่า การเรียนรูของมนุษย์ เป็นสิ่งที่สามารถสังเกตไดจากพฤติกรรมภายนอก และเชื่อในทฤษฎีการวางเงื่อนไข โดยมีแนวคิด ้ เกี่ยวกับความสัมพันธ์ระหว่างสิ่งเร้าและการตอบสนอง การให้การเสริมแรง การนำทฤษฎีพฤติกรรม นิยมมาประยุกต์ใช้ในการสร้างโปรแกรมคอมพิวเตอร์ได้แก่ การแบ่งเนื้อหาบทเรียนออกเป็นหน่วย ย่อยจากง่ายไปสู่ยากในลักษณะเส้นตรง (Linear) โดยมีการบอกเป้าหมายและจุดประสงค์ของแต่ละ หน่วยอย่างชัดเจน

2) ทฤษฎีปัญญานิยม (Cognitivism Theory) มีแนวคิดที่แตกต่างไปจาก ทฤษฎีพฤติกรรมนิยม โดยทฤษฎีนี้จะเน้นในเรื่องของความแตกต่างระหว่างบุคคล เชื่อว่ามนุษย์มี ความแตกต่างกันทั้งในด้านความรู้สึกนึกคิด อารมณ์ความสนใจ และความถนัด ดังนั้น ในการเรียนรู้ก็ จะมีกระบวนการหรือขั้นตอนแตกต่างกัน นักจิตวิทยาที่มีชื่อเสียงในกลุ่มนี้ได้แก่ คราวเดอร์ (Crowder) ซึ่งได้ออกแบบเรียนแบบโปรแกรมในลักษณะสาขา (Branching) ซึ่งเป็นบทเรียนใน ลักษณะที่ให้นักเรียนมีอิสระในการควบคุมการเรียนของตนเอง โดยเฉพาะอย่างยิ่งการมีอิสระในการ เลือกลำดับของการนำเสนอเนื้อหาบทเรียนที่เหมาะสมกับตนเอง นักเรียนแต่ละคนไม่จำเป็นต้อง เรียนตามลำดับที่เหมือนกัน เนื้อหาของบทเรียนจะได้รับการนำเสนอโดยขึ้นอยู่กับความสนใจ ความ ถนัด และความสามารถของนักเรียนเป็นสำคัญ

3) ทฤษฎีโครงสร้างความรู้(Scheme Theory) ทฤษฎีโครงสร้างความรู้เป็น ทฤษฎีที่อยู่ภายใต้ทฤษฎีปัญญานิยม เพียงแต่ทฤษฎีโครงสร้างความรู้เน้นในเรื่องของโครงสร้างภายใน ของความรู้ของมนุษย์นั้น มีลักษณะที่เชื่อมโยงกันเป็นกลุ่ม หรือโหนด (Node) การที่มนุษย์จะเรียนรู้ ้อะไรใหม่ๆ นั้นจะเป็นการนำความรู้ใหม่ๆ นั้นไปเชื่อมโยงกับกลุ่มความรู้ที่มีอยู่เดิม นอกจากนั้นทฤษฎี ้นี้ยังมีความเชื่อเกี่ยวกับความสำคัญของการรับรู้ โดยเชื่อว่าการรับรู้เป็นสิ่งสำคัญของการเรียนรู้ ไม่มี การเรียนรู้ใดเกิดขึ้นโดยปราศจากความรับรู้ จากการกระตุ้นเหตุการณ์หนึ่งๆ ทำให้เกิดการรับรู้ และ การรับรู้จะเป็นการสร้างความหมายโดยการถ่ายทอดโอนความรู้ใหม่เข้ากับความรู้เดิม นอกจากนั้น โครงสร้างความรู้ยังช่วยในการระลึก (Recall) ถึงสิ่งต่างๆ ที่เราเคยเรียนรู้มาอีกด้วย ทฤษฎีโครงสร้าง ความรู้มีผลต่อการออกแบบบทเรียนคอมพิวเตอร์ช่วยสอนในลักษณะการให้เนื้อหาที่เชื่อมโยงกันไป มา คล้ายใยแมงมุม (Webs) หรือบทเรียนในลักษณะที่มีหลายมิติ(Hypermedia) โดยมีผลงานการ ้วิจัยหลายเรื่องที่สนับสนุนเรื่องการจัดโครงสร้างความรู้การนำเนื้อหาของบทเรียนในลักษณะหลายมิติ จะตอบสนองวิธีการเรียนรู้ของมนุษย์ในความพยายามที่จะเชื่อมโยงความรู้ใหม่กับความรู้เดิมได้เป็น อย่างดี

4) ทฤษฎีความยืดหยุ่นทางปัญญา (Cognitive Flexibility Theory) เป็น ทฤษฎีที่พัฒนามาจากทฤษฎีโครงสร้างความรู้โดยมีความเชื่อว่าเกี่ยวกับโครงสร้างความรู้เช่นกัน แต่ ได้ศึกษาเกี่ยวกับลักษณะโครงสร้างขององค์ความรู้ของสาขาวิชาต่างๆ และได้ข้อสรุปว่า ความรู้แต่ละ องค์ความรู้แน่ชัดและสลับซับซ้อนมากมายแตกต่างกันไป โดยองค์ความรู้บางประเภทสาขาวิชา เช่น คณิตศาสตร์หรือวิทยาศาสตร์กายภาพนั้น จะมีลักษณะโครงสร้างที่ตายตัวไม่สลับซับซ้อนเนื่องจากมี ความเป็นตรรกะและเป็นเหตุเป็นผลที่แน่นอน ในขณะที่องค์ความรู้บางประเภทสาขาวิชา เช่น จิตวิทยาหรือสังคมวิทยาจะมีลักษณะโครงสร้างที่สลับซับซ้อนและไม่ตายตัว อย่างไรก็ตาม ใน สาขาวิชาหนึ่งๆ นั้นมิใช่ว่าจะมีลักษณะโครงสร้างที่ตายตัวหรือสลับซับซ้อนทั้งหมด ในบางส่วนของ องค์ความรู้อาจจะมีโครงสร้างที่ตายตัว ในขณะที่บางส่วนขององค์ความรู้ก็อาจจะมีโครงสร้างที่

สลับซับซ้อนได้ ทฤษฎีนี้ส่งผลต่อการออกแบบบทเรียนคอมพิวเตอร์ช่วยสอนแบบสื่อหลายมิติด้วย เช่นกัน เพราะการนำเสนอเนื้อหาในบทเรียนแบบสื่อหลายมิติ สามารถตอบสนองความแตกต่างของ โครงสร้างองค์ความรู้ที่ไม่ชัดเจนหรือสลับซับซ้อนได้

#### *1.9.2 จิตวิทยำกำรเรียนรู้กับบทเรียนคอมพิวเตอร์ช่วยสอน*

ถนอมพร เลาหจรัสแสง (2544, น. 61-67) กล่าวว่า การพัฒนาบทเรียน คอมพิวเตอร์ช่วยสอน นอกจากพิจารณาถึงทฤษฎีการเรียนรู้ที่กล่าวมาข้างต้นแล้วนั้น ยังต้องคำนึงถึง หลักจิตวิทยาการเรียนรู้ควบคู่กันไปด้วย จึงจะทำให้การพัฒนาบทเรียนคอมพิวเตอร์ช่วยสอนที่ได้รับ การออกแบบและพัฒนามีประสิทธิภาพจิตวิทยาที่เกี่ยวกับการพัฒนาคอมพิวเตอร์ช่วยสอน ได้แก่

1) ความสนใจและการรับรู้อย่างถูกต้อง (Attention and perception) มนุษย์สามารถเรียนรู้ได้จากความสนใจสิ่งเร้าและการรับรู้สิ่งต่างๆ อย่างถูกต้อง ถ้าผู้เรียนไม่สนใจกับ สิ่งเร้าที่มากระตุ้น การรับรู้ที่ต้องการอาจไม่เกิดขึ้น การออกแบบบทเรียนที่ดีต้องออกแบบให้เกิดการ เรียนรู้ไดง่ายและเที่ยงตรงที่สุด

2) การจดจำ (Memory) สิ่งที่เกิดขึ้นในการรับรู้ของผู้เรียนจะถูกเก็บไว้แล้ว สามารถเรียกมาใช้ในภายหลัง สิ่งที่ผู้เรียนสามารถรับรู้ได้มีอยู่มากมายมหาศาล ดังนั้นการออกแบบ ้ บทเรียนคอมพิวเตอร์ช่วยสอน ต้องคำนึงถึงหลักเกณฑ์สำคัญที่จะทำให้การจำได้ดี ประกอบด้วย 2 ี ประการคือ หลักสำหรับการจัดระเบียบหรือโครงสร้างของเนื้อหา และหลักในการทำซ้ำ ดังนั้นจึงต้อง มีวิธีการจัดโครงสร้างเนื้อหาให้เป็นระเบียบหรือจัดระบบเนื้อหาออกเป็น 3 ลักษณะ คือ ลักษณะเชิง เส้น ลักษณะสาขา และลักษณะสื่อหลายมิติ

3) ความเข้าใจ (Comprehension) การที่มนุษย์จะนำความรู้ไปใช้ในชีวิต ้ ประจำวันได้นั้นมนุษย์จะต้องผ่านขั้นตอนในการนำสิ่งที่มนุษย์รับรู้นั้นมาตีความและบูรณาการให้เข้า กับประสบการณ์และความรู้ในปัจจุบันโดยการเรียนรู้นั้นนอกจากการจำและการเรียนสิ่งที่จำนั้น กลับคืนมาแล้วยังรวมถึงความสามารถที่จะอธิบาย เปรียบเทียบ แยกแยะ และประยุกต์ใช้ความรู้นั้น ในสภาวะที่เหมาะสม

4) ความกระตือรือร้นในการเรียน (Active Learning) การให้ผู้เรียนมี ปฏิสัมพันธ์อย่างต่อเนื่องกับบทเรียน จะช่วยให้ผู้เรียนเกิดความรู้ ความชำนาญ และเกิดทักษะใหม่ๆ การให้ผู้เรียนมีความสนใจ หรือความกระตือรือร้นในการเรียนถือว่าเป็นสิ่งจำเป็น เนื่องจากบทเรียน คอมพิวเตอร์ช่วยสอนในปัจจุบัน มีการผลิตออกมาจำหน่ายมากมาย ถ้าการให้ผู้เรียนมีปฏิสัมพันธ์กับ ้ บทเรียนน้อย หรือไม่ต่อเนื่อง จะก่อให้เกิดความเบื่อหน่าย และทำให้บทเรียนนั้นไม่น่าสนใจ การ ้ออกแบบจึงต้องให้มีปฏิสัมพันธ์อย่างสม่ำเสมอ

5) แรงจูงใจ (Motivation) แรงจูงใจเป็นสิ่งสำคัญต่อการเรียนรู้ การให้มี แรงจูงใจที่เหมาะสมถือว่าเป็นสิ่งสำคัญต่อการเรียนรู้ของผู้เรียน เช่น คอมพิวเตอร์ช่วยสอนประเภท ้ เกม หรือการจำลองสถานการณ เป็นบทเรียนคอมพิวเตอร์ช่วยสอนที่มีประสิทธิภาพสูงในการสร้าง แรงจูงใจให้กับผู้เรียน

6) การควบคุมบทเรียน (Learner Control) การควบคุมบทเรียนถือว่าเป็น ตัวแปรที่สำคัญที่ใช้สำหรับการออกแบบบทเรียนคอมพิวเตอร์ช่วยสอน การออกแบบการควบคุม ้ บทเรียน ได้แก่ การควบคุมลำดับการเรียน เนื้อหา ประเภทของบทเรียน ฯลฯ การควบคุมบทเรียนมี อยู่ 3 ลักษณะ คือ การให้โปรแกรมเป็นผู้ควบคุม (Program Control) การให้นักเรียนเป็นผู้ควบคุม (Learner Control) และการผสมผสานระหว่างโปรแกรมและนักเรียน (Combination)

7) การถ่ายโอนการเรียนรู้(Transfer of Learning) การที่ผู้เรียนได้เรียนรู้ จากคอมพิวเตอร์ช่วยสอนนั้น ถือว่าเป็นการเรียนรู้เพียงขั้นแรกเท่านั้น แต่ถ้าหากผู้เรียนสามารถนำ ความรู้ที่ได้จากการเรียนรู้ไปประยุกต์ใช้งานจริง ย่อมถือว่าเป็นการถ่ายโอนการเรียนรู้ที่ได้รับนั้นเป็น สิ่งที่พึงปรารถนาที่สุดของการเรียนรู้นั่นเอง สิ่งที่มีอิทธิพลต่อความสามารถของมนุษย์ในการถ่ายโอน การเรียนรู้ได้แก่ ความเหมือนจริง (Fidelity) ของบทเรียน ประเภท ปริมาณ และความหลากหลาย ของปฏิสัมพันธ์ และประเภทของบทเรียน

8) ความแตกต่างระหว่างบุคคล (Individual difference) บทเรียน คอมพิวเตอร์ช่วยสอนที่ดี ต้องมีความยืดหยุ่น สามารถตอบสนองต่อความแตกต่างระหว่างผู้เรียนได้ดี เนื่องจากผู้เรียนแต่ละคน มีความรู้ ความเข้าใจ สติปัญญา ทักษะ วิธีการเรียนรู้หรือความสามารถใน การเรียนรู้ที่แตกต่างกันหรือไม่เท่ากัน ผู้ออกแบบต้องคำนึงถึงความแตกต่างให้มาก เพราะการ ออกแบบบทเรียนคอมพิวเตอร์ช่วยสอนที่ดีต้องตอบสนองต่อความแตกต่างระหว่างบุคคลให้มากที่สุด

โดยสรุป ทฤษฎีที่ใช้การออกแบบบทเรียนคอมพิวเตอร์ช่วยสอน มีทั้งทฤษฏี ้ทางจิตวิทยา ที่สร้างความสนใจความกระตือรือร้นในการเรียน เกิดการจดจำ มีความเข้าใจ สามารถ ถ่ายโอนการเรียนรู้ได้และการออกแบบบทเรียนต้องคำนึงถึงความแตกต่างระหว่างบุคคล และทฤษฎี พฤติกรรมนิยมที่มีการเสริมแรงทางบวกและและเสริมแรงทางลบ

#### **1.10 การหาประสิทธิภาพของบทเรียนคอมพิวเตอร์ช่วยสอน**

การหาประสิทธิภาพของบทเรียนคอมพิวเตอร์ช่วยสอน ครอบคลุม (1) ความหมาย ของประสิทธิภาพของบทเรียนคอมพิวเตอร์ช่วยสอน (2) ขั้นตอนการหาประสิทธิภาพของบทเรียน ้ คอมพิวเตอร์ช่วยสอน (3) วิธีการคำนวณหาประสิทธิภาพของบทเรียนคอมพิวเตอร์ช่วยสอน และ (4) การกำหนดเกณฑ์ประสิทธิภาพ

#### *1.10.1 ควำมหมำยของประสิทธิภำพของบทเรียนคอมพิวเตอร์ช่วยสอน*

พิสุทธา อารีราษณฎร์ (2551, น.151) กล่าวว่า ประสิทธิภาพของของ บทเรียน (Efficiency) หมายถึง ความสามารถของบทเรียนในการสร้างผลสัมฤทธิ์ให้ผู้เรียนบรรลุ

วัตถุประสงค์ตามระดับที่คาดหวัง โดยการทำแบบทดสอบหรือแบบฝึกหัดระหว่างบทเรียนและ แบบทดสอบหลังเรียน

#### *1.10.2 ขั้นตอนกำรหำประสิทธิภำพของบทเรียนคอมพิวเตอร์ช่วยสอน*

การหาประสิทธิภาพของบทเรียน คือ การตรวจสอบดูว่าบทเรียนมีคุณภาพ ่ หรือไม่ โดยการนำบทเรียนที่สร้างไปทดลองใช้กับกลุ่มเป้าหมายขนาดต่างๆ ตามลำดับขั้น คือ (มหาวิทยาลัยสุโขทัยธรรมมาธิราช, 2525, น. 247 – 250 ; อดิศักดิ์ สุเฌอ, 2542, น. 21 – 37) 1) ทดลองใช้ในขั้นหนึ่งต่อหนึ่ง (One to one Testing) เป็นการทดลองกับ

ผู้เรียน 1 คนโดยทดลองกับเด็กความสามารถปานกลางจะเหมาะสมที่สุด หรือจะทดลองกับเด็กทั้ง 3 ระดับ คือเด็กเกง เด็กปานกลาง และเด็กอ่อน แต่จะทดลองครั้งละ 1 คนเท่านั้น (1 : 1 x 3) เพื่อ ้ศึกษาถึงข้อบกพร่องที่ควรแก้ไขในด้านสำนวนภาษา กราฟิกที่ใช้ความเหมาะสมของระยะเวลาที่ กำหนดในบทเรียน และข้อเสนอแนะอื่น ๆ เพื่อนำไปปรับปรุงแก้ไข

2) การทดลองในขั้นทดลองกับกลุ่มเล็ก (Small Group Testing) เป็นการ ทดลองกับผู้เรียนประมาณ 6 - 10 คน โดยคละผู้เรียนให้มีทั้งเด็กเก่ง เด็กปานกลาง และเด็กอ่อน เพื่อ ศึกษาถึงความเหมาะสมของบทเรียนในด้านต่างๆ เช่น การใช้ภาษาในบทเรียน นักเรียนในกลุ่มเล็ก ้ ความเข้าใจตรงกันหรือไม่ ภาษาที่ใช้คลุมเครือหรือไม่ ระยะเวลาที่กำหนดไว้มีความเหมาะสมหรือไม่ ้ ผลเป็นอย่างไร เมื่อนำผลการทำแบบทดสอบระหว่างเรียนและผลการทดสอบหลังเรียนด้วยบทเรียน ไปวิเคราะห์หาประสิทธิภาพแล้วได้ตามเกณฑ์ที่กำหนดไว้หรือไม่นำข้อมูลที่ได้ในขั้นตอนนี้ไปปรับปรุง แก้ไขบทเรียนต่อไป

3) การทดลองในขั้นทดลองกับกลุ่มใหญ่ (Field Testing) เป็นการนำ บทเรียนไปใช้จริง โดยทดลองกับผู้เรียน 40 - 100 คน เพื่อนำผลการทำแบบทดสอบระหว่างเรียน และผลการทดสอบหลังการเรียนด้วยบทเรียนไปวิเคราะห์หาประสิทธิภาพของบทเรียน โดยใช้สูตร  $\mathsf{E}_1$ /  $\mathsf{E}_2$  ตามเกณฑ์มาตรฐาน

โดยสรุป ขั้นตอนการทดลองหาประสิทธิภาพของบทเรียนคอมพิวเตอร์ช่วย สอน ประกอบด้วย การทดลองแบบหนึ่งต่อหนึ่ง การทดลองในขั้นทดลองกับกลุ่มเล็ก และการทดลอง ในขั้นทดลองกับกลุ่มใหญ่

#### *1.10.3 วิธีกำรค ำนวณหำประสิทธิภำพของบทเรียนคอมพิวเตอร์ช่วยสอน*

กฤษมันต์ วัฒนาณรงค์ (2542, น.61) กล่าวว่า การหาประสิทธิภาพของ บทเรียนคอมพิวเตอร์ช่วยสอน โดยใช้สูตร E $_{1}/$ E $_{2}$  ซึ่งประยุกต์มาจากแนวคิดในการหาประสิทธิภาพชุด การสอนของ ชัยยงค์ พรหมวงศ์ ที่กำหนดว่า E<sub>1</sub> เป็นประสิทธิภาพของกระบวนการ และ E<sub>2</sub> เป็น ี ประสิทธิภาพของผลลัพธ์ โดยมีวิธีการคำนวณตามสูตรดังนี้

$$
\mathsf{E}_1 = \frac{\frac{\Sigma x_1}{N}}{A} \times 100
$$

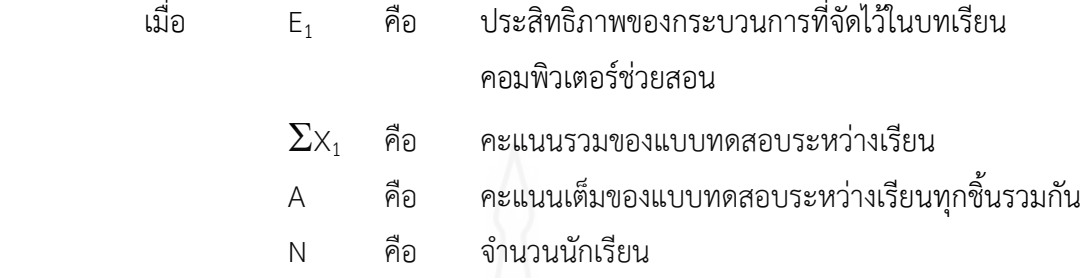

$$
\mathsf{E}_2 = \frac{\frac{\Sigma \, x_2}{N}}{B} \, \times \, 100
$$

เมื่อ E<sup>2</sup> คือ ประสิทธิผลของผลลัพธ์

 $\Sigma\mathsf{x}_2$  คือ คะแนนรวมของผู้เรียนที่ได้จากแบบทดสอบหลังเรียน

B คือ คะแนนเต็มของแบบทดสอบหลังเรียน

N คือ จ านวนนักเรียน

โดยสรุป วิธีการคำนวณหาประสิทธิภาพของบทเรียนคอมพิวเตอร์ช่วยสอน ทำโดย ใช้สูตร  $E_1/E_2$ 

#### *1.10.4 กำรก ำหนดเกณฑ์ประสิทธิภำพ*

พิสุทธา อารีราษณฎร์ (2551, น.152) กล่าวว่า ระดับประสิทธิภาพของ บทเรียนคอมพิวเตอร์ช่วยสอนจะช่วยให้นักเรียนเกิดการเรียนรู้เป็นระดับที่ผู้ผลิตบทเรียน คอมพิวเตอร์ช่วยสอนจะพึงพอใจว่าหากบทเรียนคอมพิวเตอร์ช่วยสอนมีประสิทธิภาพถึงระดับนั้นแล้ว แสดงว่าบทเรียนคอมพิวเตอร์ช่วยสอนนั้นมีคุณค่าที่จะนำไปสอนนักเรียน และคุ้มกับการลงทุนผลิต ้ออกมาเป็นจำนวนมาก การที่จะกำหนดเกณฑ์ประสิทธิภาพของบทเรียนคอมพิวเตอร์ช่วยสอนนั้น กระท าโดยการประเมินพฤติกรรมของนักเรียน 2 ประเภท คือ พฤติกรรมต่อเนื่อง (กระบวนการ) และ พฤติกรรมขั้นสุดท้าย (ผลลัพธ์) โดยกำหนดค่าประสิทธิภาพเป็น E<sub>1</sub> (ประสิทธิภาพของกระบวนการ)  $\mathsf{E}_2$  (ประสิทธิภาพของผลลัพธ์) ประสิทธิภาพของบทเรียนคอมพิวเตอร์ช่วยสอนจะกำหนดเป็นเกณฑ์ที่ ผู้สอนคาดหมายว่านักเรียนจะเปลี่ยนแปลงพฤติกรรมเป็นที่พอใจ โดยกำหนดให้เป็นเปอร์เซ็นต์ของ ผลเฉลี่ยของคะแนนการทำงานทั้งหมด นั่นคือ E<sub>1</sub>/E<sub>2</sub> คือ ประสิทธิภาพของกระบวนการ/ประสิทธิภาพ ของผลลัพธ์ การที่จะกำหนดเกณฑ์ E<sub>1</sub>/E<sub>2</sub> ให้มีค่าเท่าใดนั้นผู้สอนเป็นผู้พิจารณา เกณฑ์โดยทั่วไป

ก าหนดไว้ไม่ต่ ากว่าร้อยละ 80 ตัวอย่างเช่น 80 / 80 หมายความว่า เมื่อเรียนจากบทเรียนแล้ว ผู้เรียนจะสามารถทำแบบฝึกทักษะหรืองานได้ผลเฉลี่ย 80% และทำการทดสอบหลังเรียนได้ผลเฉลี่ย 80%

ส าหรับเกณฑ์ในการหาประสิทธิภาพของบทเรียนคอมพิวเตอร์ช่วยสอนนั้น ไชยยศ เรืองสุวรรณ (2537, น.127–133) ให้ความเห็นว่าประสิทธิภาพของบทเรียนนั้นไม่ควร กำหนดให้มีค่าสูงเกินไปหรือต่ำเกินไป แต่ควรกำหนดให้สอดคล้องกับระดับผู้เรียนที่จะเป็นผู้ใช้ ้บทเรียน โดยมีแนวทางการกำหนดไว้กว้างๆ ดังนี้

> 1) บทเรียนสำหรับเด็กเล็กควรจะกำหนดไว้ระหว่างร้อยละ 95 – 100 2) บทเรียนสำหรับเนื้อหาทฤษฎี หลักการคิดรวบยอดและเนื้อหาพื้นฐาน

ควรก าหนดไว้ระหว่าง 90 – 95

3) บทเรียนที่มีเนื้อหาวิชาที่ยากและซับซ้อนต้องใช้ระยะเวลาในการศึกษา มากกว่าปกติ ควรกำหนดไว้ระหว่าง 85 – 90

 $4)$  บทเรียนวิชาปฏิบัติ ควรกำหนดไว้ระหว่าง 80 – 85

5) บทเรียนสำหรับบุคคลทั่วไปได้ระบุกลุ่มเป้าหมายที่ชัดเจน ควรกำหนดไว้

ระหว่างร้อยละ 80 – 85

การจะยอมรับประสิทธิภาพของบทเรียนหรือไม่นั้น การยอมรับบทเรียนมี

3 ระดับคือ (มหาวิทยาลัยสุโขทัยธรรมาธิราช, 2525, น. 247-252)

1) สูงกว่าเกณฑ์เมื่อประสิทธิภาพของบทเรียนสูงกว่าเกณฑ์ที่ตั้งไว้มีค่าเกิน

2.5% ขึ้นไป

2) เท่าเกณฑ์เมื่อประสิทธิภาพของบทเรียนเท่ากับหรือสูงกว่าเกณฑ์ที่ตั้งไว้

แต่ไม่เกิน 2.5%

3) ต่ำกว่าเกณฑ์ เมื่อประสิทธิภาพของบทเรียนต่ำกว่าเกณฑ์ที่ตั้งไว้แต่ไม่ต่ำ กว่า 2.5% ถือว่ายังมีประสิทธิภาพที่ยอมรับได้

โดยสรุป การกำหนดเกณฑ์ประสิทธิภาพ เป็นการกำหนดระดับ ประสิทธิภาพของบทเรียนคอมพิวเตอร์ช่วยสอนจะช่วยให้นักเรียนเกิดการเรียนรู้เป็นระดับที่ผู้ผลิต บทเรียนคอมพิวเตอร์ช่วยสอนพึงพอใจ โดยกำหนดเกณฑ์ประสิทธิภาพของกระบวนการและ ประสิทธิภาพของผลลัพธ์ในการพัฒนาบทเรียนคอมพิวเตอร์ช่วยสอนของผู้วิจัยในครั้งนี้ ใช้เกณฑ์  $\mathsf{E}_1$  / $\mathsf{E}_2$  ไมต่ำกว่า 80/80 เนื่องจากเป็นบทเรียนซึ่งเสนอเนื้อหาวิชาที่จัดอยู่ในประเภทวิชาความรู้ ความเข้าใจ และทฤษฎี

#### **2. การเรียนการสอนรายบุคคล**

การเรียนการสอนรายบุคคล ครอบคลุม (1) ความหมายของการเรียนการสอนรายบุคคล (2) วิธีการเรียนการสอนรายบุคคล และ (3) กิจกรรมการเรียนการสอนรายบุคคล

#### **2.1 ความหมายของการเรียนการสอนรายบุคคล**

มีนักการศึกษาหลายท่านให้ความหมายของการเรียนการสอนรายบุคคล ดังนี้ ชัยยงค์ พรหมวงศ์ (2523, น.356) กล่าวว่า การเรียนการสอนรายบุคคล ยึดหลัก ความแตกต่างระหว่างบุคคล โดยการจัดสภาพการเรียนที่จะให้นักเรียนได้ศึกษาหาความรู้ด้วยตนเอง มากน้อยตามความสามารถ ความสนใจ และความสะดวกของนักศึกษาเอง การเรียนการสอน รายบุคคลแยกเป็นการเรียนรายบุคคลและการสอนรายบุคคล

สุรางค์ โค้วตระกูล (2533, น.227) กล่าวว่า การเรียนการสอนรายบุคคล เป็นการ สอนนักเรียนตัวต่อตัวทีละคน หรือการสอนนักเรียนกลุ่มหนึ่งที่มีลักษณะคล้ายคลึงกันทางระดับ สติปัญญา ความสามารถ ความต้องการ และแรงจูงใจ โดยครูจัดวัตถุประสงค์เฉพาะของหน่วยการ เรียนหรือบทเรียนพร้อมทั้งเนื้อหา และอุปกรณ์ เมื่อนักเรียนเรียนจบหน่วยการเรียน จะได้รับการ ทดสอบเพื่อจะทราบว่าได้เรียนรู้ตามวัตถุประสงค์ที่ตั้งไว้หรือไม่

กิดานันท มลิทอง (2543, น.116) กล่าวว่า การสอนแบบรายบุคคล เป็น ความสัมพันธ์ระหว่างสิ่งเร้ากับการตอบสนองและการเสริมแรงเป็นสิ่งสำคัญ โดยมีจุดมุ่งหมายเพื่อนำ ผู้เรียนไปสู่การเรียนรู้อย่างมีประสิทธิภาพซึ่งอาศัยการสอนที่มีการวางโปรแกรมไว้ล่วงหน้า เป็นการ ให้ผู้เรียนมีโอกาสเรียนรู้ได้ด้วยตนเอง โดยได้รับผลป้อนกลับทันที และให้ผู้เรียนได้เรียนไปทีละ ขั้นตอนอย่างเหมาะสมตามความต้องการและความสามารถของตน

 โดยสรุป การศึกษารายบุคคลหรือการศึกษาแบบเอกัตภาพ (Individualized Instruction) หมายถึง วิธีการเรียนที่มีโครงสร้างและระบบที่สามารถตอบสนองความต้องการของ ผู้เรียนได้ ผู้เรียนมีอิสระที่จะเลือกเรียนตามสถานที่และเวลาในการเรียนแต่ละบท แต่ต้องจำกัดอยู่ ภายใต้โครงสร้างของบทเรียนนั้น

#### **2.2 วิธีการเรียนการสอนรายบุคคล**

ชัยยงค์ พรหมวงศ์ (2523, น.362–366) กล่าวว่า วิธีการจัดการเรียนการสอน รายบุคคลมี2 แบบ ประกอบด้วย (1) การเรียนการสอนรายบุคคลในสภาพการณ์ที่เตรียมไว้เฉพาะ และ (2) การเรียนการสอนรายบุคคลที่เกิดขึ้นต่างที่ต่างถิ่นกัน

ผู้วิจัยได้นำการเรียนการสอนรายบุคคลในสภาพการณ์ที่เตรียมไว้เฉพาะมาใช้ในการ ้วิจัยซึ่งสภาพการณ์ที่เตรียมไว้ในการเรียนการสอนรายบคคลมีขั้นตอนดังนี้

ขั้นที่ 1 แบ่งหน่วยที่จะสอนเป็นหัวเรื่องที่มีเพียงมโนทัศน์เดียว

ขั้นที่ 2 เตรียมชุดการเรียนหน่วยย่อย ซึ่งมีสื่อประสมจัดไว้เป็นระบบ ประกอบด้วย แบบทดสอนก่อนเรียนและหลังเรียน คำสั่ง เนื้อหาสาระ กิจกรรมการเรียน สื่อการเรียนแบบฝึกปฏิบัติ และเฉลย

ขั้นที่ 3 ประกอบกิจกรรมการเรียน ให้นักศึกษาได้ศึกษาตามความสนใจแบ่งได้ 5 ์ขั้นคือ ทำแบบทดสอบก่อนเรียน เข้าสู่บทเรียน ทำกิจกรรมการเรียน สรุป และทำแบบทดสอบหลัง เรียน

ขั้นที่ 4 ประเมินก้าวหน้า แบ่งออกเป็น 2 ระยะ คือ ระหว่างประกอบกิจกรรม และ หลังการประกอบกิจกรรม

โดยสรุป วิธีการจัดการเรียนการสอนรายบุคคลมี 2 แบบ คือ การเรียนการสอน รายบุคคลในสภาพการณ์ที่เตรียมไว้เฉพาะและการเรียนการสอนรายบุคคลที่เกิดขึ้นต่างที่ต่างถิ่น กัน โดยมีขั้นตอน คือ (1) แบ่งหน่วยที่จะสอนเป็นหัวเรื่องที่มีเพียงมโนทัศน์เดียว (2) เตรียมชุดการเรียน หน่วยย่อย (3) ประกอบกิจกรรมการเรียน และ (4) ประเมินก้าวหน้า

#### **2.3 กิจกรรมการเรียนการสอนรายบุคคล**

ชัยยงค์ พรหมวงศ์ (2523, น.367– 368) กล่าวว่า กิจกรรมที่ใช้ในการเรียนการสอน รายบุคคล มี 3 ขั้นตอน คือ

้ขั้นที่ 1 ขั้นทำแบบทดสอนก่อนเรียน เพื่อตรวจพื้นความร้เดิมของนักศึกษา

ขั้นที่ 2 ขั้นศึกษาเนื้อหาสาระจากหน่วยการเรียนในชุดการเรียน

ขั้นที่ 3 ขั้นทำแบบทดสอบหลังเรียน เพื่อตรวจสอบว่านักศึกษาได้เรียนรู้ตาม ้วัตถุประสงค์ตามที่กำหนดไว้หรือไม่ หากคะแนนสอบได้ถึงเกณฑ์ก็สามารถไปศึกษาในหน่วยอื่นต่อไป โดยสรุป กิจกรรมการเรียนการสอนรายบุคคล มี 3 ขั้นตอน คือ ขั้นทำแบบทดสอบ ก่อนเรียน ขั้นศึกษาเนื้อหาสาระจากหน่วยการเรียน และขั้นท าแบบทดสอบหลังเรียน

# **3. ผลสัมฤทธิ์ทางการเรียน**

ผู้วิจัยได้รวบรวมข้อมูลเกี่ยวกับผลสัมฤทธิ์ทางการเรียน ครอบคลุม (1) ความหมายของ ผลสัมฤทธิ์ทางการเรียน และ (2) การประเมินผลสัมฤทธิ์ทางการเรียน

# **3.1 ความหมายของผลสัมฤทธิ์ทางการเรียน**

มีนักการศึกษาให้ความหมายของผลสัมฤทธิ์ทางการเรียน ดังนี้

ไพศาล หวังพานิช (2546, น.30) กล่าวว่า การวัดผลสัมฤทธิ์ทางการเรียนโดยใช้ แบบทดสอบวัดผลสัมฤทธิ์ ถือเป็นหัวใจสำคัญของการวัดการศึกษาในสถาบันการศึกษาต่างๆ ทั้งนี้ เพราะแบบทดสอบวัดผลสัมฤทธิ์มีหน้าที่หลักคือ มุ่งตรวจสอบความสามารถในการเรียนส่วนที่

เกี่ยวข้องกับระดับความสามารถในการเรียน การพัฒนาการเรียน ผลการเรียน รวมทั้งทักษะในด้าน ต่าง ๆ หลังจากที่ได้เรียนไปแล้ว

กู๊ด (Good, 1973, p.203) กล่าวว่า ผลสัมฤทธิ์ทางการเรียน หมายถึง ความรู้ที่ ได้รับ หรือทักษะที่พัฒนามาจากการเรียนในสถานศึกษา โดยปกติวัดจากคะแนนที่ครูเป็นผู้ให้หรือจาก แบบทดสอบ หรืออาจรวมทั้งคะแนนที่ครูเป็นผู้ให้และคะแนนที่ได้จากแบบทดสอบ

้ บรรดล สุขปิติ (2542, น.53) กล่าวว่า ผลสัมฤทธิ์ทางการเรียน หมายถึง การนำชุด ของคำถามหรือกลุ่มของงาน หรือสภาพการณ์ต่างๆ ที่ได้จัดเตรียมไว้ไปกระตุ้นให้นักเรียนแสดง พฤติกรรมที่มุ่งหวังตอบสนองออกมา แล้วสังเกตพฤติกรรมที่ตอบสนองนั้นว่ามีลักษณะอย่างไร และมี คุณภาพดีเพียงใดซึ่งการทดสอบต้องประกอบด้วย 2 ส่วนต่อเนื่องกันคือ ส่วนที่ทำหน้าที่เป็นตัวเร้า กับส่วนที่เป็นพฤติกรรมของนักเรียนที่ตอบสนองออกมาจนสังเกตและวัดได้ สิ่งที่ทำหน้าที่เป็นตัวเร้า หรือกระตุ้นเรียกได้ว่าเป็นเครื่องมือวัดผลสัมฤทธิ์ทางการเรียนทั้งสิ้น

อารีย์ วชิระวราการ (2542, น.143) กล่าวว่า ผลสัมฤทธิ์ทางการเรียนคือผลที่ เกิดขึ้นจากการเรียนการสอน การฝึกฝน หรือประสบการณ์ต่าง ๆ ทั้งที่โรงเรียน ที่บ้าน และ สิ่งแวดล้อมอื่นๆ ผลสัมฤทธิ์ในการเรียนมิได้มองแต่ในแง่ของความรู้ความสามารถทางสมองเท่านั้น ในทางที่เป็นจริงแล้วความรู้สึก ค่านิยม จริยธรรมก็เป็นผลจากการฝึกสอนและอบรมซึ่งก็เป็น ผลสัมฤทธิ์ทางการเรียนด้วย

โดยสรุป ผลสัมฤทธิ์ทางการเรียน หมายถึง ผลของความรู้ความสามารถที่เกิดจาก การเรียนรู้ ซึ่งต้องอาศัยทักษะและความรอบรู้ ซึ่งสามารถสังเกตและวัดได้ด้วยแบบทดสอบวัด ผลสัมฤทธิ์ทางการเรียน

#### **3.2 การประเมินผลสัมฤทธิ์ทางการเรียน**

มีนักการศึกษาให้วิธีการประเมินผลสัมฤทธิ์ทางการเรียน ดังนี้

อุทุมพร จามรมาน (2540, น.27) กล่าวว่า การประเมินผลสัมฤทธิ์ทางการเรียน เพื่อวัดความรู้เนื้อหาวิชา ผู้ประเมินต้องมีการวางแผนการดำเนินการสร้างที่เป็นระบบ มีความรู้ใน ้ด้านเนื้อหา เขียนข้อคำถามที่ตรงประเด็น ตลอดจนสามารถตรวจสอบคุณภาพแต่ละข้อได้ การสร้าง ข้อสอบที่เป็นระบบ มีขั้นตอนดังนี้

- 1. การระบุจุดมุ่งหมายในการทดสอบ
- 2. การระบุเนื้อหาให้ชัดเจน
- 3. การทำตารางเนื้อหากับจุดมุ่งหมายในการทดสอบ
- 4. การทำน้ำหนักคะแนน
- 5. การกำหนดเวลาสอบ
- 6. การกำหนดจำนวนข้อหรือคะแนน

7. การเขียนข้อสอบ

8. การตรวจสอบข้อสอบที่เขียนขึ้น

9. การทดลองใช้ แก้ไข ปรับปรุง

ในการกำหนดวัตถุประสงค์เชิงพฤติกรรมที่พึงประสงค์ต้องการให้เกิดกับนักเรียนนั้น บลูม (Bloom, 1965, p. 201) ได้กล่าวถึงลำดับขั้นที่ใช้ในการเขียนวัตถุประสงค์เชิงพฤติกรรมด้าน ความรู้ไว้ 6 ขั้น ดังนี้ คือ

1. ความรู้ความจำ หมายถึง การระลึกหรือท่องจำความรู้ ข้อเท็จจริง กฎเกณฑ์ ทฤษฎีต่างๆ ที่ได้เรียนมาแล้วโดยตรง จัดเป็นขั้นต่ าสุด

2. ความเข้าใจ หมายถึง ความสามารถที่จะจับใจความสำคัญของเนื้อหาที่ได้เรียน แปลความจากตัวเลข การสรุป การย่อความ

3. การนำไปใช้ หมายถึง ความสามารถที่จะนำความรู้ กฎ มโนทัศน์ หลักสำคัญ ที่นักเรียนได้เรียนมาแล้วไปใช้ในสถานการณ์ใหม่ การเรียนรู้ในขั้นนี้นักเรียนต้องมีความเข้าใจใน เนื้อหาเป็นอย่างดีเสียก่อนจึงจะน าความรู้ไปใช้ได้

4. การวิเคราะห์ หมายถึง ความสามารถที่จะแยกแยะเนื้อหาวิชาลงไปเป็น องค์ประกอบย่อย ๆ เหล่านั้นเพื่อที่จะมองเห็นหรือเข้าใจความเกี่ยวโยงต่าง ๆ

5. การสังเคราะห์ หมายถึง ความสามารถที่จะนำเอาส่วนย่อย ๆ มาประกอบกัน เป็นสิ่งใหม่ การสังเคราะห์จึงเกี่ยวกับการวางแผน การออกแบบการทดลอง การตั้งสมมติฐานการ แก้ปัญหาที่ยาก การเรียนรู้ในระดับนี้เป็นการเน้นพฤติกรรมที่สร้างสรรค์ในอันที่จะสร้างแนวคิดหรือ แบบแผนใหม่ๆ ขึ้นมา

6. การประเมินค่า หมายถึง ความสามารถที่จะตัดสินใจเกี่ยวกับคุณค่าต่าง ๆ ไม่ว่า จะเป็นคำพูด นวนิยาย บทกวี หรือรายงานการวิจัย การตัดสินใจดังกว่าวจะต้องวางแผนอยู่บนเกณฑ์ ที่แน่นอน เกณฑ์ดังกล่าวอาจจะเป็นสิ่งที่นักเรียนคิดขึ้นมาเองหรือนำมาจากที่อื่นก็ได้ การเรียนรู้ใน ขั้นนี้ถือว่าเป็นขั้นเรียนรู้ขั้นสูงสุดของความรู้ความจำ

โดยสรุป ความสำเร็จหรือความสามารถในการกระทำใดๆ จึงต้องอาศัยทักษะ ความ รอบรู้ โดยอาศัยเครื่องมือวัดเพื่อตรวจสอบความสามารถ เช่น แบบทดสอบเพื่อวัดความรู้ ความจำ ความเข้าใจ และการนำความรู้ไปใช้ ซึ่งขึ้นอยู่กับองค์ประกอบทางสติปัญญา และความสามารถของ สมอง ในงานวิจัยนี้ ผู้วิจัยเลือกใช้แบบทดสอบวัดผลสัมฤทธิ์ทางการเรียนเป็นเครื่องมือประเมิน ี ผลสัมฤทธิ์ทางการเรียน โดยกำหนดให้ทำแบบทดสอบวัดผลสัมฤทธิ์ทางการเรียนถูกต้องได้ 1 คะแนน ข้อที่ผิดได้ 0 คะแนน เป็นแบบทดสอบวัดผลสัมฤทธิ์ทางการเรียนที่ผู้วิจัยสร้างขึ้นและหา คุณภาพ โดยกำหนดวัดผลสัมฤทธิ์ทางการเรียนได้ 3 ระดับ คือ ด้านความรู้ความจำ ด้านความ เข้าใจ และด้านการนำไปใช้

#### **4. การเรียนการสอนรายวิชาชีววิทยา**

รายวิชาชีววิทยา ระดับชั้นมัธยมศึกษาปีที่ 4 ที่ผู้วิจัยได้ศึกษาเป็นการจัดการเรียนการ สอนในกลุ่มสาระการเรียนรู้วิทยาศาสตร์ ตามหลักสูตรแกนกลางการศึกษาขั้นพื้นฐาน 2551 และ หลักสูตรสถานศึกษาโรงเรียนสมเด็จพิทยาคม ในส่วนที่เกี่ยวกับมาตรฐานการเรียนรู้ช่วงชั้น และ ค าอธิบายรายวิชา มีสาระหลักที่เกี่ยวข้องกับเรื่องที่ผู้วิจัยด าเนินการ ดังต่อไปนี้

#### **4.1 สาระ มาตรฐานการเรียนรู้และตัวชี้วัดกลุ่มสาระการเรียนรู้วิทยาศาสตร์**

ิหลักสูตรแกนกลางกำหนดให้กลุ่มสาระการเรียนรู้วิทยาศาสตร์มี 8 สาระ ในที่นี้จะ กล่าวถึงสาระที่เกี่ยวข้องกับรายวิชาชีววิทยา ซึ่งมี 2 สาระ คือ สาระที่ 1 สิ่งมีชีวิตกับกระบวนการ ด ารงชีวิต และสาระที่ 2 ชีวิตกับสิ่งแวดล้อม ซึ่งรายละเอียดของมาตรฐานการเรียนรู้ และตัวชี้วัด ช่วงชั้น ม.4 – 6 ดังนี้ (กระทรวงศึกษาธิการ, 2551, น.14, 100 - 109)

### **สาระที่ 1 สิ่งมีชีวิตกับกระบวนการด ารงชีวิต**

**มาตรฐาน ว 1.1** เข้าใจหน่วยพื้นฐานของสิ่งมีชีวิต ความสัมพันธ์ของโครงสร้าง และ หน้าที่ของระบบต่างๆ ของสิ่งมีชีวิตที่ทำงานสัมพันธ์กัน มีกระบวนการสืบเสาะหาความรู้ สื่อสารสิ่งที่ เรียนรู้และนำความรู้ไปใช้ในการดำรงชีวิตของตนเองและดูแลสิ่งมีชีวิต

# **ตัวชี้วัดช่วงชั้น ม.4 – 6**

1. ทดลองและอธิบายการรักษาดุลยภาพของเซลล์ของสิ่งมีชีวิต

2. ทดลองและอธิบายกลไกการรักษาดุลยภาพของน้ำในพืช

3. สืบค้นข้อมูลและอธิบายกลไกการควบคุมดุลยภาพของน้ำ แร่ธาตุ และอุณหภูมิของ ้มนุษย์และสัตว์อื่น ๆ และนำความรู้ไปใช้ประโยชน์

4. อธิบายเกี่ยวกับระบบภูมิคุ้มกันของร่างกายและนำความรู้ไปใช้ในการดูแลรักษา สุขภาพ

**มาตรฐาน ว 1.2** เข้าใจกระบวนการและความส าคัญของการถ่ายทอดลักษณะทาง พันธุกรรมวิวัฒนาการของสิ่งมีชีวิต ความหลากหลายทางชีวภาพ การใช้เทคโนโลยีชีวภาพที่มี ผลกระทบต่อมนุษย์และสิ่งแวดล้อม มีกระบวนการสืบเสาะหาความรู้และจิตวิทยาศาสตร์ สื่อสาร สิ่ง ที่เรียนรู้ และนำความรู้ไปใช้ประโยชน์

#### **ตัวชี้วัดช่วงชั้น ม.4 – 6**

1. อธิบายกระบวนการถ่ายทอดสารพันธุกรรม การแปรผันทางพันธุกรรม มิวเทชัน และ การเกิดความหลากหลายทางชีวภาพ

2. สืบค้นข้อมูลและอภิปรายผลของเทคโนโลยี ชีวภาพที่มีต่อมนุษย์และสิ่งแวดล้อมและ น าความรู้ไปใช้ประโยชน์

 3. สืบค้นข้อมูลและอภิปรายผลของความหลากหลายทางชีวภาพที่มีต่อมนุษย์และ สิ่งแวดล้อม

 4. อธิบายกระบวนการคัดเลือกตามธรรมชาติ และผลของการคัดเลือกตามธรรมชาติต่อ ความหลากหลายของสิ่งมีชีวิต

#### **สาระที่ 2 ชีวิตกับสิ่งแวดล้อม**

**มาตรฐาน ว 2.1** เข้าใจสิ่งแวดล้อมในท้องถิ่น ความสัมพันธ์ระหว่างสิ่งแวดล้อมกับ สิ่งมีชีวิต ความสัมพันธ์ระหว่างสิ่งมีชีวิตต่าง ๆ ในระบบนิเวศ มีกระบวนการสืบเสาะ หาความรู้และ จิตวิทยาศาสตร์สื่อสารสิ่งที่เรียนรู้และน าความรู้ไปใช้ประโยชน์

# **ตัวชี้วัดช่วงชั้น ม.4 – 6**

1. อธิบายดุลยภาพของระบบนิเวศ

2. อธิบายกระบวนการเปลี่ยนแปลงแทนที่ของสิ่งมีชีวิต

3. อธิบายความสำคัญของความหลากหลายทางชีวภาพ และเสนอแนะแนวทางในการ ดูแลและรักษา

**มาตรฐาน ว 2.2** เข้าใจความส าคัญของทรัพยากรธรรมชาติการใช้ทรัพยากรธรรมชาติ ในระดับท้องถิ่น ประเทศ และโลกนำความรู้ไปใช้ในในการจัดการทรัพยากรธรรมชาติ และ สิ่งแวดล้อมในท้องถิ่นอย่างยั่งยืน

# **ตัวชี้วัดช่วงชั้น ม.4 – 6**

1.วิเคราะห์สภาพปัญหาสาเหตุของปัญหาสิ่งแวดล้อม และทรัพยากรธรรมชาติในระดับ ท้องถิ่น ระดับประเทศ และระดับโลก

2. อภิปรายแนวทางในการป้องกัน แก้ไข ปัญหา สิ่งแวดล้อมและทรัพยากรธรรมชาติ

3. วางแผนและดำเนินการเฝ้าระวัง อนุรักษ์ และพัฒนาสิ่งแวดล้อมและ ทรัพยากรธรรมชาติ

#### **4.2 เป้าหมายการจัดการเรียนการสอนวิชาชีววิทยา**

สถาบันส่งเสริมการสอนวิทยาศาสตร์และเทคโนโลยี (2553, น. 1) กล่าวว่า วิชา ี่ ชีววิทยามีบทบาทสำคัญยิ่งสำหรับสังคมโลกปัจจุบันและอนาคต เพราะชีววิทยาเกี่ยวข้องกับคน สิ่งมีชีวิตและสิ่งแวดล้อม อีกทั้งยังเป็นพื้นฐานของเทคโนโลยีชีวภาพ ซึ่งเป็นประโยชน์ในการปรับปรุง ้ ผลผลิตทางการเกษตร อุตสาหกรรม การสาธารณสุข และสิ่งแวดล้อม ซึ่งจะทำให้คุณภาพชีวิตของ มนุษย์ดีขึ้นกว่าที่เป็นอยู่ ในการเรียนการสอนวิชาชีววิทยามุ่งเน้นให้ผู้เรียนได้ค้นพบความรู้ด้วยตนเอง ้มากที่สุด เพื่อให้ได้ทั้งกระบวนการและความรู้จากวิธีการสังเกต การสำรวจตรวจสอบ การทดลอง แล้วนำผลที่ได้มาจัดระบบเป็นหลักการ แนวคิด และองค์ความรู้

1. เพื่อให้เข้าใจหลักการและทฤษฎีที่เป็นพื้นฐานในวิชาชีววิทยา

2. เพื่อให้เข้าใจขอบเขตของธรรมชาติและข้อจำกัดของวิชาชีววิทยา

3. เพื่อให้มีทักษะที่สำคัญในการศึกษาค้นคว้าและคิดค้น

 4. ให้ผู้เรียนพัฒนากระบวนการคิดและจินตนาการ การแก้ปัญหาและการจัดการ ทักษะการสื่อสารและการตัดสินใจ

 5. ให้ผู้เรียนตระหนักถึงความสัมพันธ์ระหว่างชีววิทยา เทคโนโลยีชีวภาพ มนุษย์กับ สภาพแวดล้อม

 6. ให้ผู้เรียนน าความรู้ความเข้าใจวิชาชีววิทยาและเทคโนโลยีชีวภาพไปใช้ให้เกิด ประโยชน์กับสังคมและการด าเนินชีวิต

 7. ให้ผู้เรียนมีจิตวิทยาศาสตร์ มีคุณธรรมจริยธรรม มีค่านิยมในการใช้ความรู้และ เทคโนโลยีชีวภาพอย่าง สร้างสรรค์

#### **4.3 วิสัยทัศน์การเรียนรู้วิชาชีววิทยา**

 สถาบันส่งเสริมการสอนวิทยาศาสตร์และเทคโนโลยี (2553, น. 1-2) กล่าวถึง วิสัยทัศน์การเรียนรู้วิชาชีววิทยา ดังนี้

1. การเรียนรู้ชีววิทยาเป็นการพัฒนาผู้เรียนให้ได้รับทั้งความรู้ กระบวนการ และเจต คติ ผู้เรียนทุกคนควรได้รับการกระตุ้นส่งเสริมให้สนใจและกระตือรือร้นที่จะเรียนรู้ มีความสงสัยเกิด ค าถามในสิ่งต่างๆ ที่เกี่ยวกับชีวิตและสิ่งแวดล้อมรอบตัว มีความมุ่งมั่นและมีความสุขที่จะศึกษา ้ค้นคว้า สืบเสาะหาความรู้เพื่อรวบรวมข้อมูล วิเคราะห์ผล นำไปสู่คำตอบของคำถาม สามารถตัดสินใจ ด้วยการใช้ข้อมูลอย่างมีเหตุผล สามารถสื่อสารคำถาม คำตอบ ข้อมูล และสิ่งที่ค้นพบจากการเรียนรู้ ให้ผู้อื่นเข้าใจได้

 2. การเรียนรู้ชีววิทยาเป็นการเรียนรู้ตลอดชีวิต เนื่องจากความรู้วิทยาศาสตร์มีการ เปลี่ยนแปลงและก้าวหน้าอย่างรวดเร็ว จำเป็นที่ทุกคนจะต้องเรียนรู้ไปใช้ในการดำรงชีวิตและการ ประกอบวิชาชีพ เมื่อผู้เรียนได้เรียนวิทยาศาสตร์โดยได้รับการกระตุ้นให้เกิดความตื่นเต้น ท้าทายกับ การเผชิญสถานการณ์หรือปัญหา มีการร่วมกันคิด ลงมือปฏิบัติจริง ก็จะเข้าใจและเห็นความเชื่อมโยง ่ ของวิชาชีววิทยากับวิชาอื่น ๆ และการดำรงชีวิต ทำให้สามารถอธิบาย ทำนาย คาดการณ์สิ่งต่าง ๆ <mark>ไ</mark>ด้ อย่างมีเหตุผล การจัดการเรียนการสอนจึงต้องสอดคล้องกับสภาพจริงในชีวิต โดยใช้แหล่งเรียนรู้ หลากหลายในท้องถิ่น และคำนึงถึงลักษณะเฉพาะของผู้เรียนที่มีวิธีการเรียนรู้ ความถนัดและความ สนใจแตกต่างกัน

#### **4.4 แนวการจัดการเรียนรู้วิชาชีววิทยา**

 สถาบันส่งเสริมการสอนวิทยาศาสตร์และเทคโนโลยี (2553, น. 2- 3) กล่าวถึงแนว การจัดการเรียนรู้วิชาชีววิทยา สรุปได้ดังนี้

 1. เน้นการเรียนรู้ที่ผ่านกระบวนการคิด กระบวนการปฏิบัติ เพื่อสร้างความรู้ด้วย ตนเอง สามารถนำความรู้ไปใช้อย่างมีประสิทธิภาพ

 2. การออกแบบกิจกรรมการเรียนรู้ให้มีกระบวนการเรียนรู้ที่หลากหลายรูปแบบ เชื่อมโยงกับชีวิตจริงและสิ่งแวดล้อม

3. ครูต้องปรับบทบาทจากการเป็นผู้ป้อนข้อมูล (instructor) เป็นผู้ให้คำแนะนำ (coaching) และผู้อำนวยความสะดวกในการเรียนรู้ (facilitator) เนื่องจากมีวิธีการเรียนรู้ที่ผู้เรียน ี สามารถหาความรู้ที่มีอยู่มากมายด้วยตนเอง โดยไม่จำกัดอยู่พียงแค่ความรู้ที่ครูถ่ายทอดให้เท่านั้น

4. ครูทำหน้าที่ชี้แนะ สำหรับการแสวงหาความรู้ หรือการนำความรู้จากแหล่งต่างๆ มาใช้ประโยชน์ ท าให้ผู้เรียนได้เรียนรู้วิธีการและแหล่งที่จะได้มาซึ่งข้อมูล

 5. ครูใช้วิธีการจัดกิจกรรม ใช้สื่อประกอบ ให้ผู้เรียนเกิดความอยากรู้ในการแสวงหา ้ความรู้จากแหล่งเรียนรู้ต่างๆ อย่างกว้างขวาง ฝึกให้คิดตั้งคำถามและแสวงหาคำตอบอย่างมีเหตุผล มี กระบวนการเรียนรู้ที่หลากหลาย โดยเฉพาะอย่างยิ่ง กระบวนการสืบเสาะหาความรู้(inquiry process) ซึ่งเป็นกระบวนการเรียนรู้ที่ให้ผู้เรียนค้นหาความรู้ใหม่ด้วยตนเอง โดยผ่านกระบวนการคิด และใช้กระบวนการทางวิทยาศาสตร์เป็นเครื่องมือ

6. ส่งเสริมให้นักเรียนนำความรู้ใหม่ที่ได้ ไปเชื่อมโยงกับความรู้เดิมที่เกี่ยวข้อง เพื่อ สร้างองค์ความรู้ใหม่หรือนำไปประยุกต์ใช้

 7. เปิดโอกาสให้ผู้เรียนประเมินจุดเด่นจุดด้อยของการจัดการเรียนการสอนแต่ละ รูปแบบ ให้นักเรียนมีโอกาสตรวจสอบซึ่งกันและกัน มีการอภิปรายแลกเปลี่ยนความคิดเห็นเกี่ยวกับ ความรู้ใหม่ที่ค้นพบ

 โดยสรุป การจัดการเรียนการสอนของกลุ่มสาระการเรียนรู้วิทยาศาสตร์ รายวิชา ชีววิทยา เน้นการจัดการเรียนรู้หลากหลายรูปแบบ และมีการวัดผลประเมินผล

# **5. งานวิจัยที่เกี่ยวข้อง**

ในการวิจัยครั้งนี้ ผู้วิจัยได้ศึกษางานวิจัยที่เกี่ยวข้องกับบทเรียนคอมพิวเตอร์ช่วยสอน ดังนี้

ิมาโนช คงนะ (2550) ทำการวิจัย เรื่อง การพัฒนาบทเรียนคอมพิวเตอร์ช่วยสอนวิชา ี่ ชีววิทยา เรื่อง ระบบหมุนเวียนโลหิตของมนุษย์ สำหรับนักเรียนช่วงชั้นที่ 4 โรงเรียนพนมทวนพิทยา

คม จากการศึกษาพบว่า 1) บทเรียนคอมพิวเตอร์ช่วยสอนมีประสิทธิภาพเท่ากับ 78.89/76.78 สูง ึกว่าเกณฑ์มาตรฐานที่กำหนดไว้คือ 75/75 2) ผลสัมฤทธิ์ทางการเรียนของนักเรียนสูงกว่าก่อนเรียน ้อย่างมีนัยสำคัญทางสถิติที่ระดับ .01 และ 3) ความพึงพอใจของนักเรียนช่วงชั้นที่ 4 อยู่ในระดับมาก ตรองจิตต์ สีด้วง (2550) ท าการวิจัย เรื่อง การพัฒนาบทเรียนคอมพิวเตอร์ช่วย

สอนที่มีการใช้ผลป้อนกลับแบบอธิบาย เรื่อง โครงสร้างของระบบประสาท วิชาชีววิทยา สำหรับ นักเรียนชั้นมัธยมศึกษาปีที่ 5 ผลการวิจัยพบว่า 1) บทเรียนคอมพิวเตอร์ช่วยสอนที่มีผลป้อนกลับ แบบอธิบายมีประสิทธิภาพร้อยละ 66.42 2) นักเรียนที่เรียนด้วยบทเรียนคอมพิวเตอร์ช่วยสอนที่มี การใช้ผลป้อนกลับแบบอธิบายมีคะแนนทดสอบหลังเรียนสูงกว่าก่อนเรียนอย่างมีนัยสำคัญที่ระดับ 0.05 และ 3) นักเรียนมีความพึงพอใจบทเรียนคอมพิวเตอร์ช่วยสอนในระดับมากที่สุดเกี่ยวกับผล ้ป้อนกลับน่าสนใจ แบบฝึกหัดสอดคล้องกับเนื้อหาในแต่ละวัตถุประสงค์ และคำชี้แจงในการใช้ บทเรียนชัดเจน

กิตติพงษ์ ตาลอำไพ (2552) ทำการวิจัย เรื่อง การพัฒนาบทเรียนคอมพิวเตอร์ช่วย สอนมัลติมีเดียวิชาฟิสิกส์ เรื่อง การชนและโมเมนตัม ชั้นมัธยมศึกษาปีที่ 4 ผลการวิจัยพบว่า 1) ประสิทธิภาพของบทเรียนคอมพิวเตอร์ช่วยสอนมัลติมีเดีย มีค่าเท่ากับ 77.80/78.08 สูงกว่า สมมติฐานที่ตั้งไว้ คือ 75/75 2) ผลสัมฤทธิ์ทางการเรียนหลังได้รับการจัดการเรียนรู้โดยบทเรียน คอมพิวเตอร์ช่วยสอนมัลติมีเดียสงกว่าก่อนเรียน อย่างมีนัยสำคัญทางสถิติที่ระดับ .01 และ 3) เจตคติของนักเรียนที่เรียนโดยใช้บทเรียนคอมพิวเตอร์ช่วยสอนมัลติมีเดีย อยู่ในระดับมากที่สุด

สมรัก บูรณะ (2551) ทำวิจัยเรื่อง การเปรียบเทียบผลสัมฤทธิ์ทางการเรียนกลุ่ม สาระวิทยาศาสตร์ รายวิชาชีววิทยา ระหว่างการเรียนด้วยบทเรียนคอมพิวเตอร์ช่วยสอน กับการเรียน ตามปกติ ของนักเรียนชั้นมัธยมศึกษาปีที่ 5 ผลการวิจัยพบว่า 1) บทเรียนคอมพิวเตอร์ช่วยสอนมี ประสิทธิภาพเท่ากับ 82.04/80.17 2) ผลสัมฤทธิ์ทางการเรียนของนักเรียนที่เรียนโดยใช้บทเรียน คอมพิวเตอร์ช่วยสอนสูงกว่านักเรียนที่เรียนแบบปกติอย่างมีนัยสำคัญทางสถิติที่ระดับ .05 และ 3) นักเรียนมีความพึงพอใจต่อบทเรียนคอมพิวเตอร์ช่วยสอนอยู่ในระดับมาก

 อารี อนันต์ศรี (2552) ท าวิจัยเรื่อง การพัฒนาบทเรียนคอมพิวเตอร์ช่วยสอนที่เน้น ้วิธีสืบเสาะหาความรู้ เรื่อง กายวิภาคของพืช สำหรับนักเรียนชั้นมัธยมศึกษาปีที่ 5 ผลการวิจัยพบว่า 1) บทเรียนคอมพิวเตอร์ช่วยสอนเน้นวิธีการสืบเสาะหาความรู้ มีประสิทธิภาพ 82.96/85.17 2) คะแนนเฉลี่ยก่อนเรียนระหว่างนักเรียนที่เรียนโดยใช้บทเรียนคอมพิวเตอร์ช่วยสอนที่เน้นวิธีการสืบ ี เสาะหาความรู้กับนักเรียนที่เรียนตามปกติไม่แตกต่างกันอย่างมีนัยสำคัญทางสถิติที่ระดับ .05 3) ผลสัมฤทธิ์ทางการเรียนของนักเรียนที่เรียนโดยใช้บทเรียนคอมพิวเตอร์ช่วยสอนที่เน้นวิธีการสืบ เสาะหาความรู้สูงกว่านักเรียนที่เรียนตามปกติ อย่างมีนัยสำคัญทางสถิติที่ระดับ .05 และ 4) นักเรียนมีความคิดเห็นต่อบทเรียนคอมพิวเตอร์ช่วยสอนอยู่ในระดับมาก

้วิภาวี เทพนิมิตร (2552) ทำวิจัย เรื่อง การสร้างบทเรียนคอมพิวเตอร์ช่วยสอนวิชา เคมี เรื่อง สารชีวโมเลกุล สำหรับนักเรียนชั้นมัธยมศึกษาปีที่ 4 ผลการวิจัยพบว่า 1) บทเรียน คอมพิวเตอร์ช่วยสอน มีประสิทธิภาพ 86.11/84.91 สูงกว่าเกณฑ์ 80/80 และ 2) นักเรียนมีความ พึงพอใจต่อการเรียนด้วยบทเรียนคอมพิวเตอร์ช่วยสอนมาก

เทพรัตน์ ทิพย์นำพา (2553) ทำวิจัยเรื่อง การพัฒนาบทเรียนคอมพิวเตอร์ช่วยสอน เรื่อง การปฏิบัติตนเพื่อป้องกันโรคไข้หวัดใหญ่สายพันธุ์ใหม่ 2009 สำหรับนักเรียนชั้นมัธยมศึกษาปี ที่ ผลการวิจัยพบว่า 1) บทเรียนคอมพิวเตอร์ช่วยสอน มีประสิทธิภาพ 82.44/80.55 2) ผลสัมฤทธิ์ ทางการเรียนสูงกว่าคะแนนสอบก่อนเรียน อย่างมีนัยสำคัญทางสถิติที่ระดับ .05 และ 3) นักเรียนมีความพึงพอใจต่อบทเรียนคอมพิวเตอร์ช่วยสอนอยู่ในระดับมากที่สุด

สฐาปนีย์ โสภณอดิสัย (2554) ทำวิจัยเรื่อง การพัฒนาบทเรียนคอมพิวเตอร์ช่วย สอน เรื่อง การรับรู้และการตอบสนอง วิชาชีววิทยา ชั้นมัธยมศึกษาปีที่ 5 ผลการวิจัยพบว่า 1) ิบทเรียนมีประสิทธิภาพ 85.75/82.13 สูงกว่าเกณฑ์ที่กำหนดคือ 80/80 2) ผู้เรียนมีผลสัมฤทธิ์สูงขึ้น ้อย่างมีนัยสำคัญทางสถิติที่ระดับ .05 และ 3) ผู้เรียนมีความพึงพอใจต่อบทเรียนในระดับมากที่สุด (  $\overline{X}$  = 4.74, S.D. = 0.43)

พจนารัตน์ อำไพฤทฺธิ์ (2556) ได้วิจัยเพื่อพัฒนาบทเรียนคอมพิวเตอร์มัลติมีเดีย ้วิชาชีววิทยา เรื่อง อนุกรมวิธาน สำหรับนักเรียนชั้นมัธยมศึกษาปีที่ 6 ผลการวิจัยพบว่า 1) บทเรียน คอมพิวเตอร์มัลติมีเดียวิชาชีววิทยา เรื่อง อนุกรมวิธาน มีประสิทธิภาพ 80.17/83.83 สูงกว่าเกณฑ์ 2) นักเรียนมีผลสัมฤทธิ์ทางการเรียนหลังเรียนสูงขึ้นกว่าก่อนเรียนอย่างมีนัยสำคัญทางสถิติที่ระดับ .05 และ 3) นักเรียนมีระดับความพึงพอใจอยู่ในระดับพอใจมาก

โดยสรุป จากงานวิจัยที่เกี่ยวข้อง พบว่า บทเรียนคอมพิวเตอร์ช่วยสอนมีคุณสมบัติ และประสิทธิภาพเหมาะสมที่จะนำมาใช้ในการเรียนการสอนเกือบทุกเนื้อหาวิชาและในทุกระดับชั้น ้บทเรียนคอมพิวเตอร์ช่วยสอนมีความสะดวกและเหมาะสมที่จะนำมาแก้ปัญหาทางการเรียนของ ผู้เรียนและใช้เพื่อพัฒนาการเรียนการสอนให้มีประสิทธิภาพสูงขึ้นได้ และทำให้ผู้เรียนที่เรียนโดยใช้ บทเรียนคอมพิวเตอร์ช่วยสอนเกิดความพึงพอใจ ด้วยเหตุนี้จึงท าให้ผู้ศึกษาค้นคว้าเกิดความสนใจที่ จะศึกษา และค้นคว้าเกี่ยวกับการนำบทเรียนคอมพิวเตอร์เข้ามาใช้ในการจัดการเรียนการสอนให้ เหมาะสมกับผู้เรียนให้มากที่สุด โดยคำนึงถึงประโยชน์ของผู้เรียนเป็นสำคัญ ซึ่งนับได้ว่าเป็นประโยชน์ ต่อกระบวนการเรียนการสอนในปัจจุบันได้เป็นอย่างดี

# **บทที่ 3** ้วิธีการดำเนินการวิจัย

การวิจัยนี้เป็นการวิจัยเชิงวิจัยและพัฒนา โดยมีวัตถุประสงค์เพื่อ (1) พัฒนาบทเรียน คอมพิวเตอร์ช่วยสอน รายวิชาชีววิทยา เรื่อง การแบ่งเซลล์แบบไมโอซิส สำหรับนักเรียนชั้น ้ มัธยมศึกษาปีที่ 4 ให้มีประสิทธิภาพตามเกณฑ์ที่กำหนด (2) ศึกษาความก้าวหน้าทางเรียนของ นักเรียนที่เรียนด้วยบทเรียนคอมพิวเตอร์ช่วยสอน รายวิชาชีววิทยา เรื่อง การแบ่งเซลล์แบบไมโอซิส และ (3) ศึกษาความคิดเห็นของนักเรียนที่เรียนด้วยบทเรียนคอมพิวเตอร์ช่วยสอน รายวิชาชีววิทยา เรื่อง การแบ่งเซลล์แบบไมโอซิส ในการดำเนินการวิจัยครั้งนี้ครอบคลุม (1) ประชากรและกลุ่ม ตัวอย่าง (2) เครื่องมือที่ใช้ในการวิจัย (3) การเก็บรวบรวมข้อมูล และ (4) การวิเคราะห์ข้อมูล

#### **1. ประชากรและกลุ่มตัวอย่าง**

**1.1 ประชากร** ที่ใช้ในการวิจัยครั้งนี้คือ นักเรียนชั้นมัธยมศึกษาปีที่ 4 โรงเรียนสมเด็จ พิทยาคม จังหวัดกาฬสินธุ์ ปีการศึกษา 2560 จำนวน 367 คน จำนวน 10 ห้องเรียน

**1.2 กลุ่มตัวอย่าง** ที่ใช้ในการวิจัยครั้งนี้ คือ นักเรียนชั้นมัธยมศึกษาปีที่ 4 ภาคเรียนที่ 2 ้ปีการศึกษา 2560 จำนวน 43 คน ได้มาโดยการส่มกล่มตัวอย่างแบบกล่ม มีขั้นตอนดังนี้

 *1.2.1 สุ่มห้องเรียน* ได้แก่ ชั้นมัธยมศึกษาปีที่ 4 จากโรงเรียนสมเด็จพิทยาคม จำนวน 10 ห้อง โดยส่มแบบกล่ม จำนวน 1 ห้อง ได้นักเรียนชั้นมัธยมศึกษาปีที่ 4/3 จำนวน 43 คน

*1.2.2 จำแนกนักเรียนตามผลการเรียน* ได้แก่ นักเรียนชั้นมัธยมศึกษาปีที่ 4 จำนวน 43 คน เพื่อใช้ทดสอบประสิทธิภาพ โดยจำแนกตามผลการเรียนของนักเรียนในวิชาชีววิทยา ภาค เรียนที่ 1 ปีการศึกษา 2560 มีเกณฑ์ในการจำแนกผลการเรียนดังนี้ คือ ผลการเรียนระดับ 3, 3.5 และ 4 จัดเป็นกลุ่มผลการเรียนดีระดับ 2 และ 2.5 จัดเป็นกลุ่มผลการเรียนปานกลาง และระดับ 1, 1.5 และ 0 จัดเป็นกลุ่มผลการเรียนอ่อน ได้นักเรียนที่มีผลการเรียนดีจำนวน 8 คน ปานกลางจำนวน 29 คน และอ่อนจำนวน 6 คน

 *1.2.3 สุ่มเพื่อทดสอบประสิทธิภำพแบบเดี่ยว* ได้แก่ การสุ่มอย่างง่ายจับสลาก นักเรียนที่มีผลการเรียนดี1 คน ปานกลาง 1 คน และอ่อน 1 คน รวมนักเรียนที่ใช้ทดสอบแบบเดี่ยว ้จำนวน 3 คน

*1.2.4 สุ่มเพื่อทดสอบประสิทธิภำพแบบกลุ่ม* โดยใช้การสุ่มอย่างง่ายจับสลาก นักเรียนที่มีผลการเรียนดี 2 คน ปานกลาง 2 คน และอ่อน 2 คน รวมนักเรียนที่ใช้ทดสอบแบบกลุ่ม จ านวน 6 คน

*1.2.5 ทดสอบประสิทธิภาพแบบภาคสนาม ได้นั*กเรียนจำนวน 34 คน ที่มีผลการ เรียนคละกัน คือ นักเรียนที่มีผลการเรียนดี จำนวน 5 คน ปานกลาง จำนวน 26 คน และอ่อน จำนวน 3 คน

# **2. เครื่องมือที่ใช้ในการวิจัย**

เครื่องมือที่ใช้ในการวิจัยประกอบด้วย (1) บทเรียนคอมพิวเตอร์ช่วยสอน รายวิชา ชีววิทยา เรื่อง การแบ่งเซลล์แบบไมโอซิส (2) แบบทดสอบก่อนเรียนและแบบทดสอบหลังเรียนแบบ คู่ขนาน และ (3) แบบสอบถามความคิดเห็นของนักเรียนที่มีต่อการเรียนด้วยบทเรียนคอมพิวเตอร์ ช่วยสอน

**2.1 บทเรียนคอมพิวเตอร์ช่วยสอน** ในการผลิตบทเรียนคอมพิวเตอร์ช่วยสอน วิชา ชีววิทยา เรื่อง การแบ่งเซลล์แบบไมโอซิส ยึดหลักการผลิตบทเรียนคอมพิวเตอร์ช่วยสอน ของ อเลสซี่ และ โทรลิป (Alessi and Trollip, 1985, p. 274 - 278) มีขั้นตอน ดังนี้

*2.1.1 ศึกษำเอกสำร ต ำรำเกี่ยวกับกำรผลิตบทเรียนคอมพิวเตอร์ช่วยสอน* การ เรียนการสอนรายบุคคล ผลสัมฤทธิ์ทางการเรียน และเนื้อหาสาระ เรื่อง การแบ่งเซลล์แบบ ไมโอซิส

ตารางที่ 3.1 หัวเรื่องที่ศึกษาและแหล่งที่ศึกษาการสร้างบทเรียนคอมพิวเตอร์ช่วยสอน รายวิชาชีววิทยา เรื่อง การแบ่งเซลล์แบบไมโอซิส

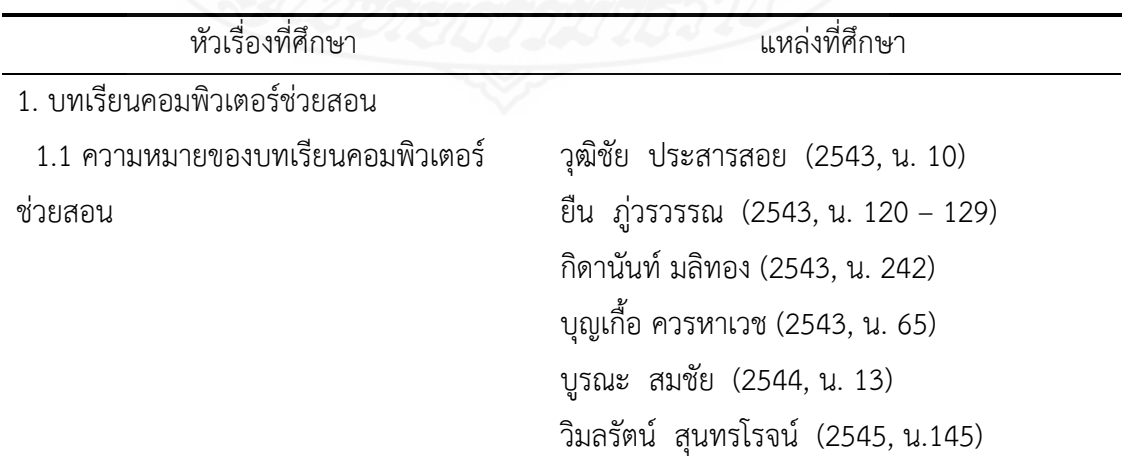

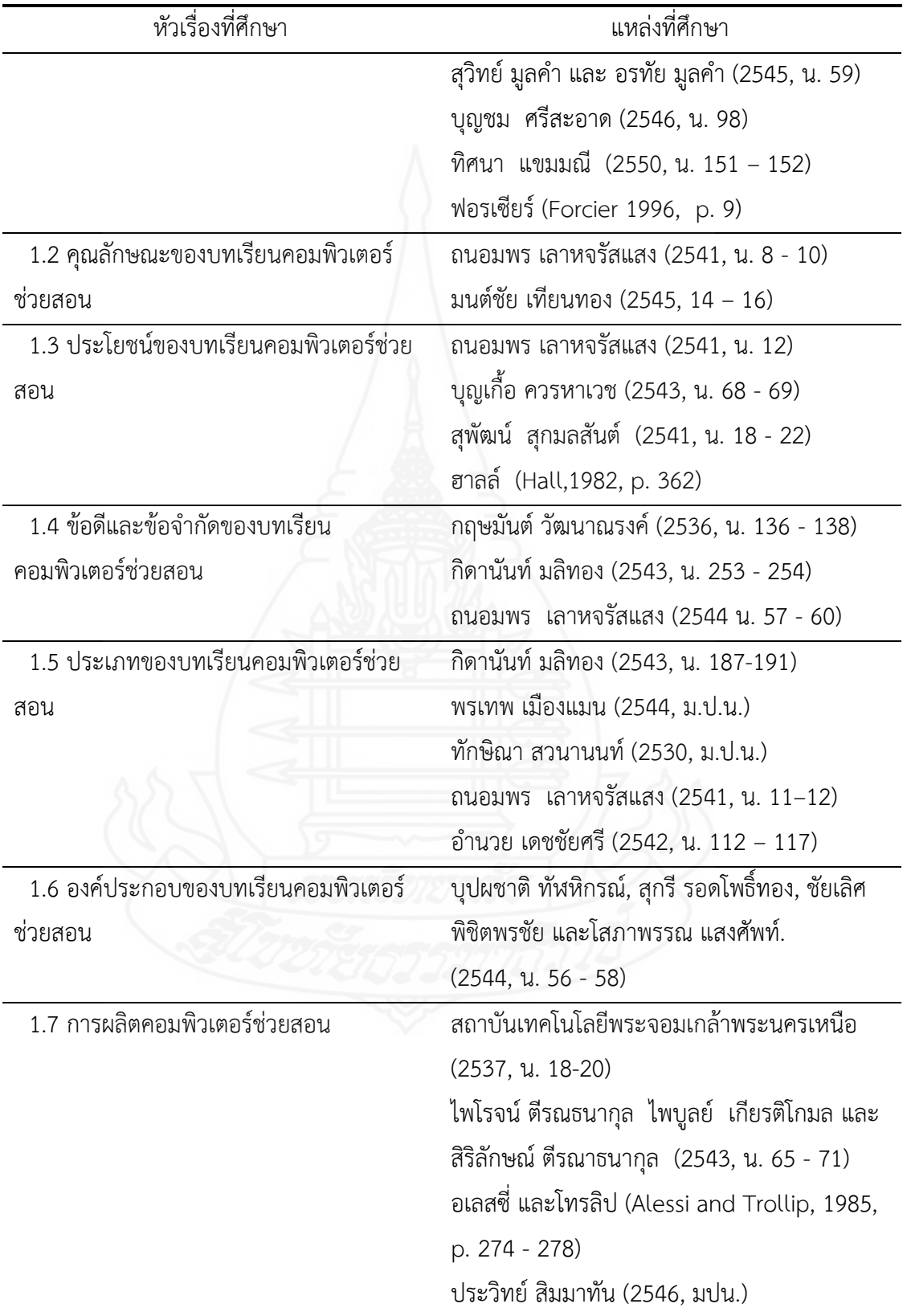
ตารางที่ 3.1 (ต่อ)

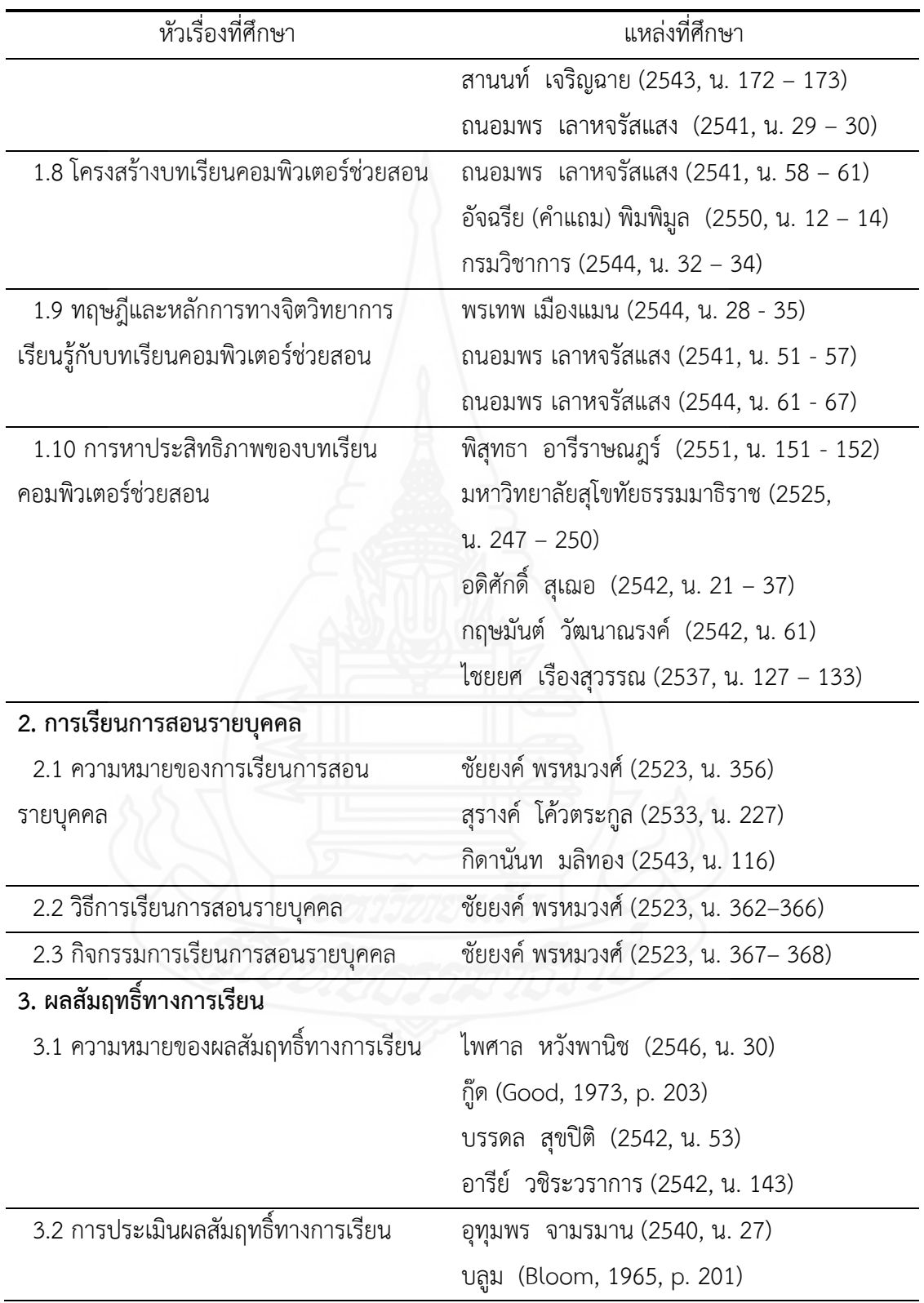

ตารางที่ 3.1 (ต่อ)

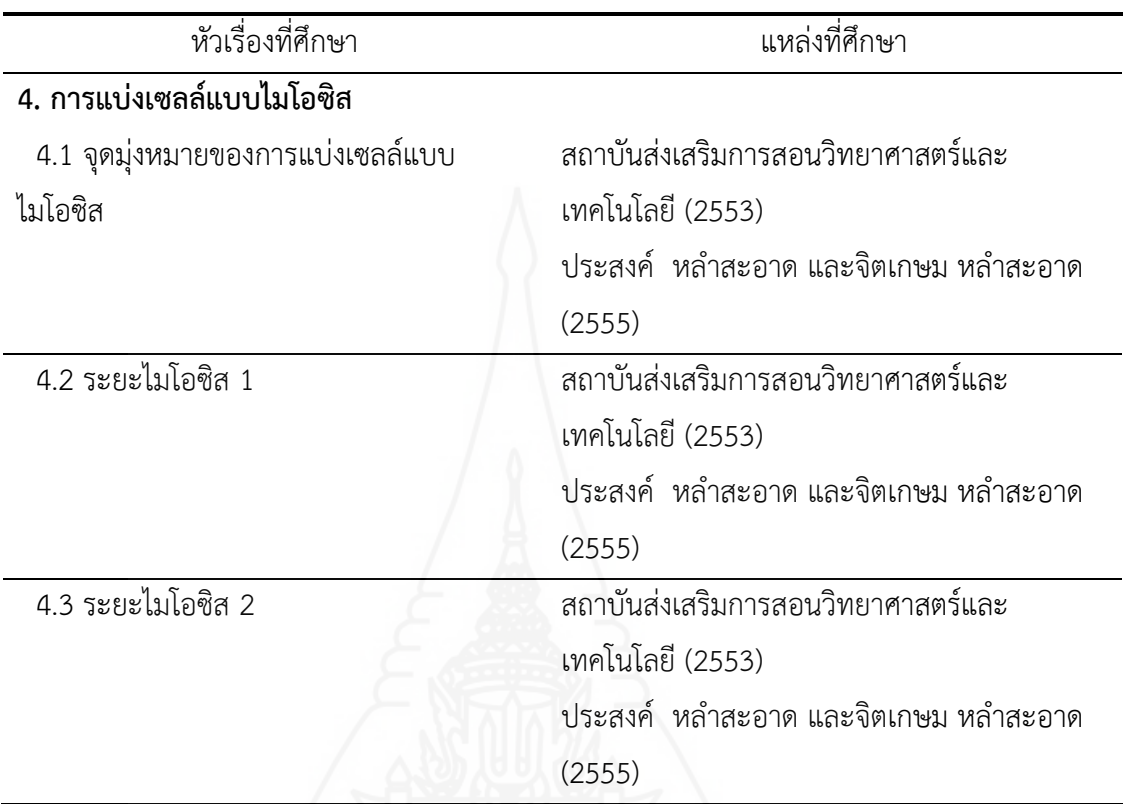

*2.1.2 การผลิตบทเรียนคอมพิวเตอร์ช่วยสอน* ผู้วิจัยดำเนินการผลิตบทเรียน คอมพิวเตอร์ช่วยสอน โดยยึดหลักของ อเลสซี่ และ โทรลิป ซึ่งมี 7 ขั้นตอนดังนี้

*1) ขั้นตอนการเตรียม (Preparation)* ประกอบด้วยขั้นตอนย่อย ดังนี้

(1) กำหนดเป้าหมายและวัตถประสงค์ บทเรียนคอมพิวเตอร์ช่วยสอน

รายวิชาชีววิทยา เรื่อง การแบ่งเซลล์แบบไมโอซิส มีวัตถุประสงค์ดังนี้

ก. หลังจากศึกษาเรื่องจุดมุ่งหมายของการแบ่งเซลล์แบบไมโอซิส

นักเรียนสามารถบอกจุดมุ่งหมายของการแบ่งเซลล์แบบไมโอซิสได้ถูกต้อง

ข. หลังจากศึกษาเรื่อง ระยะไมโอซิส 1 นักเรียนสามารถอธิบาย ลักษณะของระยะไมโอซิส 1 ได้ถูกต้อง

ค. หลังจากศึกษาเรื่อง ระยะไมโอซิส 2 นักเรียนสามารถอธิบาย ลักษณะของระยะไมโอซิส 2 ได้ถูกต้อง

(2) เก็บรวบรวมข้อมูล ผู้วิจัยได้ดำเนินการประมวลเนื้อหาที่จะนำมา จัดท าเป็นบทเรียนคอมพิวเตอร์ช่วยสอน โดยการแบ่งเนื้อหาวิชาชีววิทยา หน่วยที่ 3 เรื่อง เซลล์ของ สิ่งมีชีวิต ออกเป็น 7 หน่วย ดังนี้

ตารางที่ 3.2 รายชื่อหน่วยเนื้อหาและประเภทของเนื้อหาวิชาชีววิทยา หน่วยที่ 3 เรื่อง เซลล์ของ สิ่งมีชีวิต

| หน่วยที่      | ชื่อหน่วย                                   | ประเภท                  |
|---------------|---------------------------------------------|-------------------------|
|               | โครงสร้างของเซลล์ที่ศึกษาด้วยกล้องจุลทรรศน์ | พทธิพิสัย และทักษะพิสัย |
| $\mathcal{P}$ | การรักษาดุลยภาพของเซลล์                     | พทธิพิสัย และทักษะพิสัย |
| 3             | การสื่อสารระหว่างเซลล์                      | พทธิพิสัย และทักษะพิสัย |
| 4             | การแบ่งเซลล์แบบไมโทซิส                      | พทธิพิสัย และทักษะพิสัย |
| 5             | การแบ่งเซลล์แบบไมโอซิส                      | พทธิพิสัย และทักษะพิสัย |
| 6             | ้การเปลี่ยนสภาพของเซลล์และการชราภาพของเซลล์ | พทธิพิสัย               |
|               | เนื้อเยื่อ อวัยวะและระบบของร่างกาย          | พทธิพิสัย               |

ผู้วิจัยได้เลือกหน่วยเนื้อหา หน่วยที่ 5 เรื่อง การแบ่งเซลล์แบบไมโอซิส เพื่อนำมา ผลิตบทเรียนคอมพิวเตอร์ช่วยสอนโดยการเลือกแบบเจาะจง เพราะเป็นเนื้อหาที่มีความซับซ้อน โดย แบ่งเนื้อหาออกเป็น 3 ตอน ดังนี้

> หน่วยที่ 5 เรื่อง การแบ่งเซลล์แบบไมโอซิส หัวเรื่องที่ 5.1 เรื่อง จุดมุ่งหมายของการแบ่งเซลล์แบบไมโอซิส หัวเรื่องที่ 5.2 เรื่อง ระยะไมโอซิส 1 หัวเรื่องที่ 5.3 เรื่อง ระยะไมโอซิส 2

> > *2) ขั้นตอนการออกแบบบทเรียน (Design Instruction)* ประกอบด้วย

ขั้นตอนย่อย ดังนี้

(1) ผู้วิจัยนำความรู้เกี่ยวกับบทเรียนคอมพิวเตอร์ประเภทการสอนเนื้อหา ้มาคัดเลือกโดยการตัดเอาสิ่งที่ปฏิบัติไม่ได้ออก และนำแนวคิดที่จำเป็นต่อการเรียนรู้ของนักเรียนชั้น มัธยมศึกษาปีที่ 4 มาพิจารณาเพื่อคัดเลือกก่อนการผลิตบทเรียนคอมพิวเตอร์ช่วยสอน

(2) วิเคราะห์งานและแนวความคิด โดยการวิเคราะห์เนื้อหาที่นักเรียนต้อง ์ศึกษา และหาหลักการเรียนรู้ที่เหมาะสมกับเนื้อหา นำมาเขียนเป็นแผนการสอนที่ครอบคลุมหัวเรื่อง แนวคิด วัตถุประสงค์ กิจกรรมการเรียนการสอน และการประเมินผล

(3) ออกแบบบทเรียนขั้นแรก ประกอบด้วย

ก. กำหนดประเภทการเรียนรู้ที่จะสร้างในบทเรียนคอมพิวเตอร์ช่วย

ข. กำหนดองค์ประกอบหลักของบทเรียน ได้แก่ ชื่อบทเรียน

้ คำแนะนำการใช้บทเรียน แบบทดสอบก่อนเรียน เนื้อหา แบบทดสอบหลังเรียน และข้อมูลเกี่ยวกับ ครูผู้สอน

ค. ออกแบบหน้าจอของบทเรียนคอมพิวเตอร์ช่วยสอน โดยการนำ องค์ประกอบหลักมาจัดวางบนหน้าจอ โดยแบ่งหน้าจอออกเป็นส่วนหัวแสดงชื่อมหาวิทยาลัยและตรา สัญลักษณ์ และชื่อบทเรียนคอมพิวเตอร์ และส่วนที่แสดงเมนูเพื่อทำการเชื่อมโยงไปหน้าต่างๆ เมื่อทำ การคลิกเลือกเมนู มีทั้งหมด 7 เมนู คือ คำแนะนำการใช้บทเรียน จุดประสงค์การเรียนรู้ แบบทดสอบก่อนเรียน เนื้อหาบทเรียน แบบทดสอบหลังเรียน ผู้พัฒนาบทเรียน และออกจาก โปรแกรม

(4) ประเมินและแก้ไขการออกแบบ โดยการนำเสนอการออกแบบหน้าจอ ของบทเรียนคอมพิวเตอร์ช่วยสอน ให้ผู้ทรงคุณวุฒิประเมิน แล้วนำข้อมูลจากการประเมินมาปรับปรุง แก้ไขข้อบกพร่อง

*3) ขั้นตอนการเขียนผังงาน (Flowchart Lesson)* การเรียนด้วยบทเรียน คอมพิวเตอร์ช่วยสอน รายวิชาชีววิทยา เรื่อง การแบ่งเซลล์แบบไมโอซิส มีขั้นตอนตามผังงาน ต่อไปนี้

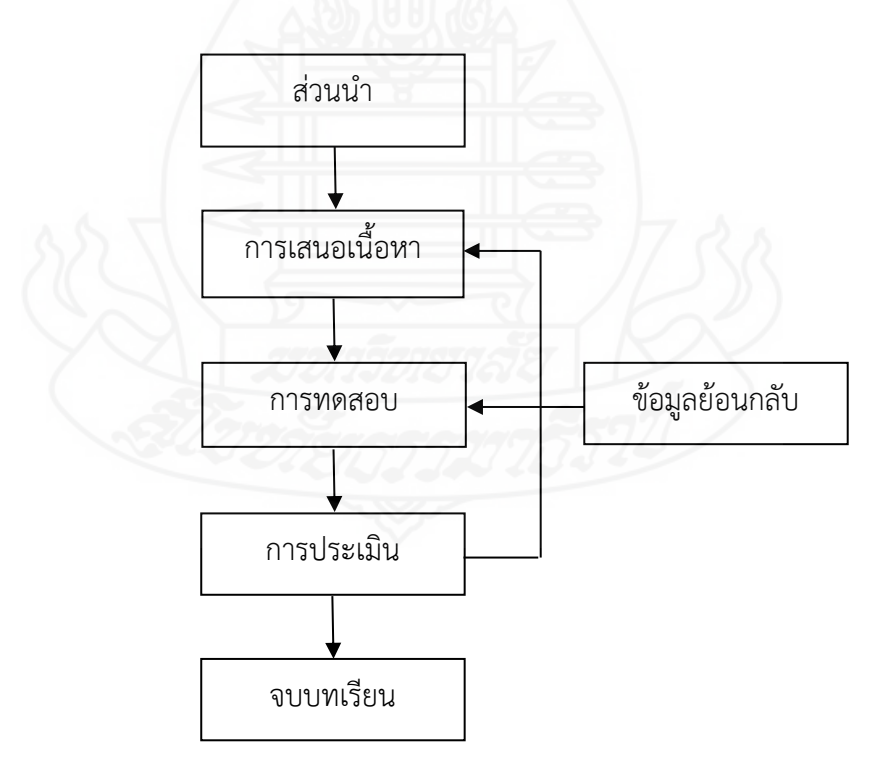

ภาพที่ 3.1 โครงสร้างการนำเสนอเนื้อหา

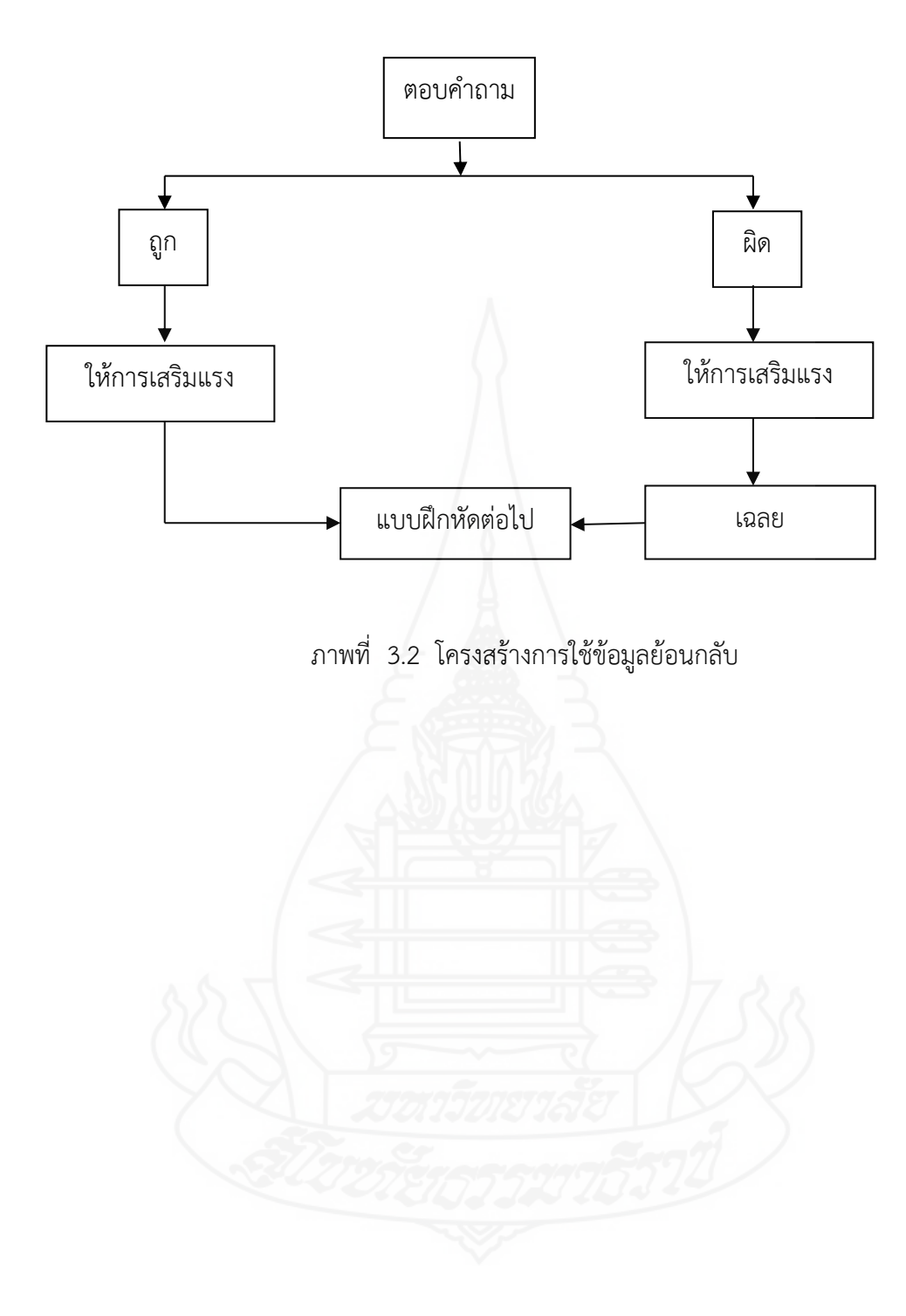

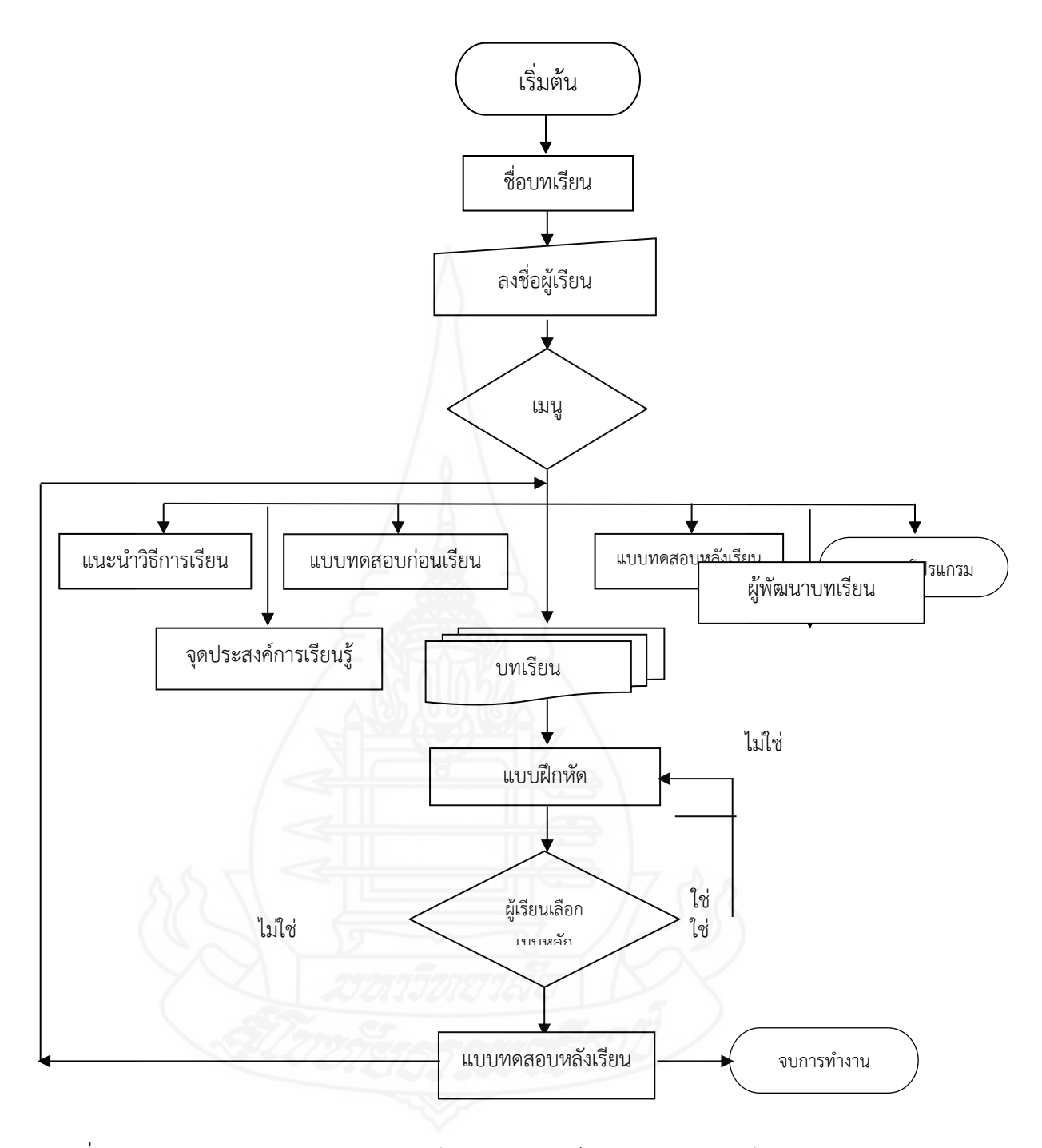

ภาพที่ 3.3 แสดงผังงาน (Flowchart) บทเรียนคอมพิวเตอร์ช่วยสอน รายวิชาชีววิทยา เรื่อง การแบ่งเซลล์แบบไมโอซิส

*4) ขั้นตอนการเขียนแผนภูมิโครงร่างเนื้อหา (Create Storyboard)* ผู้วิจัย ดำเนินการโดยเขียนกรอบของเนื้อหาที่ต้องการนำเสนอในแต่ละหน้าจอ โดยในแต่ละกรอบ ประกอบด้วยรายละเอียดของข้อความ เสียงบรรยาย ภาพเคลื่อนไหว และภาพ

*5) ขั้นตอนการสร้าง (Program Lesson)* ด าเนินการดังนี้

(1) เลือกโปรแกรมคอมพิวเตอร์ที่เหมาะสม โปรแกรมคอมพิวเตอร์ที่ น ามาใช้สร้างบทเรียนคอมพิวเตอร์ช่วยสอนเป็นโปรแกรมที่สามารถสร้างภาพกราฟิกได้สวยงาม รองรับการใช้สื่อผสม ได้แก่ ภาพนิ่ง ภาพเคลื่อนไหว และเสียง

(2) จัดเตรียมรูป ภาพ เสียง ไว้ให้พร้อมที่จะใช้งาน โดยสร้างรูปภาพ เสียง ไว้เป็นแฟ้มข้อมูลคอมพิวเตอร์

(3) ป้อนบทเรียนเข้าเครื่องคอมพิวเตอร์ เขียนคำสั่งควบคุมการทำงานของ

โปรแกรม

*6) ขั้นตอนการผลิตสื่อสิ่งพิมพ์(Produce Supporting Material)* การผลิต เอกสารประกอบบทเรียนคอมพิวเตอร์ช่วยสอน ได้แก่

(1) คู่มือการใช้ เป็นเอกสารสำหรับครูผู้สอน ประกอบด้วย รายละเอียด รายวิชาชีววิทยา บทบาทของครูและนักเรียน การเตรียมตัวของครูและนักเรียน การจัดบรรยากาศใน ห้องเรียน ส่วนประกอบของบทเรียนคอมพิวเตอร์ช่วยสอน และรายละเอียดของ บทเรียนคอมพิวเตอร์ ช่วยสอน

(2) คู่มือการเรียน เป็นเอกสารเพื่อใช้สำหรับนักเรียน ประกอบด้วย บทบาทของนักเรียน ขั้นตอนการเรียนด้วยบทเรียนคอมพิวเตอร์ช่วยสอน การใช้ซีดีรอมบทเรียน คอมพิวเตอร์ช่วยสอน การประเมินการเรียน

(3) แบบทดสอบ ประกอบด้วย แบบทดสอบก่อนเรียน แบบทดสอบหลัง เรียน และเฉลยแบบทดสอบก่อนเรียนและหลังเรียน

*7) ขั้นตอนการประเมินและแก้ไขบทเรียน (Evaluate and Revise)* ในการ ประเมิน และแก้ไขบทเรียน มีขั้นตอนดังนี้

(1) การประเมินบทเรียนคอมพิวเตอร์ช่วยสอน โดยผู้ทรงคุณวุฒิ ิ ตรวจสอบ ก่อนทดสอบประสิทธิภาพ ผู้วิจัยได้นำบทเรียนคอมพิวเตอร์ช่วยสอนที่สร้างขึ้น ให้ ้ผู้ทรงคุณวุฒิ จำนวน 3 ท่าน ประกอบด้วย ผู้ทรงคุณวุฒิด้านเนื้อหา จำนวน 1 ท่าน ผู้ทรงคุณวุฒิ ด้านเทคโนโลยีการศึกษา จำนวน 1 ท่าน และผู้ทรงคุณวุฒิด้านวัดและประเมินผล จำนวน 1 ท่าน (รายชื่อผู้ทรงคุณวุฒิ แสดงในภาคผนวก ก) ตรวจสอบคุณภาพของบทเรียนคอมพิวเตอร์ช่วยสอน จากแบบประเมินคุณภาพบทเรียนคอมพิวเตอร์ช่วยสอนที่ผู้วิจัยสร้างขึ้น พบว่า ผลการประเมิน

คุณภาพ อยู่ในระดับดี (รายละเอียดของแบบประเมินคุณภาพบทเรียนคอมพิวเตอร์ช่วยสอน แสดงใน ภาคผนวก ข)ผู้ทรงคุณวุฒิให้ข้อเสนอแนะในการปรับปรุงบทเรียนคอมพิวเตอร์ช่วยสอนดังนี้

ก. ผู้ทรงคุณวุฒิด้านเนื้อหา เสนอแนะให้ปรับปรุงเรื่องการใช้ภาษา

ในข้อความบรรยายให้ถูกหลักวิชาการ

ข. ผู้ทรงคุณวุฒิด้านเทคโนโลยีการศึกษา เสนอแนะให้ปรับปรุง(1) เรื่องเสียงเพลงบรรเลงให้เหมาะสมกับเนื้อหา (2) ควรลดการใช้ภาพเคลื่อนไหวในเฟลมเดียวกัน (3) บางเฟลมให้เวลาในการศึกษาน้อยเกินไป อาจท าให้ศึกษาไม่ทัน และเสียเวลาต้องย้อนกลับมาดูใหม่

อีกครั้ง และ (4) เมนูหลักควรเป็นแบบอักษรที่อ่านง่าย ไม่หลากสี ค. ผู้ทรงคุณวุฒิด้านวัดและประเมินผล เสนอแนะให้ปรับปรุง แบบทดสอบบางข้อไม่ตรงกับวัตถุประสงค์ของบทเรียน

(2) การแก้ไขบทเรียนคอมพิวเตอร์ช่วยสอน ผู้วิจัยไดทำการปรับปรุงแก ไขบทเรียนคอมพิวเตอร์ช่วยสอน ตามข้อเสนอแนะดังนี้ (1) ปรับปรุงภาษาในข้อความบรรยายให้ถูก หลักวิชาการ (2) เสียงเพลงบรรเลงให้มีทำนองที่ช้า และลดระดับเสียงลง (3) หน่วงเวลาในบาง เฟลมให้ใช้เวลามากขึ้นก่อนเปลี่ยนภาพ (4) ลดจำนวนภาพเคลื่อนไหวที่อยู่ในเฟลมเดียวกันให้เหลือ เฟลมละไม่เกิน 2 ภาพ (5) ปรับแบบอักษรของเมนูหลักเป็นแบบอักษรที่อ่านง่าย สีของตัวอักษรเป็น สีขาวตัดกับภาพพื้นหลัง เพื่อให้มองเห็นได้ชัดเจน และ (6) ปรับแบบทดสอบบางข้อให้ตรงกับ วัตถุประสงค์ของบทเรียน

2.1.3 ทดสอบประสิทธิภาพของบทเรียนคอมพิวเตอร์ช่วยสอน หลังจากทำการ ้ ปรับปรุงบทเรียนบทเรียนคอมพิวเตอร์ช่วยสอน แล้วจึงนำไปทดสอบหาประสิทธิภาพแบบเดี่ยว แบบ กลุ่ม และแบบภาคสนาม (ผลการทดสอบแสดงในภาคผนวก จ)

 **2.2 แบบทดสอบก่อนเรียนและแบบทดสอบหลังเรียน**

 ในการสร้างแบบทดสอบ ก่อนเรียนและหลังเรียน เป็นแบบทดสอบวัดพฤติกรรม ด้านพุทธพิสัย แบบปรนัยชนิดเลือกตอบ 4 ตัวเลือก แบบคู่ขนาน ผู้วิจัยได้สร้างเป็นแบบทดสอบ แบบปรนัยชนิดเลือกตอบ 4 ตัวเลือก แบบคู่ขนาน ใช้ในการทดสอบก่อนเรียนมีจำนวน 10 ข้อ และ ิทดสอบหลังเรียนมีจำนวน 10 ข้อ มีขั้นตอนในการสร้างดังนี้

 *2.2.1 สร้ำงตำรำงวิเครำะห์***วัตถุประสงค์เชิง***พฤติกรรม* โดยยึดรูปแบบของ เบนจามิน บลูม ซึ่งแบ่งประเภทของวัตถุประสงค์เชิงพฤติกรรมด้านพุทธิพิสัยออกเป็น 6 ระดับ คือ ความรู้ความจำ ความเข้าใจ การนำไปใช้ การวิเคราะห์ การสังเคราะห์ และการประเมิน โดย แบบทดสอบที่ผู้วิจัยสร้างขึ้นมี 2 ระดับคือ ความรู้ความจำ และความเข้าใจ ดังตารางที่ 3.3

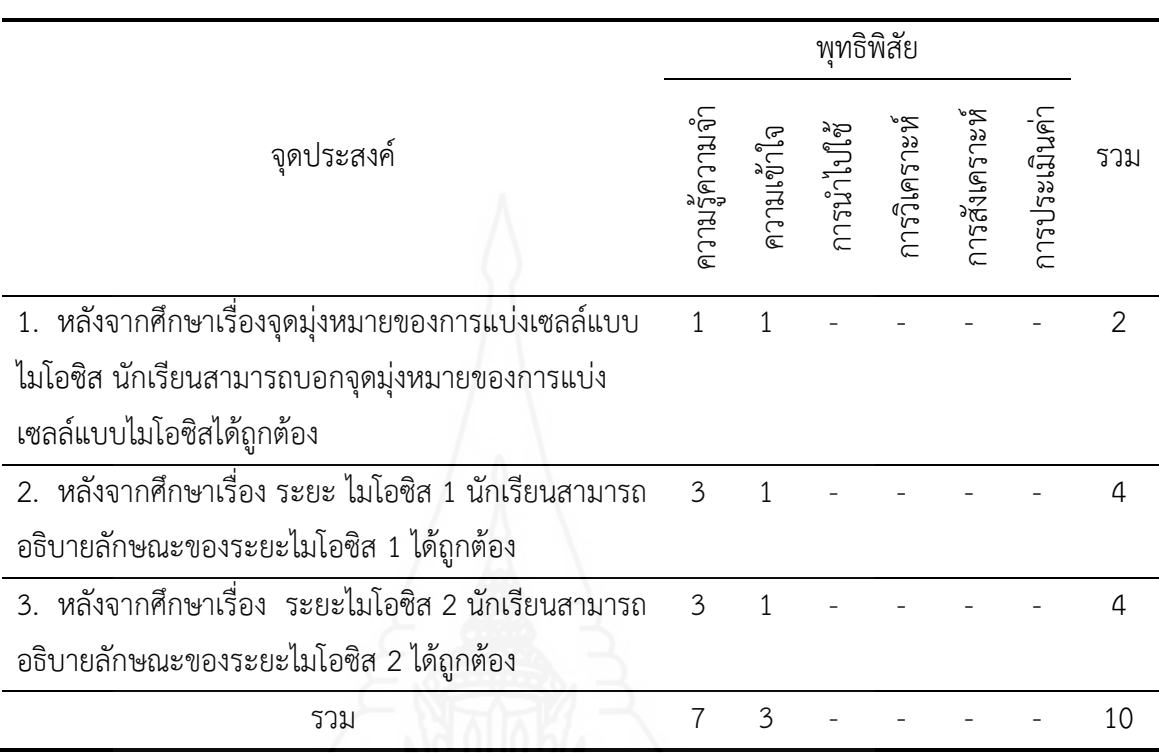

#### ตารางที่ 3.3 การวิเคราะห์วัตถุประสงค์เชิงพฤติกรรม

*2.2.2 ศึกษำต ำรำ และเอกสำรที่เกี่ยวกับกำรสร้ำงแบบทดสอบ และเนื้อหำที่ใช้*

*ิสร้างแบบทดสอบ เพื่*อนำมากำหนดรูปแบบของแบบทดสอบ และวิธีสร้างแบบทดสอบแบบคู่ขนานที่ สอดคล้องกับวัตถุประสงค์เชิงพฤติกรรม

2.2.3 กำหนดรูปแบบของแบบทดสอบก่อนเรียนและหลังเรียน เป็นข้อสอบปรนัย ชนิด 4 ตัวเลือก และเป็นแบบคู่ขนาน แบ่งเป็นแบบทดสอบก่อนเรียน จำนวน 10 ข้อ และ แบบทดสอบหลังเรียน จำนวน 10 ข้อ

*2.2.4 สร้ำงแบบทดสอบ* ผู้วิจัยได้สร้างแบบทดสอบก่อนและหลังเรียนวัด พฤติกรรมด้านพุทธิพิสัยแบบคู่ขนานชนิดตัวเลือก 4 ตัวเลือก แบ่งเป็นแบบทดสอบก่อนเรียน จำนวน 10 ข้อ และแบบทดสอบหลังเรียน จำนวน 10 ข้อ

2.2.5 ตรวจสอบคุณภาพของแบบทดสอบโดยผู้ทรงคุณวุฒิ ผู้วิจัยได้นำ แบบทดสอบที่สร้างเสร็จแล้วให้ผู้ทรงคุณวุฒิตรวจสอบด้านความตรงเชิงเนื้อหา ภาษาที่ใช้ และความ ถูกต้องของแบบทดสอบสอดคล้องกับวัตถุประสงค์เชิงพฤติกรรม ผู้ทรงคุณวุฒิได้ประเมินคุณภาพของ แบบทดสอบจากแบบประเมินคุณภาพในระดับดี และนำผลการตรวจสอบของผู้ทรงคุณวุฒิมาหาค่า IOC พบว่าแบบทดสอบทุกข้อมีค่า IOC มากกว่า 0.50

*2.2.6 ปรับปรุงแก้ไขแบบทดสอบ* ผู้วิจัยได้นำแบบทดสอบไปปรับปรุงแก้ไขตาม ข ้อเสนอแนะของผู้ทรงคุณวุฒิ คือ เปลี่ยนตัวเลือกของแบบทดสอบบางข้อเพื่อให้มีคำตอบที่ชัดเจนมาก ยิ่งขึ้น

*2.2.7 ทดสอบประสิทธิภาพของแบบทดสอบ ผ*ู้วิจัยนำแบบทดสอบไปทดลองใช้ กับนักเรียนที่ไม่ใช่กลุ่มตัวอย่าง จำนวน 30 คน ที่เคยเรียนในวิชาชีววิทยา เรื่อง การแบ่งเซลล์แบบ ี ไมโอซิส มาแล้ว เพื่อนำผลการทดลองมาวิเคราะห์หาค่าความยากง่าย (p) ค่าอำนาจจำแนก (r) เพื่อ แบ่งเป็นกลุ่มสูง และกลุ่มต่ำโดยใช้เทคนิคของ จุง เตหฟาน (Chung Teh Fan) โดยให้ข้อที่ตอบถูก เป็น 1 ข้อที่ตอบผิดเป็น 0 เพื่อหาค่าความยากง่าย และค่าอำนาจจำแนก และเลือกข้อสอบที่มีค่า ความยากง่าย (p) ระหว่าง 0.20 - 0.80 คาอำนาจจำแนก (r) ตั้งแต่ 0.20 - 1.00 จากการวิเคราะห์ เป็นรายข้อ สรุปว่าแบบทดสอบทั้ง 10 ข้อ เป็นไปตามเกณฑ์ที่กำหนด ตามค่าความยากง่าย และค่า อ านาจจ าแนก

ิตารางที่ 3.4 ค่าความยากง่าย และค่าอำนาจจำแนกของแบบทดสอบก่อนเรียนและหลังเรียน

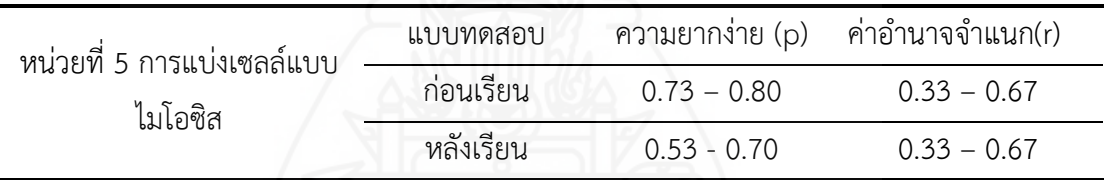

จากนั้นวิเคราะห์ค่าความเชื่อมั่นของแบบทดสอบ โดยหาค่าความเชื่อมั่นของ แบบทดสอบทั้งฉบับด้วยวิธีของ คูเดอร์ ริชาร์ดสัน (Kyder - Richardson) ผลการหาค่าความเชื่อมั่น ของแบบทดสอบ ดังตารางที่ 3.5

ตารางที่ 3.5 ค่าความเชื่อมั่นของแบบทดสอบก่อนเรียนและหลังเรียน

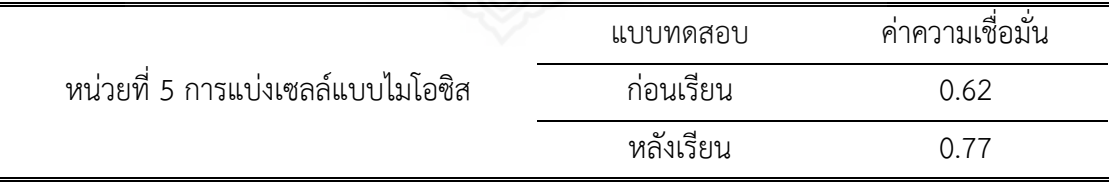

 *2.2.8 จัดท ำแบบทดสอบฉบับสมบูรณ์* ผู้วิจัยได้จัดพิมพ์แบบทดสอบฉบับสมบูรณ์ แบบทดสอบก่อนเรียน จำนวน 10 ข้อ และแบบทดสอบหลังเรียน จำนวน 10 ข้อ เพื่อนำไปใช้ ทดสอบจริงในบทเรียนคอมพิวเตอร์ช่วยสอนที่ผู้วิจัยได้สร้างขึ้น

 **2.3 แบบสอบถามความคิดเห็นของนักเรียน** ในการทดลองครั้งนี้ผู้วิจัยได้สร้าง แบบสอบถามความคิดเห็นของนักเรียนที่มีต่อบทเรียนคอมพิวเตอร์ช่วยสอน รายวิชาชีววิทยา เรื่อง การแบ่งเซลล์แบบไมโอซิส เป็นแบบสอบถามแบบมาตรวัดประมาณค่า 5 ระดับ จำนวน 18 ข้อ มี ขั้นตอนการสร้างดังนี้

 *2.3.1 ศึกษำเอกสำรและต ำรำที่เกี่ยวกับกำรสร้ำงแบบสอบถำม* ครอบคลุม ประเภท วิธีการและเครื่องมือในการรวบรวมข้อมูล

 *2.3.2 ก ำหนดสิ่งที่จะสอบถำม* สิ่งที่จะสอบถามมี 2 ด้าน คือ (1) ด้านการออกแบบ ้บทเรียนคอมพิวเตอร์ช่วยสอน และ (2) ด้านการนำเสนอเนื้อหาและความรู้ที่ได้รับ

*1) ด้านการออกแบบบทเรียนคอมพิวเตอร์ช่วยสอน* ได้แก่ การจัดวาง ส่วนประกอบต่างๆ ได้แก่ ตัวอักษร เสียงบรรยาย เสียงดนตรีภาพประกอบเนื้อหา วีดิทัศน์ประกอบ บทเรียน และปุ่มเชื่อมโยง

*2) ด้านการน าเสนอเนื้อหาและความรู้ที่ได้รับ* ได้แก่ แบบทดสอบก่อนเรียน แบบทดสอบประจำหน่วย แบบทดสอบหลังเรียน ความรู้ที่ได้รับ ความมั่นใจในการเรียน ความ รับผิดชอบในการเรียนรู้ด้วยตนเอง ความชอบในการเรียนด้วยบทเรียนคอมพิวเตอร์ช่วยสอน และ ความต้องการในการใช้บทเรียนคอมพิวเตอร์ช่วยสอนในวิชาอื่นๆ

 *2.3.3 ก ำหนดรูปแบบที่จะใช้เป็นแบบสอบถำม* มี 2 ตอน คือ ตอนที่ 1 แบบสอบถามแบบมาตรวัดประมาณค่า 5 ระดับตามแนวคิดของริคเคอร์ท (Likert Rating Scale) และตอนที่ 2 เสนอความคิดเห็นและข้อเสนอแนะเกี่ยวกับบทเรียนคอมพิวเตอร์ช่วยสอน

 **2***.3.4 สร้ำงแบบสอบถำม* ผู้วิจัยได้สร้างแบบสอบถามแบบมาตรวัดประมาณค่า ้จำนวน 18 ข้อคำถาม และแบบสอบถามปลายเปิด จำนวน 1 ข้อ ซึ่งตอนที่ 1 แบบสอบถามแบบ มาตรประมาณค่า 5 ระดับของริคเคอร์ท (Likert Rating Scale) ในแต่ละคำถามมีน้ำหนักคะแนนของ ความคิดเห็น ดังนี้

> ระดับความคิดเห็น 5 หมายถึง เห็นด้วยมากที่สุด ระดับความคิดเห็น 4 หมายถึง เห็นด้วยมาก ระดับความคิดเห็น 2 หมายถึง เห็นด้วยน้อย ระดับความคิดเห็น 1 หมายถึง เห็นด้วยน้อยที่สุด

*2.3.5 ตรวจสอบโดยผู้ทรงคุณวุฒิ* โดยนำแบบสอบถามความคิดเห็นให้ ผู้ทรงคุณวุฒิด้านวัดและประเมินผลเพื่อตรวจสอบข้อคำถาม ผู้ทรงคุณวุฒิเสนอแนะข้อควรปรับปรุง คือ ข้อคำถามมีความซ้ำซ้อน หลังจากนั้นผู้วิจัยได้ทำการแก้ไขปรับปรุงตามข้อเสนอแนะ

*2.3.6 ทดลองการใช้แบบสอบถามและปรับปรุง* ผู้วิจัยได้นำแบบสอบถามที่ ี ปรับปรุงเรียบร้อยแล้วไปใช้กับนักเรียนในการทดสอบประสิทธิภาพแบบกลุ่ม จำนวน 6 คน เพื่อ ทดสอบความเข้าใจในคำถามของแบบสอบถาม

 *2.3.7 จัดพิมพ์แบบสอบถำมฉบับสมบูรณ์*ด าเนินการจัดพิมพ์แบบสอบถามความ คิดเห็นฉบับสมบูรณ์ เพื่อนำมาใช้กับกลุ่มตัวอย่างในการศึกษาครั้งนี้

## **3. การเก็บรวบรวมข้อมูล**

การทดสอบประสิทธิภาพบทเรียนคอมพิวเตอร์ช่วยสอน เรื่อง การแบ่งเซลล์แบบ ไมโอซิส ผู้วิจัยได้ทำการทดสอบประสิทธิภาพด้วยตนเอง โดยใช้นักเรียนชั้นมัธยมศึกษาปีที่ 4 โรงเรียน ี สมเด็จพิทยาคม ปีการศึกษา 2560 ที่เป็นกลุ่มตัวอย่าง จำนวน 43 คน การเก็บรวบรวมข้อมูล ครอบคลุม (1) การเตรียมสถานที่ใช้ในการวิจัย (2) วันและเวลาในการทดสอบประสิทธิภาพ (3) ขั้น เตรียมความพร้อมให้กับนักเรียน (4) ขั้นตอนการเรียนด้วยบทเรียนคอมพิวเตอร์ช่วยสอน และ (5) ขั้นตอนการเก็บรวบรวมข้อมูล

## **3.1 การเตรียมสถานที่ในการวิจัย**

การจัดโต๊ะ เก้าอี้ อุปกรณ์การเรียนการสอนและสิ่งอำนวยความสะดวกในการเรียน การสอน โดยใช้ห้องปฏิบัติการคอมพิวเตอร์ ประกอบด้วยเครื่องคอมพิวเตอร์ จำนวน 45 เครื่อง ซึ่ง นักเรียนสามารถใช้เรียนได้ทุกวันและแต่ละเครื่องสามารถเล่นแผ่นข้อมูลบทเรียนคอมพิวเตอร์ช่วย สอนได้เป็นอย่างดี ซึ่งจัดห้องเรียนดังภาพที่ 3.4

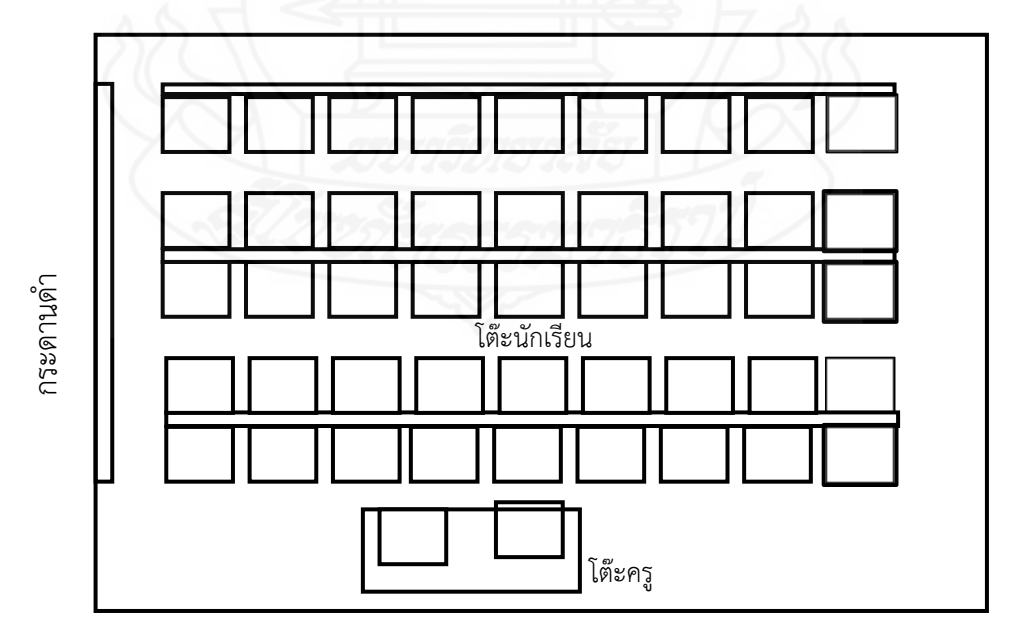

ภาพที่ 3.4 แผนผังห้องปฏิบัติการคอมพิวเตอร์

**3.2 วันและเวลาในการทดสอบประสิทธิภาพ** ในการทดสอบประสิทธิภาพของบทเรียน ้ คอมพิวเตอร์ช่วยสอนแบบเดี่ยว แบบกลุ่ม และแบบภาคสนาม ผู้วิจัยทำการทดสอบตามวันและเวลา ดังแสดงตารางที่ 3.6

ิตารางที่ 3.6 กำหนดวันและเวลาการทดสอบประสิทธิภาพแบบเดี่ยว แบบกลุ่ม และแบบภาคสนาม

| การทดสอบประสิทธิภาพ | วัน/เดือน/ปี      | เวลา               |
|---------------------|-------------------|--------------------|
| การทดสอบแบบเดียว    | 16 มกราคม 2561    | $09.00 - 11.00$ u. |
| การทดสอบแบบกลุ่ม    | 23 มกราคม 2561    | $09.00 - 11.00$ u. |
| การทดสอบแบบภาคสนาม  | 2 กุมภาพันธ์ 2561 | $09.00 - 11.00$ u. |

**3.3 การเตรียมความพร้อมให้กับนักเรียน** ผู้วิจัยได้จัดเตรียมความพร้อมให้กับนักเรียน ที่จะท าการเรียนด้วยบทเรียนคอมพิวเตอร์ช่วยสอนโดยการอธิบายขั้นตอนวิธีการเรียนด้วยบทเรียน คอมพิวเตอร์ช่วยสอน การฝึกและทบทวนทักษะการใช้ปุ่มเชื่อมโยงต่างๆ ในบทเรียนคอมพิวเตอร์ช่วย สอน เป็นต้น

ี **3.4 ขั้นตอนก่อนการเรียนด้วยบทเรียนคอมพิวเตอร์ช่วยสอน** ผู้วิจัยได้ดำเนินการใน การทดสอบประสิทธิภาพแบบเดี่ยว แบบกลุ่ม และแบบภาคสนาม ดังนี้

.3.4.1 *กำหนดเครื่องคอมพิวเตอร์ โดยกำหนดให้นั*กเรียน 1 คน ต่อคอมพิวเตอร์ 1 เครื่อง

*3.4.2 ปฐมนิเทศนักเรียน* โดยชี้แจงวัตถุประสงค์ของการวิจัยและการทดลองเพื่อ หาประสิทธิภาพบทเรียนคอมพิวเตอร์ช่วยสอน พร้อมทั้งแนะนำการใช้บทเรียน การทำแบบฝึกหัด การทำแบบทดสอบประจำหน่วย และแจกคู่มือการเรียน

**3.5 ขั้นตอนการเก็บรวมข้อมูล** ขั้นตอนการเรียนด้วยบทเรียนคอมพิวเตอร์ช่วยสอน เรื่อง การแบ่งเซลล์แบบไมโอซิส แสดงดังตารางที่ 3.7

ตารางที่ 3.7 ขั้นตอนการเรียนด้วยบทเรียนคอมพิวเตอร์ช่วยสอน และการเก็บรวบรวมข้อมูล

| ขั้นตอนการเรียนด้วยบทเรียนคอมพิวเตอร์ช่วยสอน |                                                     | การรวบรวมข้อมูล               |
|----------------------------------------------|-----------------------------------------------------|-------------------------------|
| ขั้นที่ 1                                    | ประเมินก่อนเรียนด้วยบทเรียนคอมพิวเตอร์              | คะแนนการทดสอบก่อนเรียน        |
|                                              | ช่วยสอน โดยการทำแบบทดสอบก่อนเรียน                   | เพื่อนำมาทดสอบค่าที           |
| ขั้นที่ 2                                    | ศึกษาเนื้อหาสาระจากบทเรียนคอมพิวเตอร์               |                               |
|                                              | ช่วยสอนและบันทึกสาระสำคัญ                           |                               |
|                                              | ขั้นที่ 3    ดำเนินกิจกรรมโดยให้นักเรียนตอบแบบทดสอบ | คะแนนแบบทดสอบประจำหน่วย       |
|                                              | ประจำหน่วย                                          | ้เพื่อนำมาหาประสิทธิภาพค่า E  |
| ขั้นที่ 4                                    | ประเมินหลังเรียนเมื่อเรียนครบ 3 หน่วย ด้วย          | ้คะแนนทดสอบหลังเรียนเพื่อนำมา |
|                                              | บทเรียนคอมพิวเตอร์ช่วยสอน โดยการทำ                  | หาประสิทธิภาพ                 |
|                                              | แบบทดสอบหลังเรียน                                   | ค่า $E$ , และการทดสอบค่าที    |

การเก็บข้อมูลจากการใช้บทเรียนคอมพิวเตอร์ช่วยสอนผู้วิจัยดำเนินการ ดังนี้

(1) เก็บข้อมูลจากแบบทดสอบก่อนเรียนและหลังเรียน และแบบทดสอบประจำหน่วย (2) การ สัมภาษณ์แบบเดี่ยวและแบบกลุ่ม และ (3) การเก็บข้อมูลจากแบบสอบถามความคิดเห็น

*3.5.1 กำรเก็บข้อมูลจำกแบบทดสอบก่อนเรียนและหลังเรียน และแบบทดสอบ ประจ ำหน่วย* จากการใช้บทเรียนคอมพิวเตอร์ช่วยสอน ในการทดสอบแบบเดี่ยว แบบกลุ่ม และแบบ ภาคสนาม

*3.5.2 กำรสัมภำษณ์แบบเดี่ยว* เมื่อนักเรียนได้ทดสอบประสิทธิภาพแบบเดี่ยวของ ึบทเรียนคอมพิวเตอร์ช่วยสอนแล้ว ผู้วิจัยได้สัมภาษณ์นักเรียน จำนวน 3 คน เพื่อหาข้อบกพร่องของ ้บทเรียนคอมพิวเตอร์ช่วยสอน และนำข้อเสนอแนะมาปรับปรุงแก้ไข

 *3.5.3 กำรสัมภำษณ์แบบกลุ่ม* เมื่อนักเรียนได้ทดสอบประสิทธิภาพแบบกลุ่มของ ้บทเรียนคอมพิวเตอร์ช่วยสอนแล้ว ผู้วิจัยได้สัมภาษณ์นักเรียน จำนวน 6 คน เพื่อหาข้อบกพร่องของ ้บทเรียนคอมพิวเตอร์ช่วยสอน และนำข้อเสนอแนะมาปรับปรุง

 *3.5.4 กำรเก็บข้อมูลจำกแบบสอบถำมควำมคิดเห็น* หลังจากทดสอบประสิทธิภาพ แบบภาคสนาม ผู้วิจัยได้แจกแบบสอบถามความคิดเห็นนักเรียน จำนวน 43 คน โดยผู้วิจัยได้แจกและ เก็บแบบสอบถามด้วยตนเอง ได้รับแบบสอบถามฉบับสมบูรณ์กลับคืนมา จำนวน 43 ฉบับ คิดเป็น ร้อยละ 100 นำมาวิเคราะห์ข้อมูลต่อไป

## **4. การวิเคราะห์ข้อมูล**

ผู้วิจัยได้วิเคราะห์ข้อมูล 3 ประเด็น ดังนี้ (1) การวิเคราะห์หาประสิทธิภาพของบทเรียน คอมพิวเตอร์ช่วยสอน (2) การวิเคราะห์ความก้าวหน้าของนักเรียนที่เรียนด้วยบทเรียนคอมพิวเตอร์ ช่วยสอน และ (3) การวิเคราะห์ความคิดเห็นของนักเรียนที่มีต่อบทเรียนคอมพิวเตอร์ช่วยสอน โดยมี รายละเอียดดังนี้

 **4.1 วิเคราะห์หาประสิทธิภาพของบทเรียนคอมพิวเตอร์ช่วยสอน** การวิเคราะห์หา ประสิทธิภาพของบทเรียนคอมพิวเตอร์ช่วยสอน โดยการหาประสิทธิภาพของบทเรียนคอมพิวเตอร์ ช่วยสอนตามเกณฑ์ 80/80 ใช้สูตรดังนี้ (ชัยยงค์พรหมวงศ์, สมเชาว์ เนตรประเสริฐ และสุดา สินสกุล, 2520, น.136-137)

$$
E_1 = \frac{\sum x}{A} \times 100
$$

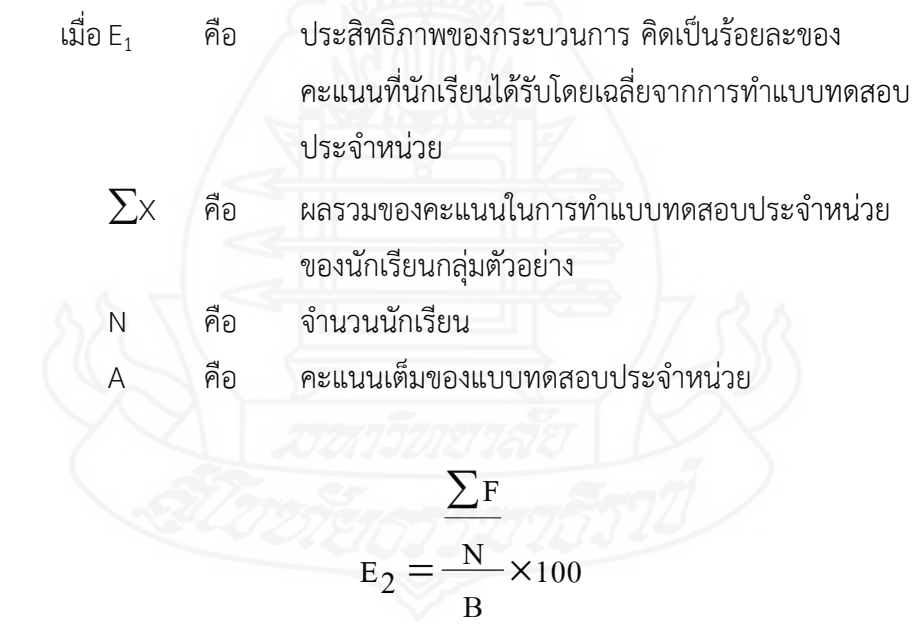

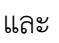

เมื่อ E<sup>2</sup> คือ ประสิทธิภาพของผลลัพธ์คิดเป็นร้อยละของคะแนน ที่นักเรียนได้รับโดยเฉลี่ยจากการท าแบบทดสอบหลังเรียน F คือ ผลรวมของคะแนนทดสอบหลังเรียนของนักเรียนกลุ่มตัวอย่าง N คือ จ านวนนักเรียน B คือ คะแนนเต็มของแบบทดสอบหลังเรียน

**4.2 การวิเคราะห์ความก้าวหน้าของนักเรียนที่เรียนด้วยบทเรียนคอมพิวเตอร์**

**ช่วยสอน** เป็นการวิเคราะห์เปรียบเทียบความแตกต่างของคะแนนที่ได้จากการทดสอบก่อนเรียนและ หลังเรียนของนักเรียนที่เรียนด้วยบทเรียนคอมพิวเตอร์ช่วยสอน (บุญชม ศรีสะอาด, 2546, น. 148)

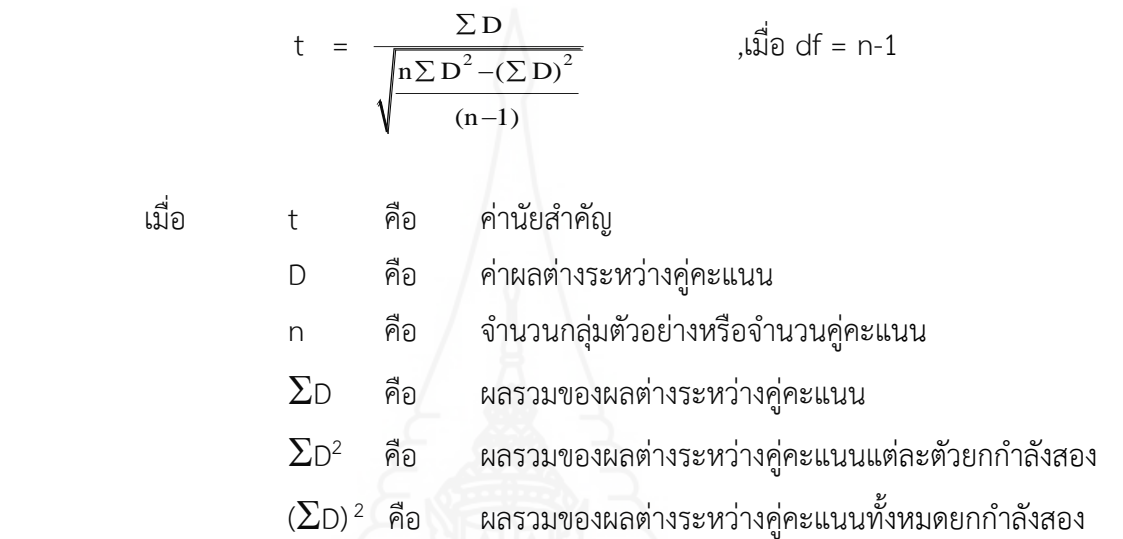

**4.3 การวิเคราะห์ความคิดเห็นของนักเรียนเกี่ยวกับบทเรียนคอมพิวเตอร์ช่วยสอน**

การวิเคราะห์ใช้ค่าเฉลี่ย ( $\overline{\mathrm{X}}$  ) และค่าเบี่ยงเบนมาตรฐาน (S.D.) (บุญชม ศรีสะอาด, 2545, น. 104) *4.3.1 กำรหำค่ำเฉลี่ย* ใช้สูตร ดังนี้

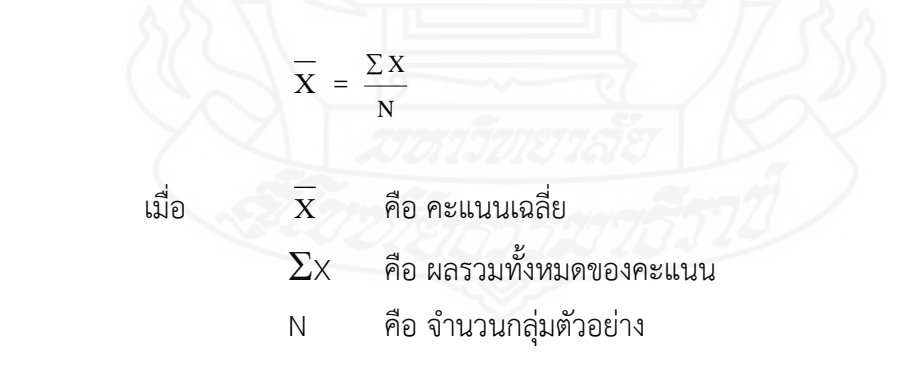

การวิเคราะห์แบบสอบถามความคิดเห็นของนักเรียนเกี่ยวกับบทเรียนคอมพิวเตอร์

ี่ ช่วยสอน กำหนดช่วงของค่าเฉลี่ย ตามแนวคิดของริคเคอร์ท (Likert Rating Scale) ดังนี้

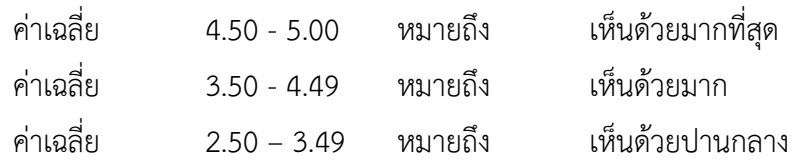

ค่าเฉลี่ย 1.50 – 2.49 หมายถึง เห็นด้วยน้อย ค่าเฉลี่ย 1.00 – 1.49 หมายถึง เห็นด้วยน้อยที่สุด *4.3.2 กำรหำค่ำเบี่ยงเบนมำตรฐำน* ในการหาค่าส่วนเบี่ยงเบนมาตรฐาน (S.D Standard Deviation) โดยใช้สูตร ดังนี้ (บุญชม ศรีสะอาด, 2545, น. 106)

 S.D. = <sup>2</sup> X-X N-1 เมื่อ S.D. คือ ค่าส่วนเบี่ยงเบนมาตรฐาน Χ คือ ค่าเฉลี่ยของคะแนนทั้งหมด X คือ คะแนนแต่ละตัว N คือ จ านวนคะแนนในกลุ่ม

# **บทที่ 4 ผลการวิเคราะห์ข้อมูล**

ผลการวิเคราะห์ข้อมูลของการพัฒนาบทเรียนคอมพิวเตอร์ช่วยสอนรายวิชาชีววิทยา เรื่อง การแบ่งเซลล์แบบไมโอซิส ส าหรับนักเรียนชั้นมัธยมศึกษาปีที่ 4 โรงเรียนสมเด็จพิทยาคม จังหวัดกาฬสินธุ์ แบ่งการวิเคราะห์ข้อมูลเป็น 3 ขั้นตอน คือ ตอนที่ 1 ผลการวิเคราะห์หา ประสิทธิภาพของบทเรียนคอมพิวเตอร์ช่วยสอน ตอนที่ 2 ผลการวิเคราะห์ความก้าวหน้าทางการ เรียนของนักเรียน และ ตอนที่ 3 ผลการวิเคราะห์ความคิดเห็นของนักเรียน

# **ตอนที่ 1 ผลการวิเคราะห์หาประสิทธิภาพของบทเรียนคอมพิวเตอร์ช่วยสอน**

การทดสอบประสิทธิภาพบทเรียนคอมพิวเตอร์ช่วยสอนรายวิชาชีววิทยา เรื่อง การแบ่ง เซลล์แบบไมโอซิส มี3 ขั้นตอน คือ การทดลองแบบเดี่ยว แบบกลุ่ม และภาคสนาม ดังรายละเอียด ต่อไปนี้

**1.1 ผลการวิเคราะห์หาประสิทธิภาพของบทเรียนคอมพิวเตอร์ช่วยสอน ในการ ทดสอบแบบเดี่ยว** ได้แก่ ผลการทดลองกับนักเรียนชั้นมัธยมศึกษาปีที่ 4 โรงเรียนสมเด็จพิทยาคม จ านวน 3 คน ซึ่งมีผลการเรียนคละกัน คือ นักเรียนที่มีผลการเรียนดี1 คน ปานกลาง 1 คน และ อ่อน 1 คน รวมจำนวนนักเรียนทั้งหมด 3 คน โดยใช้สูตรการหาประสิทธิภาพ (E<sub>1</sub>/E<sub>2</sub>) ผลปรากฏ ดังตารางที่ 4.1

ตารางที่ 4.1 การทดสอบประสิทธิภาพของบทเรียนคอมพิวเตอร์ช่วยสอนรายวิชาชีววิทยา เรื่อง การแบ่งเซลล์แบบไมโอซิส ในการทดสอบแบบเดี่ยว (n = 3)

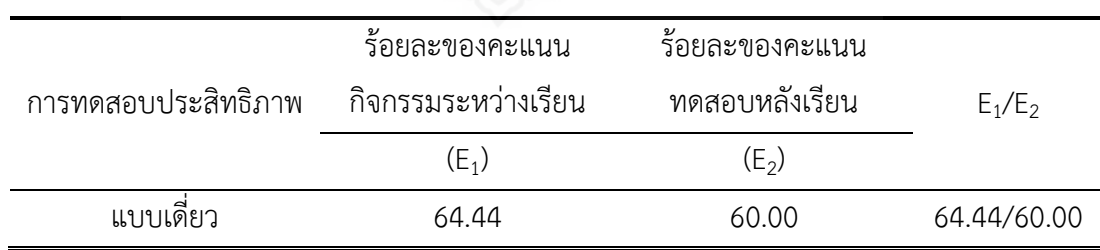

จากตารางที่ 4.1 พบว่า การทดสอบประสิทธิภาพแบบเดี่ยวของบทเรียนคอมพิวเตอร์ ช่วยสอน รายวิชาชีววิทยา เรื่อง การแบ่งเซลล์แบบไมโอซิส มีประสิทธิภาพ 64.44/60.00 ซึ่งไม่ เป็นไปตามเกณฑ์ที่กำหนด

หลังจากทดลองโดยให้นักเรียนเรียนด้วยบทเรียนคอมพิวเตอร์ช่วยสอนแล้ว ผู้วิจัยได้ ้สัมภาษณ์นักเรียนเกี่ยวกับปัญหาที่เกิดจากการใช้บทเรียน หลังจากสัมภาษณ์แล้ว ผู้วิจัยได้นำ บทเรียนคอมพิวเตอร์ช่วยสอนมาปรับปรุง ดังตารางที่ 4.2

ตารางที่ 4.2 ผลการสัมภาษณ์และปรับปรุงบทเรียนคอมพิวเตอร์ช่วยสอน ในการทดสอบ ประสิทธิภาพแบบเดี่ยว

| ปัญหาที่เกิดขึ้นกับนักเรียน                     | การปรับปรุง                                |  |
|-------------------------------------------------|--------------------------------------------|--|
|                                                 | 1.1 ปรับเนื้อหาให้มีความกระชับมากยิ่งขึ้น  |  |
| นักเรียนไม่มีเวลาพอที่จะทบทวนบทเรียนใน          | โดยใช้การสรุปความ ไม่ใช้คำฟุ่มเฟื่อย และ   |  |
| ส่วนที่ตนเองยังไม่เข้าใจ                        | ยกตัวอย่างให้น้อยลง                        |  |
|                                                 | 1.2 หน่วงเวลาให้มากขึ้นก่อนเปลี่ยนภาพใหม่  |  |
| 2. เมื่อสิ้นสุดการนำเสนอเนื้อหาในแต่ละตอน       | 2.1 เมื่อสิ้นสุดเนื้อหาในแต่ละตอน เพิ่มคำ  |  |
| แล้ว ไม่มีคำชี้แจงว่าจบเนื้อหา ทำให้นักเรียนไม่ | ชี้แจงว่านักเรียนควรไปที่รายการใดต่อไป     |  |
| เข้าใจว่าต้องทำอย่างไรต่อไป                     | 2.2 บางเนื้อหาใช้เสียงบรรยายบอกแทน         |  |
|                                                 | ตัวอักษรเพื่อชี้แจงว่านักเรียนควรทำอย่างไร |  |
| 3. เสียงดนตรีบรรเลงดังเกินไป ทำให้ฟังเสียง      | 3.1. ปรับลดเสียงดนตรี และให้มีดนตรีเฉพาะ   |  |
| บรรยายไม่ชัดเจน                                 | เกริ่นนำ หรือเนื้อหาที่ให้นักเรียนศึกษาเอง |  |
|                                                 | และต่อท้ายเสียงบรรยาย ไม่ให้มีเสียงดนตรี   |  |
|                                                 | ขณะที่เป็นเสียงคนบรรยาย                    |  |
|                                                 |                                            |  |

**1.2 ผลการวิเคราะห์หาประสิทธิภาพของบทเรียนคอมพิวเตอร์ช่วยสอน ในการ**

**ทดสอบแบบกลุ่ม** ได้แก่ ผลการทดลองกับนักเรียนชั้นมัธยมศึกษาปีที่ 4 โรงเรียนสมเด็จพิทยาคม จ านวน 6 คน ซึ่งมีผลการเรียนคละกัน คือ นักเรียนที่มีผลการเรียนดี2 คน ปานกลาง 2 คน และ อ่อน 2 คน รวมจำนวนนักเรียนทั้งหมด 6 คน โดยใช้สูตรการหาประสิทธิภาพ (E<sub>1</sub>/E<sub>2</sub>) ผลปรากฏดัง ตารางที่ 4.3

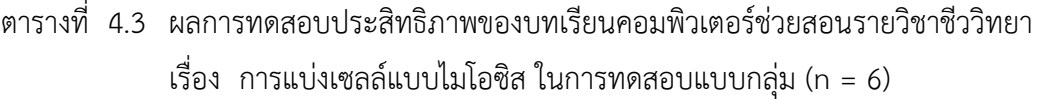

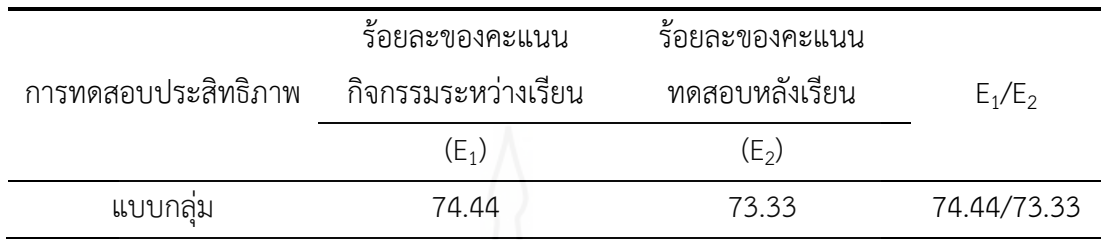

จากตารางที่ 4.3 พบว่า การทดสอบประสิทธิภาพแบบกลุ่มของบทเรียนคอมพิวเตอร์ ช่วยสอนรายวิชาชีววิทยา เรื่อง การแบ่งเซลล์แบบไมโอซิส มีประสิทธิภาพ 74.44/73.33 ซึ่ง ไม่เป็นไปตามเกณฑ์ที่กำหนด

หลังจากการทดลองโดยให้นักเรียนเรียนด้วยบทเรียนคอมพิวเตอร์ช่วยสอนแล้ว ผู้วิจัยได้ ้สัมภาษณ์นักเรียนเกี่ยวกับปัญหาที่เกิดจากการใช้บทเรียน หลังจากสัมภาษณ์แล้วผู้วิจัยได้นำบทเรียน คอมพิวเตอร์ช่วยสอนมาปรับปรุง ดังนี้

ตารางที่ 4.4 ผลการสัมภาษณ์และปรับปรุงบทเรียนคอมพิวเตอร์ช่วยสอน ในการทดสอบ ประสิทธิภาพแบบกลุ่ม

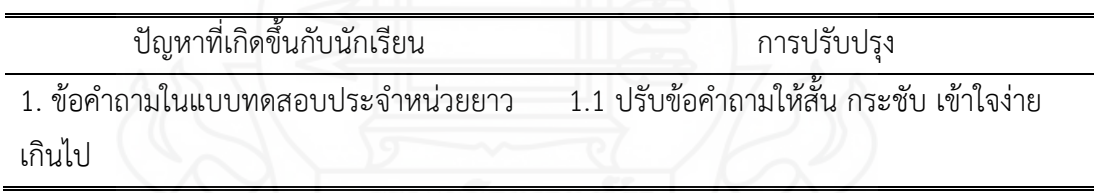

**1.3 ผลการวิเคราะห์หาประสิทธิภาพของบทเรียนคอมพิวเตอร์ช่วยสอน ในการ ทดสอบแบบภาคสนาม** ได้แก่ ผลการทดลองกับนักเรียนชั้นมัธยมศึกษาปีที่ 4 โรงเรียนสมเด็จพิทยา คม จ านวน 34 คน ซึ่งมีผลการเรียนคละกัน คือ นักเรียนที่มีผลการเรียนดีจ านวน 5 คน ปานกลาง จำนวน 26 คน และอ่อนจำนวน 3 คน รวมจำนวนนักเรียนทั้งหมด 34 คน โดยใช้สูตรการหา ประสิทธิภาพ (E $_{\rm 1}$ /E $_{\rm 2}$ ) ผลปรากฏดังตารางที่ 4.5

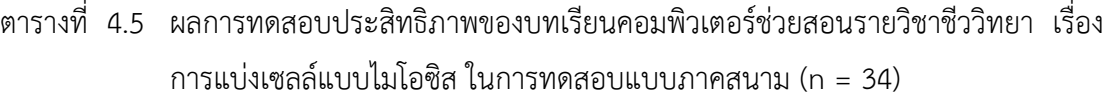

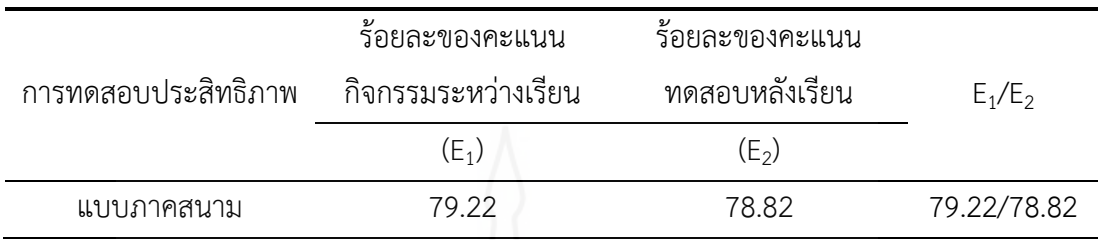

จากตารางที่ 4.5 พบว่า การทดสอบประสิทธิภาพแบบภาคสนามของบทเรียน คอมพิวเตอร์ช่วยสอนรายวิชาชีววิทยา เรื่อง การแบ่งเซลล์แบบไมโอซิส มีประสิทธิภาพ 79.22/78.82 ซึ่งเป็นไปตามเกณฑ์ที่กำหนด

## **ตอนที่ 2 ผลการวิเคราะห์ความก้าวหน้าทางการเรียนของนักเรียน**

ผลการวิเคราะห์ความก้าวหน้าทางการเรียนของนักเรียน ที่เรียนด้วยบทเรียน คอมพิวเตอร์ช่วยสอน รายวิชาชีววิทยา เรื่อง การแบ่งเซลล์แบบไมโอซิส ปรากฏดังตารางที่ 4.6

ตารางที่ 4.6 ความก้าวหน้าทางการเรียนของนักเรียนที่เรียนด้วยบทเรียนคอมพิวเตอร์ช่วยสอน รายวิชาชีววิทยา เรื่อง การแบ่งเซลล์แบบไมโอซิส (n = 34)

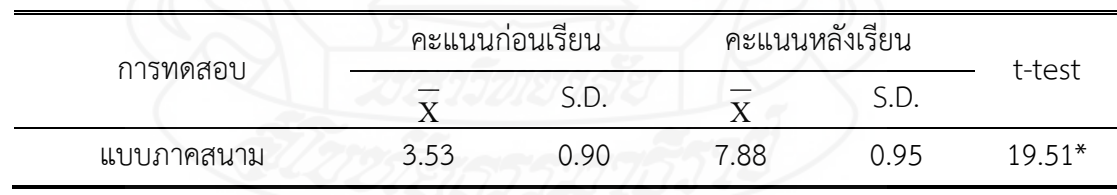

 $*p<.05$ , df = 33, t = 1.692

จากตารางที่ 4.6 พบว่า นักเรียนที่เรียนด้วยบทเรียนคอมพิวเตอร์ช่วยสอน รายวิชา ชีววิทยา เรื่อง การแบ่งเซลล์แบบไมโอซิส จากการทดสอบประสิทธิภาพแบบภาคสนาม จำนวน 34 คน มีคะแนนเฉลี่ยหลังเรียนสูงกว่าก่อนเรียน แสดงว่าคะแนนเฉลี่ยหลังเรียนเพิ่มขึ้นกว่าคะแนนเฉลี่ย ก่อนเรียนอย่างมีนัยสำคัญทางสถิติที่ระดับ .05

# **ตอนที่ 3 ผลการวิเคราะห์ความคิดเห็นของนักเรียน**

ผลการวิเคราะห์ความคิดเห็นของนักเรียนที่มีต่อบทเรียนคอมพิวเตอร์ช่วยสอน รายวิชา ชีววิทยาเรื่อง การแบ่งเซลล์แบบไมโอซิส ในการทดสอบแบบภาคสนาม ปรากฏดังตารางที่ 4.7

ตารางที่ 4.7 ความคิดเห็นของนักเรียนที่มีต่อบทเรียนคอมพิวเตอร์ช่วยสอน รายวิชาชีววิทยา เรื่องการแบ่งเซลล์แบบไมโอซิส (n=34)

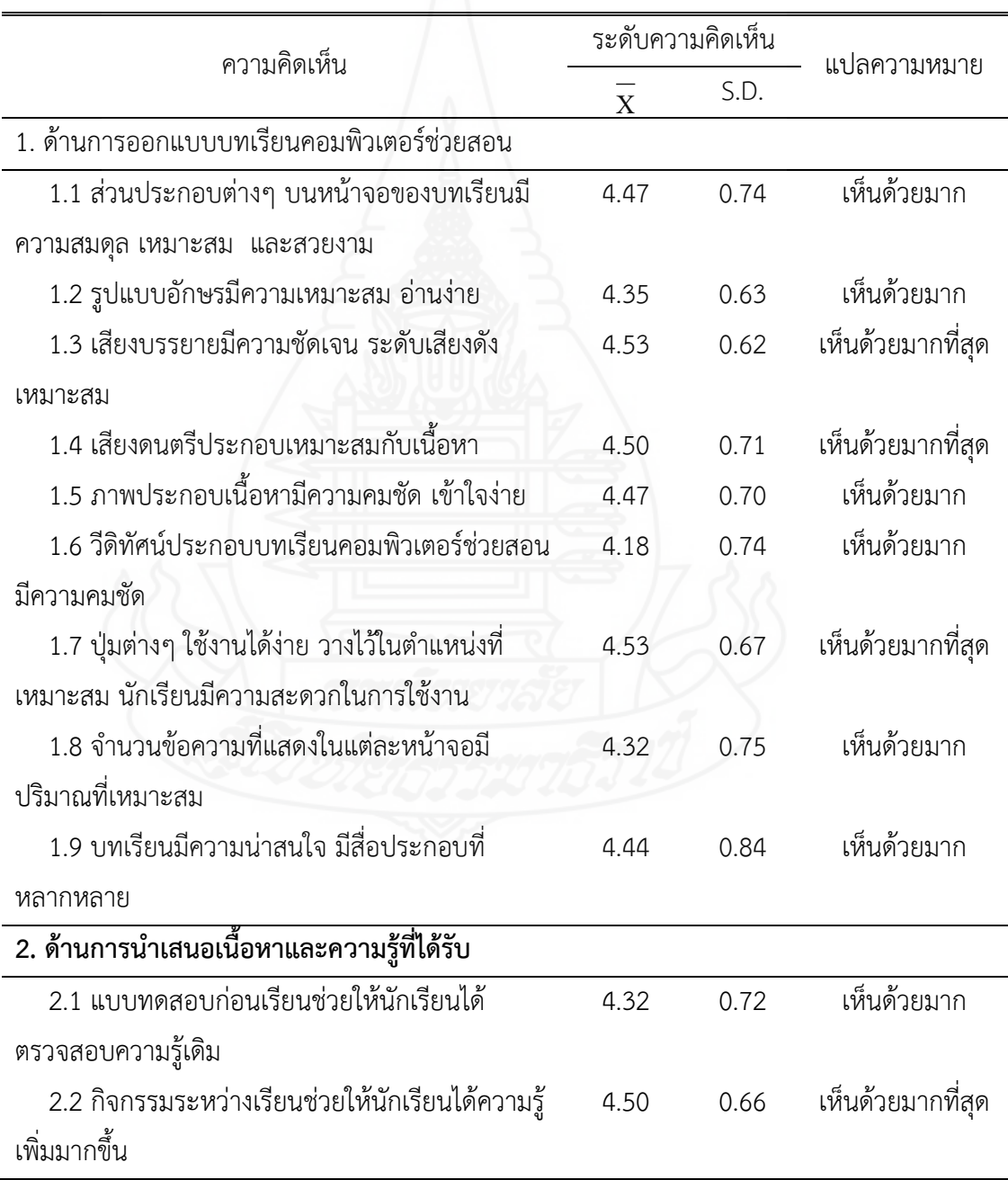

ตารางที่ 4.7 (ต่อ)

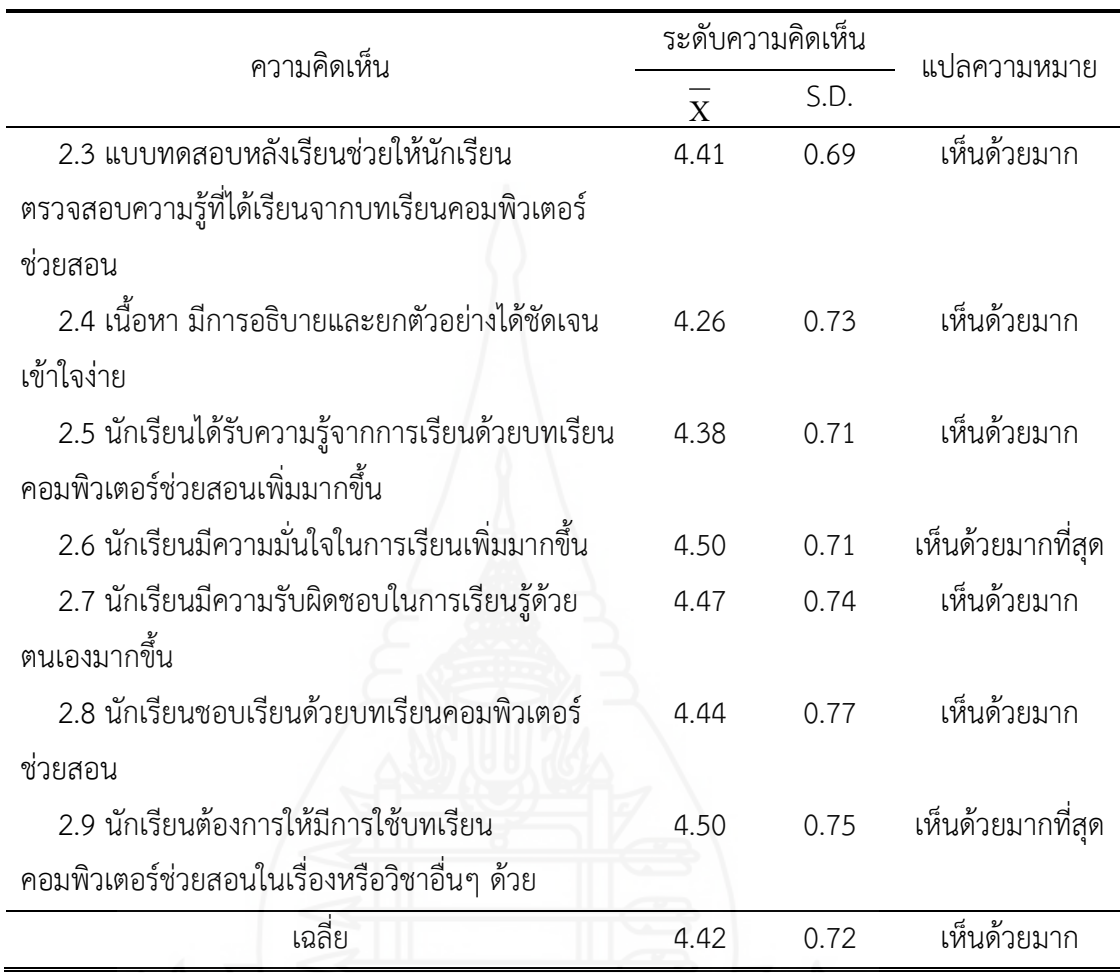

จากตารางที่ 4.7 พบว่า นักเรียนมีความคิดเห็นต่อบทเรียนคอมพิวเตอร์ช่วยสอน รายวิชาชีววิทยาเรื่อง การแบ่งเซลล์แบบไมโอซิส โดยภาพรวมในระดับ เห็นด้วยมาก ( ${\bf \overline{X}}$  = 4.42,  $S.D. = 0.72$ 

ในรายข้อคำถามด้านการออกแบบบทเรียนคอมพิวเตอร์ช่วยสอน พบว่า นักเรียนมีความ คิดเห็นในระดับมากที่สุด จำนวน 3 ข้อ โดยข้อคำถามที่มีค่าเฉลี่ยสูงสุดในด้านนี้ คือ เสียงบรรยายมี ความชัดเจน ระดับเสียงดังเหมาะสม ( $\overline{\mathrm{x}}\,$  = 4.53, S.D. = 0.62) ปุ่มต่างๆ ใช้งานได้ง่าย วางไว้ใน ตำแหน่งที่เหมาะสม นักเรียนมีความสะดวกในการใช้งาน ( $\overline{\mathrm{x}}\,$  = 4.53, S.D. = 0.67) และเสียงดนตรี ปรกอบเหมาะสมกับเนื้อหา  $({\overline{x}}$  = 4.50, S.D. = 0.71) และมีความคิดเห็นในระดับมาก จำนวน 6 ข้อ โดยข้อคำถามที่มีค่าเฉลี่ยน้อยที่สุดในด้านนี้ คือ วีดิทัศน์ประกอบบทเรียนคอมพิวเตอร์ช่วยสอนมี ความคมชัด  $(\overline{X} = 4.18, S.D. = 0.74)$ 

้สำหรับในรายข้อคำถามด้านการนำเสนอเนื้อหาและความรู้ที่ได้รับ พบว่า นักเรียนมี ความคิดเห็นในระดับมากที่สุด จำนวน 3 ข้อ คือ กิจกรรมระหว่างเรียนช่วยให้นักเรียนได้ความรู้เพิ่ม มากขึ้น ( ${\overline{\bf X}}$  = 4.50, S.D. = 0.66) นักเรียนมีความมั่นใจในการเรียนเพิ่มมากขึ้น ( ${\overline{\bf X}}$  = 4.50, S.D. = 0.71) และนักเรียนต้องการให้มีการใช้บทเรียนคอมพิวเตอร์ช่วยสอนในเรื่องหรือวิชาอื่นๆ ด้วย ( ${\rm \overline{X}}$  = 4.50, S.D. = 0.75) และความคิดเห็นในระดับมาก จำนวน 6 ข้อ โดยข้อคำถามที่มี ค่าเฉลี่ยน้อยที่สุดในด้านนี้ คือ เนื้อหา มีการอธิบายและยกตัวอย่างได้ชัดเจนเข้าใจง่าย ( ${\overline{\bf x}}$  = 4.26,  $S.D. = 0.73$ 

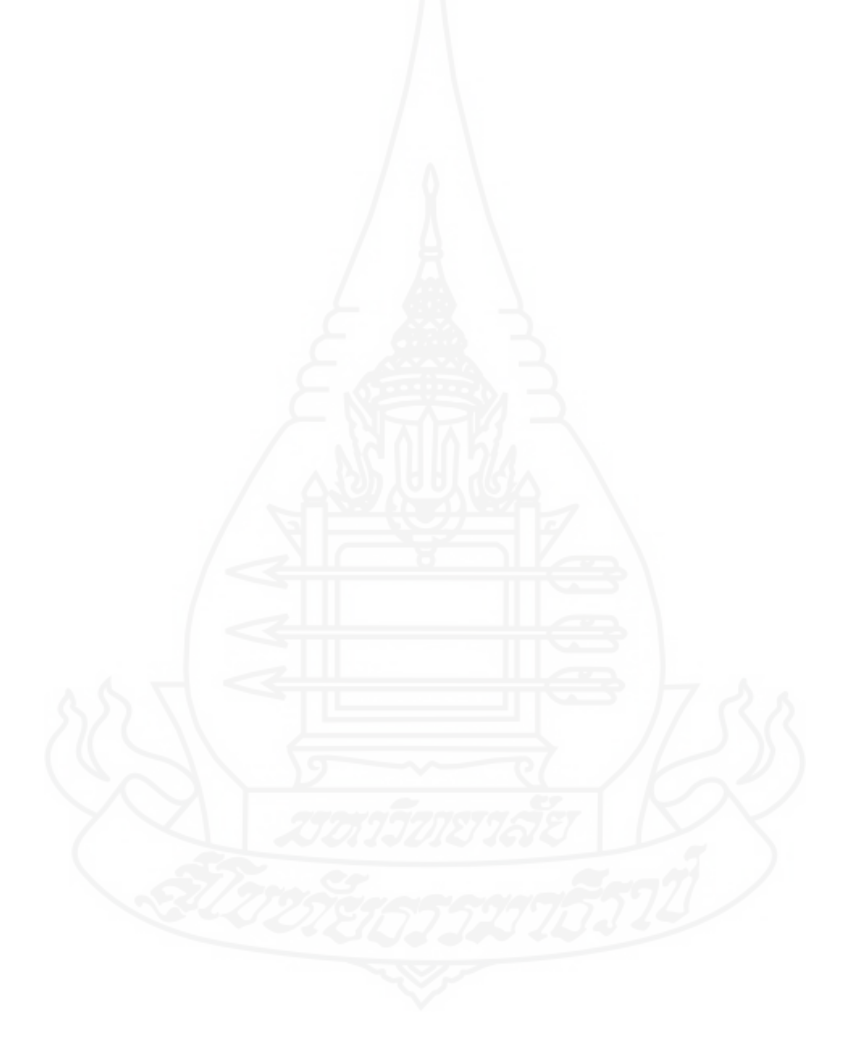

# **บทที่ 5 รายละเอียดต้นแบบชิ้นงาน**

ในการวิจัยการพัฒนาบทเรียนคอมพิวเตอร์ช่วยสอนรายวิชาชีววิทยา เรื่อง การแบ่งเซลล์ แบบไมโอซิส สำหรับนักเรียนชั้นมัธยมศึกษาปีที่ 4 โรงเรียนสมเด็จพิทยาคม จังหวัดกาฬสินธุ์ มีต้นแบบชิ้นงาน ได้แก่ บทเรียนคอมพิวเตอร์ช่วยสอนรายวิชาชีววิทยา การแบ่งเซลล์แบบไมโอซิส มีรายละเอียดดังนี้

## **ภาคที่ 1 คู่มือการใช้บทเรียนคอมพิวเตอร์ช่วยสอน**

- 1. รายละเอียดของรายวิชาชีววิทยา
- 2. การเตรียมตัวของครูผู้สอน
- 3. แผนผังการจัดชั้นเรียน
- 4. บทบาทของครูและนักเรียน
- 5. ส่วนประกอบของบทเรียนคอมพิวเตอร์ช่วยสอน
- 6. แผนการสอน

# **ภาคที่ 2 คู่มือการเรียนด้วยบทเรียนคอมพิวเตอร์ช่วยสอน**

- 1. การเตรียมตัวของนักเรียน
- 2. บทบาทของนักเรียน
- 3. ขั้นตอนการเรียนด้วยบทเรียนคอมพิวเตอร์ช่วยสอน
- 4. การใช้ซีดีรอมบทเรียนคอมพิวเตอร์ช่วยสอน
- 5. กระดาษคำตอบแบบทดสอบก่อนเรียนและหลังเรียน

## **ภาคที่ 3 รายละเอียดของบทเรียนคอมพิวเตอร์ช่วยสอน**

- 1. หน้าหลักของบทเรียนคอมพิวเตอร์ช่วยสอน
- 2. คำชี้แจงบทเรียน
- 3. แบบทดสอบก่อนเรียน
- 4. บทเรียน
- 5. กิจกรรมระหว่างเรียน
- 6. แบบทดสอบหลังเรียน

# **ภาคที่ 4 แบบทดสอบ**

1. แบบทดสอบก่อนเรียน

- 2. แบบทดสอบหลังเรียน
- 3. แบบทดสอบประจำหน่วย
- 4. เฉลยแบบทดสอบ

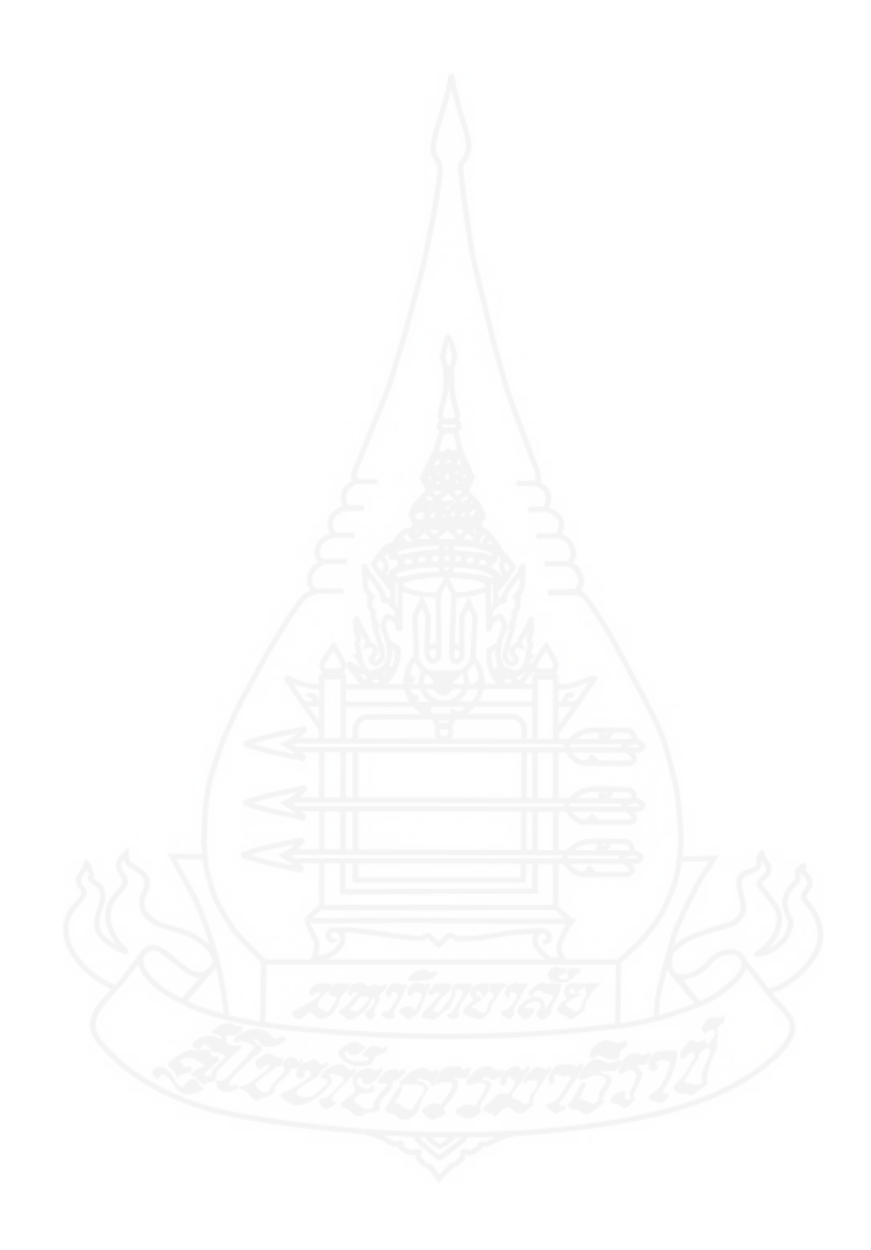

# **ภาคที่ 1**

# **คู่มือการใช้บทเรียนคอมพิวเตอร์ช่วยสอน**

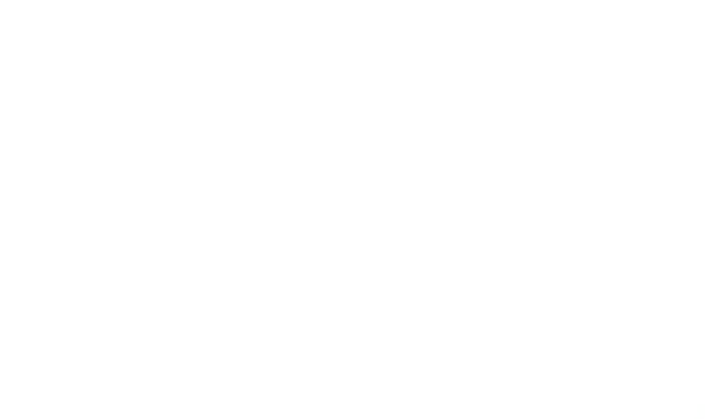

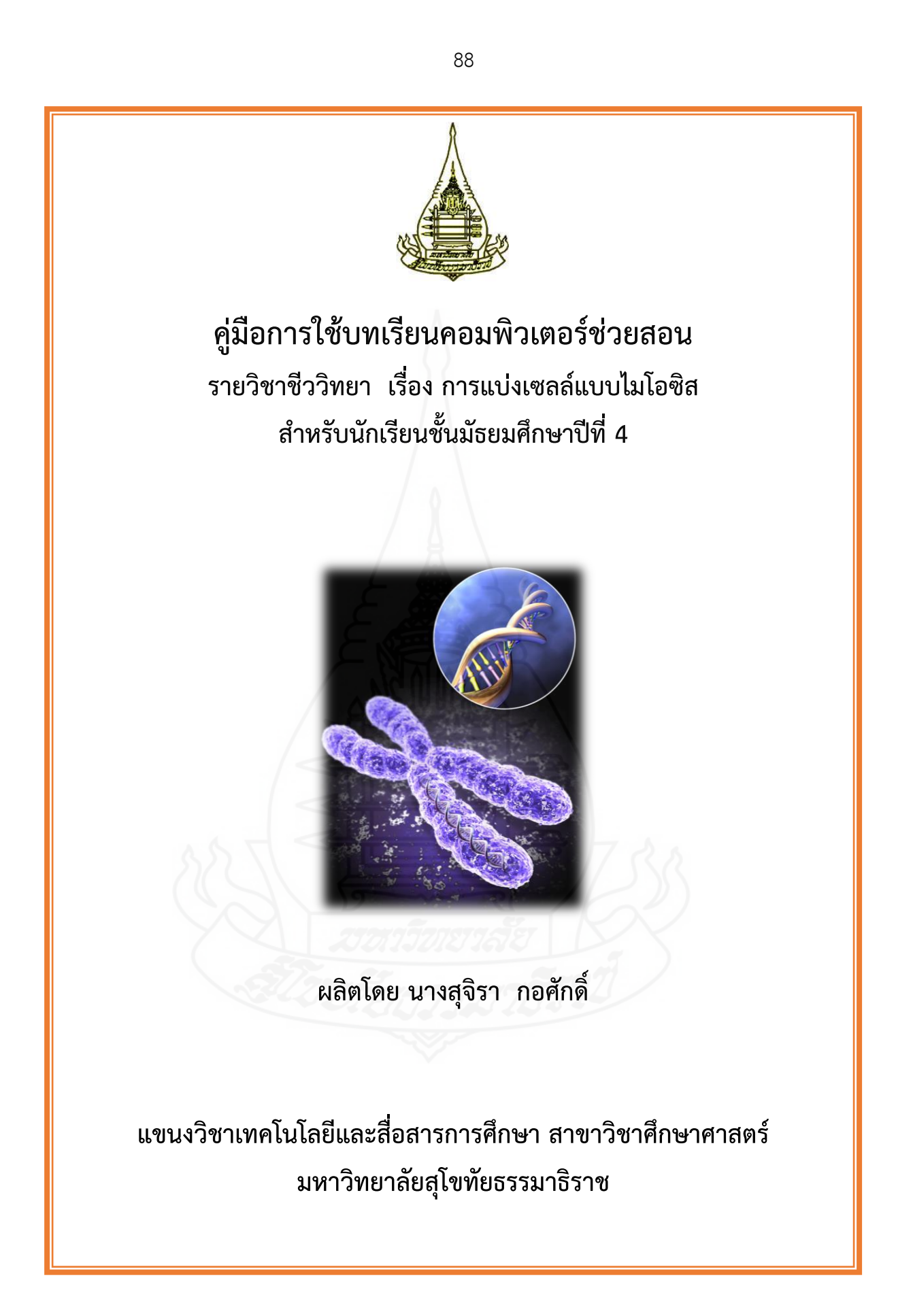

คู่มือการใช้บทเรียนคอมพิวเตอร์ช่วยสอนรายวิชาชีววิทยา เรื่อง การแบ่งเซลล์แบบ ไมโอซิส สำหรับนักเรียนชั้นมัธยมศึกษาปีที่ 4 ผลิตขึ้นเพื่อใช้เป็นแนวทางสำหรับครูผู้สอนได้เข้าใจ ล าดับขั้นตอนและวิธีการใช้บทเรียนคอมพิวเตอร์ช่วยสอน เรื่อง การแบ่งเซลล์แบบไมโอซิส เพื่อเป็น สื่อประกอบการสอน

ผู้ผลิตบทเรียนคอมพิวเตอร์ช่วยสอน หวังเป็นอย่างยิ่งว่า บทเรียนคอมพิวเตอร์ช่วยสอน ที่พัฒนาขึ้นนี้ จะเป็นประโยชน์ต่อผู้สอนและนักเรียนเป็นอย่างมาก

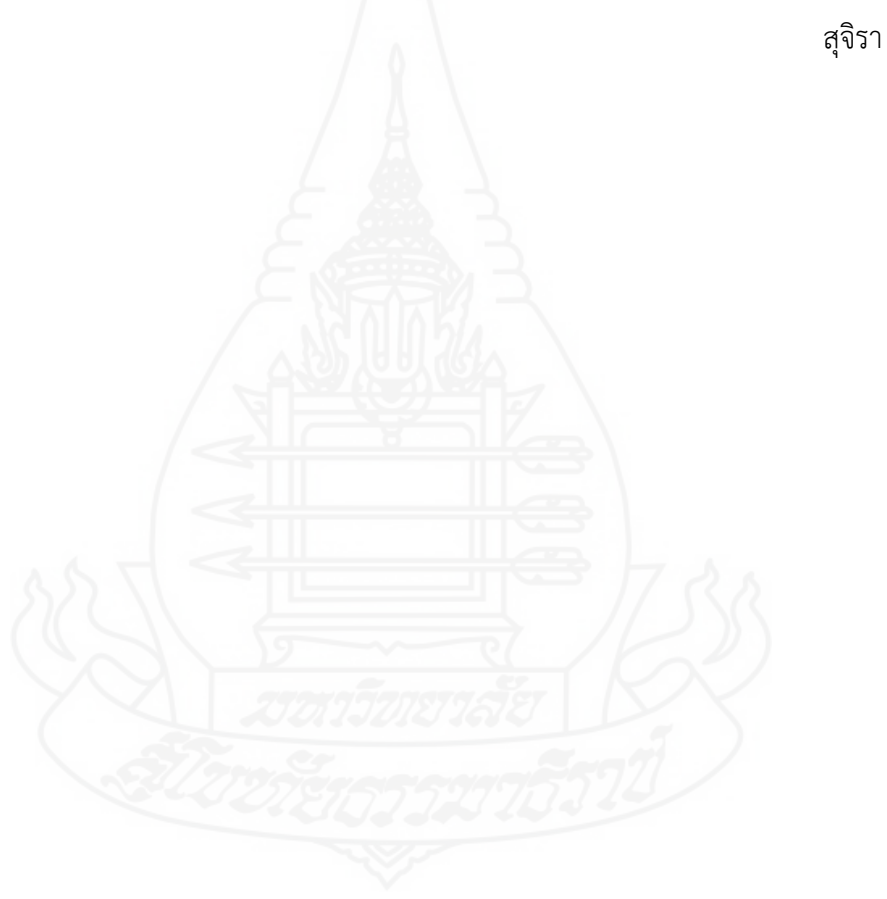

สุจิรา กอศักดิ์ ผู้ผลิต

# **สารบัญ**

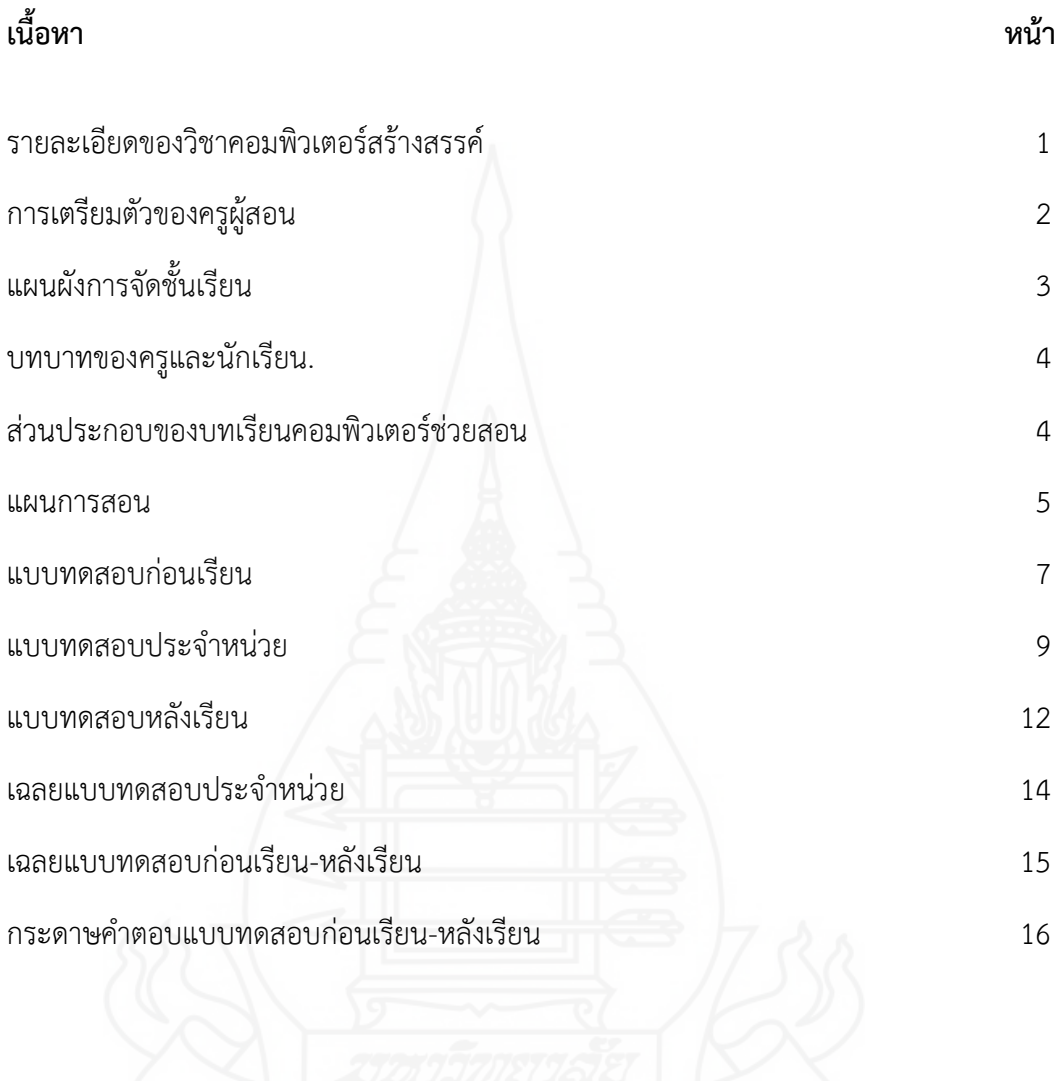

### **1. รายละเอียดของรายวิชาชีววิทยา**

#### **1.1 จุดประสงค์การเรียนรู้**

1.1.1 หลังจากศึกษา เรื่อง จุดมุ่งหมายของการแบ่งเซลล์แบบไมโอซิส นักเรียน สามารถบอกจุดมุ่งหมายของการแบ่งเซลล์แบบไมโอซิสได้ถูกต้อง

1.1.2 หลังจากศึกษา เรื่อง ระยะไมโอซิส 1 นักเรียนสามารถอธิบายลักษณะของ ระยะไมโอซิส 1 ได้ถูกต้อง

1.1.3 หลังจากศึกษา เรื่อง ระยะไมโอซิส 2 นักเรียนสามารถอธิบายลักษณะของ ระยะไมโอซิส 2 ได้ถูกต้อง

#### **1.2 หน่วยการเรียนรู้**

หน่วยที่ 1 จุดมุ่งหมายของการแบ่งเซลล์แบบไมโอซิส

หน่วยที่ 2 ระยะไมโอซิส 1

หน่วยที่ 3 ระยะไมโอซิส 2

# **2. การเตรียมตัวของครูผู้สอน**

#### **2.1 ก่อนการใช้บทเรียนคอมพิวเตอร์ช่วยสอน**

- 2.1.1 ครูผู้สอนต้องศึกษาคู่มือการใช้บทเรียนคอมพิวเตอร์ช่วยสอนอย่างละเอียด
- 2.1.2 ตรวจสอบความพร้อมของวัสดุและอุปกรณ์
	- 1) ตรวจสภาพการใช้งานของโปรแกรมบทเรียนคอมพิวเตอร์ช่วยสอน
	- 2) จัดเตรียมคอมพิวเตอร์ที่สามารถรองรับระบบมัลติมีเดียสำหรับนักเรียน

คนละ 1 ชุด

2.1.3 จัดเตรียมคู่มือการเรียนด้วยบทเรียนคอมพิวเตอร์ช่วยสอน สำหรับนักเรียน

คนละ 1 ชุด

2.1.4 ติดต่อประสานงานกับเจ้าหน้าที่ด้านเทคนิคคอมพิวเตอร์เพื่อแก้ไขปัญหาหาก เครื่องเกิดข้อผิดพลาดขณะท าการเรียนการสอน

#### **2.2 ขณะใช้บทเรียนคอมพิวเตอร์ช่วยสอน**

 2.2.1 ปฐมนิเทศ โดยชี้แจงวัตถุประสงค์การเรียนด้วยบทเรียนคอมพิวเตอร์ช่วยสอน เรื่อง แนวคิดเกี่ยวกับโครงงานคอมพิวเตอร์ พร้อมทั้งแนะนำขั้นตอนการเรียน และแจกคู่มือการเรียน แก่นักเรียน

่ 2.2.2 ดำเนินกิจกรรมการเรียนการสอน ตามลำดับดังนี้

1) ทดสอบก่อนเรียน โดยให้นักเรียนทำแบบทดสอบก่อนเรียน แบบปรนัย ิชนิดเลือกตอบจำนวน 10 ข้อ ในบทเรียนคอมพิวเตอร์ช่วยสอน และลงในกระดาษคำตอบ โดยใช้เวลา 15 นาที บันทึกคะแนนที่ได้ในกระดาษคำตอบ ส่งกระดาษคำตอบให้กับครูผู้สอน

2) ศึกษาบทเรียน นักเรียนศึกษาเนื้อหาของบทเรียนในแต่ละตอน หลังจาก นั้นทำกิจกรรมและแบบทดสอบประจำหน่วยจนครบทุกหัวเรื่อง บันทึกสาระสำคัญลงในแบบบันทึก

3) ทดสอบหลังเรียน โดยให้นักเรียนทำแบบทดสอบหลังเรียน แบบปรนัย ิชนิดเลือกตอบจำนวน 10 ข้อ ในบทเรียนคอมพิวเตอร์ช่วยสอน และลงในกระดาษคำตอบ โดยใช้เวลา

15 นาที บันทึกคะแนนที่ได้ในกระดาษคำตอบ ส่งกระดาษคำตอบให้กับครูผู้สอน

## **2.3 หลังการใช้บทเรียนคอมพิวเตอร์ช่วยสอน**

 2.3.1 เก็บแบบฝึกหัดของนักศึกษาไปตรวจสอบ เพื่อดูการเปลี่ยนแปลงพฤติกรรม และความก้าวหน้าของนักศึกษา

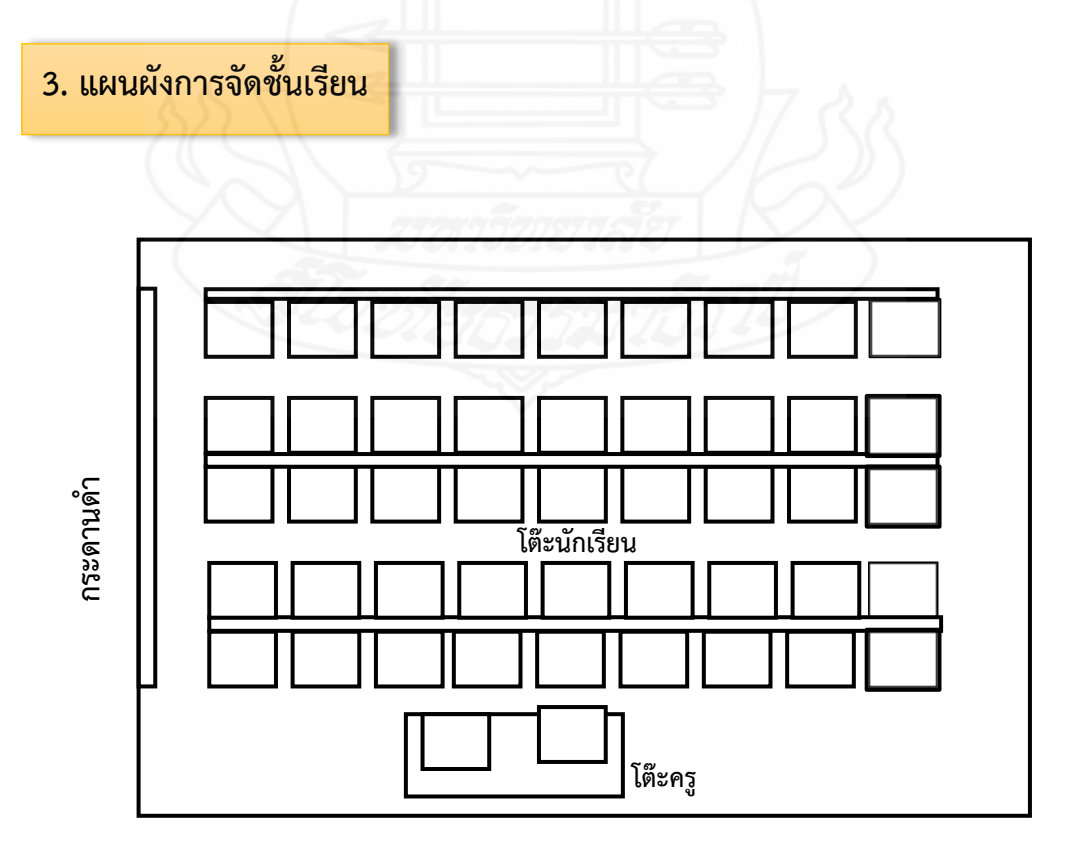

2.3.2 ตรวจสอบสภาพวัสดุอุปกรณ์ที่ใช้ในการเรียน จัดเก็บเข้าที่ให้เรียบร้อย

### **4. บทบาทของครูและนักเรียน**

#### **4.1 บทบาทของครู**

4.1.1 ควรมีทักษะพื้นฐานในการใช้งานคอมพิวเตอร์เบื้องต้น

4.1.2 ศึกษาบทเรียนคอมพิวเตอร์ช่วยสอนให้เข้าใจก่อนจัดการเรียนรู้จริง เพื่อ สามารถช่วยเหลือนักเรียนแก้ไขปัญหาหรือข้อสงสัยที่อาจพบในขณะเรียนบทเรียน

- 4.1.3 ก ากับดูแลการเรียนให้นักเรียนศึกษาบทเรียนด้วยตนเอง
- 4.1.4 ตรวจสอบการทำกิจกรรมระหว่างเรียนของนักเรียน
- 4.1.5 ประเมินการเรียนของนักเรียนแต่ละคน

#### **4.2 บทบาทของนักเรียน**

- 4.2.1 ควรมีทักษะพื้นฐานในการใช้งานคอมพิวเตอร์เบื้องต้น
- 4.2.2 ศึกษาเนื้อหาในบทเรียนคอมพิวเตอร์ช่วยสอนและบันทึกสาระสำคัญ
- 4.2.3 ปฏิบัติตามขั้นตอนที่กำหนดในการเรียนบทเรียนคอมพิวเตอร์ช่วยสอน
- ่ 4.2.4 ทำแบบทดสอบก่อนเรียนและหลังเรียนอย่างตั้งใจและซื่อสัตย์
- 4.2.5 ปฏิบัติกิจกรรมอย่างมีสมาธิและไม่รบกวนสมาธิการเรียนของเพื่อนักเรียนคน

อื่น ๆ

## **5. ส่วนประกอบของบทเรียนคอมพิวเตอร์ช่วยสอน**

้ บทเรียนคอมพิวเตอร์ช่วยสอน รายวิชาชีววิทยา เรื่อง การแบ่งเซลล์แบบไมโอซิส สำหรับ นักเรียนชั้นมัธยมศึกษาปีที่ 4 ประกอบด้วยรายการหลัก 6 รายการ ได้แก่

**5.1 ค าแนะน าการใช้บทเรียน** เป็นการอธิบายให้นักเรียนทราบวิธีการเรียนด้วยบทเรียน คอมพิวเตอร์ช่วยสอน

**5.2 จุดประสงค์การเรียนรู้** เป็นรายการให้นักเรียนทราบถึงจุดประสงค์การเรียนรู้ของ บทเรียนคอมพิวเตอร์ช่วยสอน

**5.3 แบบทดสอบก่อนเรียน** เป็นรายการสำหรับให้นักเรียนทำแบบทดสอบก่อนเรียน ซึ่ง ้ ประกอบด้วยแบบทดสอบแบบปรนัยชนิดเลือกตอบจำนวน 4 ตัวเลือก จำนวน 10 ข้อ เมื่อนักเรียน ท าแบบทดสอบแล้วจะทราบผลคะแนนทันที

**5.4 เนื้อหาบทเรียน** เป็นรายการส าหรับให้นักเรียนศึกษาบทเรียน เมื่อนักเรียนศึกษา เนื้อหาในแต่ละตอนเรียบร้อยแล้ว ให้นักเรียนทำกิจกรรมการเรียนของแต่ละตอน โดยแบ่งเป็น 3 หน่วย ได้แก่

- หน่วยที่ 1 จุดมุ่งหมายของการแบ่งเซลล์แบบไมโอซิส
- หน่วยที่ 2 ระยะไมโอซิส 1
- หน่วยที่ 3 ระยะไมโอซิส 2

**5.5 แบบทดสอบหลังเรียน** เป็นรายการสำหรับให้นักเรียนทำแบบทดสอบหลังเรียน ซึ่ง ประกอบด้วยแบบทดสอบแบบปรนัยชนิดเลือกตอบจำนวน 4 ตัวเลือก จำนวน 10 ข้อ เมื่อนักเรียน ทำแบบทดสอบแล้วจะทราบผลคะแนนทันที โดยนักเรียนต้องทำแบบฝึกหัดให้ครบทุกตอนก่อนจึงจะ สามารถท าแบบทดสอบหลังเรียนได้

**5.6 ผู้พัฒนาบทเรียน** แสดงข้อมูลเกี่ยวกับผู้พัฒนาบทเรียนคอมพิวเตอร์ช่วยสอน **5.7 ออกจากโปรแกรม** เป็นช่องทางให้นักเรียนออกจากบทเรียนอย่างถูกต้องได้ ตลอดเวลา

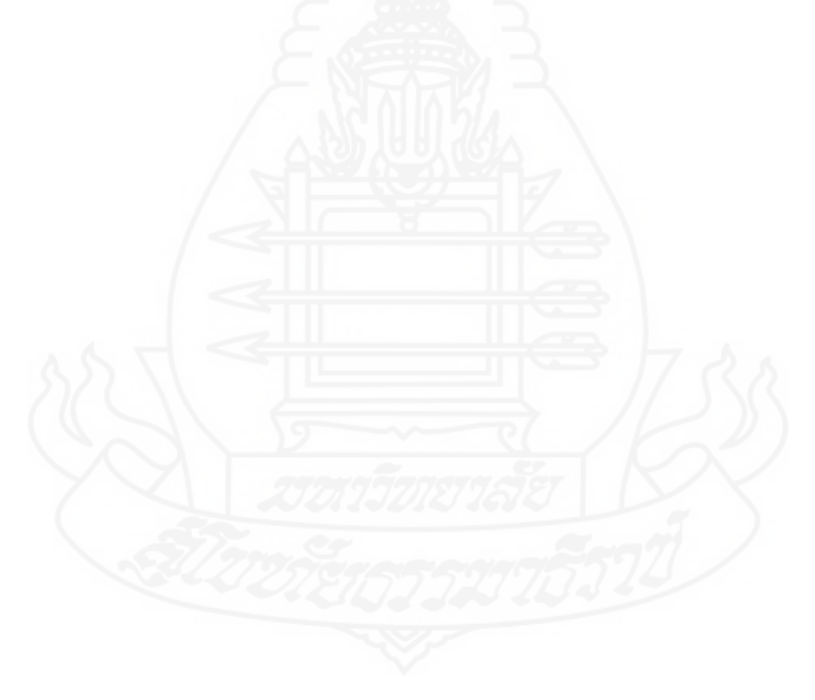

#### **แผนการสอน**

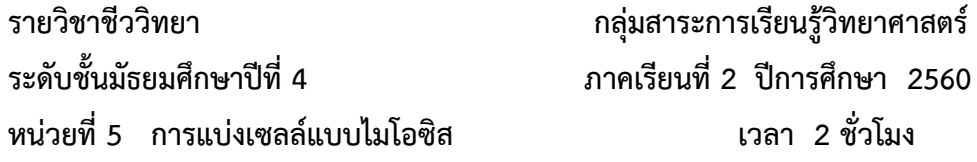

### **หัวเรื่อง**

ตอนที่ 1 จุดมุ่งหมายของการแบ่งเซลล์แบบไมโอซิส ตอนที่ 2 ระยะไมโอซิส 1 ตอนที่ 3 ระยะไมโอซิส 2

#### **แนวคิด**

1. จุดมุ่งหมายของการแบ่งเซลล์แบบไมโอซิส คือ การแบ่งเซลล์แบบพิเศษในอวัยวะ ้สืบพันธุ์ เพื่อให้ได้เซลล์สืบพันธุ์ ซึ่งมีจำนวนโครโมโซมลดลงเป็นครึ่งหนึ่งของเซลล์ร่างกาย เซลล์ที่ สามารถแบ่งแบบไมโอซิส คือ โกแนด ในเพศหญิงจะพบเซลล์ชนิดนี้ในรังไข่ ซึ่งจะสร้างไข่ โดย กระบวนการสร้างไข่ ในเพศชายจะพบเซลล์ชนิดนี้ในอัณฑะ ซึ่งทำหน้าที่สร้างตัวอสุจิโดย กระบวนการสร้างตัวอสุจิการแบ่งแบบไมโอซิสจะแบ่งต่อเนื่องกัน 2 ครั้ง ได้แก่ระยะไมโอซิส 1 และระยะไมโอซิส 2

2. ระยะไมโอซิส 1 เป็นระยะแรกที่มีการแบ่งนิวเคลียสท าให้โครโมโซมลดลงเหลือ ครึ่งหนึ่งโดยที่โครโมโซมคู่เหมือนกันในเซลล์เดิมแยกออกจากกันไปอยู่ในนิวเคลียสใหม่ ระยะนี้มี 5 ขั้นตอน ได้แก่อินเทอร์เฟต 1 โปรเฟส 1 เมทาเฟส 1 แอนาเฟส 1 และเทโลเฟส 1 ผลจากการ แบ่งจะได้ 2 เซลล์ แต่ละเซลล์มีจำนวนโครโมโซมครึ่งหนึ่งของเซลล์ตั้งต้นเดิม หรือที่เรียกว่าแฮ พลอยด์เซลล์ (n)

3. ระยะไมโอซิส 2 เป็นระยะสุดท้ายของการแบ่งเซลล์แบบไมโอซิส เป็นการแยกโครมา ทิดของแต่ละโครโมโซมไปอยู่ในนิวเคลียสใหม่ ระยะนี้มี 5 ขั้นตอน ได้แก่ อินเทอร์เฟต 2 โพรเฟส 2 ี เมทาเฟส 2 แอบาเฟส 2 และเทโลเฟส 2 ผลจากการแบ่งจะได้ 4 เซลล์ แต่ละเซลล์มีจำบวบ โครโมโซมครึ่งหนึ่งของเซลล์ตั้งต้นเดิม

#### **จุดประสงค์การเรียนรู้**

1. หลังจากศึกษา เรื่อง จุดมุ่งหมายของการแบ่งเซลล์แบบไมโอซิส นักเรียนสามารถบอก จุดมุ่งหมายของการแบ่งเซลล์แบบไมโอซิสได้ถูกต้อง

2. หลังจากศึกษา เรื่อง ระยะไมโอซิส 1 นักเรียนสามารถอธิบายลักษณะของระยะ ไมโอซิส 1 ได้ถูกต้อง

3. หลังจากศึกษา เรื่อง ระยะไมโอซิส 2 นักเรียนสามารถอธิบายลักษณะของระยะ ไมโอซิส 2 ได้ถูกต้อง

### **กิจกรรมการเรียนการสอน**

- 1. นำเข้าสู่บทเรียน
- 2. ทดสอบก่อนเรียน
- 3. ศึกษาเนื้อหาในบทเรียน
- 4. ทดสอบประจำหน่วย
- 5. ทดสอบหลังเรียน

## **สื่อการเรียนการสอน**

1. บทเรียนคอมพิวเตอร์ช่วยสอน เรื่อง การแบ่งเซลล์แบบไมโอซิส

#### **การวัดผลและประเมินผล**

- 1. ทดสอบก่อนเรียน
- 2. ทดสอบประจำหน่วย

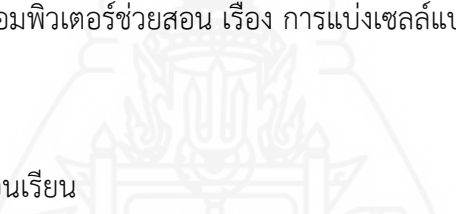

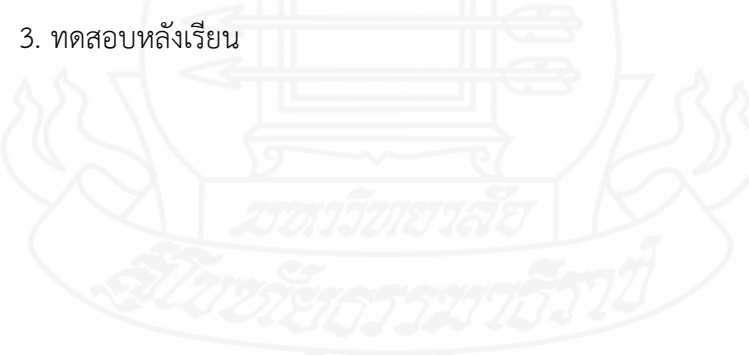
# **กระดาษค าตอบแบบทดสอบก่อนเรียน – หลังเรียน บทเรียนคอมพิวเตอร์ช่วยสอนรายวิชาชีววิทยา เรื่อง การแบ่งเซลล์แบบไมโอซิส**

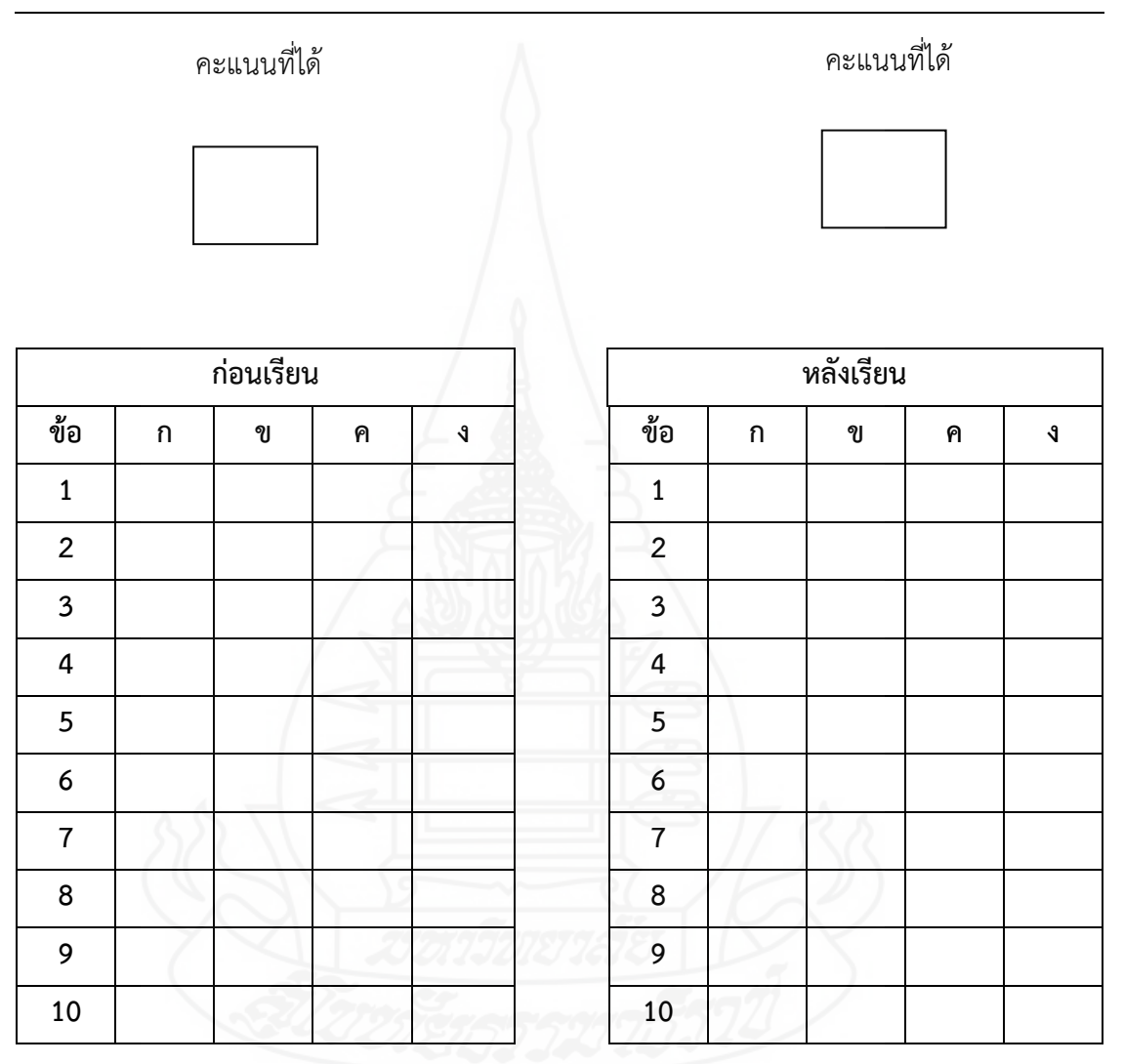

ชื่อ.................................................................................................. เลขที่..................

**ภาคที่ 2 คู่มือการเรียนด้วยบทเรียนคอมพิวเตอร์ช่วยสอน**

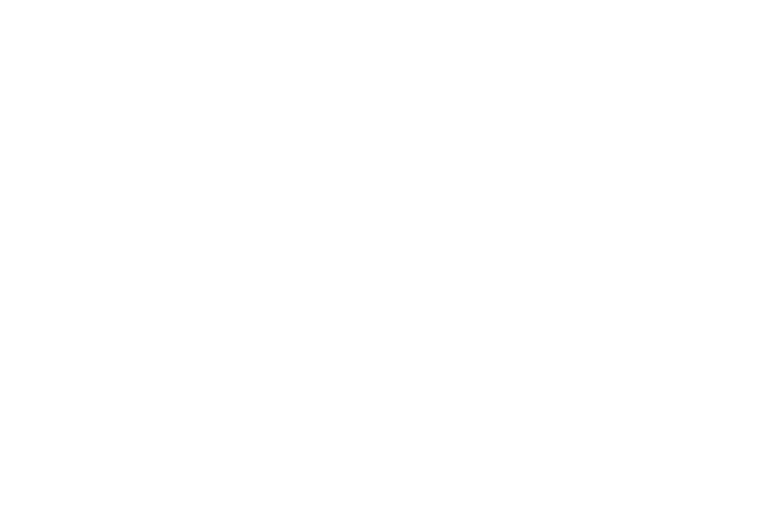

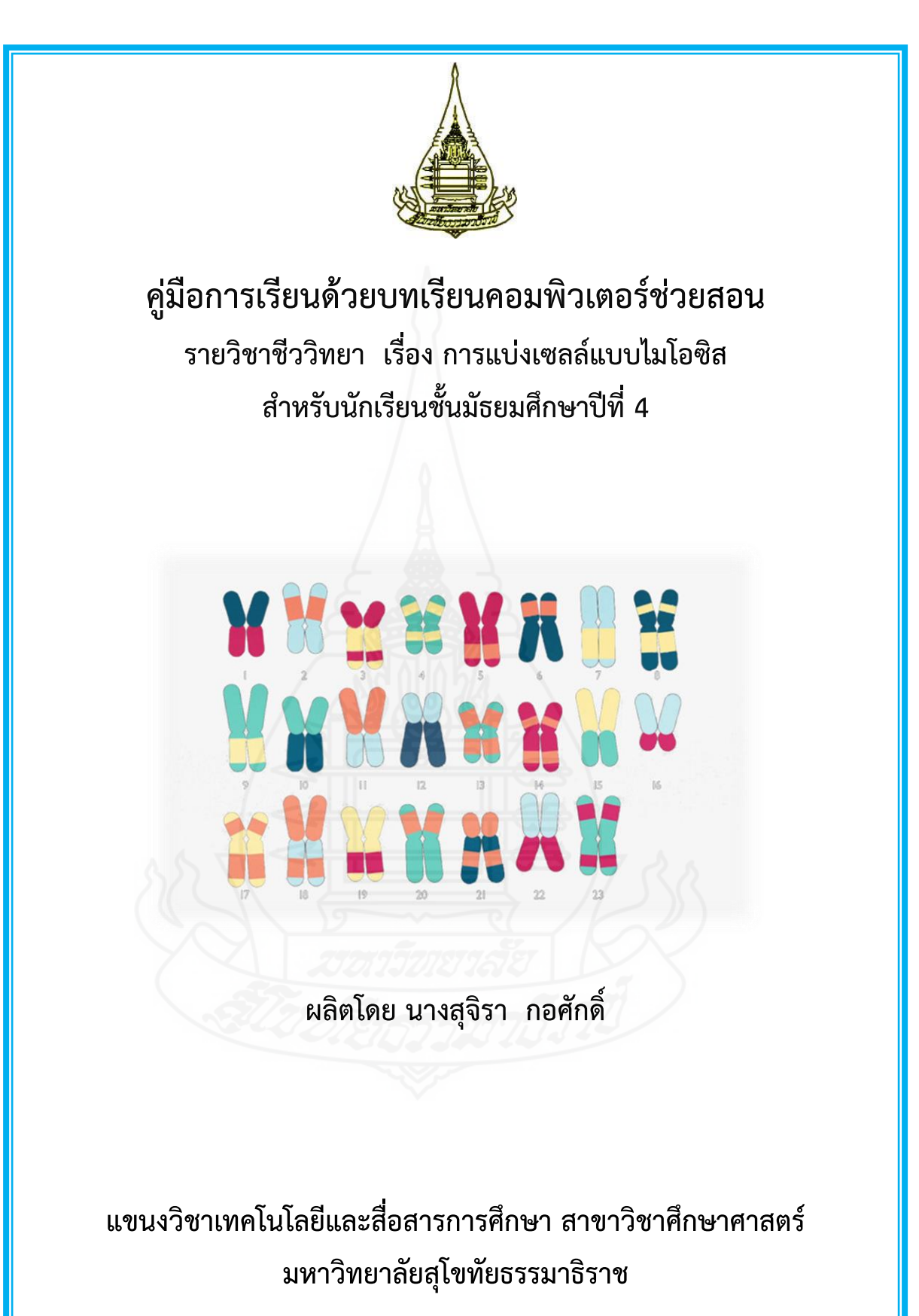

คู่มือการเรียนด้วยบทเรียนคอมพิวเตอร์ช่วยสอนรายวิชาชีววิทยา เรื่อง การแบ่งเซลล์ แบบไมโอซิส สำหรับนักเรียนชั้นมัธยมศึกษาปีที่ 4 ผลิตขึ้นเพื่อเป็นคู่มือในการใช้บทเรียน คอมพิวเตอร์ช่วยสอนสำหรับนักเรียน รายละเอียดประกอบด้วยการเตรียมตัวและบทบาทของ นักเรียน ขั้นตอนการเรียนและวิธีการใช้ซีดีรอมบทเรียนคอมพิวเตอร์ช่วยสอน

ผู้ผลิตบทเรียนคอมพิวเตอร์ช่วยสอน หวังเป็นอย่างยิ่งว่าบทเรียนคอมพิวเตอร์ช่วยสอนที่ พัฒนาขึ้นนี้จะเป็นประโยชน์ต่อผู้สอนและนักเรียนเป็นอย่างมาก

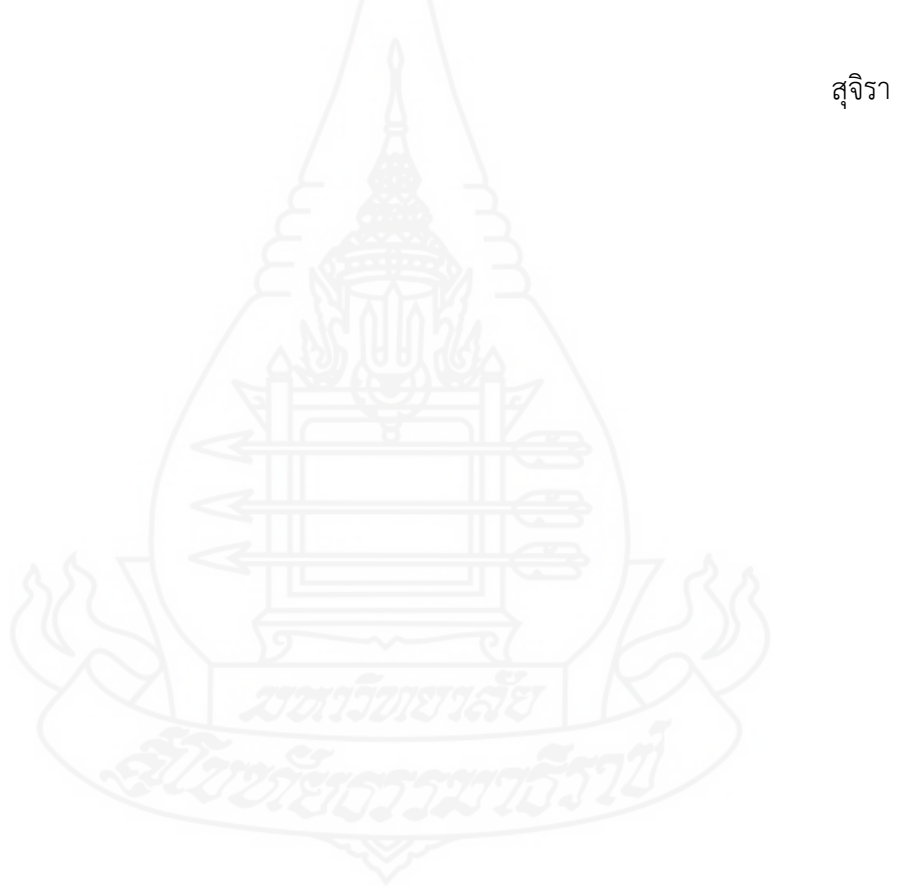

สุจิรา กอศักดิ์ ผู้ผลิต

# **สารบัญ**

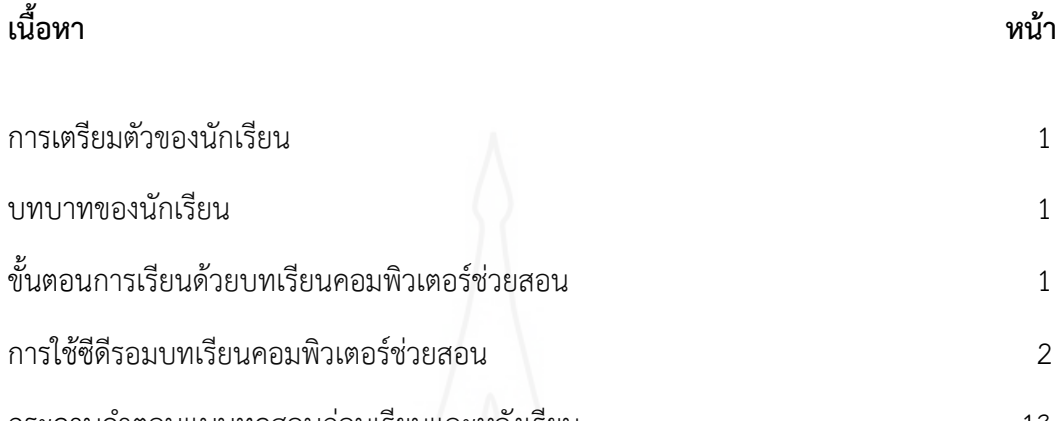

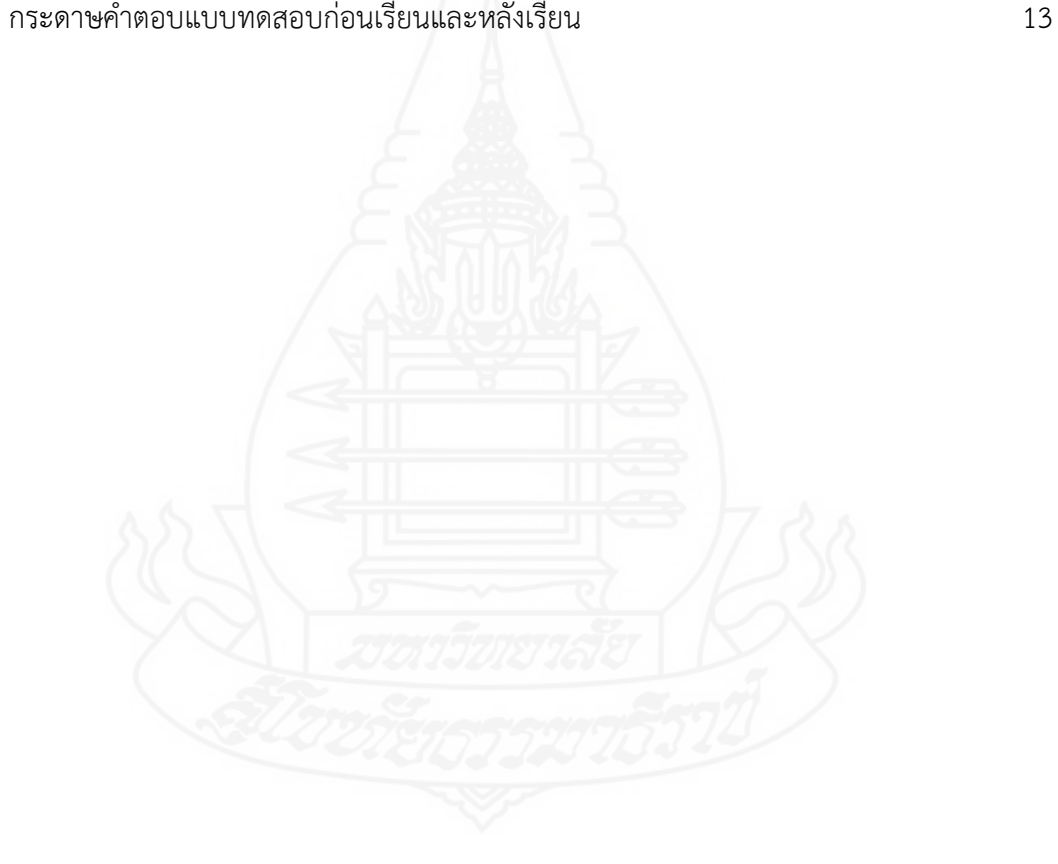

### **1. การเตรียมตัวของนักเรียน**

ในการเรียนด้วยบทเรียนคอมพิวเตอร์ช่วยสอนรายวิชาชีววิทยา เรื่อง การแบ่งเซลล์แบบ ไมโอซิส นักเรียนต้องเตรียมตัวในการเรียนดังนี้

1) ศึกษารายละเอียดการใช้บทเรียนคอมพิวเตอร์ช่วยสอนในคู่มือการเรียนด้วยบทเรียน คอมพิวเตอร์ช่วยสอนอย่างละเอียด

2) ตรวจสอบความพร้อมในการใช้งานของเครื่องคอมพิวเตอร์และโปรแกรมบทเรียน คอมพิวเตอร์ช่วยสอน หากพบปัญหาให้แจ้งครูผู้สอนทันที

3) เตรียมอุปกรณ์เครื่องเขียน สำหรับทำแบบทดสอบ

#### **2. บทบาทของนักเรียน**

ในขณะเรียนด้วยบทเรียนคอมพิวเตอร์ช่วยสอนรายวิชาชีววิทยา เรื่อง การแบ่งเซลล์ แบบไมโอซิส นักเรียนมีบทบาทดังนี้

1) ศึกษาเนื้อหาของบทเรียนเรียนคอมพิวเตอร์ช่วยสอนและบันทึกสาระสำคัญอย่างตั้งใจ

2) ปฏิบัติกิจกรรมการเรียนตามลำดับขั้นตอนอย่างเต็มความสามารถ

3) หากพบปัญหาในการใช้บทเรียนขณะกำลังเรียนอยู่ ให้นักเรียนรีบแจ้งครูผู้สอนโดย

ทันที

4) ไม่รบกวนผู้อื่นขณะเรียนด้วยบทเรียนคอมพิวเตอร์ช่วยสอน

## **3. ขั้นตอนการเรียนด้วยบทเรียนคอมพิวเตอร์ช่วยสอน**

ในการเรียนด้วยบทเรียนคอมพิวเตอร์ช่วยสอนรายวิชาชีววิทยา เรื่อง การแบ่งเซลล์แบบ ไมโอซิส มีลำดับขั้นตอนในการเรียนดังนี้

1) ทดสอบก่อบเรียน โดยให้บักเรียนทำแบบทดสอบก่อบเรียน แบบปรบัยชนิดเลือกตอบ จำนวน 10 ข้อ ในบทเรียนคอมพิวเตอร์ช่วยสอน และลงในกระดาษคำตอบ โดยใช้เวลา 15 นาที บันทึกคะแนนที่ได้ในกระดาษคำตอบ ส่งกระดาษคำตอบให้กับครูผู้สอน

่ 2) ศึกษาบทเรียน นักเรียนศึกษาเนื้อหาของบทเรียนในแต่ละตอน หลังจากนั้นทำ กิจกรรมและแบบทดสอบประจำหน่วยจนครบทุกหัวเรื่อง บันทึกสาระสำคัญลงในแบบบันทึก

3) ทดสอบหลังเรียน โดยให้นักเรียนทำแบบทดสอบหลังเรียน แบบปรนัยชนิดเลือกตอบ จำนวน 10 ข้อ ในบทเรียนคอมพิวเตอร์ช่วยสอน และลงในกระดาษคำตอบ โดยใช้เวลา 15 นาที บันทึกคะแนนที่ได้ในกระดาษคำตอบ ส่งกระดาษคำตอบให้กับครูผู้สอน

#### **4. การใช้ซีดีรอมบทเรียนคอมพิวเตอร์ช่วยสอน**

การใช้บทเรียนคอมพิวเตอร์ช่วยสอนรายวิชาชีววิทยา เรื่อง การแบ่งเซลล์แบบไมโอซิส มี ขั้นตอนในการใช้ดังนี้

4.1 ใส่แผ่นซีดีรอมบทเรียนคอมพิวเตอร์ช่วยสอน ในช่องอ่านซีดีรอม

4.2 รอสักครู่ โปรแกรมบทเรียนคอมพิวเตอร์ช่วยสอนจะเริ่มทำงานเองโดยอัตโนมัติ

4.3 เมื่อโปรแกรมท างานแล้ว ให้นักเรียนเริ่มเรียนด้วยบทเรียนคอมพิวเตอร์ช่วยสอน ตามลำดับต่อไปบี้

1) เปิดโปรแกรมขึ้นมาเมื่อทำการ Autorun เสร็จแล้วหน้าจอจะปรากฏภาพ ไตเติ้ล (Title) และเสียงเพลงบรรเลงประกอบขึ้นมาดังภาพ

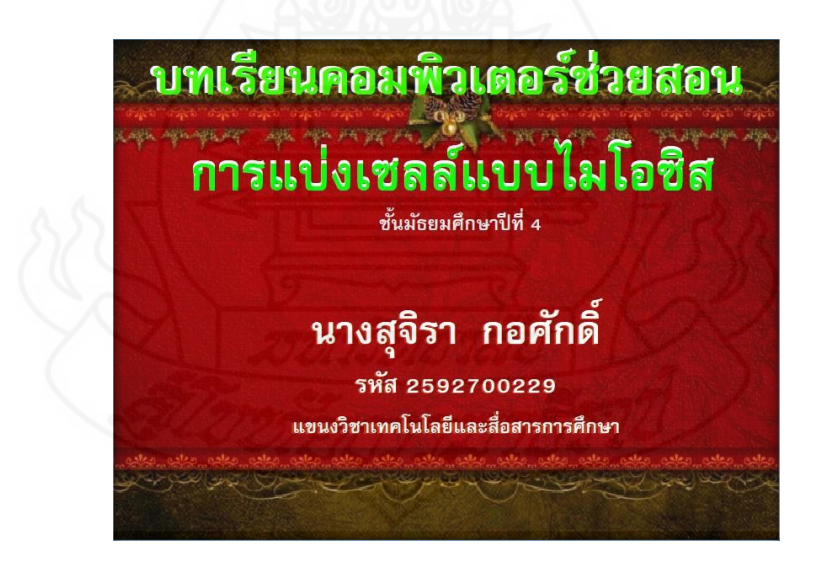

2) จากนั้นหน้าจอจะปรากฏเป็นภาพให้นักเรียนลงชื่อเข้าใช้ดังภาพ

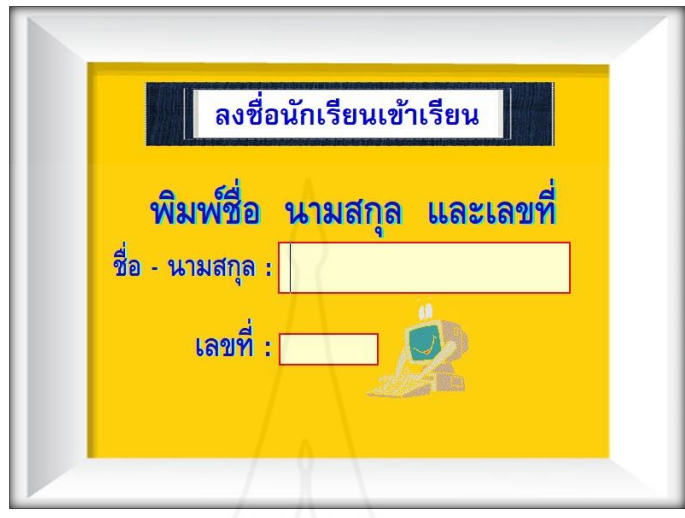

3) จากนั้นหน้าจอจะปรากฏเป็นภาพของหน้าเมนูหรือหน้าสารบัญให้เลือกหัวข้อต่าง ๆ

ดังภาพ

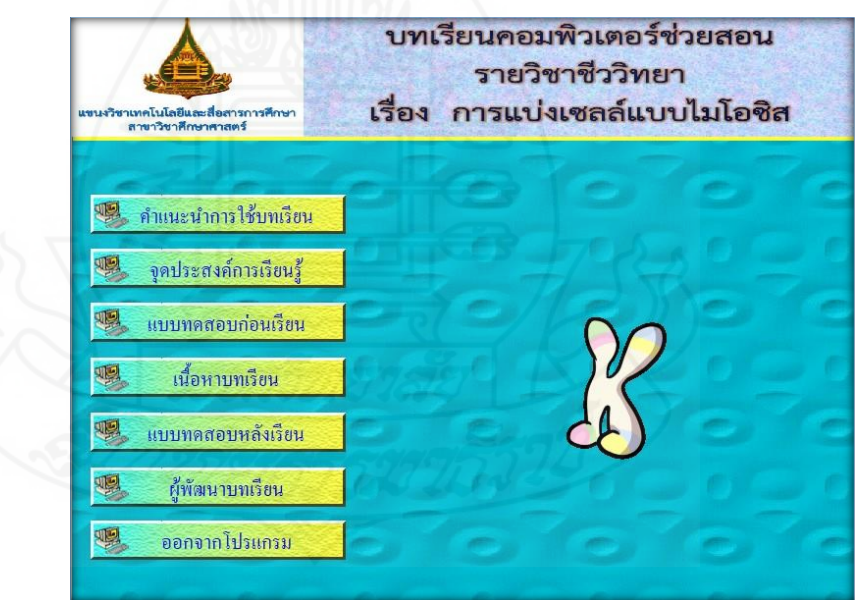

่ 4) คำแนะนำการใช้บทเรียน เมื่อคลิกปุ่มนี้แล้วจะปรากฏข้อความ ดังภาพ

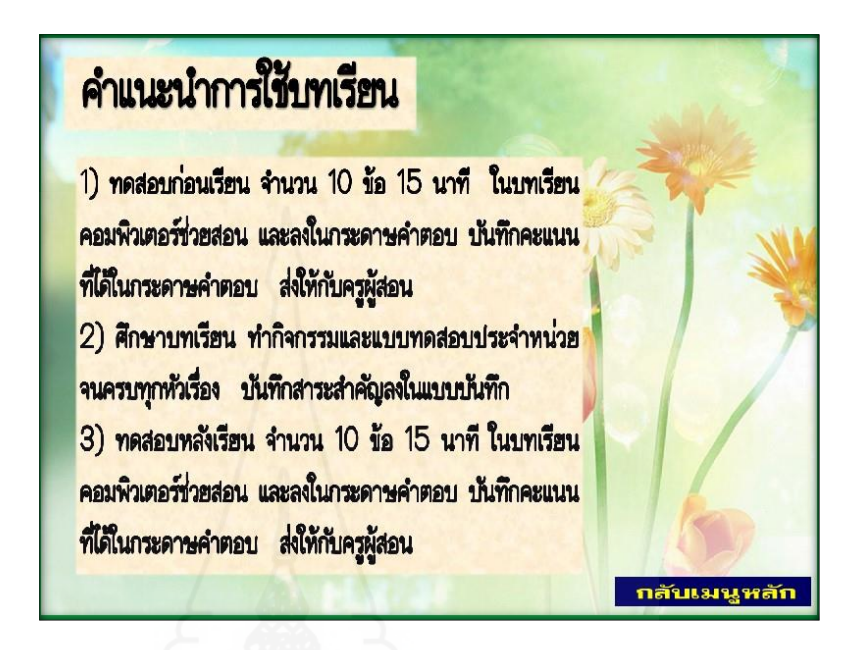

5) จุดประสงค์การเรียนรู้ เมื่อคลิกปุ่มนี้แล้วจะปรากฏข้อความ ดังภาพ

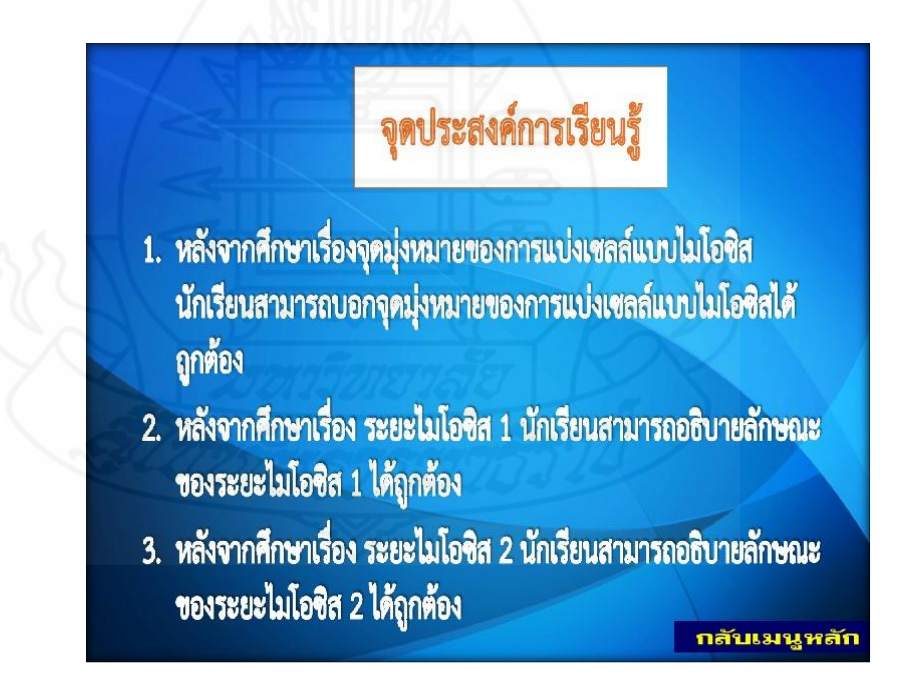

6) แบบทดสอบก่อนเรียน เมื่อคลิกปุ่มนี้แล้วจะปรากฏข้อความ ดังภาพ

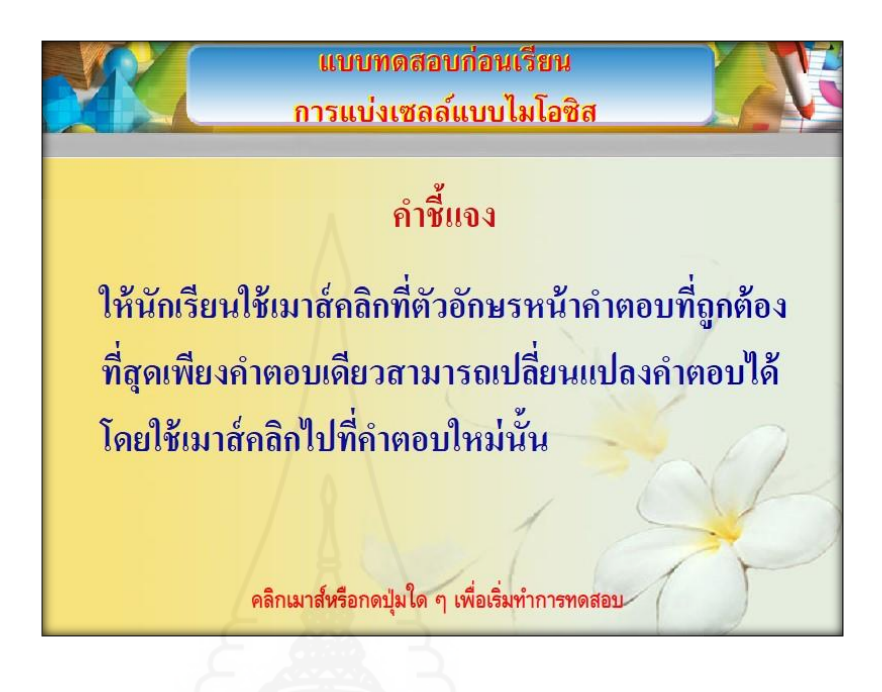

ให้นักเรียนดำเนินการ โดยกดแถบอักษรสีแดงด้านล่างเพื่อเข้าสอบ

7) เนื้อหาบทเรียน เมื่อคลิกปุ่มนี้แล้วจะปรากฏข้อความ ดังภาพ

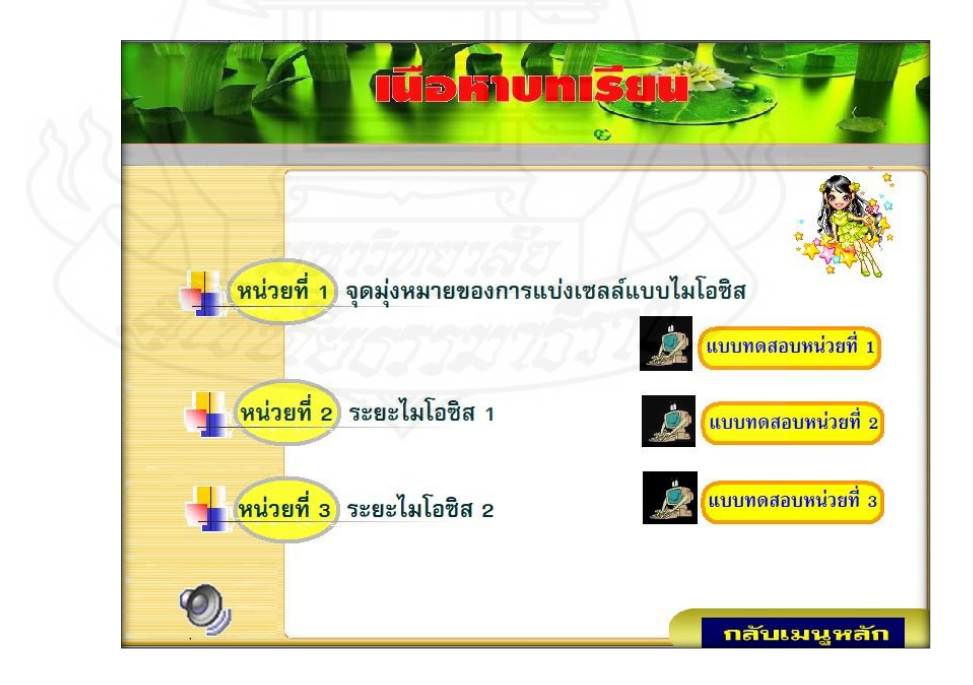

8) แบบทดสอบหลังเรียน เมื่อคลิกปุ่มนี้แล้วจะปรากฏข้อความ ดังภาพ

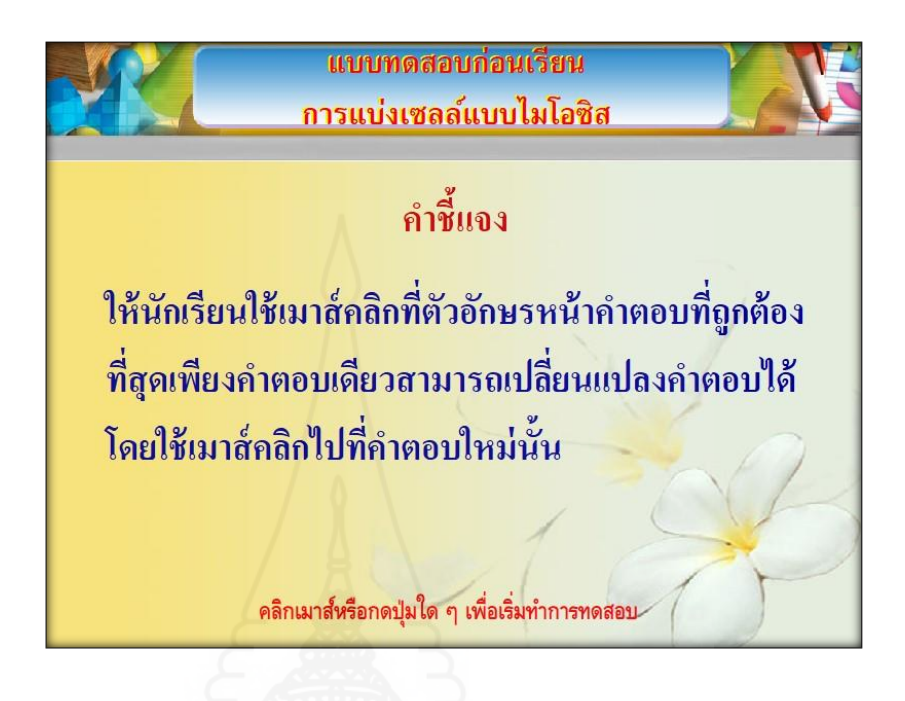

ให้นักเรียนดำเนินการ โดยกดแถบอักษรสีแดงด้านล่างเพื่อเข้าสอบ

9) ผู้พัฒนาบทเรียน เมื่อคลิกปุ่มนี้แล้วจะปรากฏข้อความ ดังภาพ

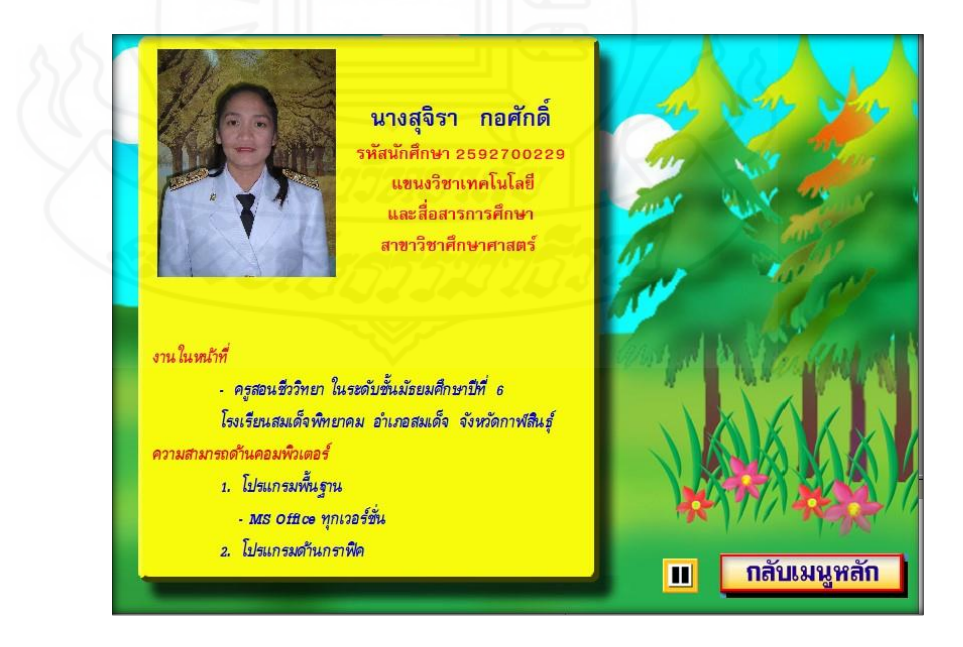

 10) การออกจากโปรแกรม ให้คลิกที่ปุ่ม ออกจากโปรแกรม เมื่อคลิกปุ่มนี้แล้วจะ ปรากฏข้อความ ดังภาพ

บทเรียนคอมพิวเตอร์ช่วยสอน รายวิชาชีววิทยา เรื่อง การแบ่งเซลล์แบบไมโอชิส กเทคโนโลยีและสี่<br>-<br>- สาขาวิชาศึกษา คณะต้องการออกจากโปรแกรม 嗯 คำแนะน จุดประสง ไม่ใช่ ใช 嗯 แบบทคสอ 19 เนื้อหาเ 08 **grounds** ショウのかつら 罂 ี<br><mark>แบบท</mark>ดสอ 嗯 ผู้พัฒนา 聖 ออกจากโปรแกรม

ถ้าคลิก ใช่ จะออกจากโปรแกรมทันที ถ้าคลิก ไม่ใช่ โปรแกรมจะกลับมาที่หน้าเมนูหลัก

4.4 เมื่อเข้าสู่เนื้อหาบทเรียน

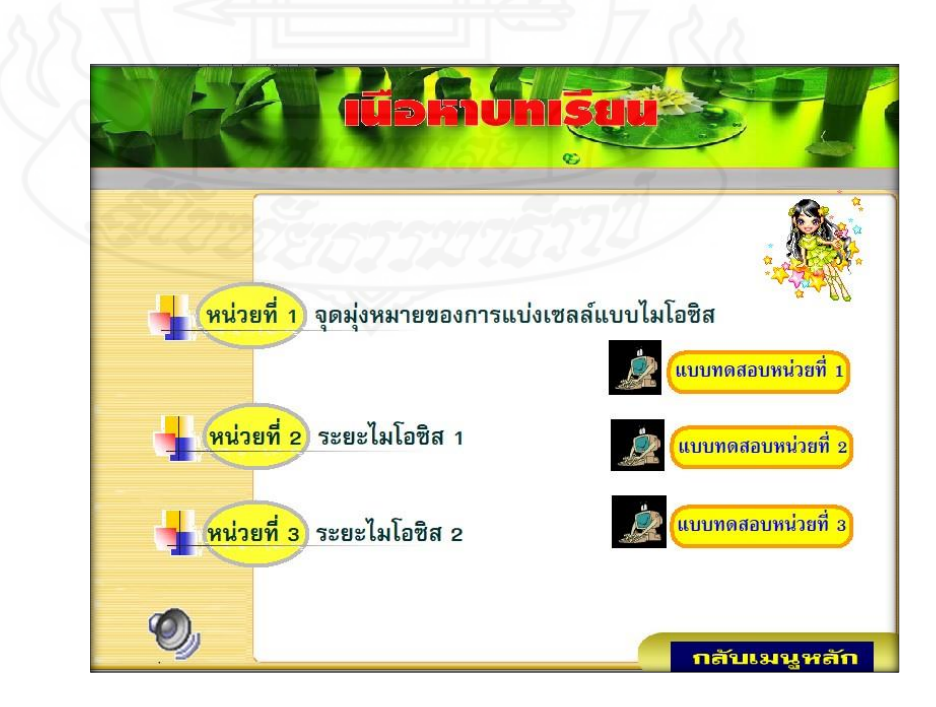

1) เลือกหัวข้อหน่วยที่ 1 จะได้ดังภาพ

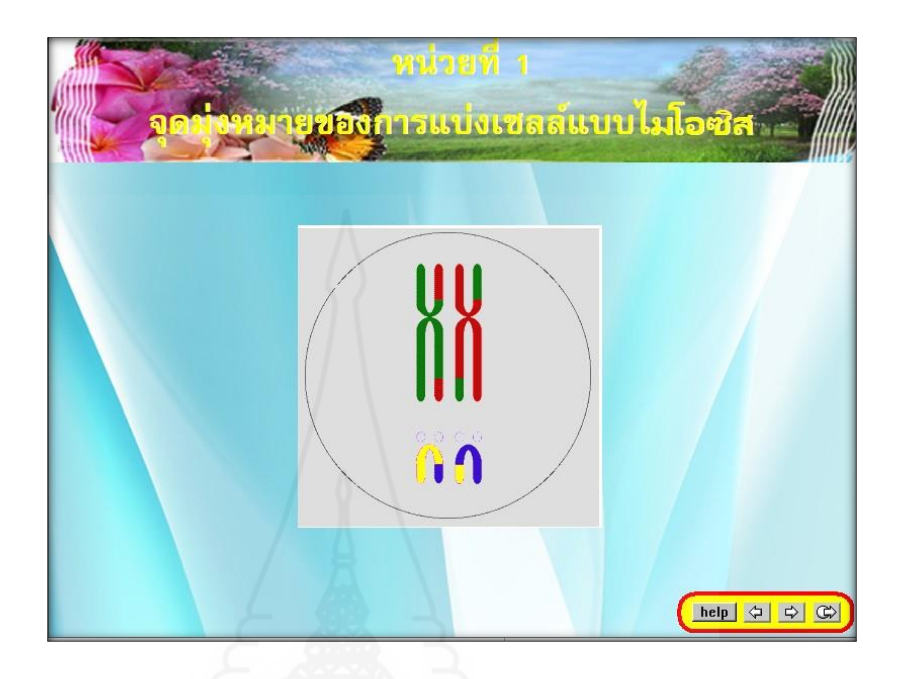

2) เมื่อนักเรียนศึกษาจบแล้ว ให้กดปุ่ม กลับเมนูหลัก เพื่อกลับไปหน้าเมนู ดังภาพ..

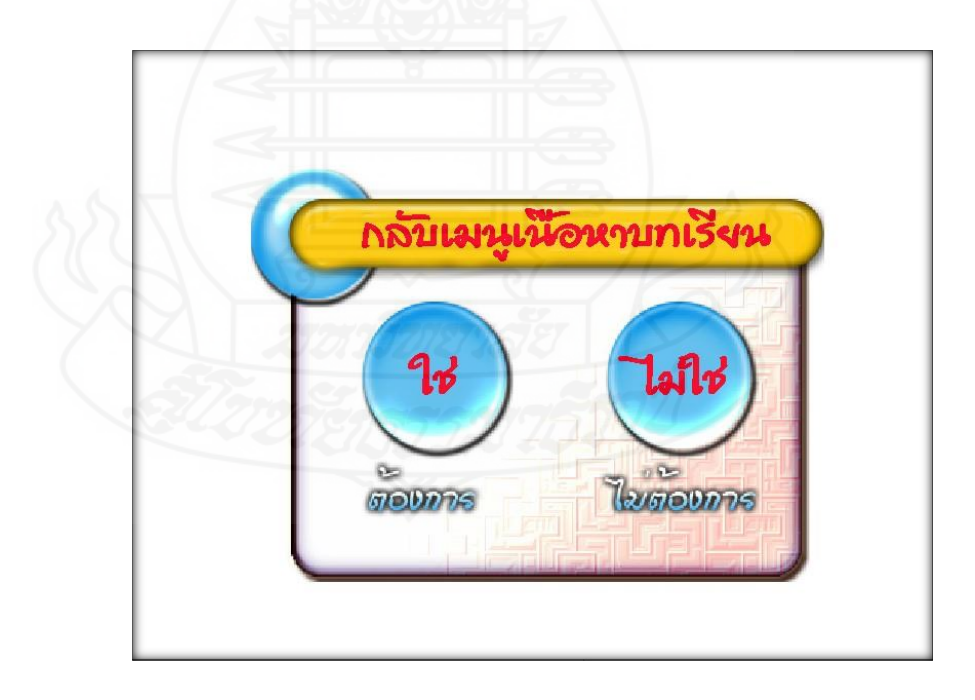

3) เนื้อหาบทเรียน ภาพหน้าจอจะประกอบไปด้วยส่วนต่างๆ ดังนี้

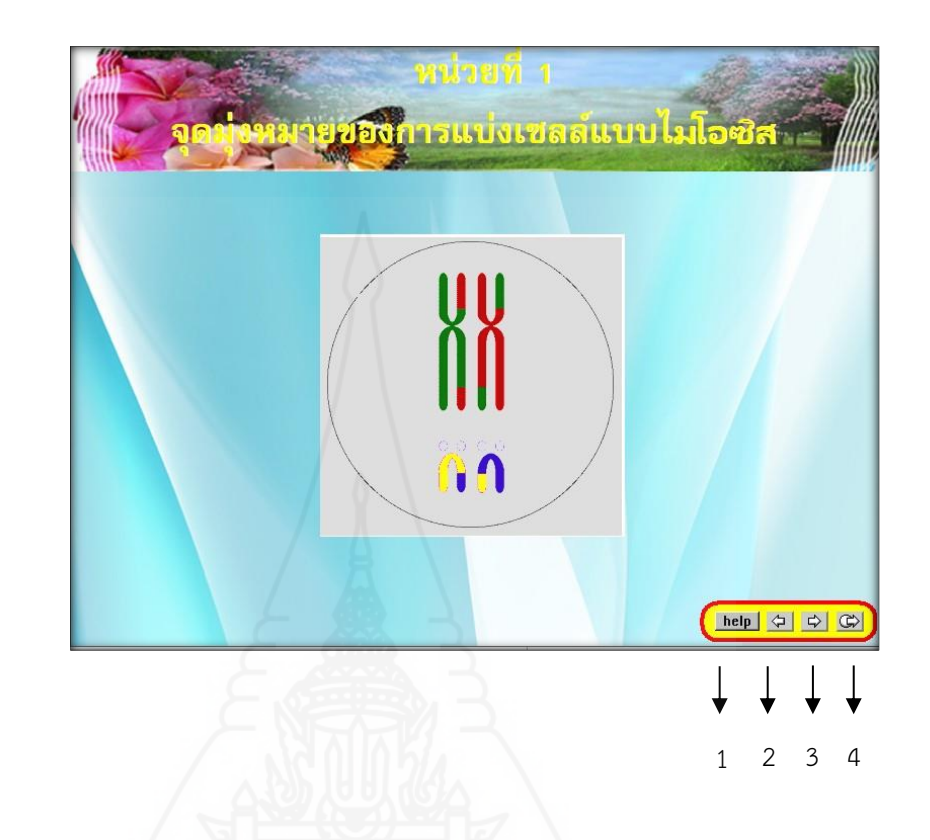

 รายละเอียดของแต่ละปุ่ม เป็นดังนี้ 1. ปุ่ม **help เ**มื่อต้องการความช่วยเหลือ จะปรากฏข้อความที่บอก ความหมายของปุ่มต่างๆ ในบทเรียนคอมพิวเตอร์ช่วยสอน

> 2. ปุ่ม <u>คดปุ่</u>มนี้เมื่อต้องการกลับไปหน้าที่แล้ว 3. ปุ่ม กดปุ่มนี้เมื่อต้องการดูหน้าถัดไป 4. ปุ่ม กดปุ่มนี้เมื่อต้องการออกจากบทเรียน

2) ในแต่ละหน่วย ที่จะมีการตอบคำถาม โดยนักเรียนจะได้ยินเสียงพร้อมทั้งเห็น ภาพและข้อความบรรยายบทเรียน นอกจากนี้นักเรียนจะได้โต้ตอบกับบทเรียน โดยพิมพ์คำตอบลง ไปในกรอบ สีเหลืองที่มีปรากฏอยู่แล้วกด Enter

ถ้าคำตอบที่พิมพ์ถูกต้อง โปรแกรมจะขึ้นป้ายดังภาพ พร้อมเสียงพูด

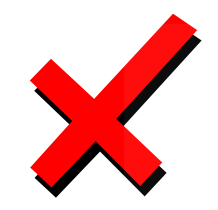

ถ้าคำตอบที่พิมพ์ครั้งที่ 1 ไม่ถูกต้อง โปรแกรมจะขึ้นป้ายดังภาพ พร้อมเสียงพูด

เมื่อนักเรียนศึกษาบทเรียนจนครบทุกหน้า นักเรียนควรคลิกปุ่ม  $\boxed{\mathbb{G}}$  เพื่อ กลับไปยังหน้าเมนูเนื้อหาบทเรียน ดังภาพ

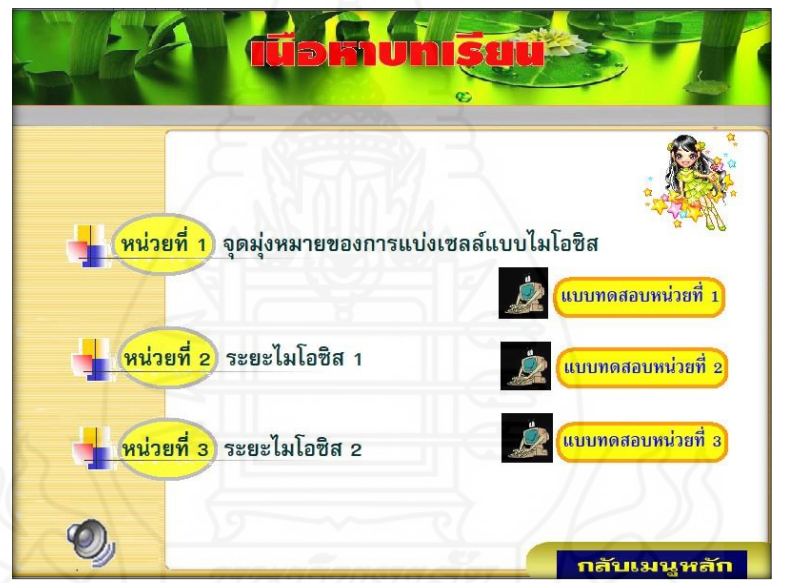

3) เมื่อเรียนจบแต่ละหน่วยให้นักเรียนทำแบบทดสอบประจำหน่วย แบบทดสอบใน แต่ละหน่วยเป็นแบบปรนัยชนิดเลือกตอบ ให้นักเรียนใช้เมาส์คลิก ที่ปุ่ม ก, ข, ค หรือ ง ที่ นักเรียนเห็นว่าถูกต้องที่สุด

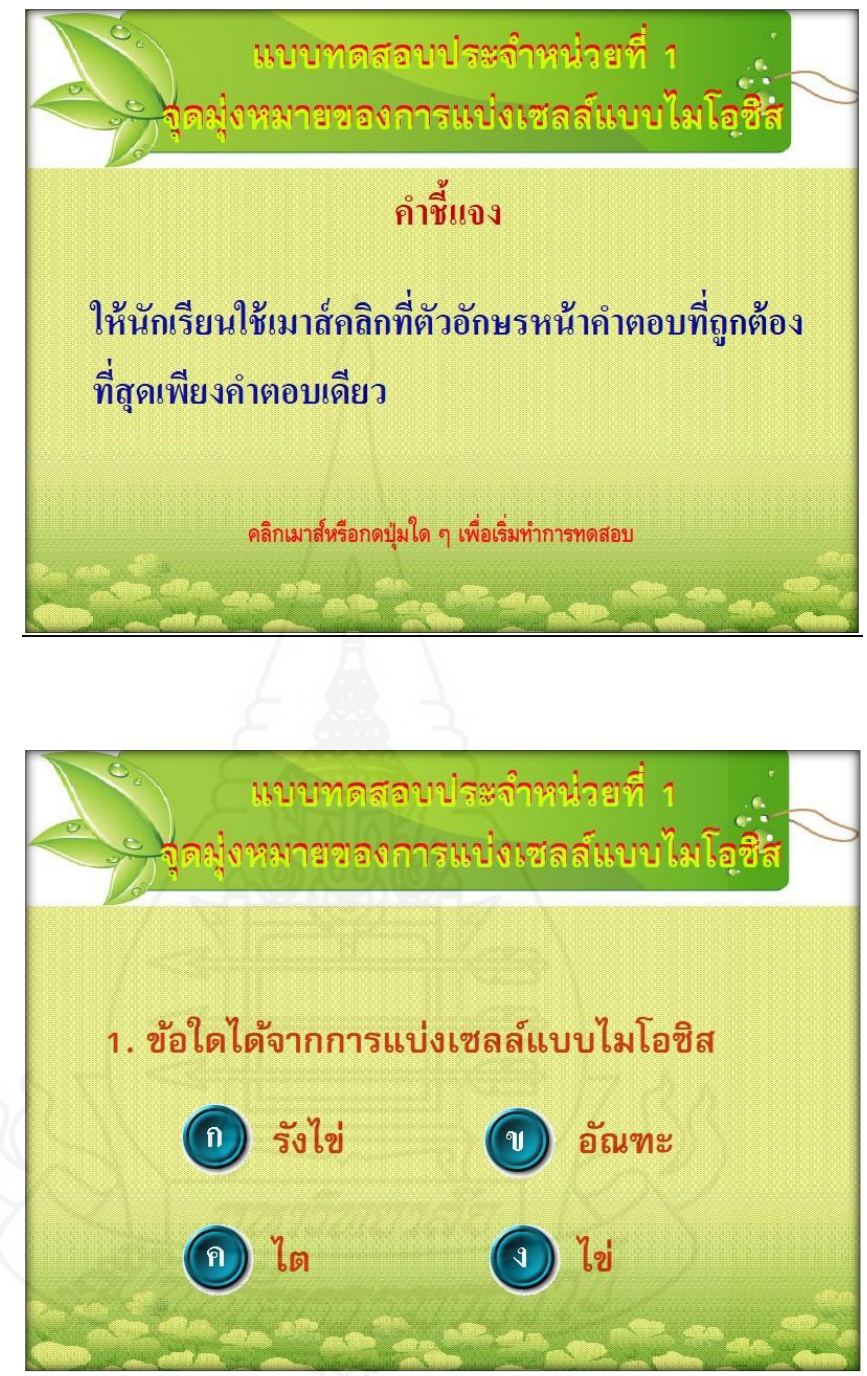

 เมื่อคลิกเลือกแล้ว โปรแกรมจะ run ข้อต่อๆไปทันทียังไม่มีการเฉลยถูกผิด แต่ โปรแกรมจะบันทึกคะแนนไปทุกๆ ข้อ การบันทึกคะแนนถ้าตอบถูก โปรแกรมจะบันทึกคะแนนข้อละ 1 คะแนนถ้าตอบผิดโปรแกรมจะบันทึกคะแนนข้อละ 0 คะแนน

เมื่อนักเรียนทำแบบฝึกหัดครบทั้งหมด จะขึ้นหน้าจอบอกคะแนนที่ทำได้และคิดเป็น ร้อยละให้นักเรียนทราบ

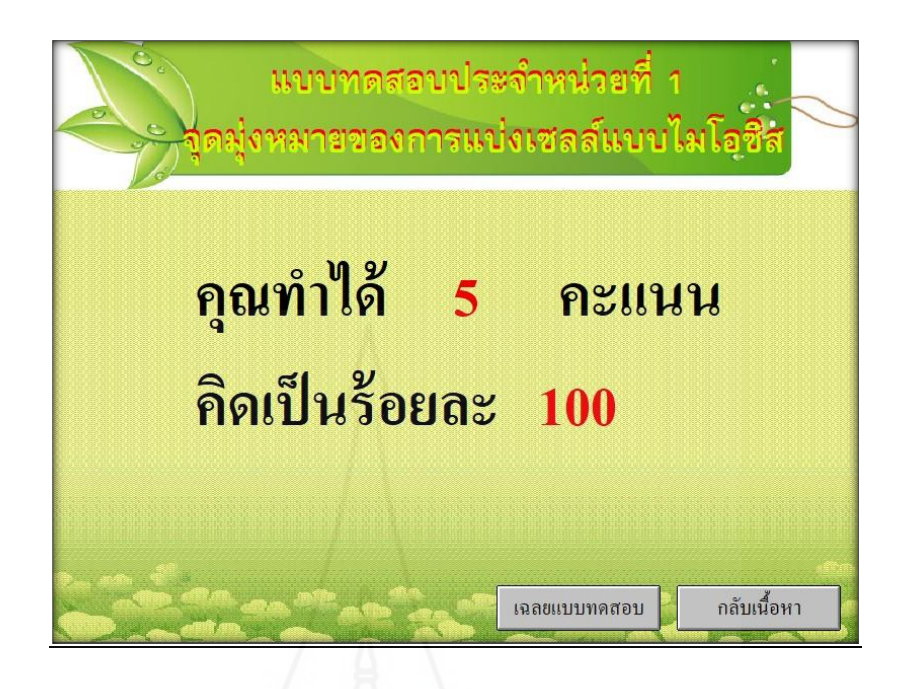

หากนักเรียนต้องการดูเฉลยแบบฝึกหัดให้คลิกเมาส์ ที่ปุ่ม เฉลยแบบทดสอบ

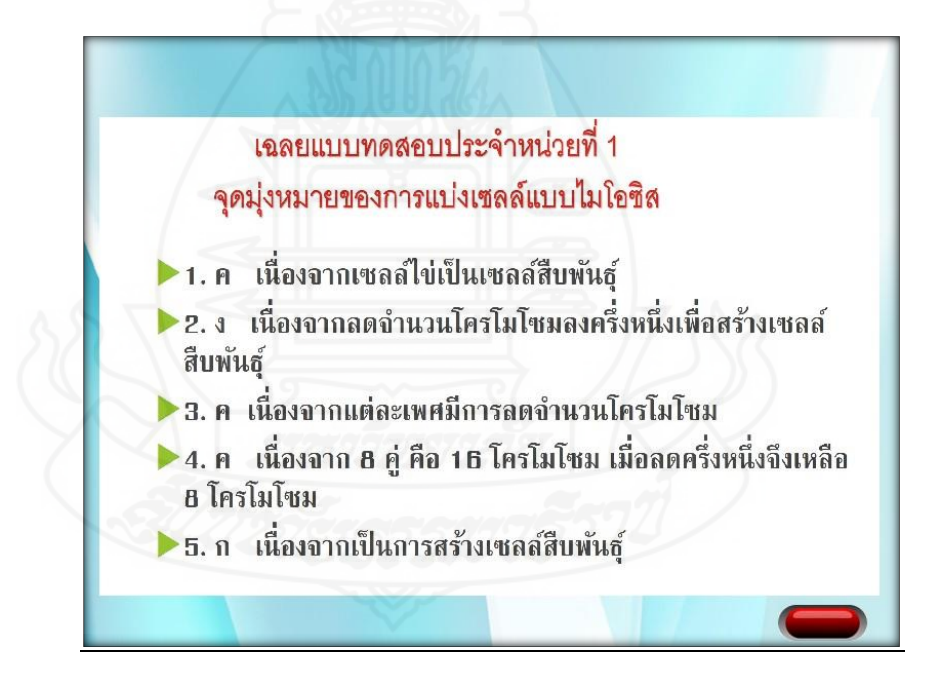

## **กระดาษค าตอบแบบทดสอบประจ าหน่วย บทเรียนคอมพิวเตอร์ช่วยสอนรายวิชาชีววิทยา เรื่อง การแบ่งเซลล์แบบไมโอซิส**

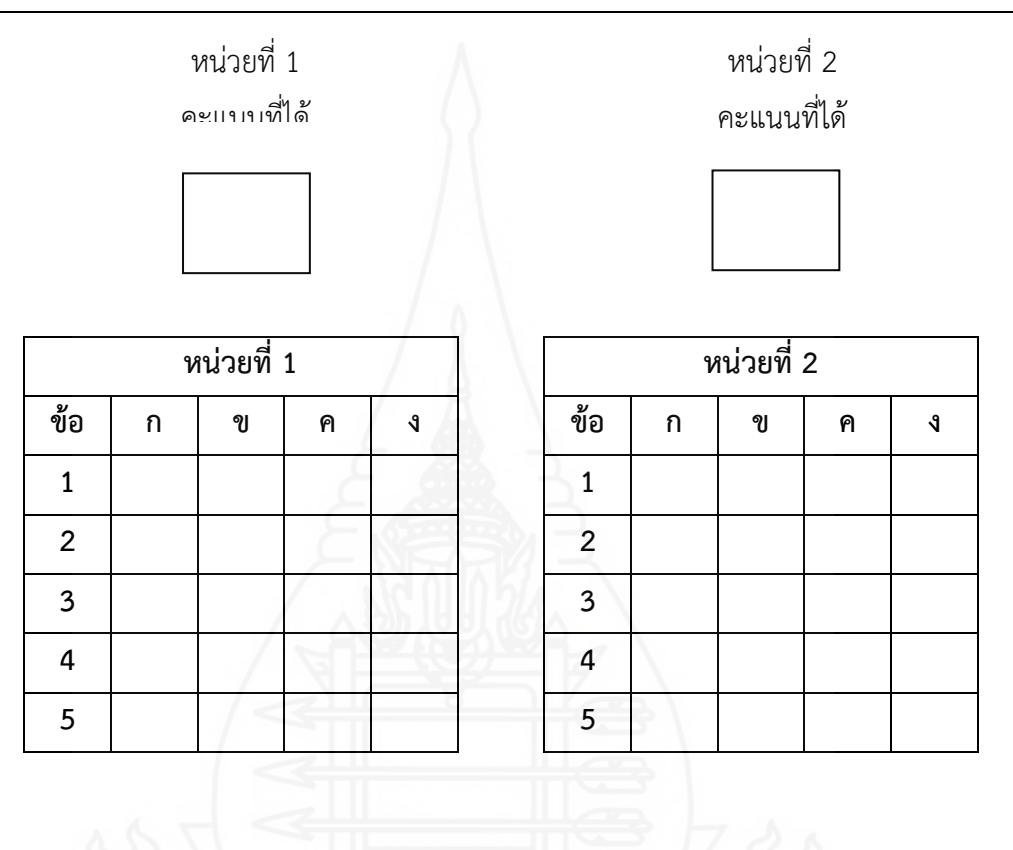

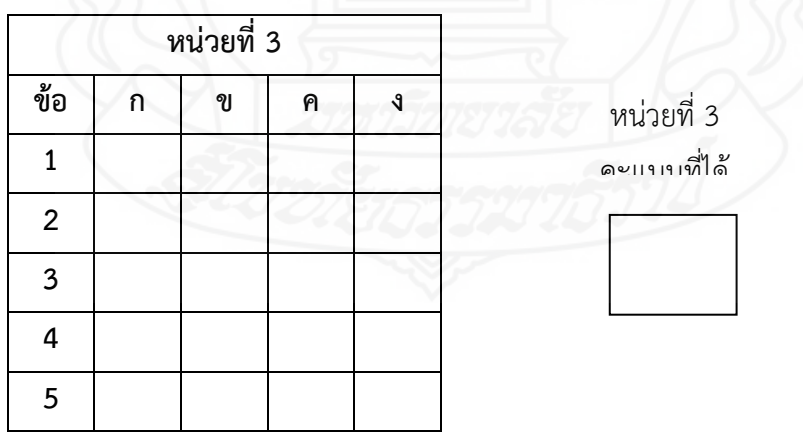

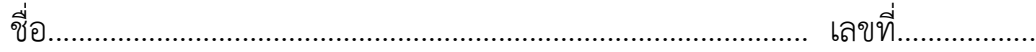

**ภาคที่ 3**

**รายละเอียดของบทเรียนคอมพิวเตอร์ช่วยสอน**

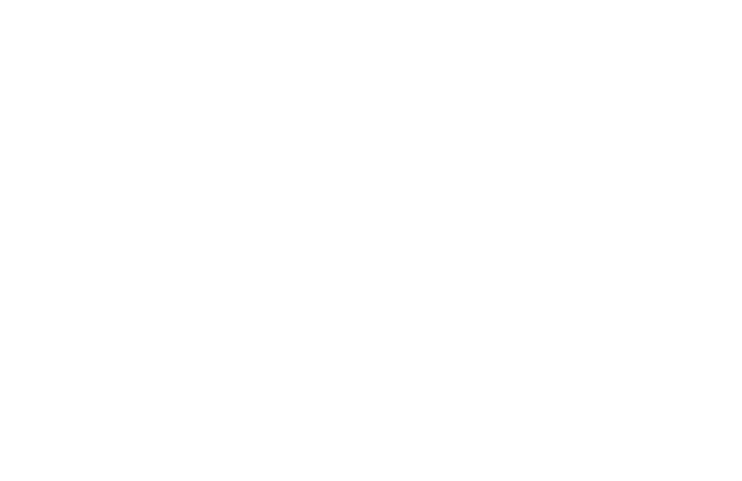

การพัฒนาบทเรียนคอมพิวเตอร์ช่วยสอนรายวิชาชีววิทยา เรื่อง การแบ่งเซลล์แบบไมโอ ซิส ประกอบด้วย 6 องค์ประกอบหลัก ได้แก่ ส่วนนำของบทเรียนคอมพิวเตอร์ช่วยสอน แนะนำ การใช้บทเรียน แบบทดสอบก่อนเรียน เนื้อหาบทเรียน แบบฝึกหัด แบบทดสอบประจำหน่วย และ แบบทดสอบหลังเรียน ซึ่งผลการพัฒนาบทเรียนคอมพิวเตอร์ช่วยสอน แสดงดังรายละเอียดต่อไปนี้

#### **1. ส่วนน าของบทเรียนคอมพิวเตอร์ช่วยสอน**

้ส่วนนำของบทเรียนคอมพิวเตอร์ เป็นภาพต่อเนื่อง

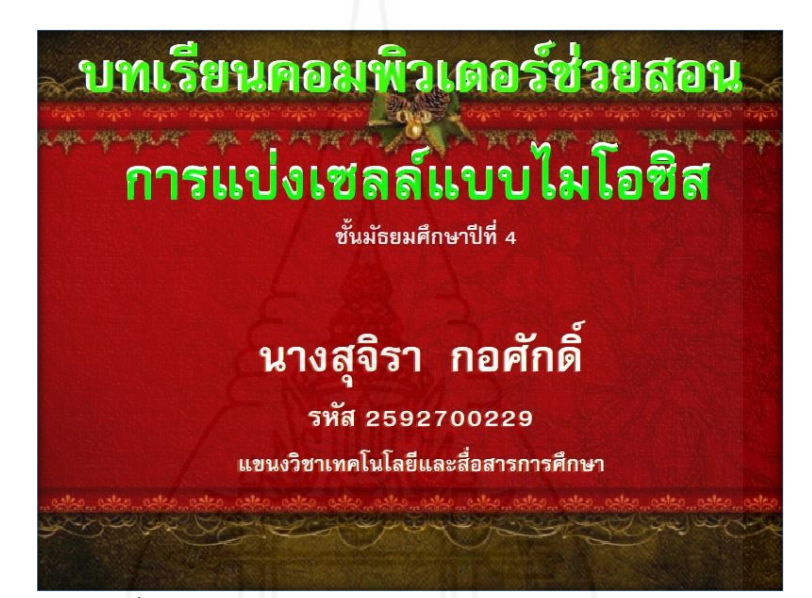

ภาพที่ 5.1 หน้าจอแรก แนะนำบทเรียนคอมพิวเตอร์ช่วยสอน

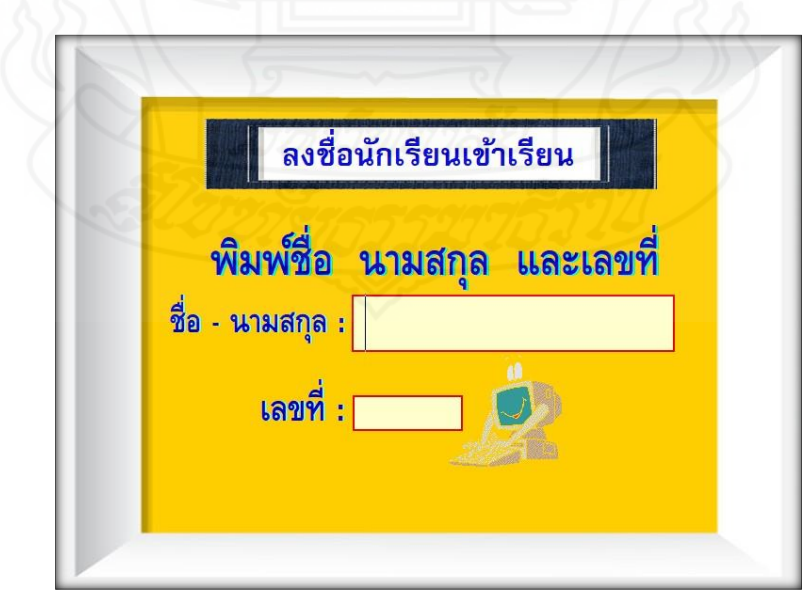

ภาพที่ 5.2 หน้าจอลงชื่อเพื่อเข้าบทเรียนคอมพิวเตอร์ช่วยสอน

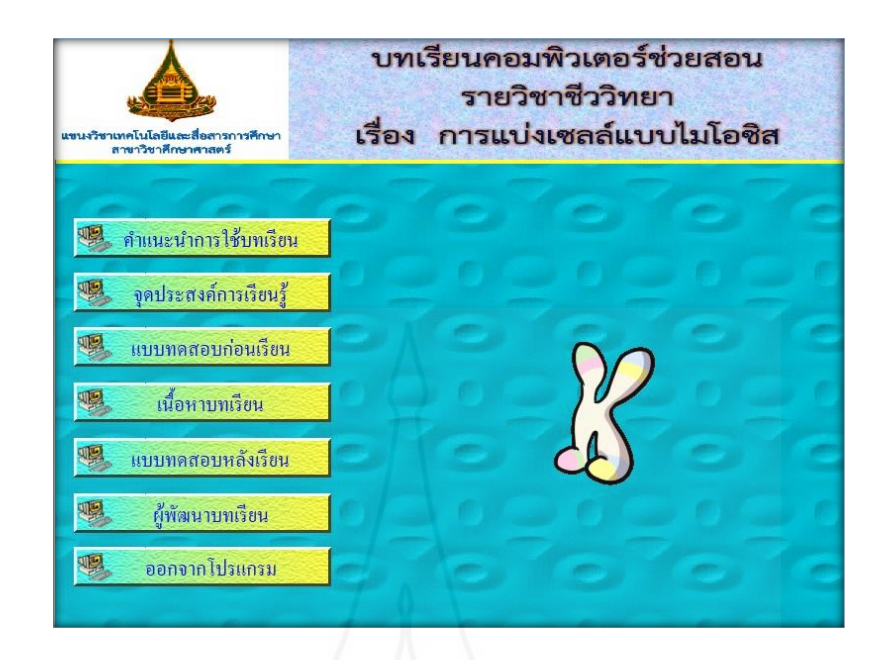

ภาพที่ 5.3 หน้าจอรายการหลักของบทเรียนคอมพิวเตอร์ช่วยสอน

#### **2. ส่วนแนะน าบทเรียน**

ส่วนแนะนำวิธีการเรียน ประกอบด้วย

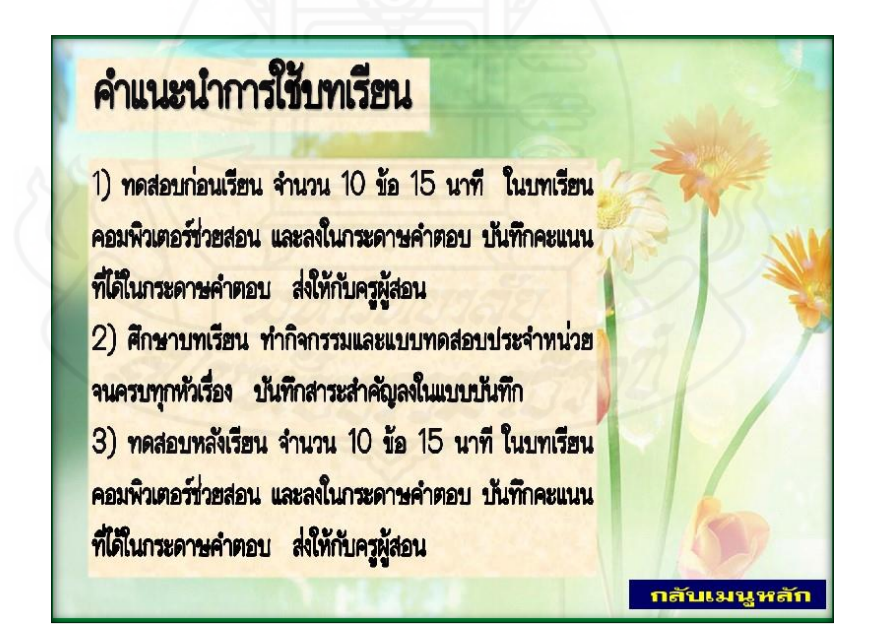

ภาพที่ 5.4 หน้าจอคำแนะนำการใช้บทเรียน

# จุดประสงค์การเรียนรู้

- 1. หลังจากศึกษาเรื่องจุดมุ่งหมายของการแบ่งเซลล์แบบไมโอซิส นักเรียนสามารถบอกจุดมุ่งหมายของการแบ่งเซลล์แบบไมโอซิสได้ ถูกต้อง
- 2. หลังจากศึกษาเรื่อง ระยะไมโอซิส 1 นักเรียนสามารถอธิบายลักษณะ ของระยะไมโอซิส 1 ได้ถูกต้อง
- 3. หลังจากศึกษาเรื่อง ระยะไมโอซิส 2 นักเรียนสามารถอธิบายลักษณะ ของระยะไมโอซิส 2 ได้ถูกต้อง กลับเมนูหลัก

ภาพที่ 5.5 หน้าจอจุดประสงค์การเรียนรู้

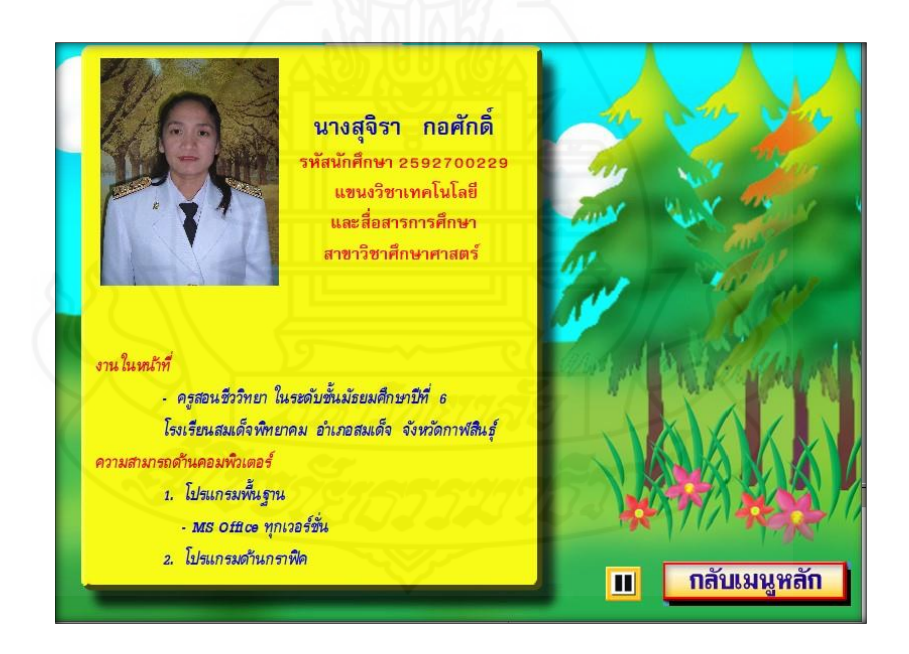

ภาพที่ 5.6 หน้าจอผู้พัฒนาบทเรียน

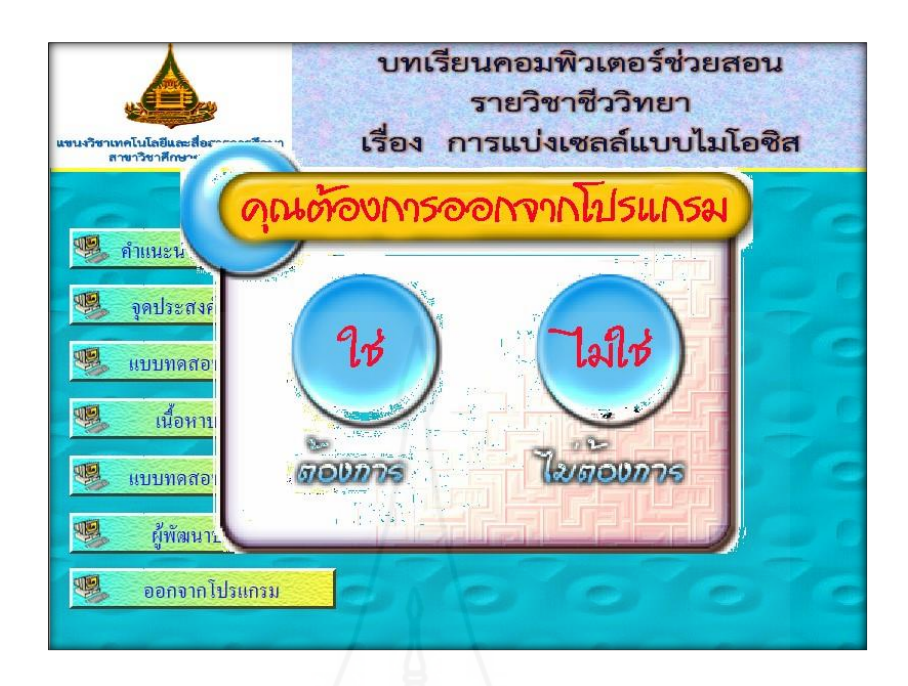

ภาพที่ 5.7 หน้าจอออกจากโปรแกรม

### **3. แบบทดสอบก่อนเรียน**

ส่วนแบบทดสอบก่อนเรียน ประกอบด้วยหน้าหลัก ดังนี้

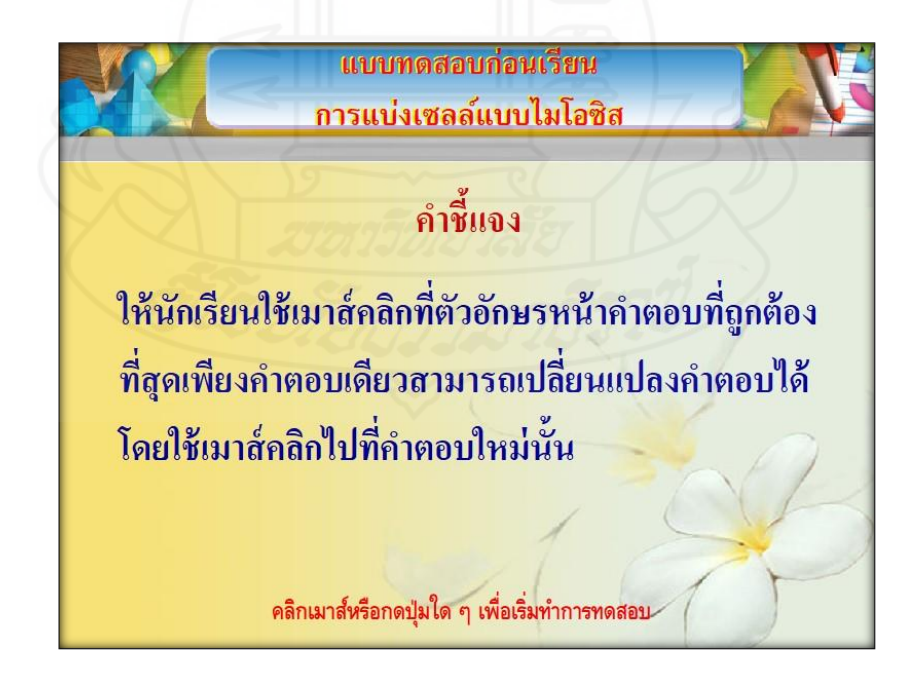

ภาพที่ 5.8 หน้าจอแสดงคำชี้แจงการทำแบบทดสอบก่อนเรียน

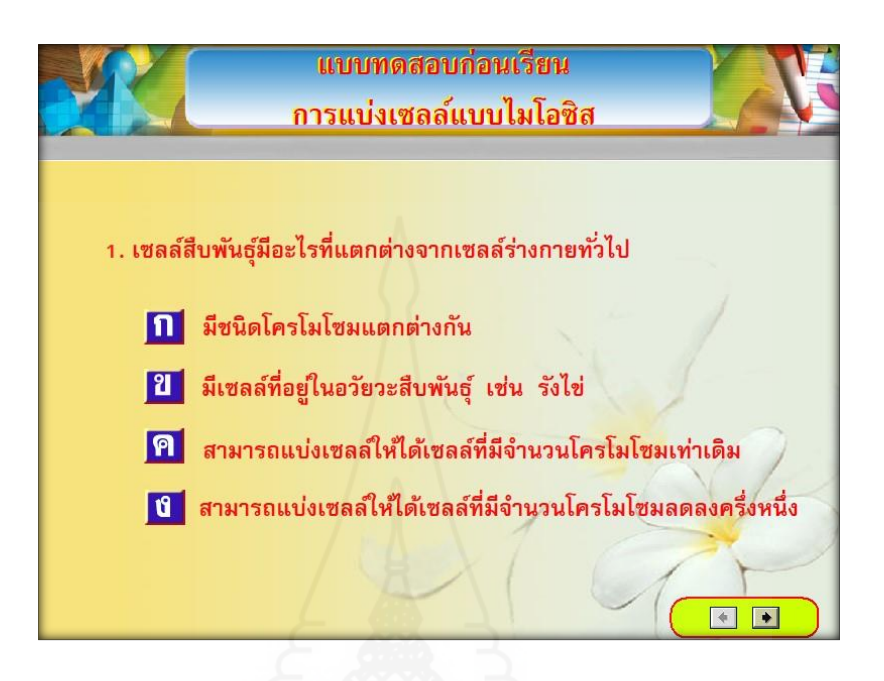

ภาพที่ 5.9 แบบทดสอบก่อนเรียน ข้อที่ 1

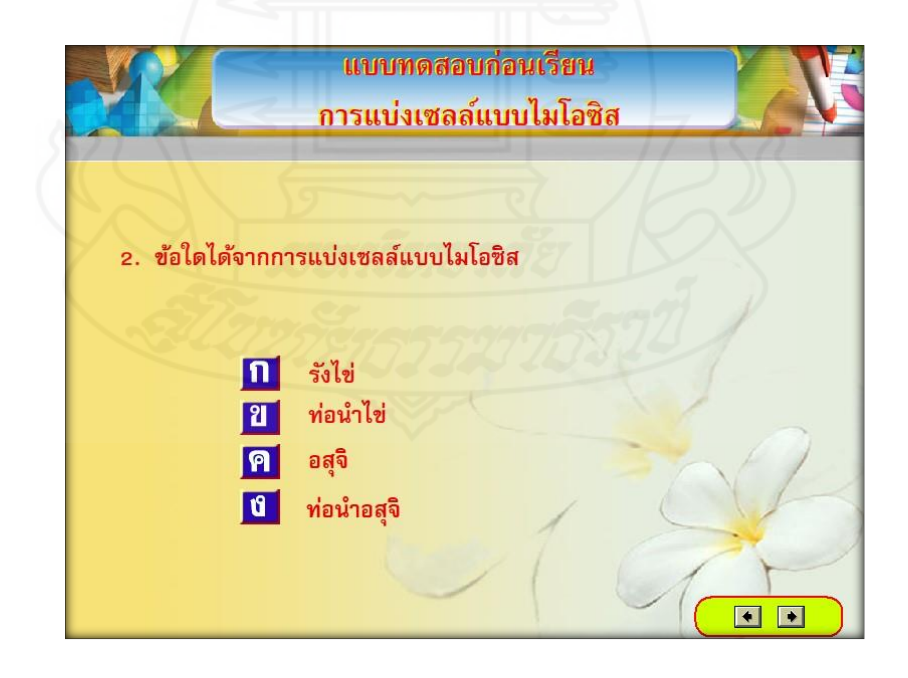

ภาพที่ 5.10 แบบทดสอบก่อนเรียน ข้อที่ 2

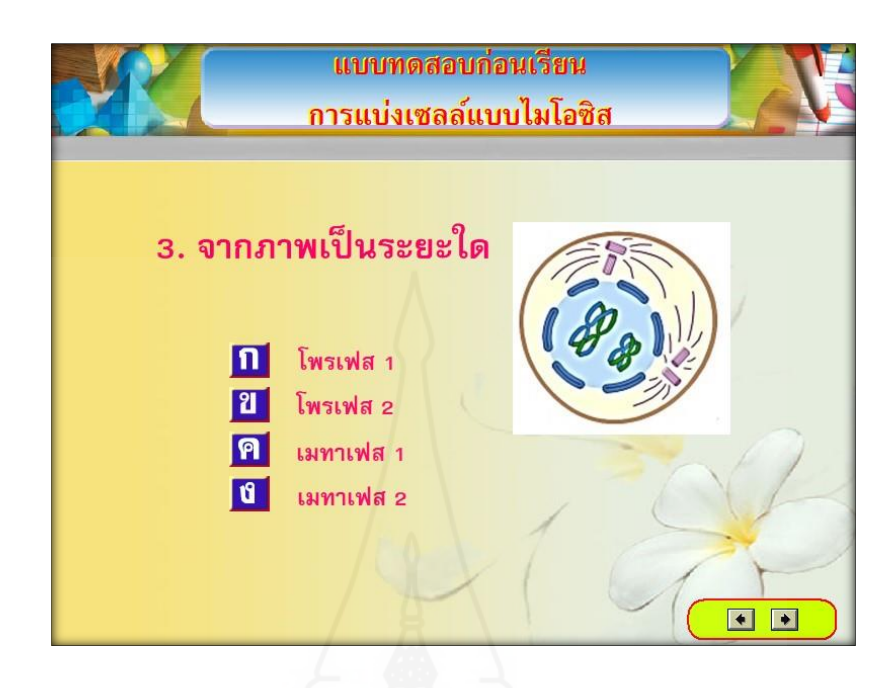

ภาพที่ 5.11 แบบทดสอบก่อนเรียน ข้อที่ 3

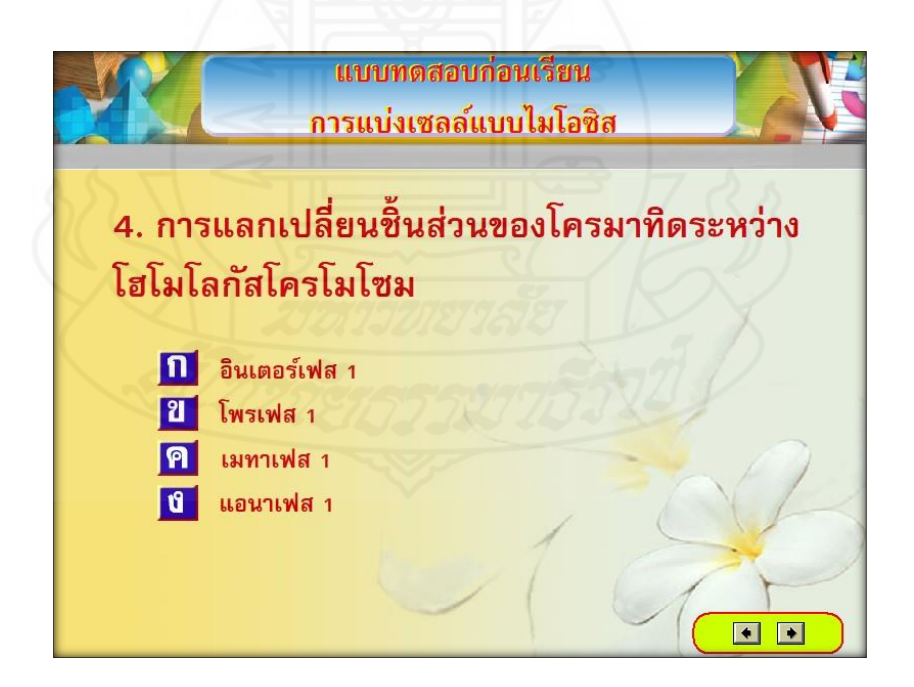

ภาพที่ 5.12 แบบทดสอบก่อนเรียน ข้อที่ 4

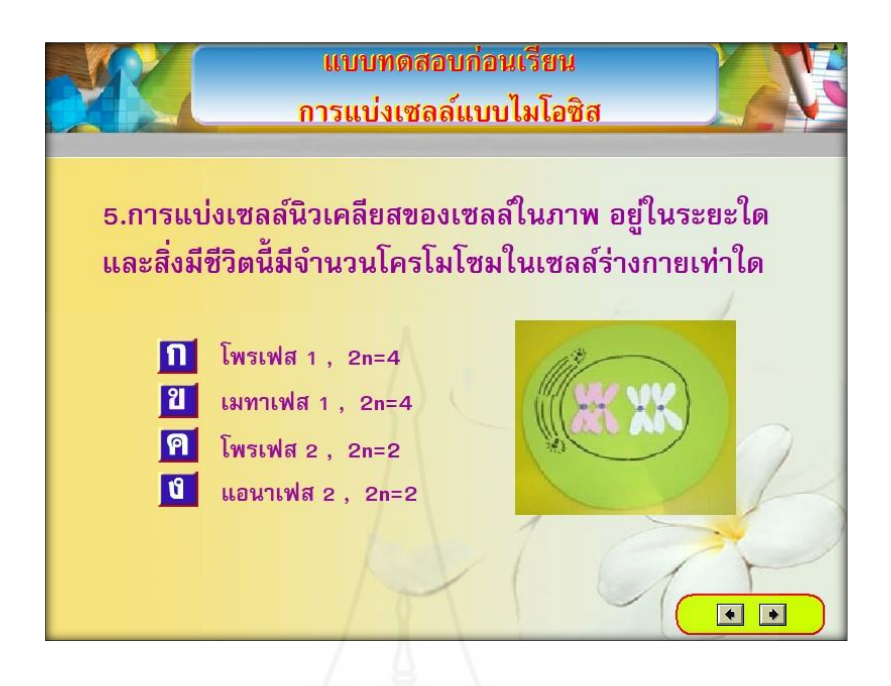

ภาพที่ 5.13 แบบทดสอบก่อนเรียน ข้อที่ 5

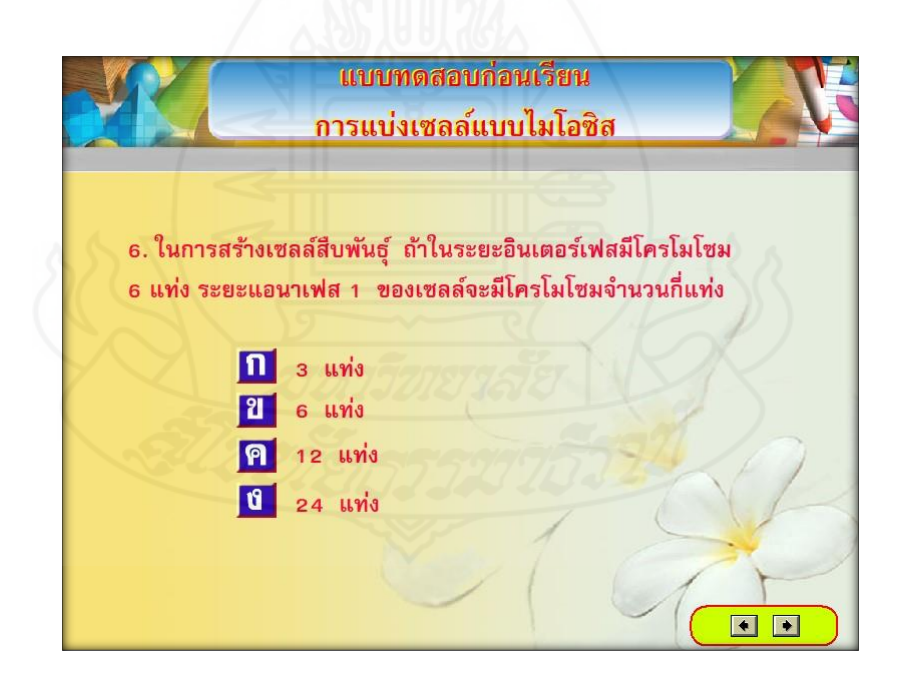

ภาพที่ 5.14 แบบทดสอบก่อนเรียน ข้อที่ 6

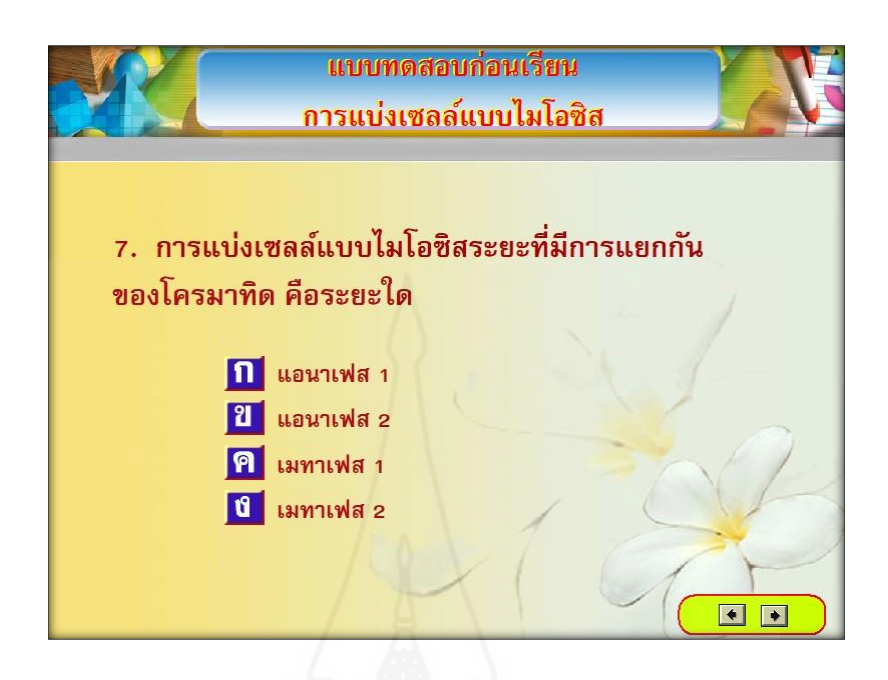

ภาพที่ 5.15 แบบทดสอบก่อนเรียน ข้อที่ 7

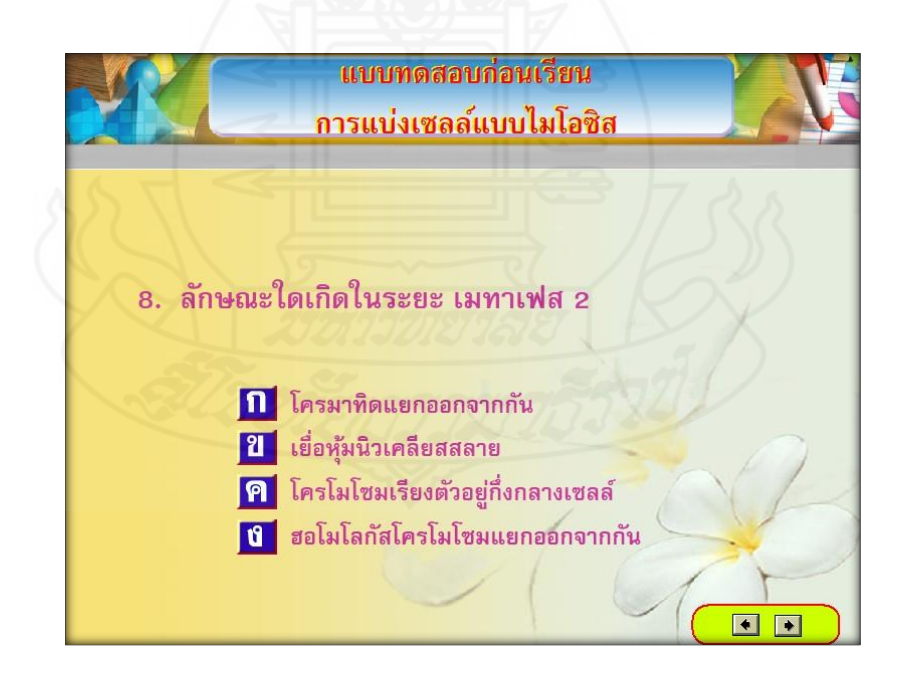

ภาพที่ 5.16 แบบทดสอบก่อนเรียน ข้อที่ 8

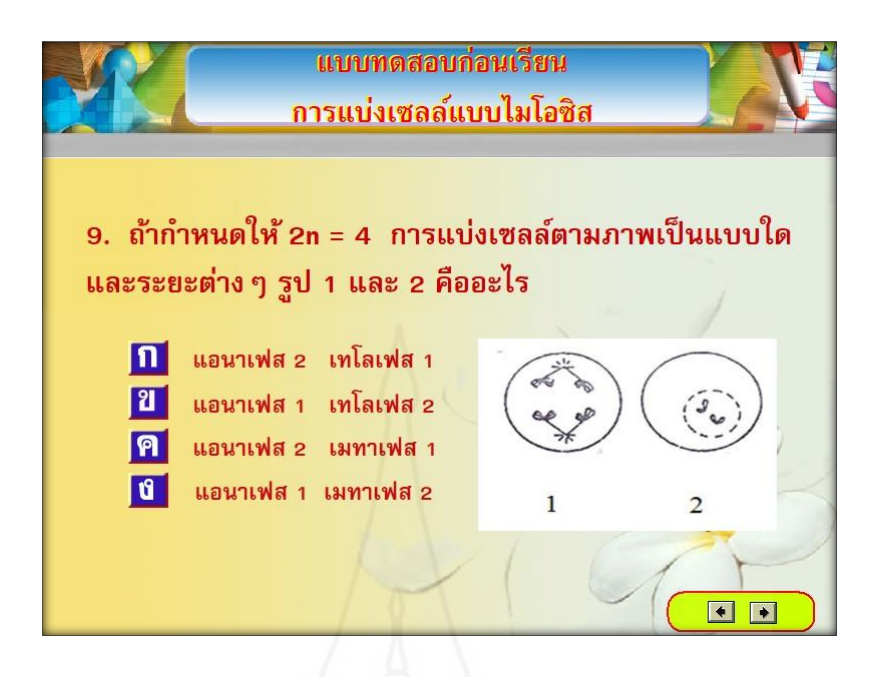

ภาพที่ 5.17 แบบทดสอบก่อนเรียน ข้อที่ 9

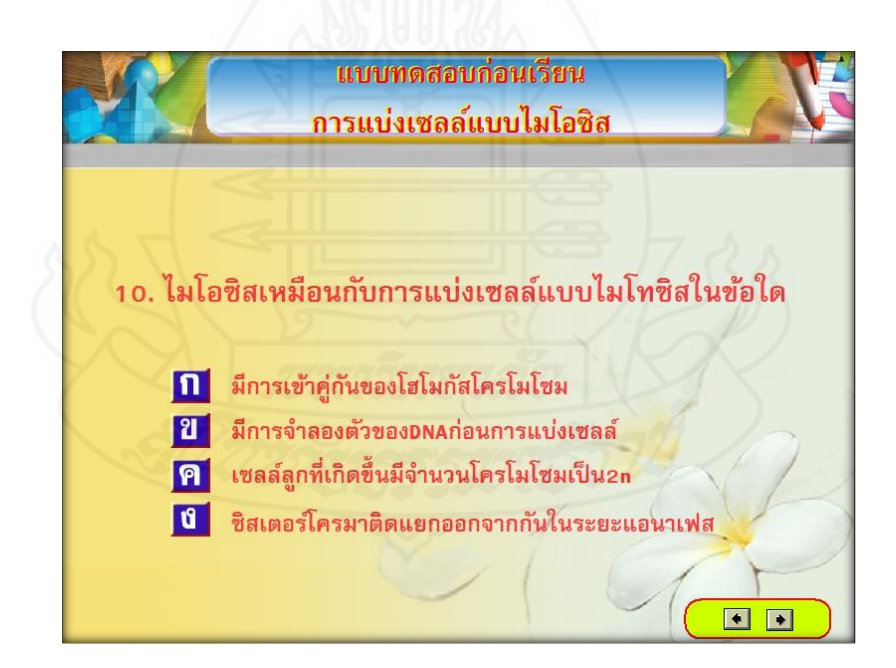

ภาพที่ 5.18 แบบทดสอบก่อนเรียน ข้อที่ 10

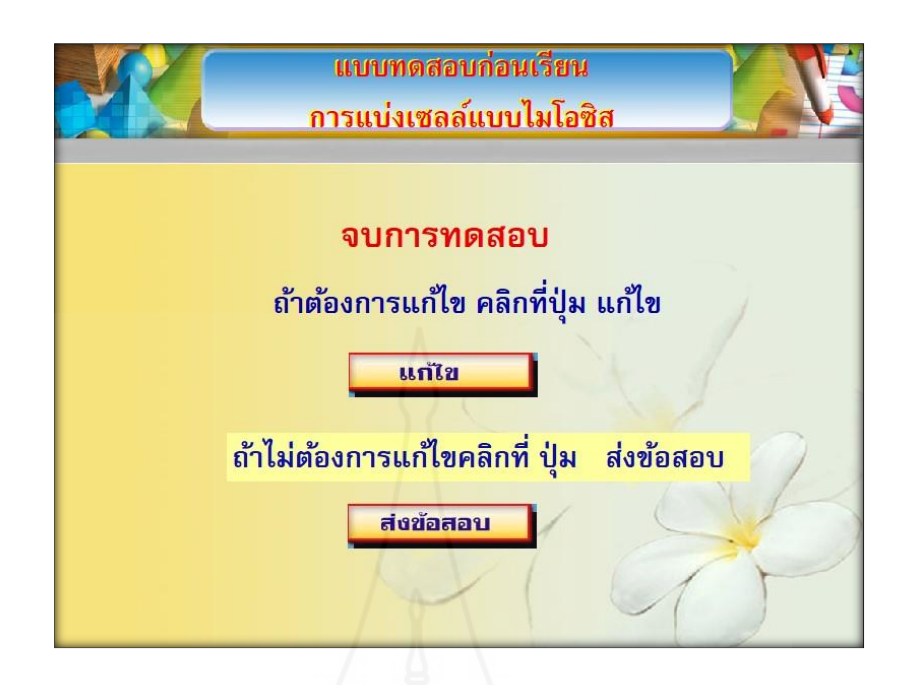

ภาพที่ 5.19 หน้าจอแสดงการจบการทดสอบ

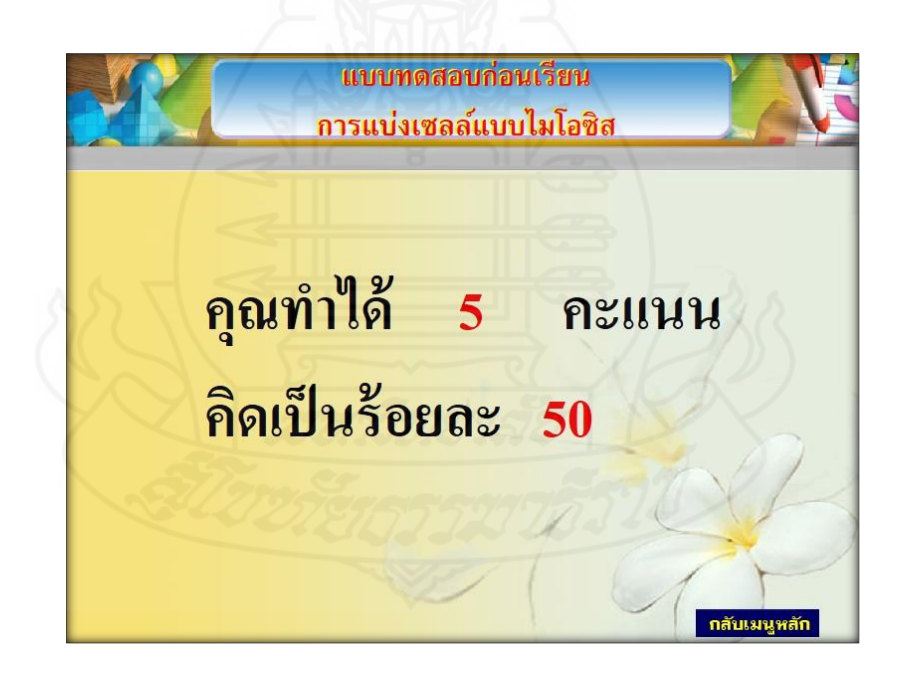

ภาพที่ 5.20 หน้าจอสรุปผลการทำแบบทดสอบก่อนเรียนของนักเรียน

#### **4. เนื้อหาบทเรียน**

ส่วนเนื้อหาของบทเรียน ประกอบด้วยหน้าหลัก ดังนี้

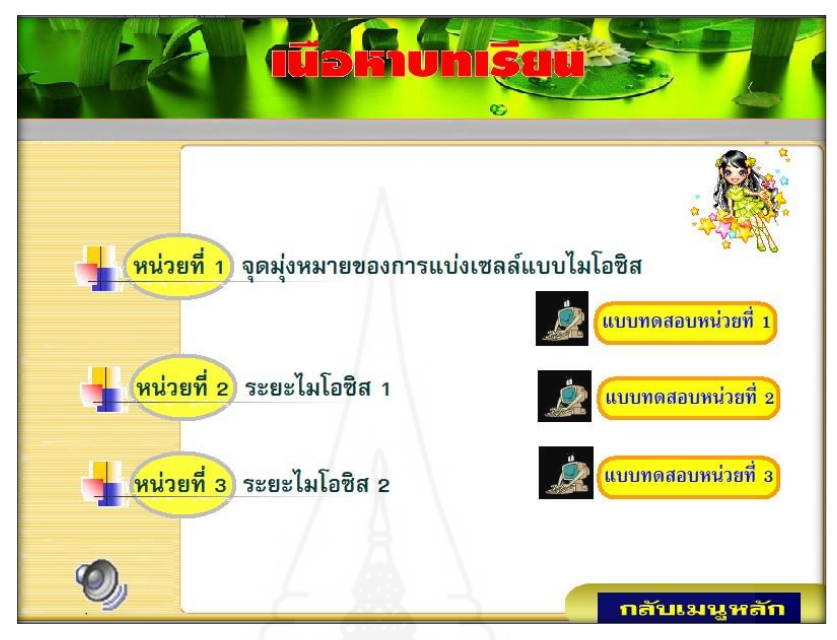

### ภาพที่ 5.21 หน้าจอการนำเสนอเนื้อหาของบทเรียน

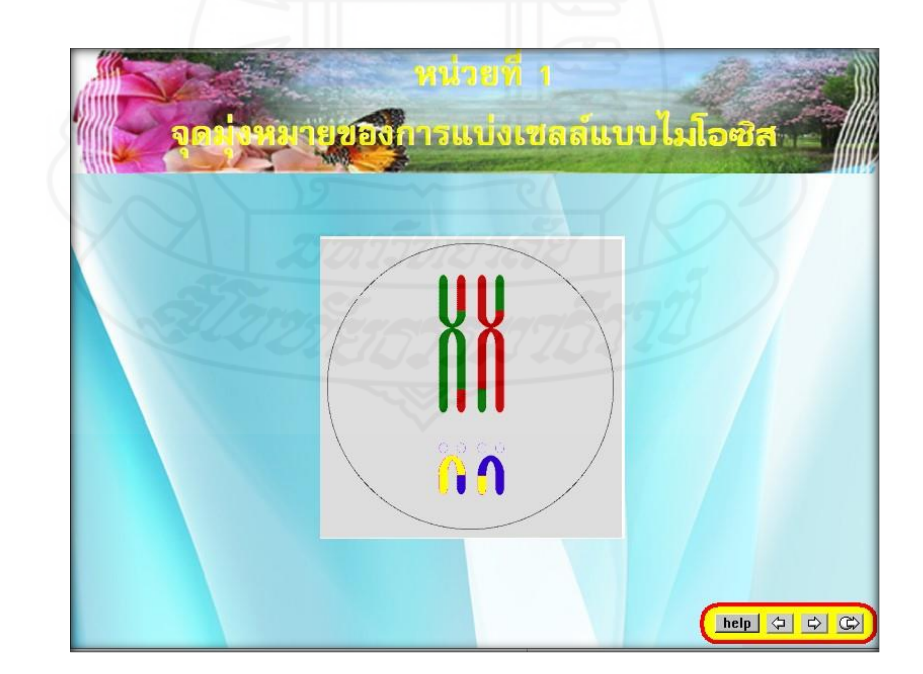

ภาพที่ 5.22 หน้าจอการนำเสนอเนื้อหาของบทเรียนหน่วยที่ 1

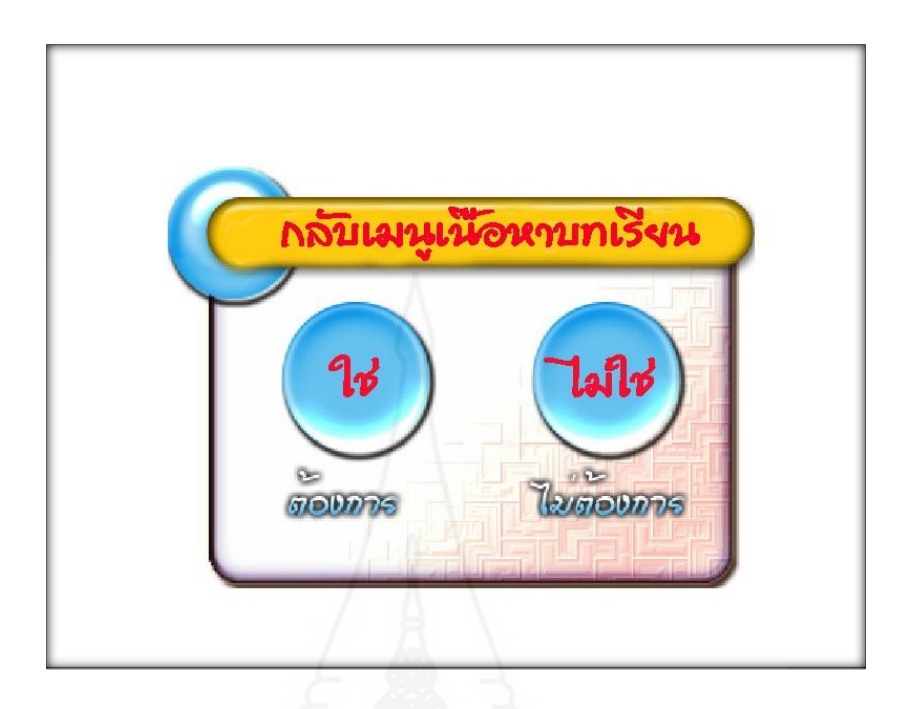

ภาพที่ 5.23 หน้าจอการกลับเมนูเนื้อหาหลัก

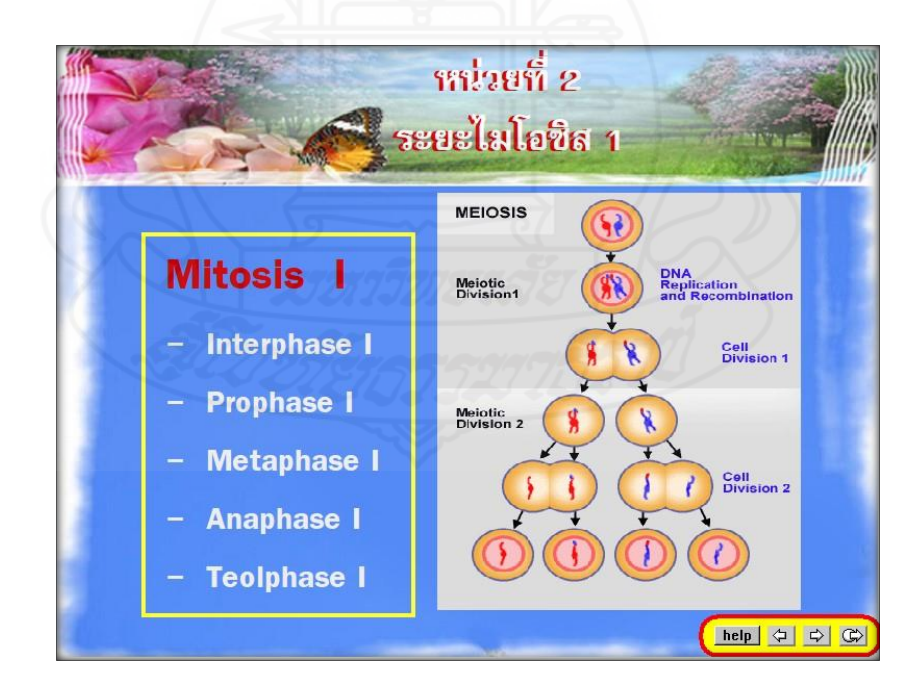

ภาพที่ 5.24 หน้าจอการนำเสนอเนื้อหาของบทเรียนหน่วยที่ 2

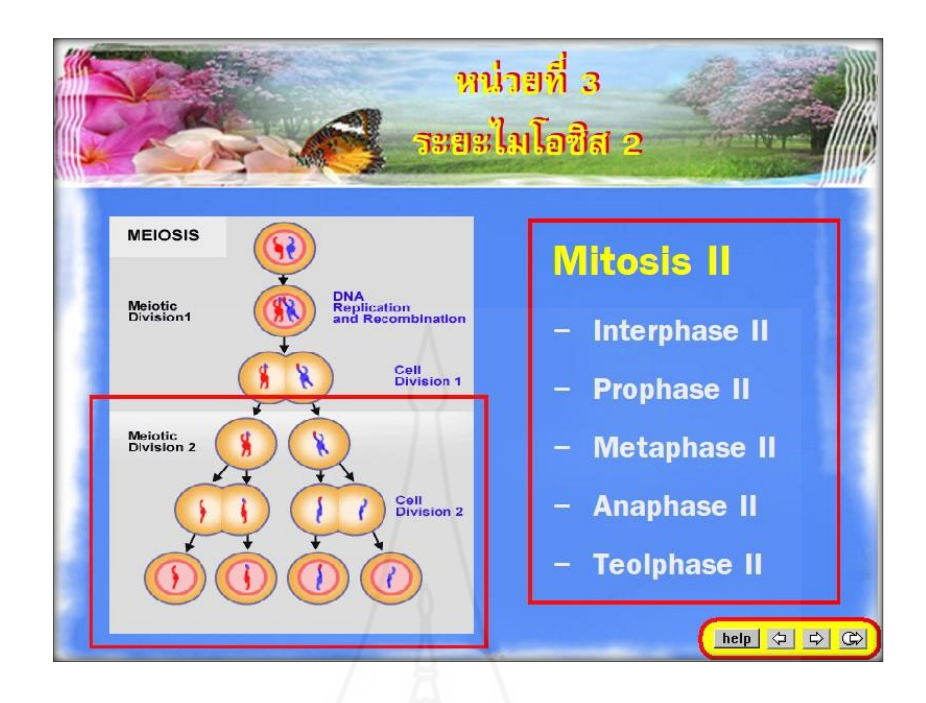

ภาพที่ 5.25 หน้าจอการนำเสนอเนื้อหาของบทเรียนหน่วยที่ 3

#### **5. แบบฝึกหัด**

ส่วนแบบฝึกหัด มีตัวอย่างดังนี้

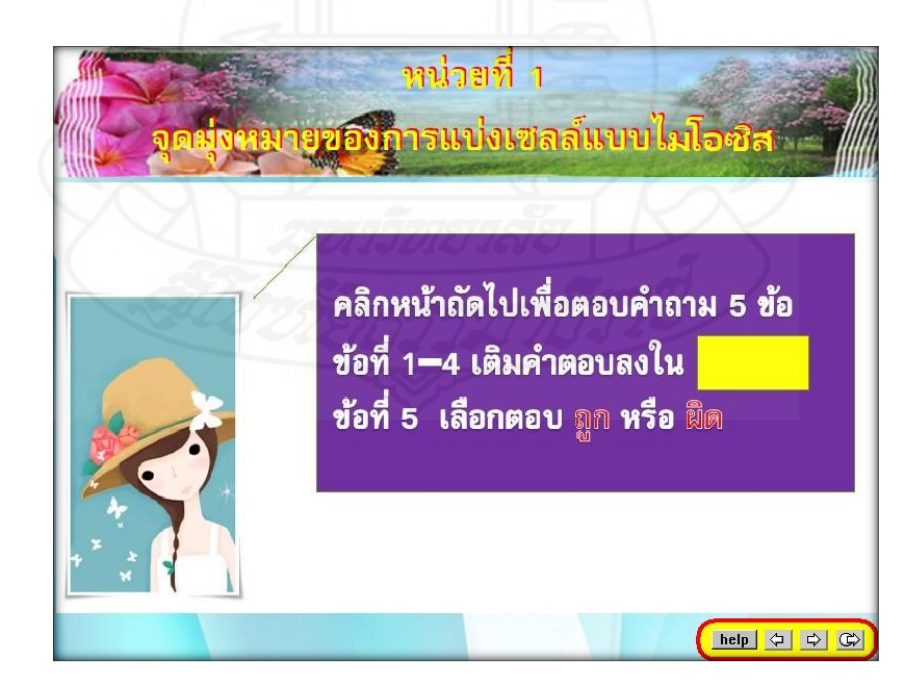

ภาพที่ 5.26 หน้าจอชี้แจงการตอบแบบฝึกหัด หน่วยที่ 1

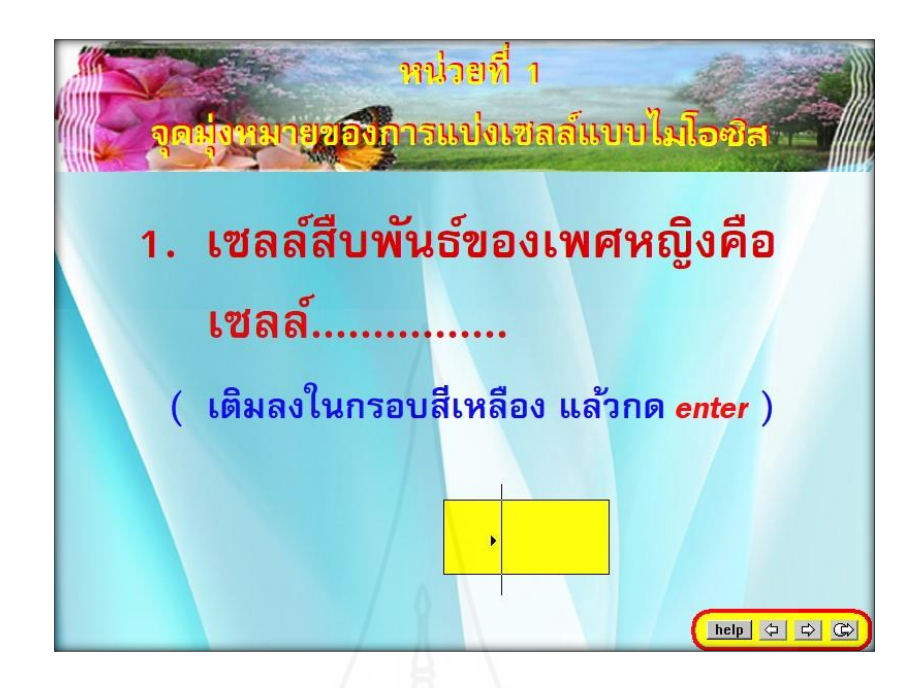

ภาพที่ 5.27 แบบฝึกหัดข้อที่ 1 ในหน่วยที่ 1

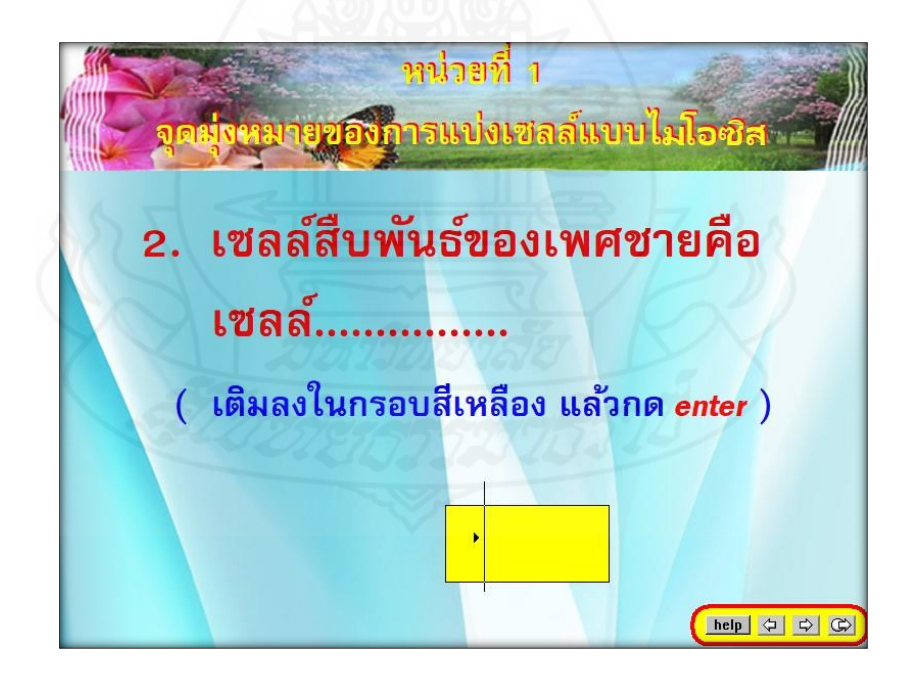

ภาพที่ 5.28 แบบฝึกหัดข้อที่ 2 ในหน่วยที่ 1

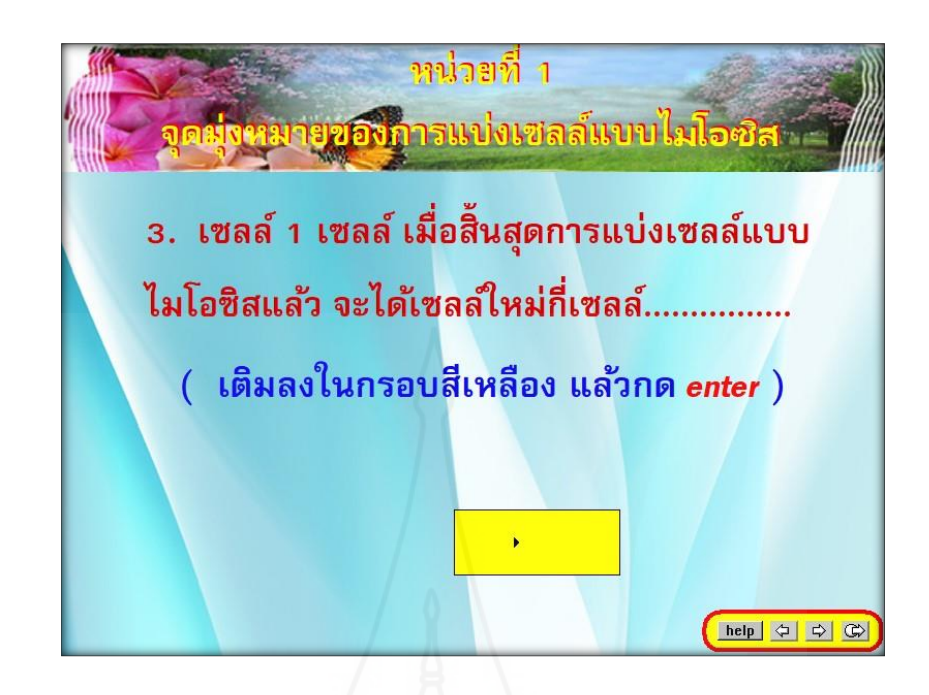

ภาพที่ 5.29 แบบฝึกหัดข้อที่ 3 ในหน่วยที่ 1

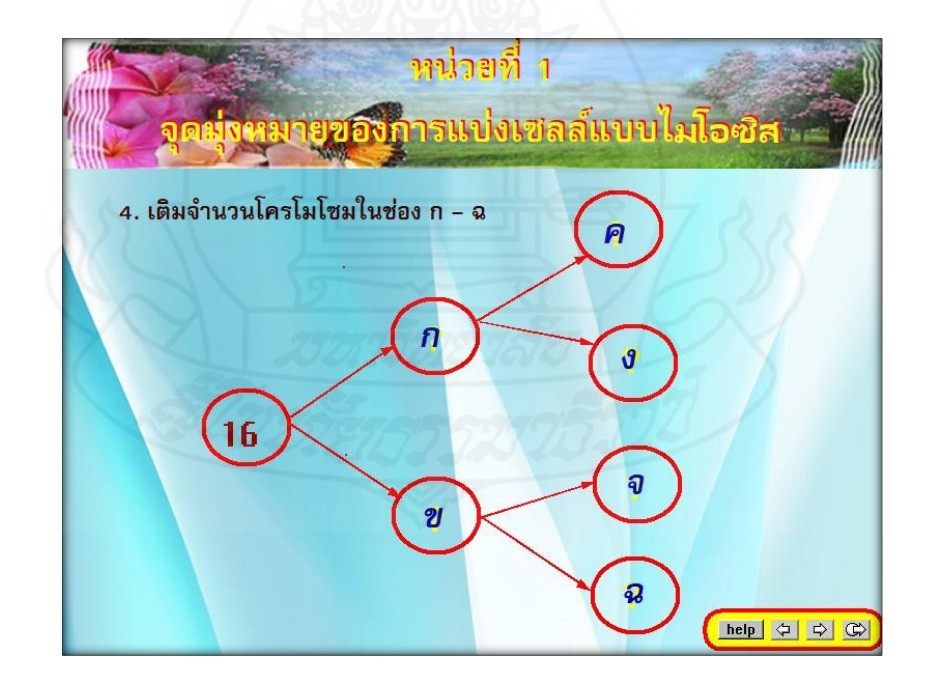

ภาพที่ 5.30 แบบฝึกหัดข้อที่ 4 ในหน่วยที่ 1

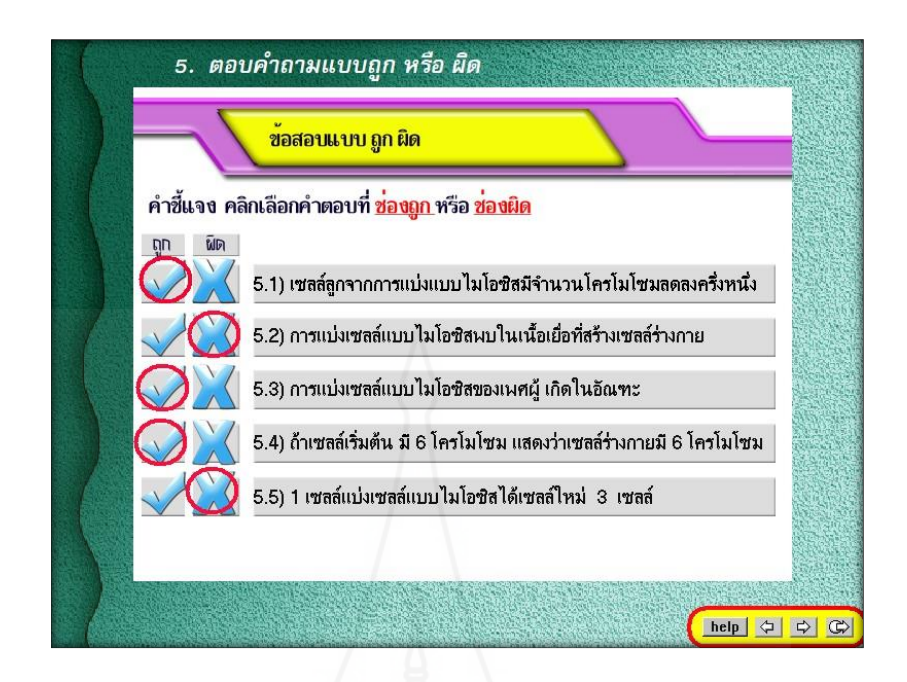

ภาพที่ 5.31 แบบฝึกหัดข้อที่ 5 ในหน่วยที่ 1

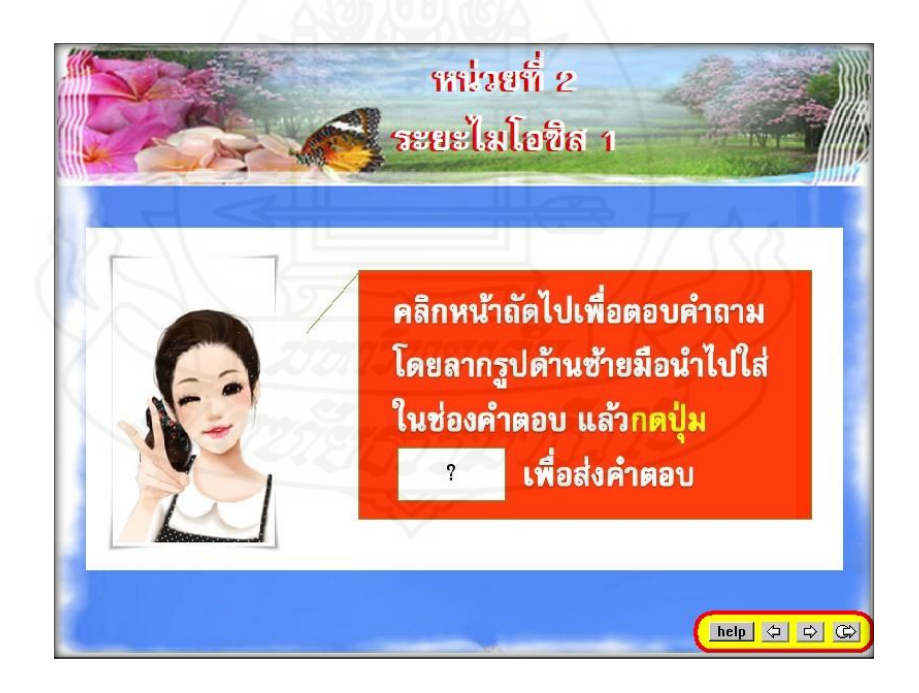

ภาพที่ 5.32 หน้าจอชี้แจงการตอบแบบฝึกหัด หน่วยที่ 2

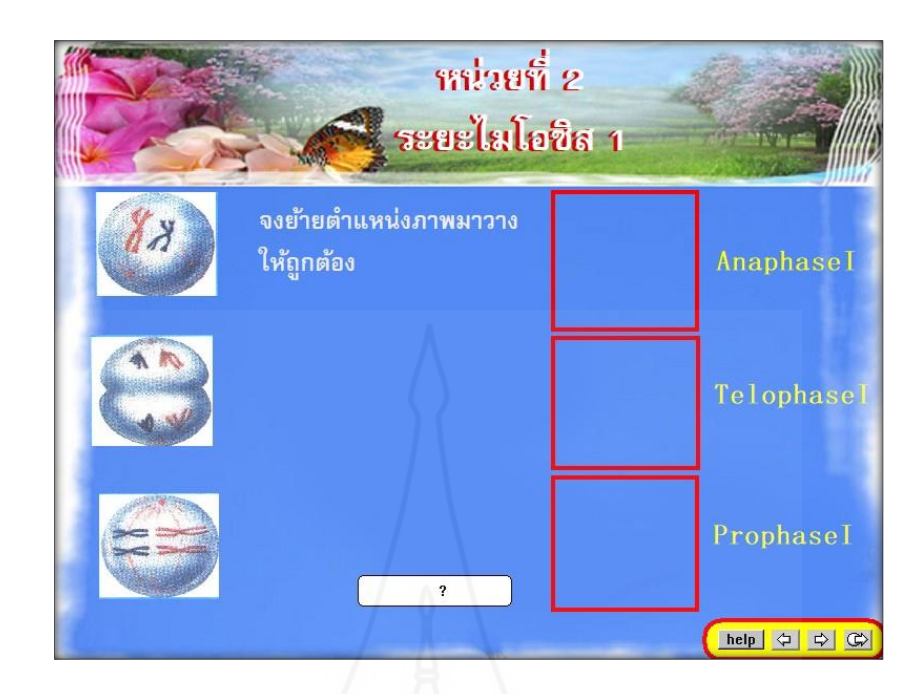

ภาพที่ 5.33 แบบฝึกหัด ในหน่วยที่ 2

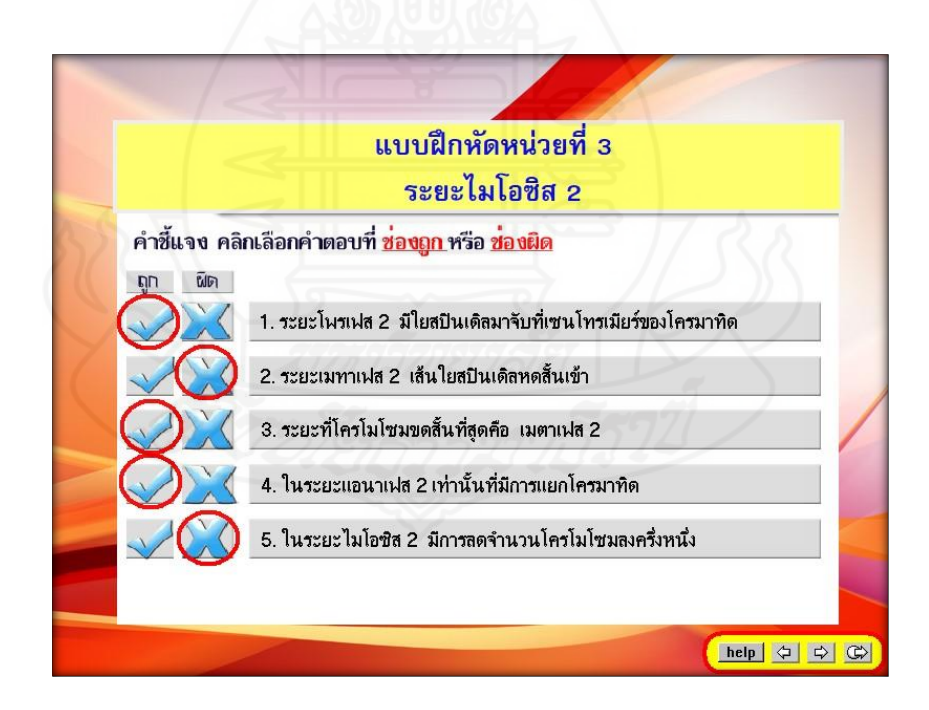

ภาพที่ 5.34 แบบฝึกหัด ในหน่วยที่ 3
### **6. แบบทดสอบประจ าหน่วย**

้ส่วนแบบทดสอบประจำหน่วย มีตัวอย่างดังนี้

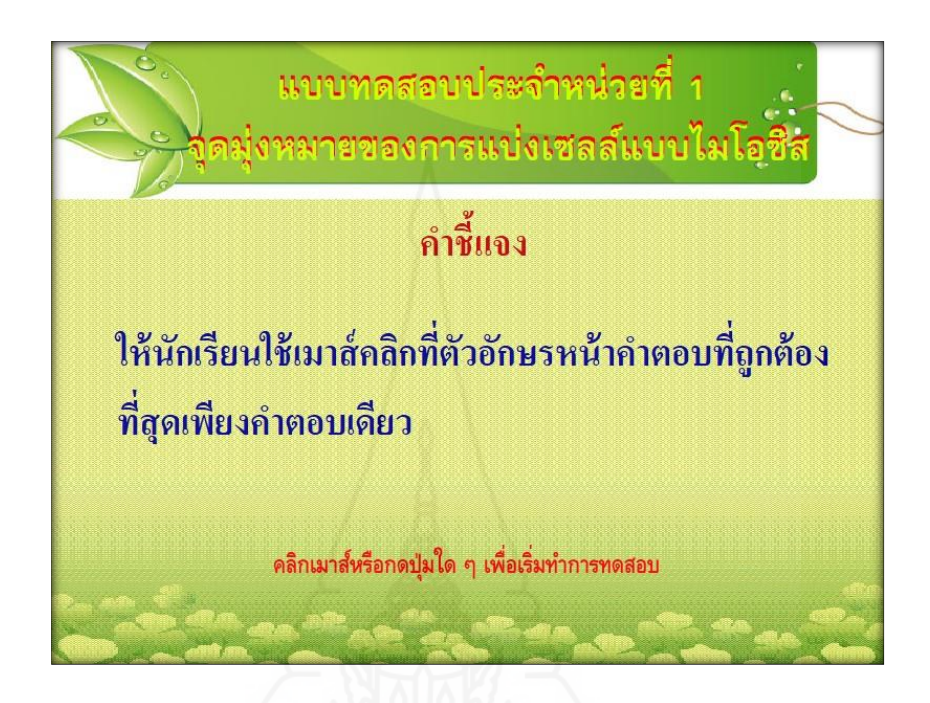

ภาพที่ 5.35 คำขึ้แจงแบบทดสอบประจำหน่วยที่ 1

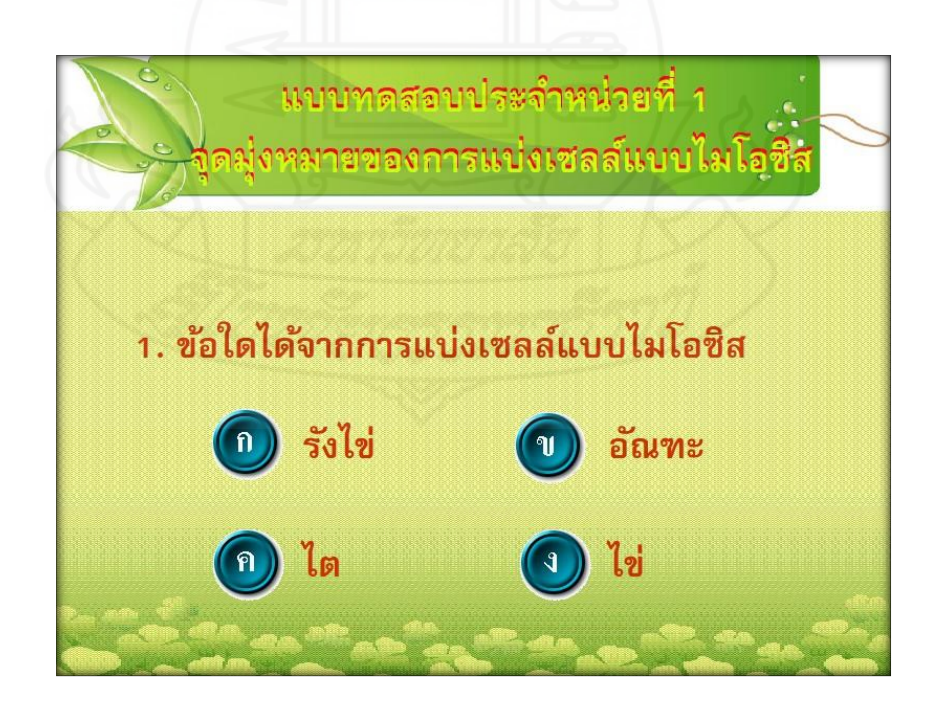

ภาพที่ 5.36 แบบทดสอบประจำหน่วยที่ 1 ข้อที่ 1

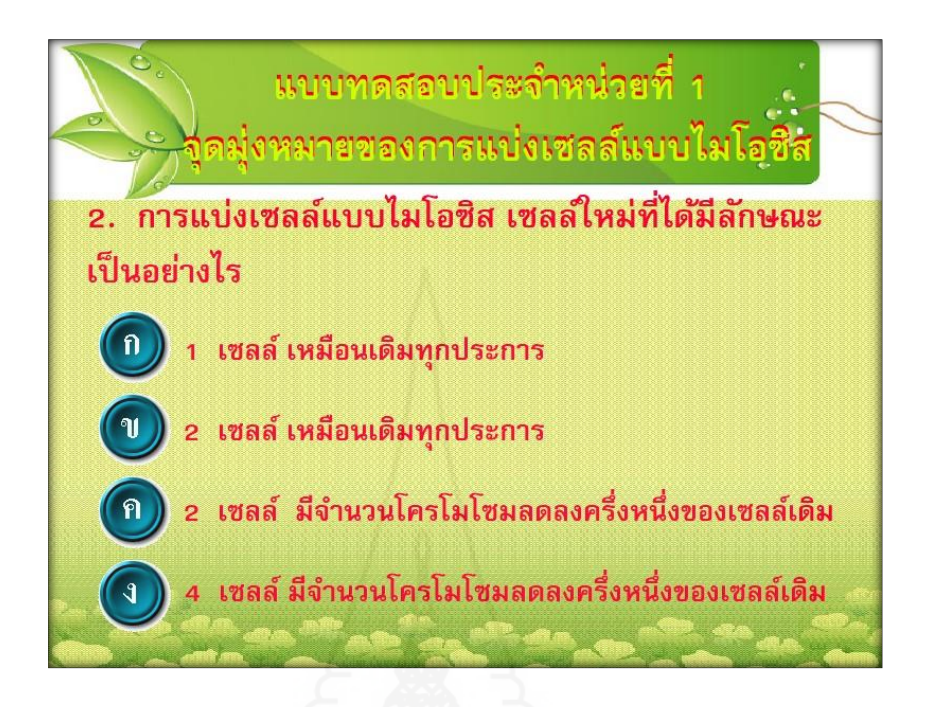

ภาพที่ 5.37 แบบทดสอบประจำหน่วยที่ 1 ข้อที่ 2

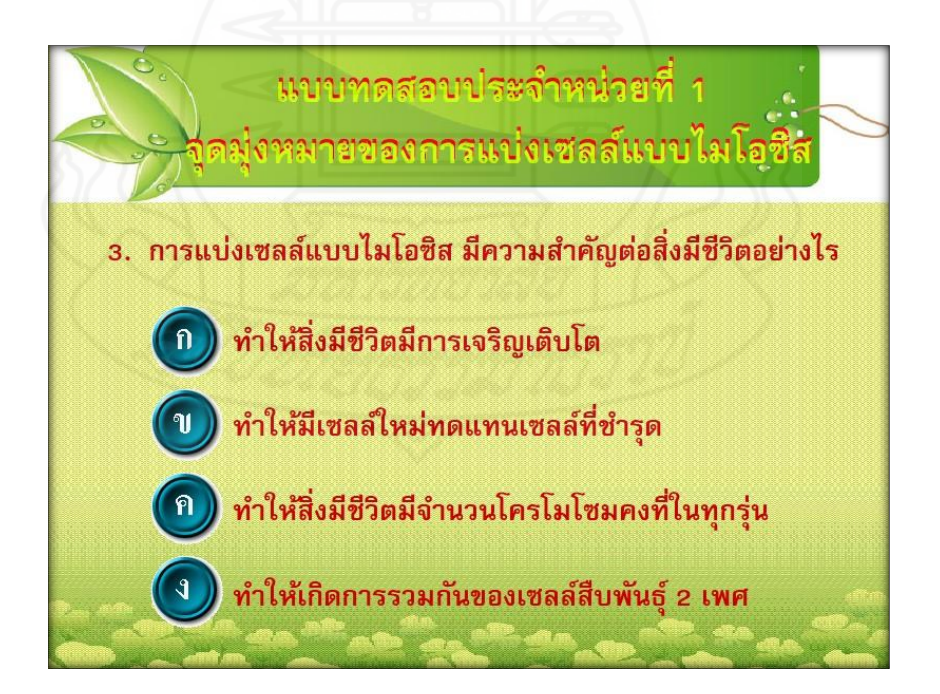

ภาพที่ 5.38 แบบทดสอบประจำหน่วยที่ 1 ข้อที่ 3

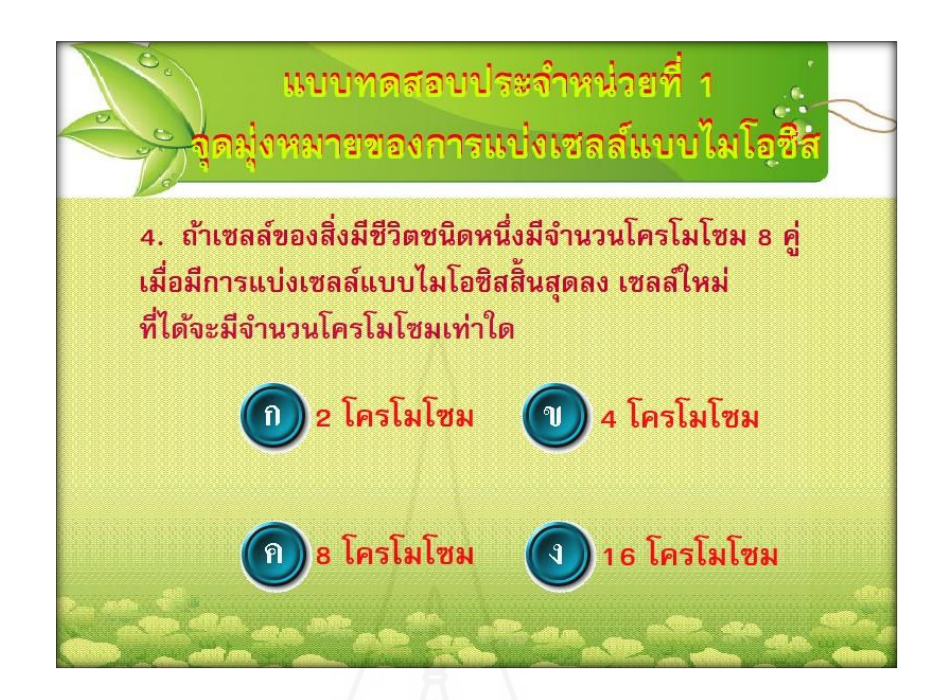

ภาพที่ 5.39 แบบทดสอบประจำหน่วยที่ 1 ข้อที่ 4

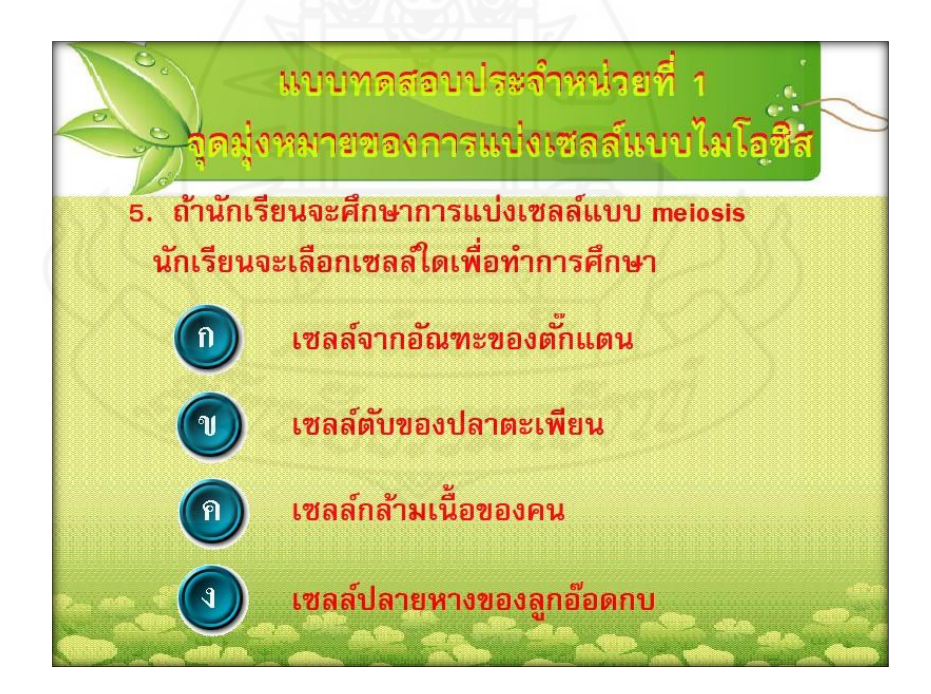

ภาพที่ 5.40 แบบทดสอบประจ าหน่วยที่ 1 ข้อที่ 5

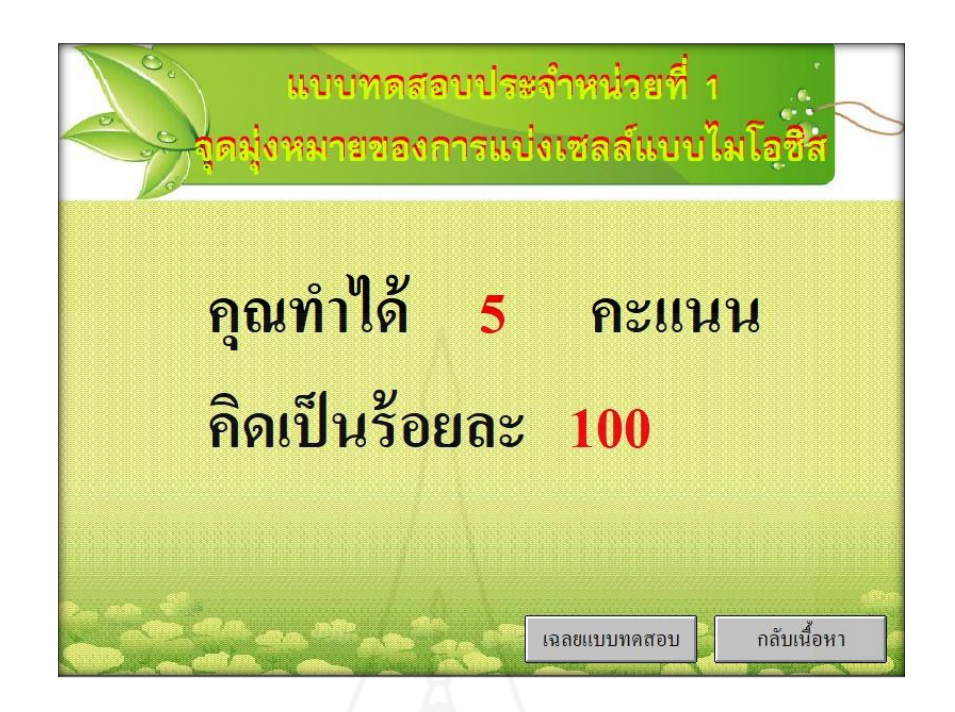

ภาพที่ 5.41 แสดงผลคะแนนการท าแบบทดสอบประจ าหน่วยที่ 1

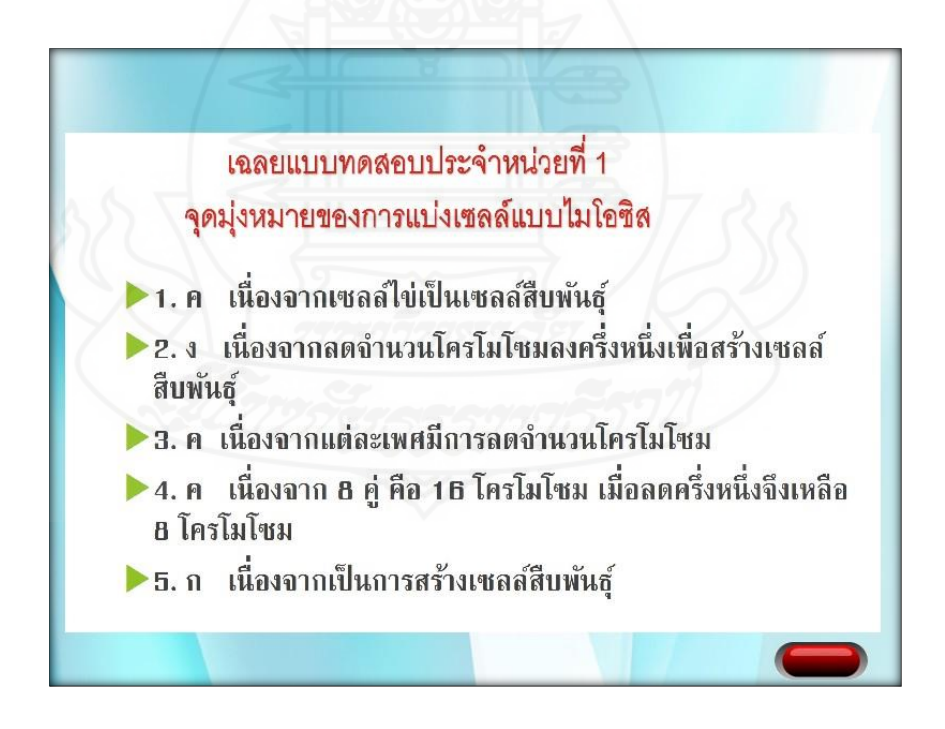

ภาพที่ 5.42 แสดงการเฉลยแบบทดสอบประจำหน่วยที่ 1

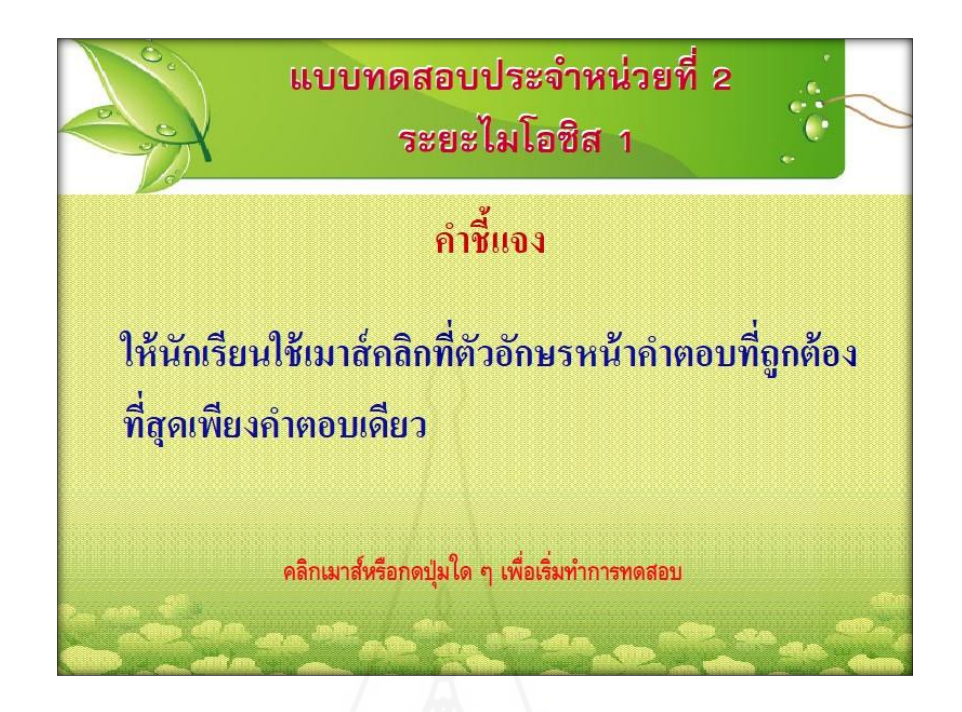

ภาพที่ 5.43 คำชี้แจงแบบทดสอบประจำหน่วยที่ 2

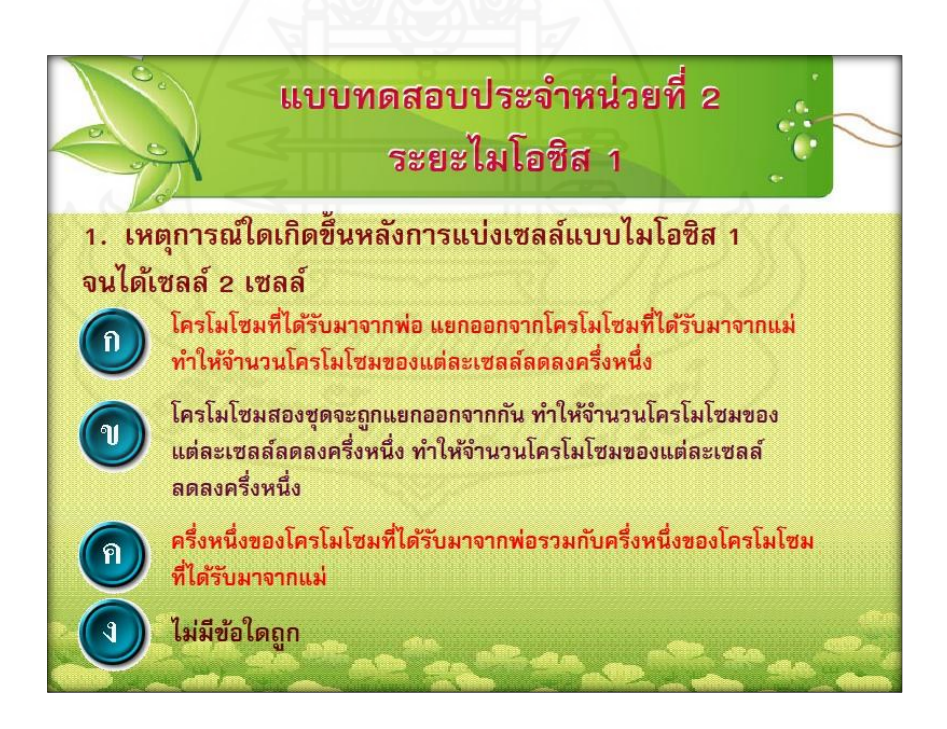

ภาพที่ 5.44 แบบทดสอบประจำหน่วยที่ 2 ข้อที่ 1

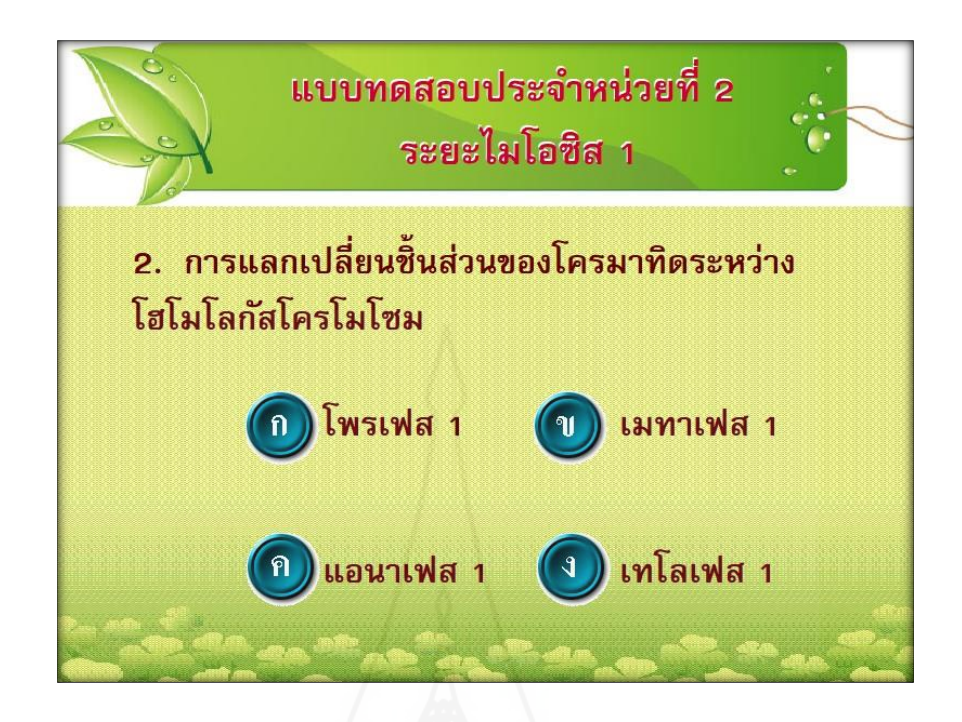

ภาพที่ 5.45 แบบทดสอบประจำหน่วยที่ 2 ข้อที่ 2

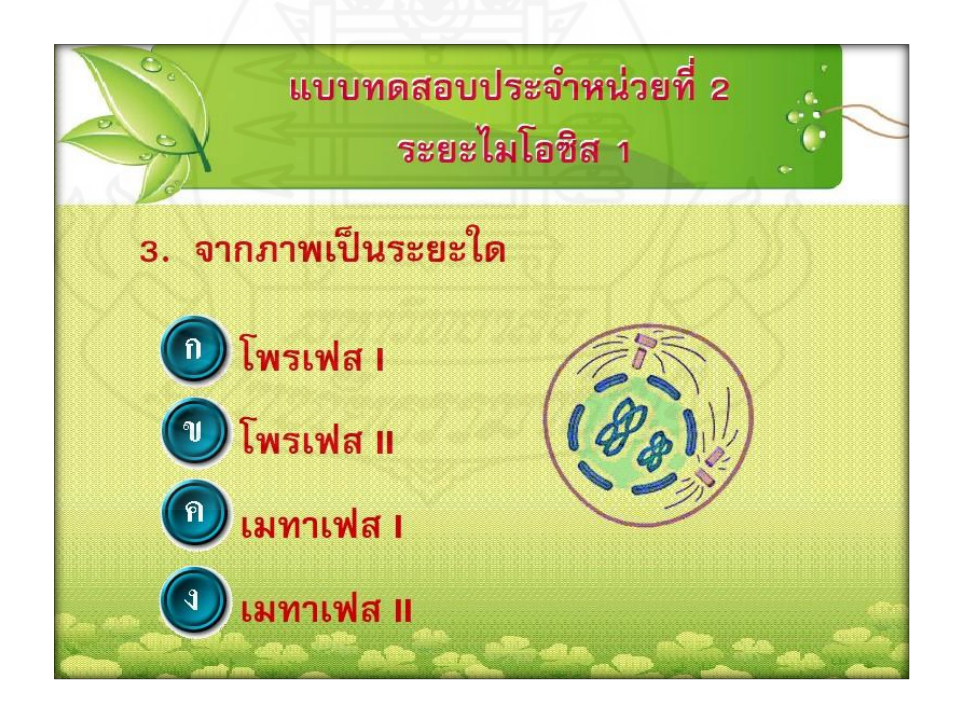

ภาพที่ 5.46 แบบทดสอบประจำหน่วยที่ 2 ข้อที่ 3

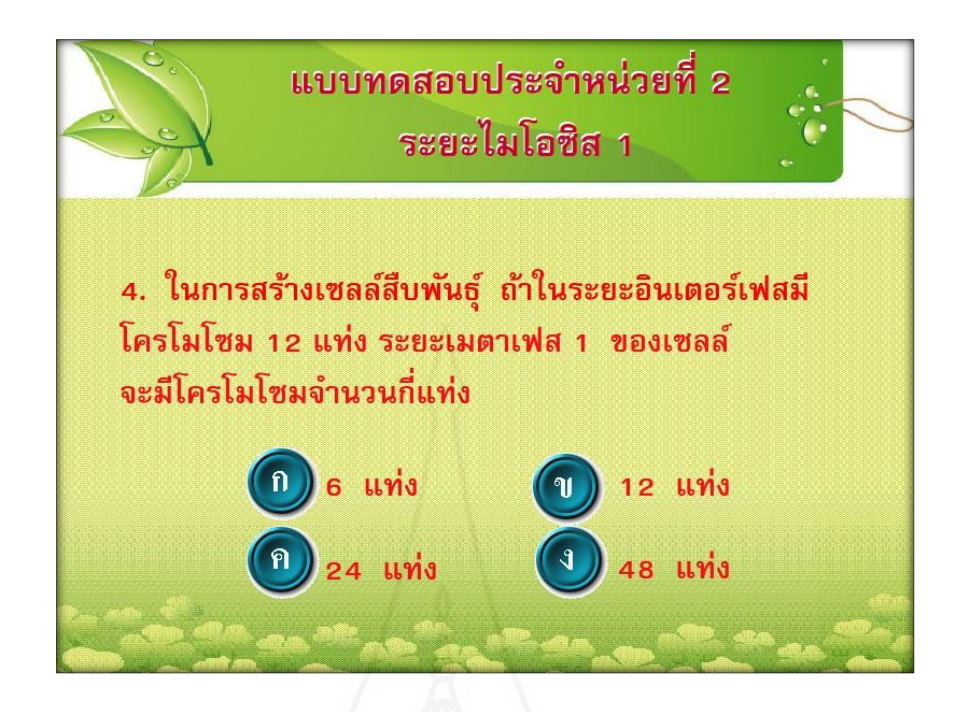

ภาพที่ 5.47 แบบทดสอบประจำหน่วยที่ 2 ข้อที่ 4

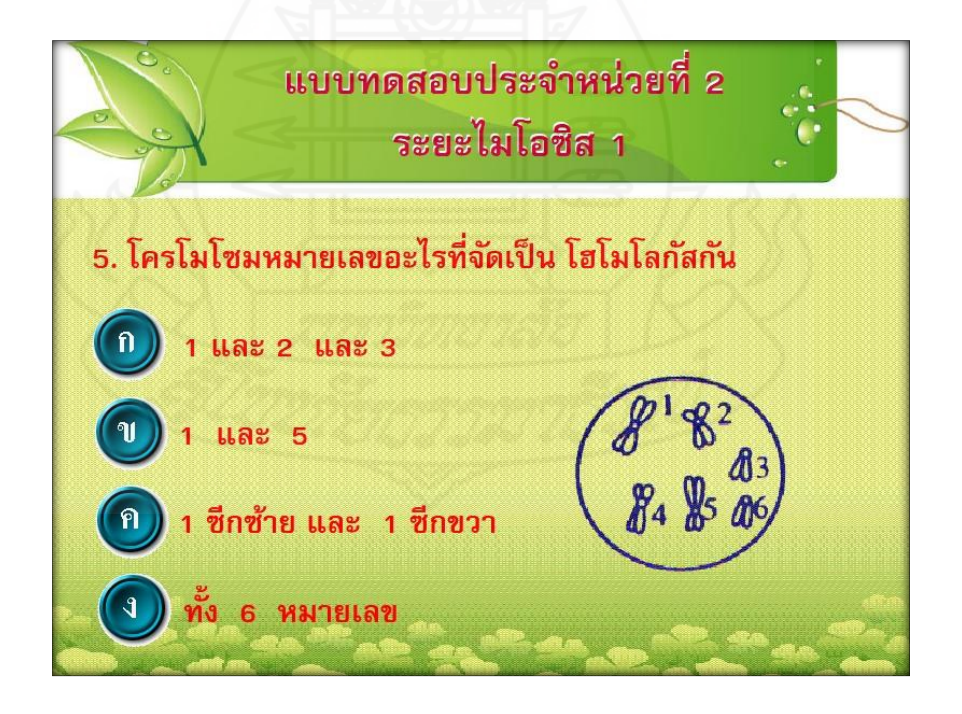

ภาพที่ 5.48 แบบทดสอบประจำหน่วยที่ 2 ข้อที่ 5

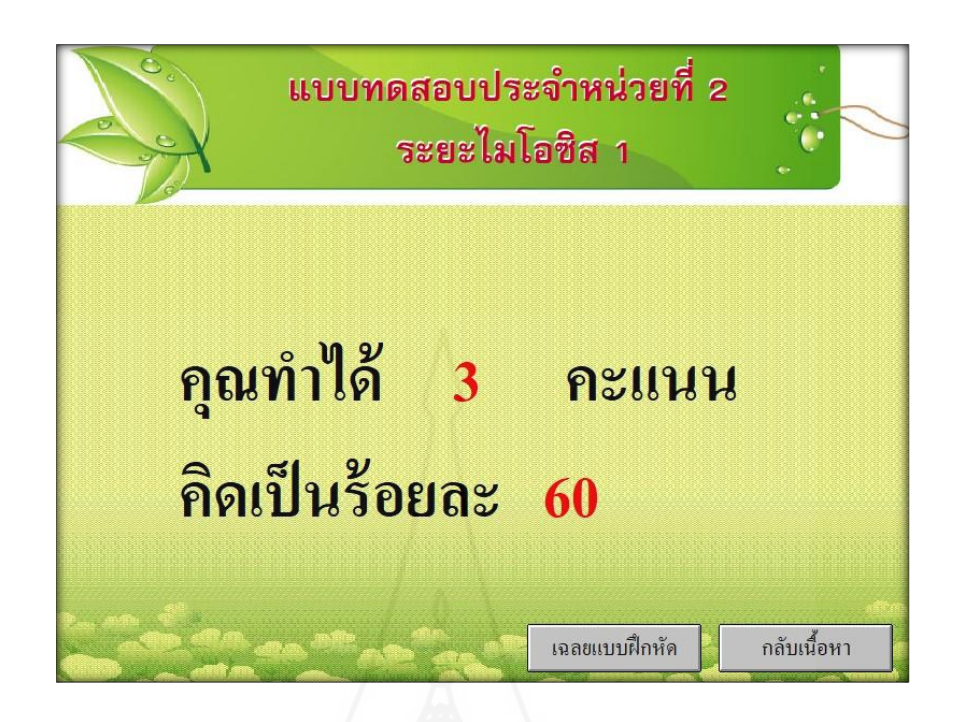

ภาพที่ 5.49 แสดงผลคะแนนการทำแบบทดสอบประจำหน่วยที่ 2

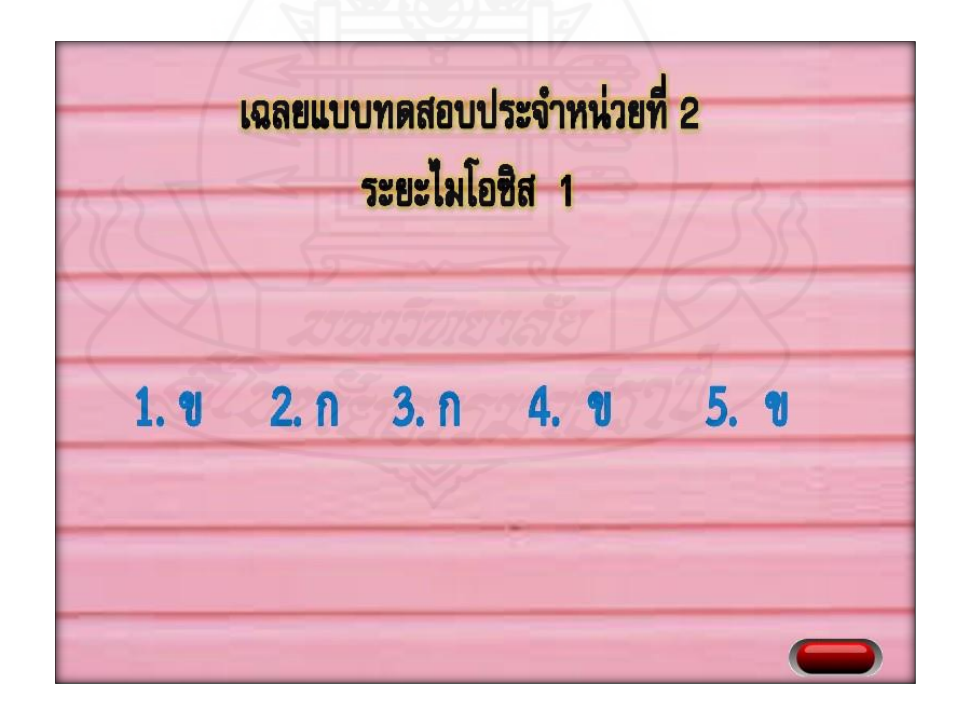

ภาพที่ 5.50 แสดงการเฉลยแบบทดสอบประจำหน่วยที่ 2

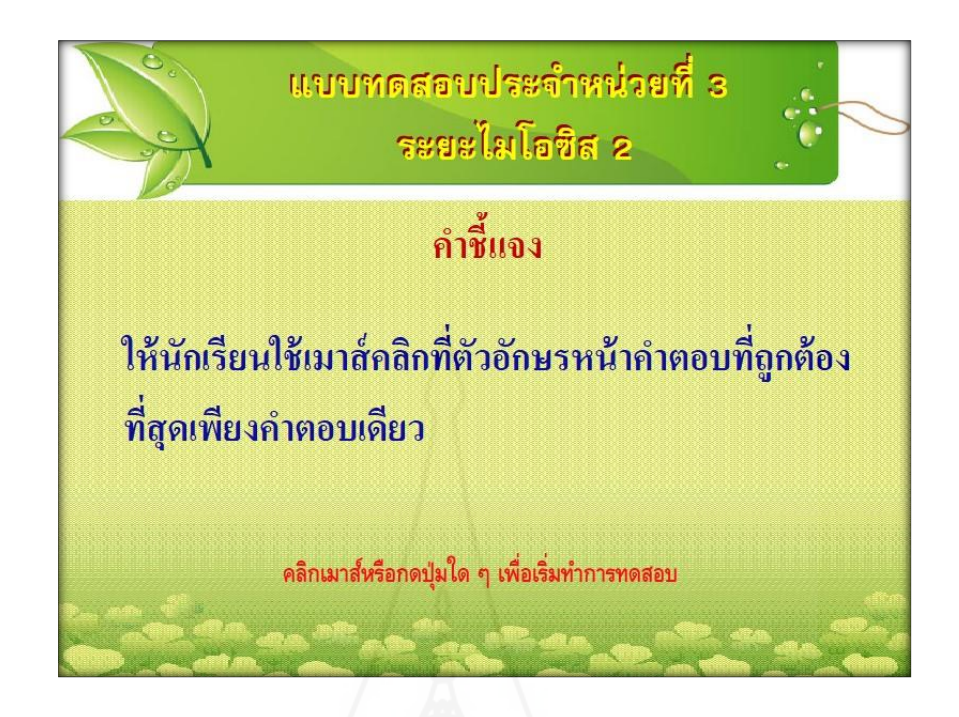

ภาพที่ 5.51 คำชี้แจงแบบทดสอบประจำหน่วยที่ 3

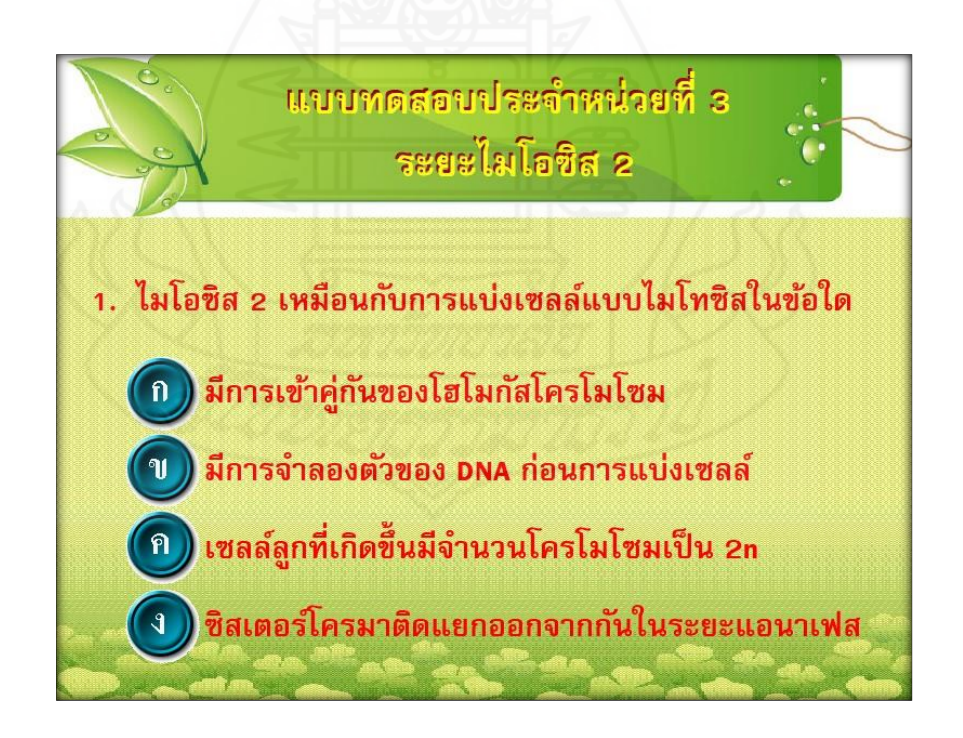

ภาพที่ 5.52 แบบทดสอบประจำหน่วยที่ 3 ข้อที่ 1

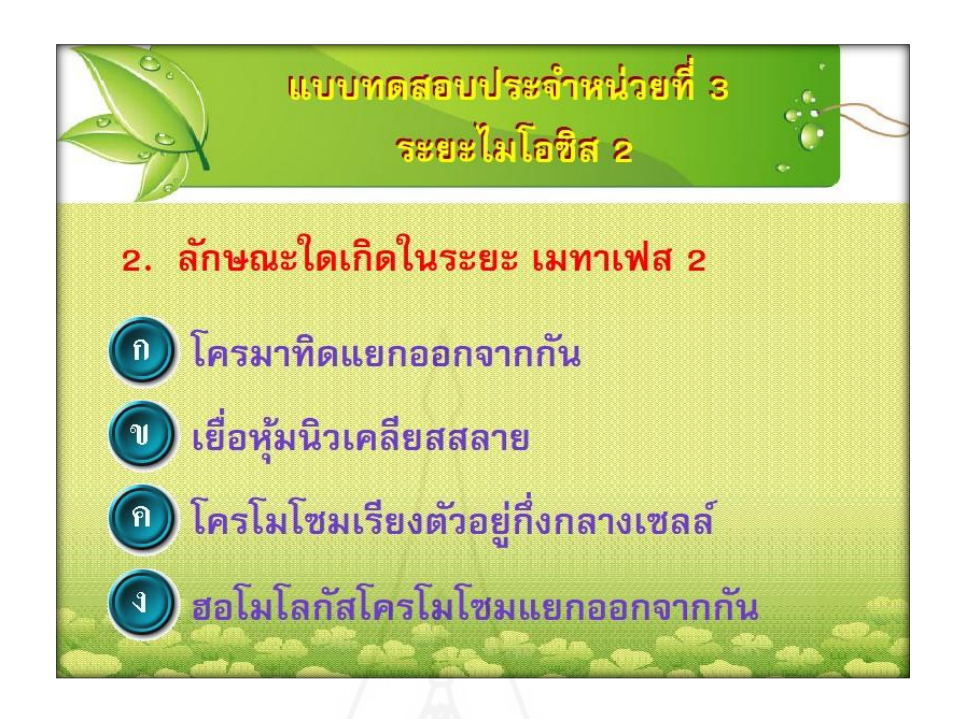

ภาพที่ 5.53 แบบทดสอบประจำหน่วยที่ 3 ข้อที่ 2

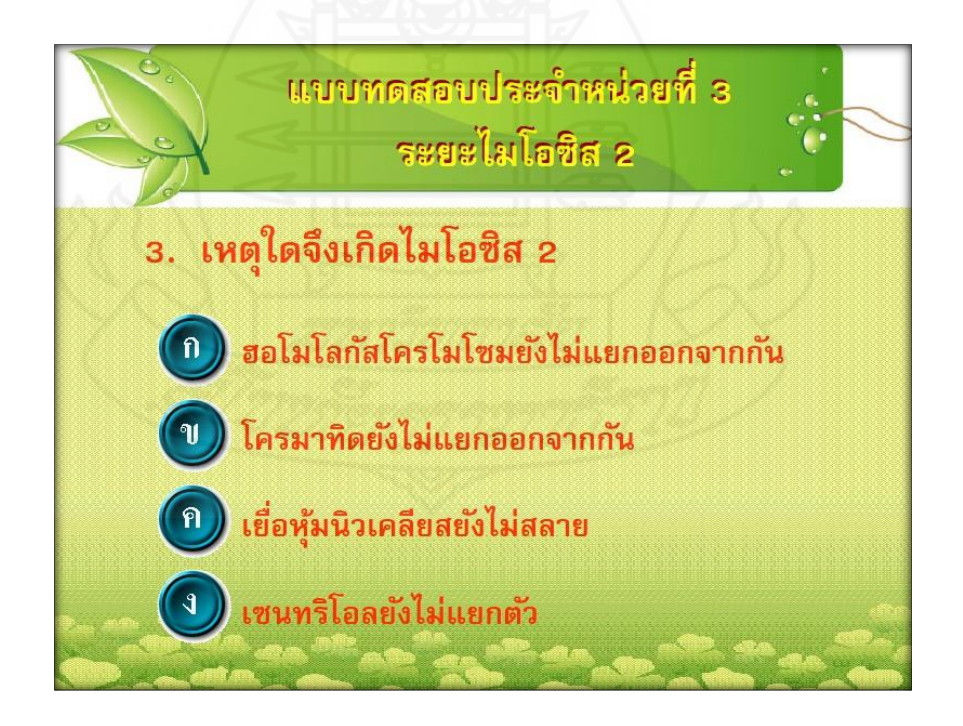

ภาพที่ 5.54 แบบทดสอบประจำหน่วยที่ 3 ข้อที่ 3

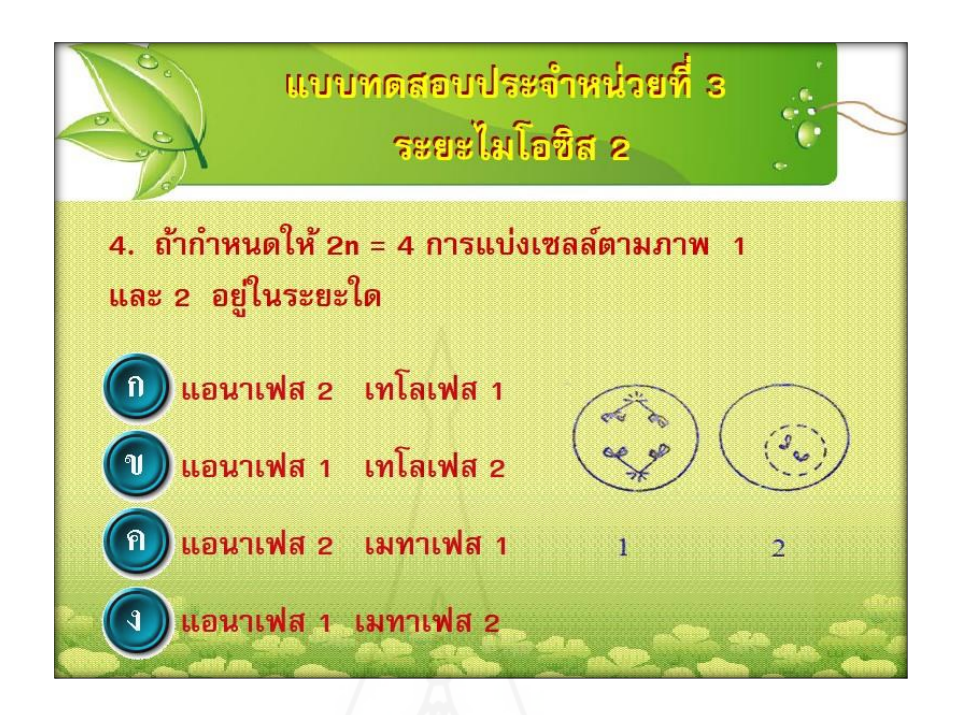

ภาพที่ 5.55 แบบทดสอบประจำหน่วยที่ 3 ข้อที่ 4

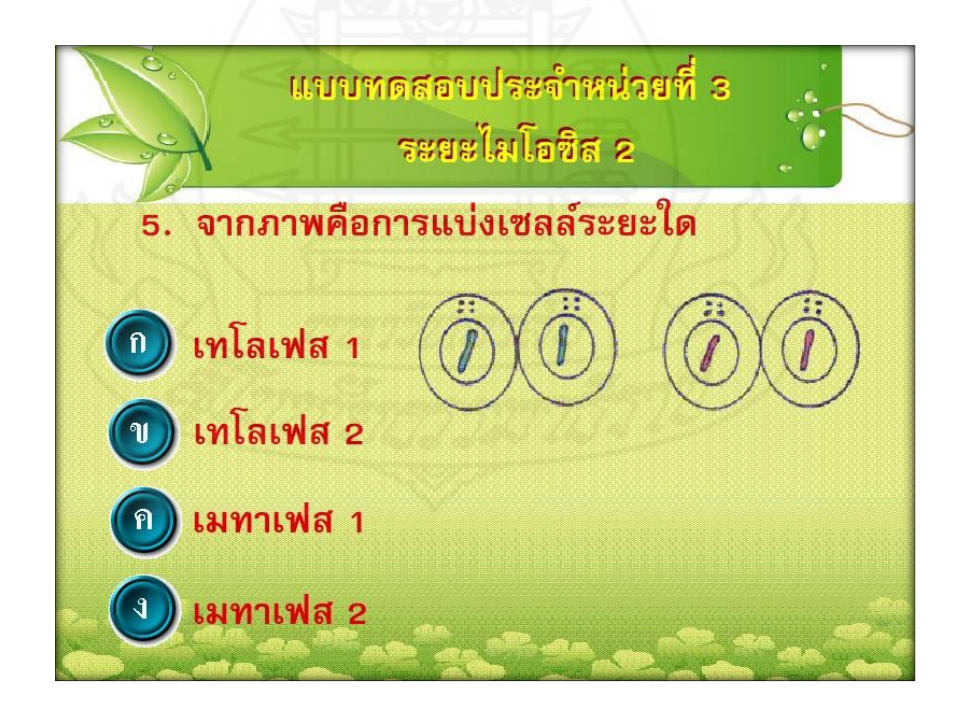

ภาพที่ 5.56 แบบทดสอบประจำหน่วยที่ 3 ข้อที่ 5

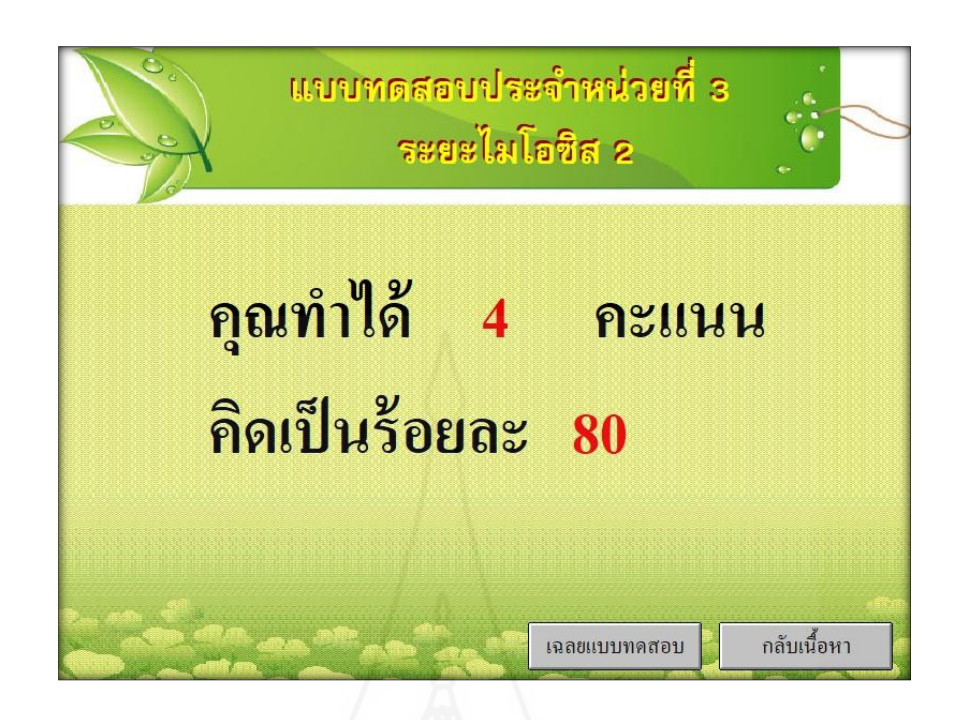

ภาพที่ 5.57 แสดงผลคะแนนการทำแบบทดสอบประจำหน่วยที่ 3

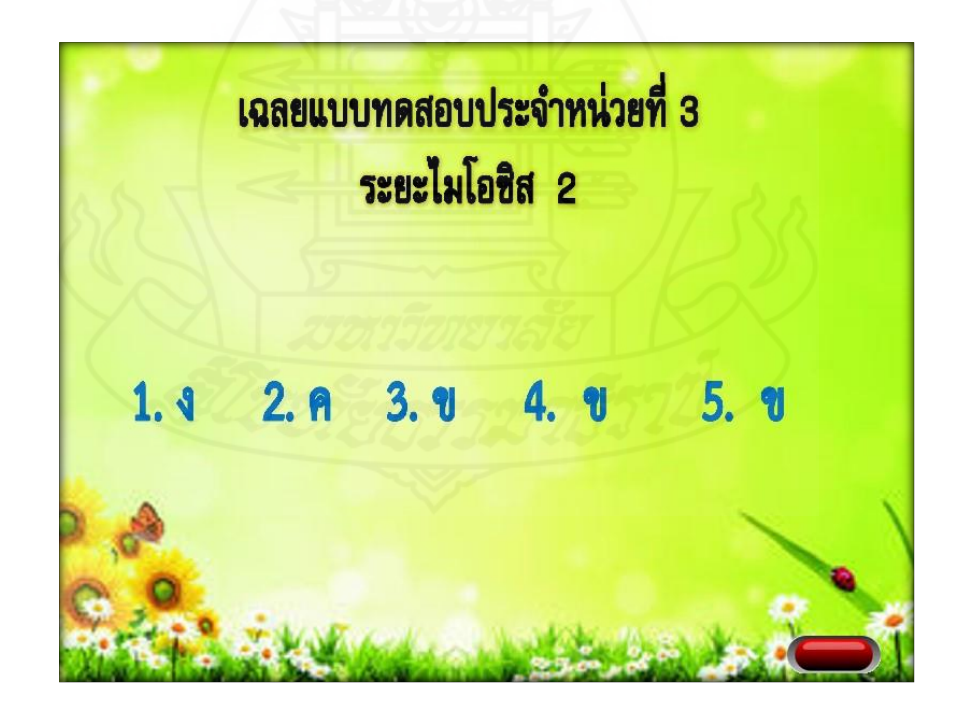

ภาพที่ 5.58 แสดงการเฉลยแบบทดสอบประจำหน่วยที่ 3

### **6. แบบทดสอบหลังเรียน**

ส่วนแบบทดสอบหลังเรียน ดังนี้

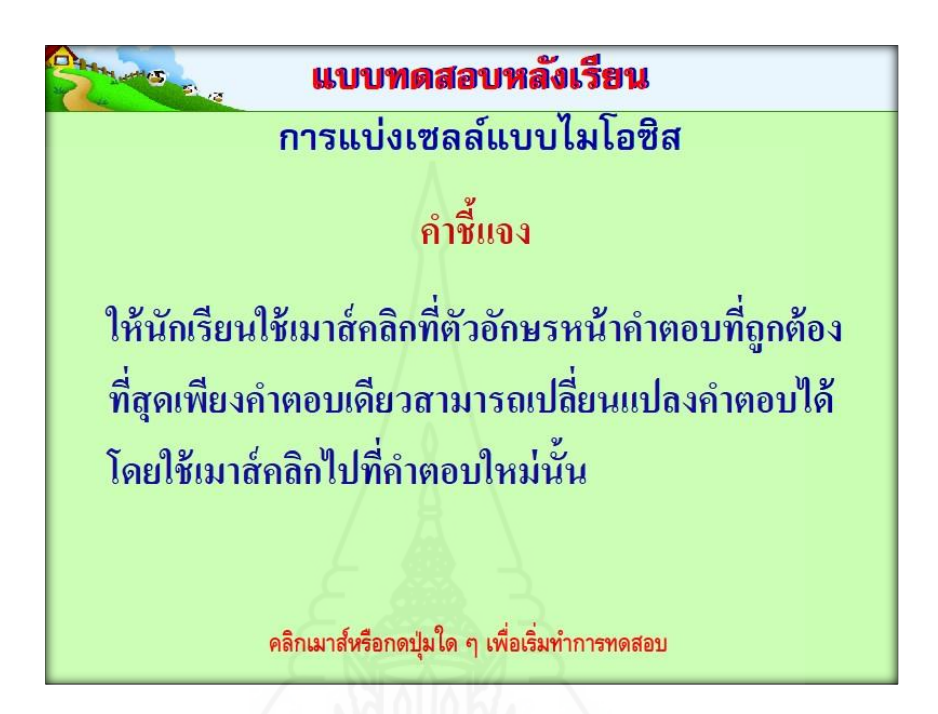

ภาพที่ 5.59 หน้าจอแสดงค าชี้แจงการท าแบบทดสอบหลังเรียน

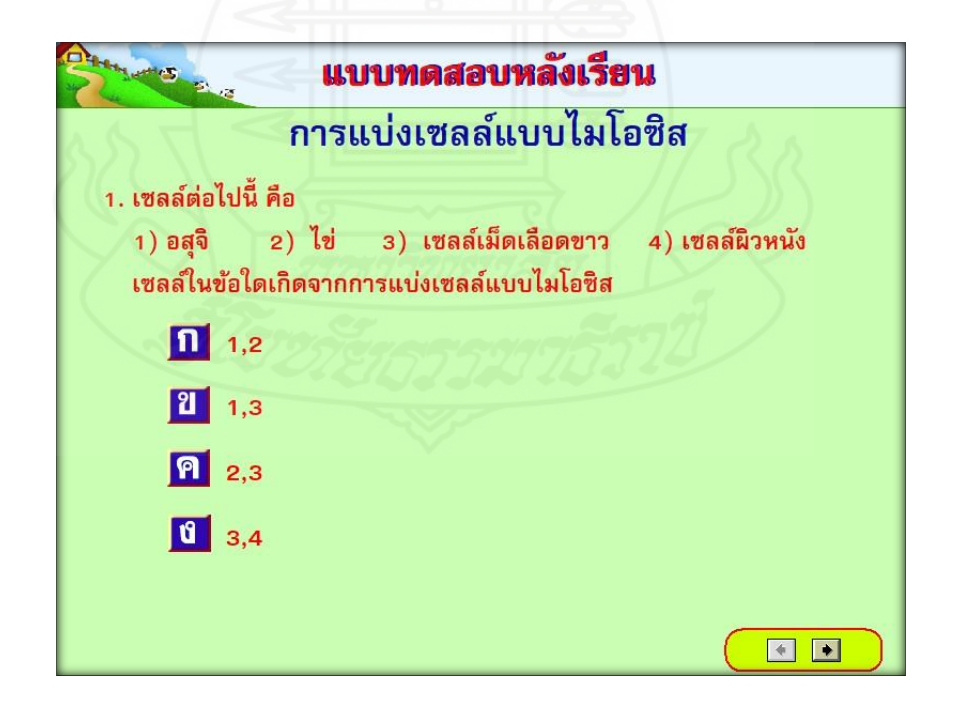

ภาพที่ 5.60 แบบทดสอบก่อนหลังเรียน ข้อที่ 1

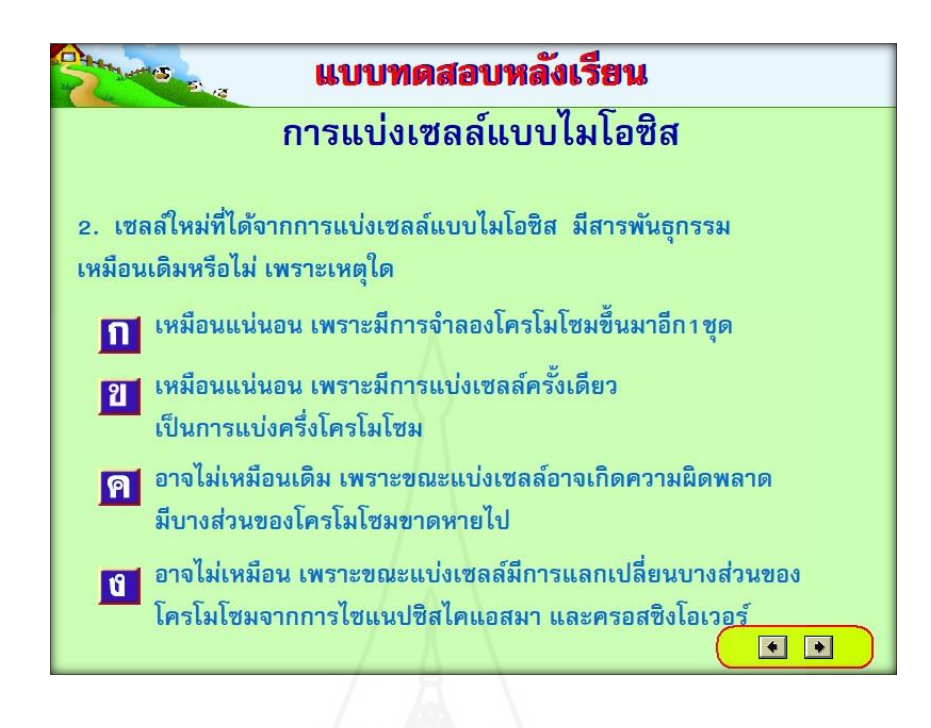

ภาพที่ 5.61 แบบทดสอบก่อนหลังเรียน ข้อที่ 2

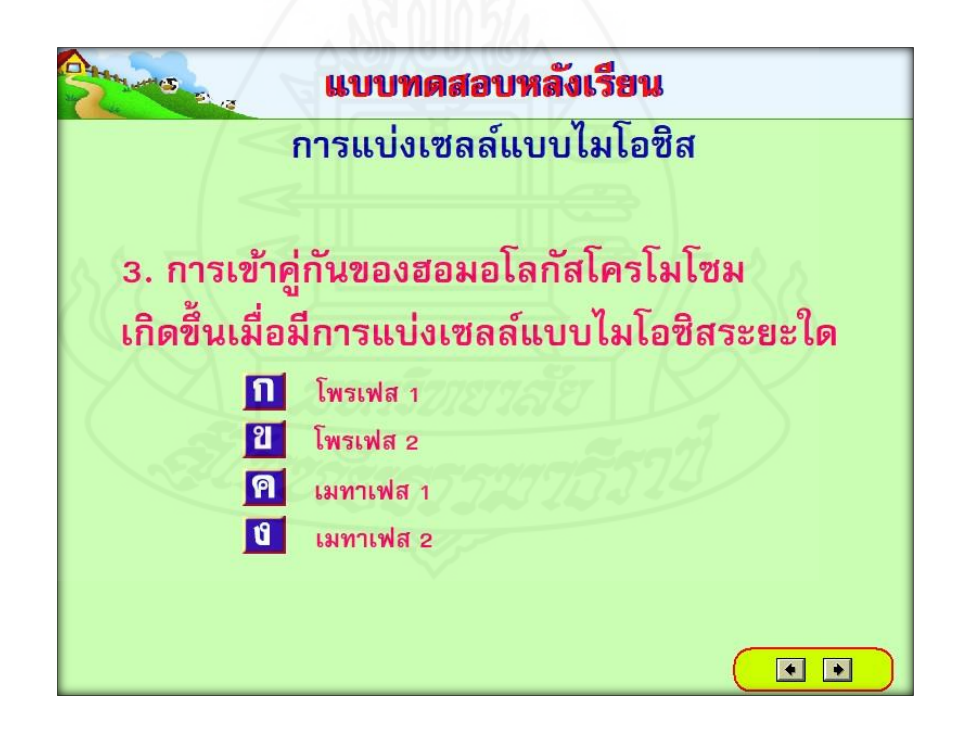

ภาพที่ 5.62 แบบทดสอบก่อนหลังเรียน ข้อที่ 3

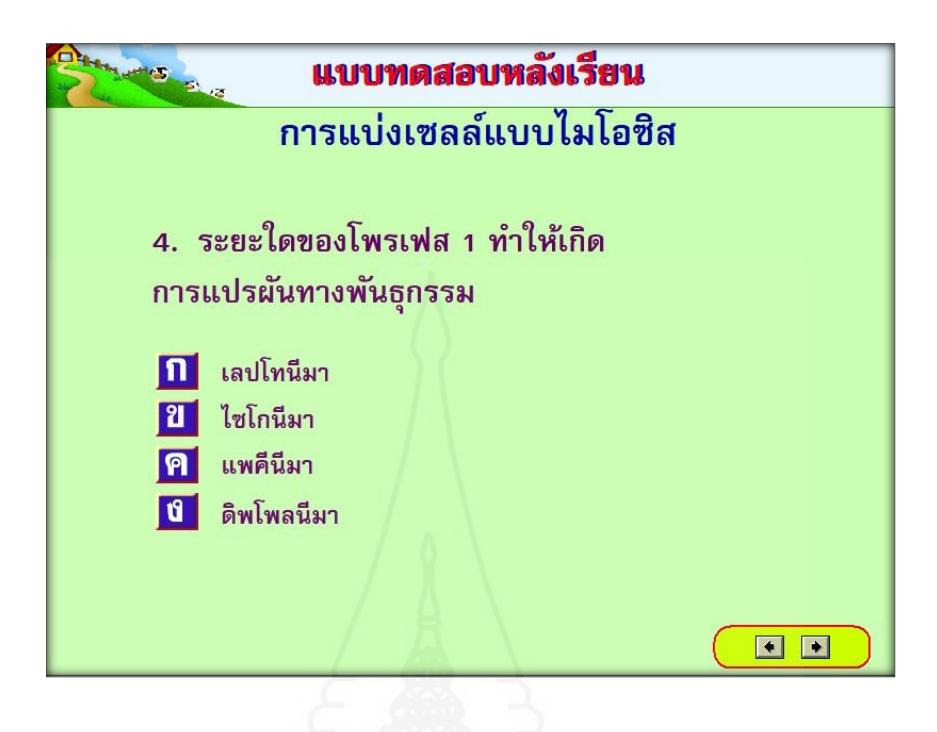

ภาพที่ 5.63 แบบทดสอบก่อนหลังเรียน ข้อที่ 4

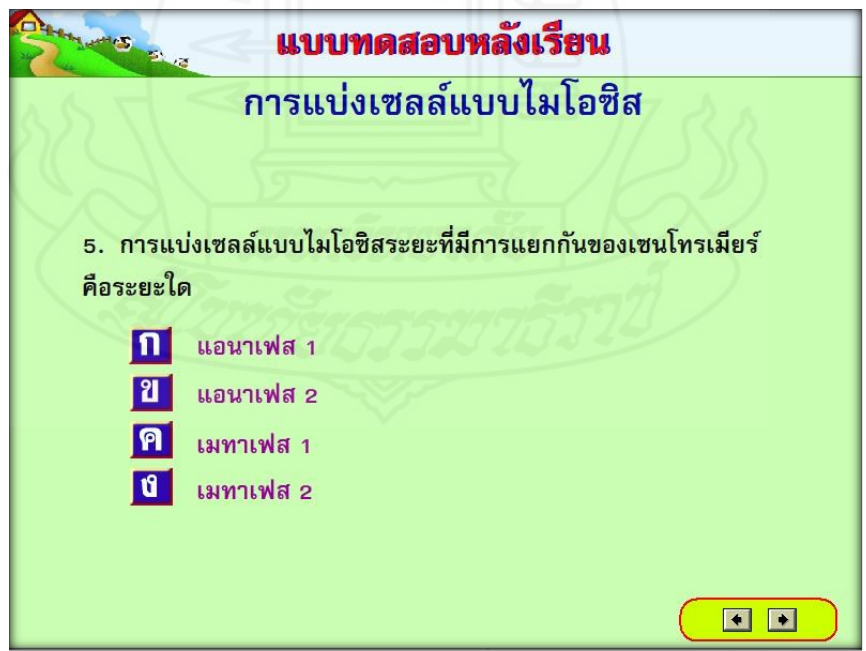

ภาพที่ 5.64 แบบทดสอบก่อนหลังเรียน ข้อที่ 5

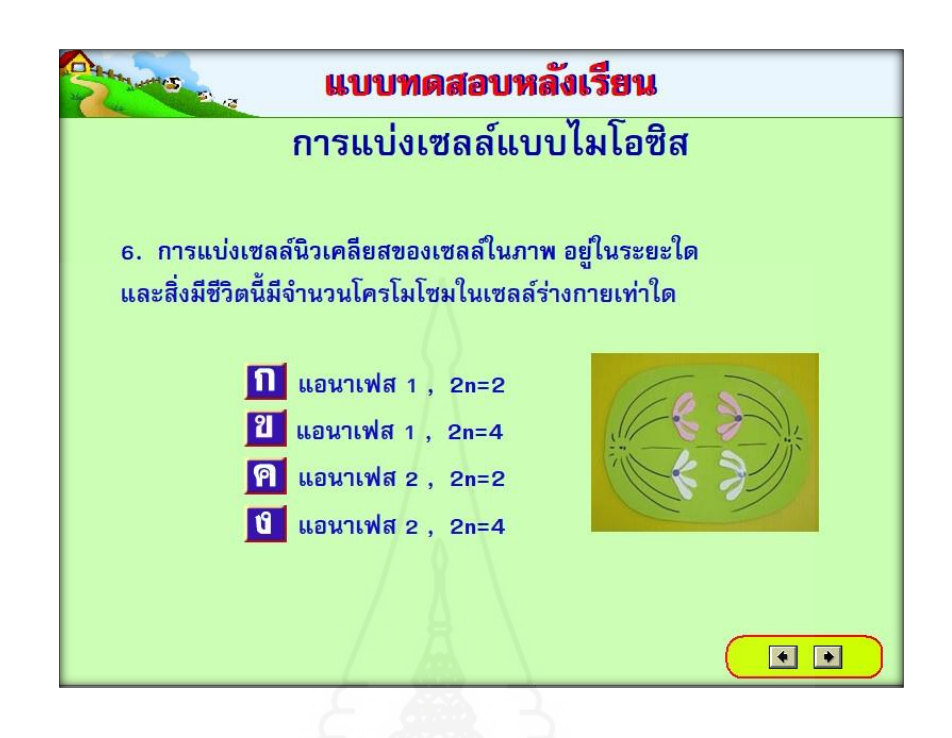

ภาพที่ 5.65 แบบทดสอบก่อนหลังเรียน ข้อที่ 6

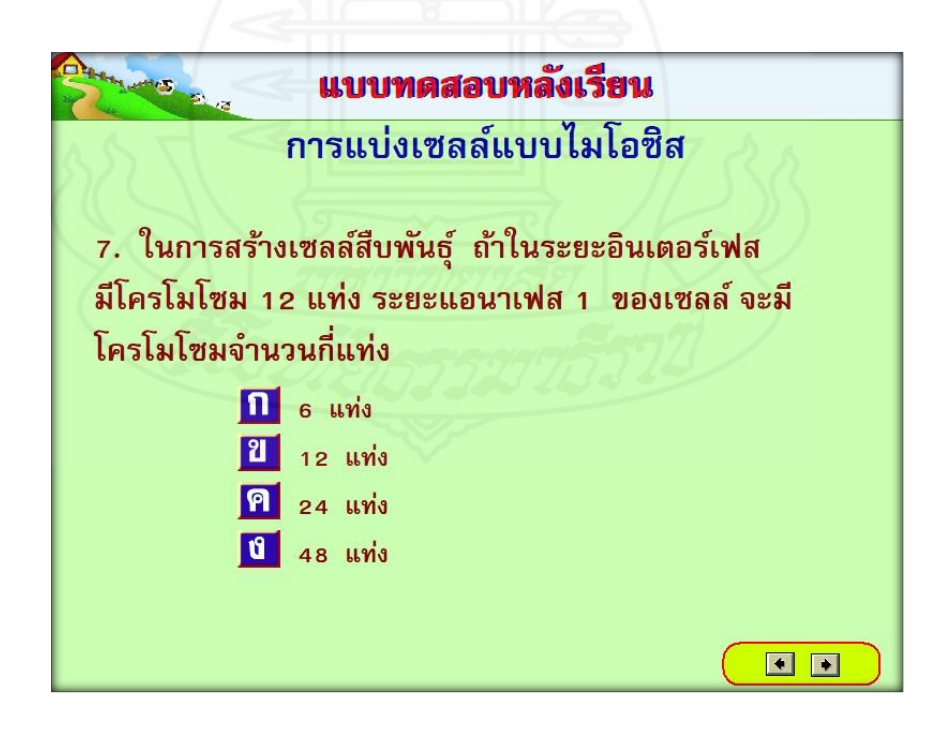

ภาพที่ 5.66 แบบทดสอบก่อนหลังเรียน ข้อที่ 7

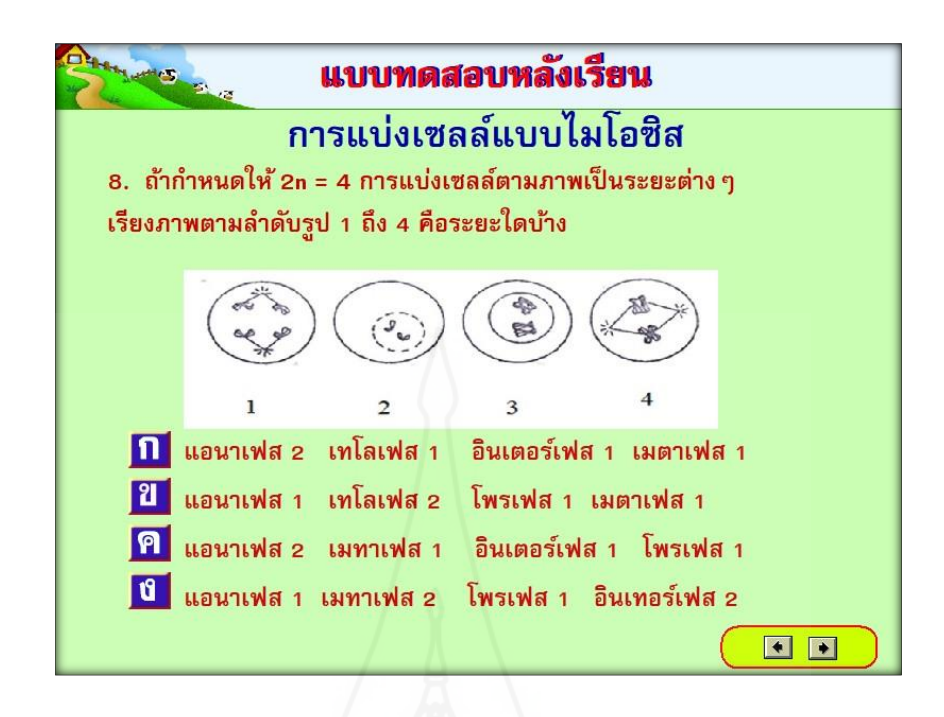

ภาพที่ 5.67 แบบทดสอบก่อนหลังเรียน ข้อที่ 8

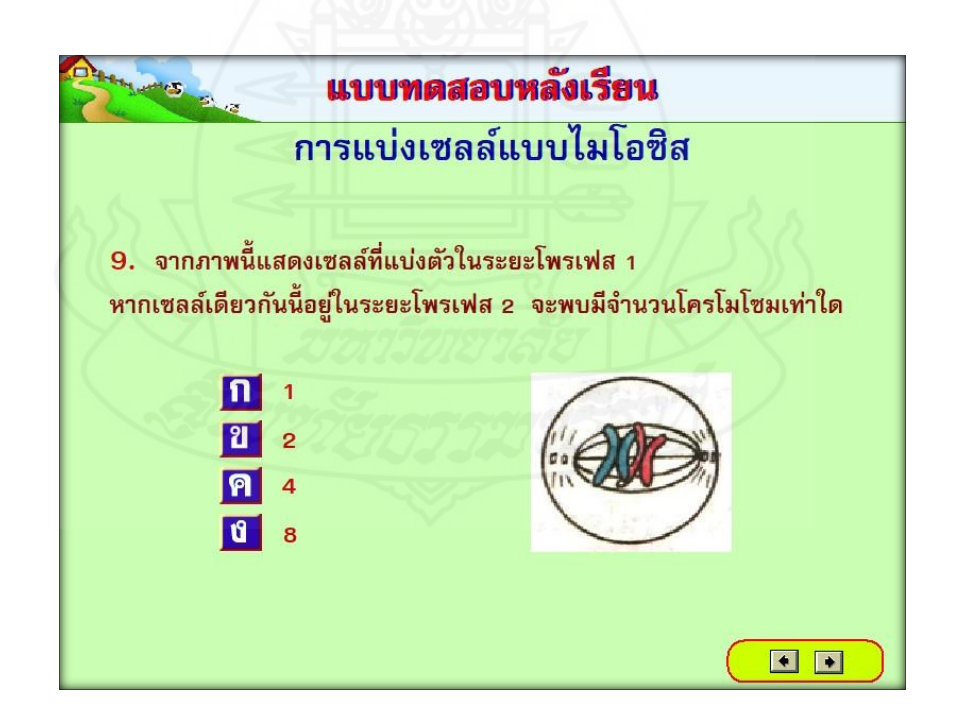

ภาพที่ 5.68 แบบทดสอบก่อนหลังเรียน ข้อที่ 9

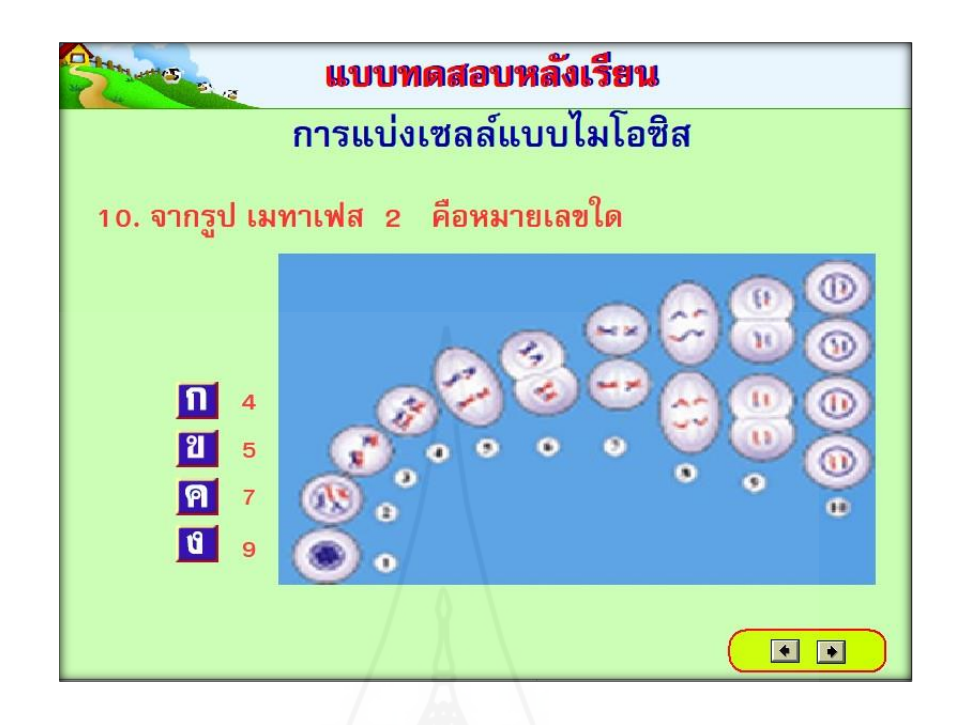

ภาพที่ 5.69 แบบทดสอบก่อนหลังเรียน ข้อที่ 10

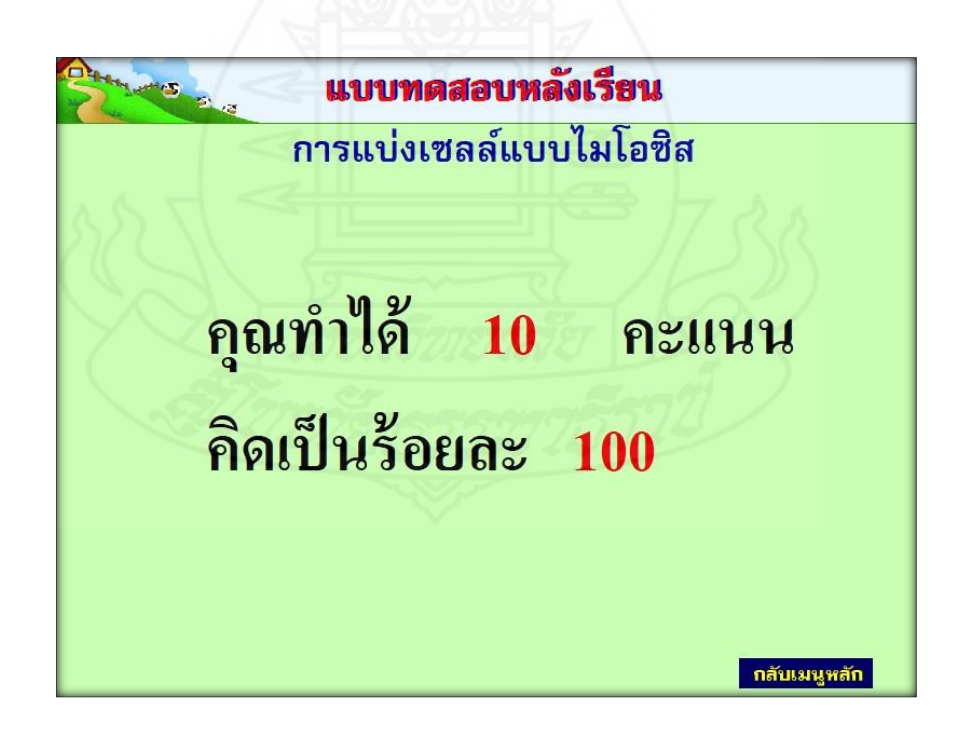

ภาพที่ 5.70 หน้าจอสรุปผลการทำแบบทดสอบหลังเรียนของนักเรียน

**ภาคที่ 4 แบบทดสอบ**

# **แบบทดสอบก่อนเรียน บทเรียนคอมพิวเตอร์ช่วยสอนรายวิชาชีววิทยา เรื่อง การแบ่งเซลล์แบบไมโอซิส**

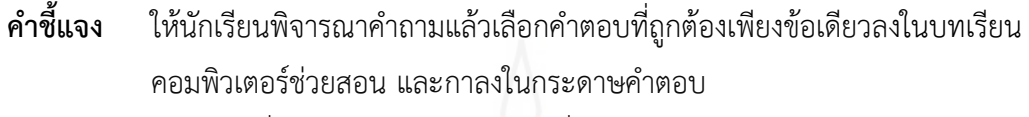

- 1. เซลล์สืบพันธุ์มีอะไรที่แตกต่างจากเซลล์ร่างกายทั่วไป
	- ก. มีชนิดโครโมโซมแตกต่างกัน
	- ข. มีเซลล์ที่อยู่ในอวัยวะสืบพันธุ์ เช่น รังไข่
	- ิ ค. สามารถแบ่งเซลล์ให้ได้เซลล์ที่มีจำนวนโครโมโซมเท่าเดิม
	- ึง. สามารถแบ่งเซลล์ให้ได้เซลล์ที่มีจำนวนโครโมโซมลดลงครึ่งหนึ่ง
- 2. ข้อใดได้จากการแบ่งเซลล์แบบไมโอซิส
	- ก. รังไข่
	- ข. ท่อน าไข่
	- ค. อสุจิ
	- ง. ท่อน าอสุจิ
- 3. จากภาพเป็นระยะใด
	- ก. โพรเฟส 1
		- ข. โพรเฟส 2
		- ค. เมทาเฟส 1
		- ง. เมทาเฟส 2
- 4. การแลกเปลี่ยนชิ้นส่วนของโครมาทิดระหว่างโฮโมโลกัสโครโมโซม
	- ก. อินเตอร์เฟส 1
	- ข. โพรเฟส 1
	- ค. เมทาเฟส 1
	- ง. แอนาเฟส 1

5. การแบ่งเซลล์นิวเคลียสของเซลล์ในภาพ อยู่ในระยะใด และสิ่งมีชีวิตนี้มีจำนวนโครโมโซมในเซลล์ ร่างกายเท่าใด

- ก. โพรเฟส 1 , 2n=4
- ข. เมทาเฟส 1 , 2n=4
- ค. โพรเฟส 2 , 2n=2

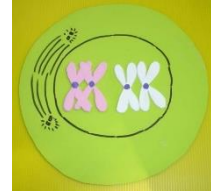

#### ง. แอนาเฟส 2 , 2n=2

6. ในการสร้างเซลล์สืบพันธุ์ ถ้าในระยะอินเตอร์เฟสมีโครโมโซม 6 แท่ง ระยะแอนาเฟส 1 ของเซลล์ จะมีโครโมโซมจำนวนกี่แท่ง

- ก. 3 แท่ง
- ข. 6 แท่ง
- ค. 12 แท่ง
- ง. 24 แท่ง

7. การแบ่งเซลล์แบบไมโอซิสระยะที่มีการแยกกันของโครมาทิดคือระยะใด

- ก. แอนาเฟส 1
- ข. แอนาเฟส 2
- ค. เมทาเฟส 1
- ง. เมทาเฟส 2
- 8. ลักษณะใดเกิดในระยะ เมทาเฟส 2
	- ก. โครมาทิดแยกออกจากกัน
	- ข. เยื่อหุ้มนิวเคลียสสลาย
	- ค. โครโมโซมเรียงตัวอยู่กึ่งกลางเซลล์
	- ง. ฮอโมโลกัสโครโมโซมแยกออกจากกัน

```
9. ถ้าก าหนดให้ 2n = 4 การแบ่งเซลล์ตามภาพเป็นแบบใดและระยะต่างๆ รูป 1 และ 2 คือ
อะไร
```
- ก. แอนาเฟส 2 เทโลเฟส 1 ข. แอนาเฟส 1 เทโลเฟส 2 ค. แอนาเฟส 2 เมทาเฟส 1  $\mathbf{1}$  $\overline{2}$ ง. แอนาเฟส 1 เมทาเฟส 2
- 10. ไมโอซิส 2 เหมือนกับการแบ่งเซลล์แบบไมโทซิสในข้อใด
	- ก. มีการเข้าคู่กันของโฮโมกัสโครโมโซม
	- ข. มีการจำลองตัวของ DNA ก่อนการแบ่งเซลล์
	- ค. เซลล์ลูกที่เกิดขึ้นมีจำนวนโครโมโซมเป็น 2n
	- ง. ซิสเตอร์โครมาติดแยกออกจากกันในระยะแอนาเฟส

## **แบบทดสอบประจ าหน่วย**

# **บทเรียนคอมพิวเตอร์ช่วยสอนรายวิชาชีววิทยา เรื่อง การแบ่งเซลล์แบบไมโอซิส หน่วยที่ 1 จุดมุ่งหมายของการแบ่งเซลล์แบบไมโอซิส**

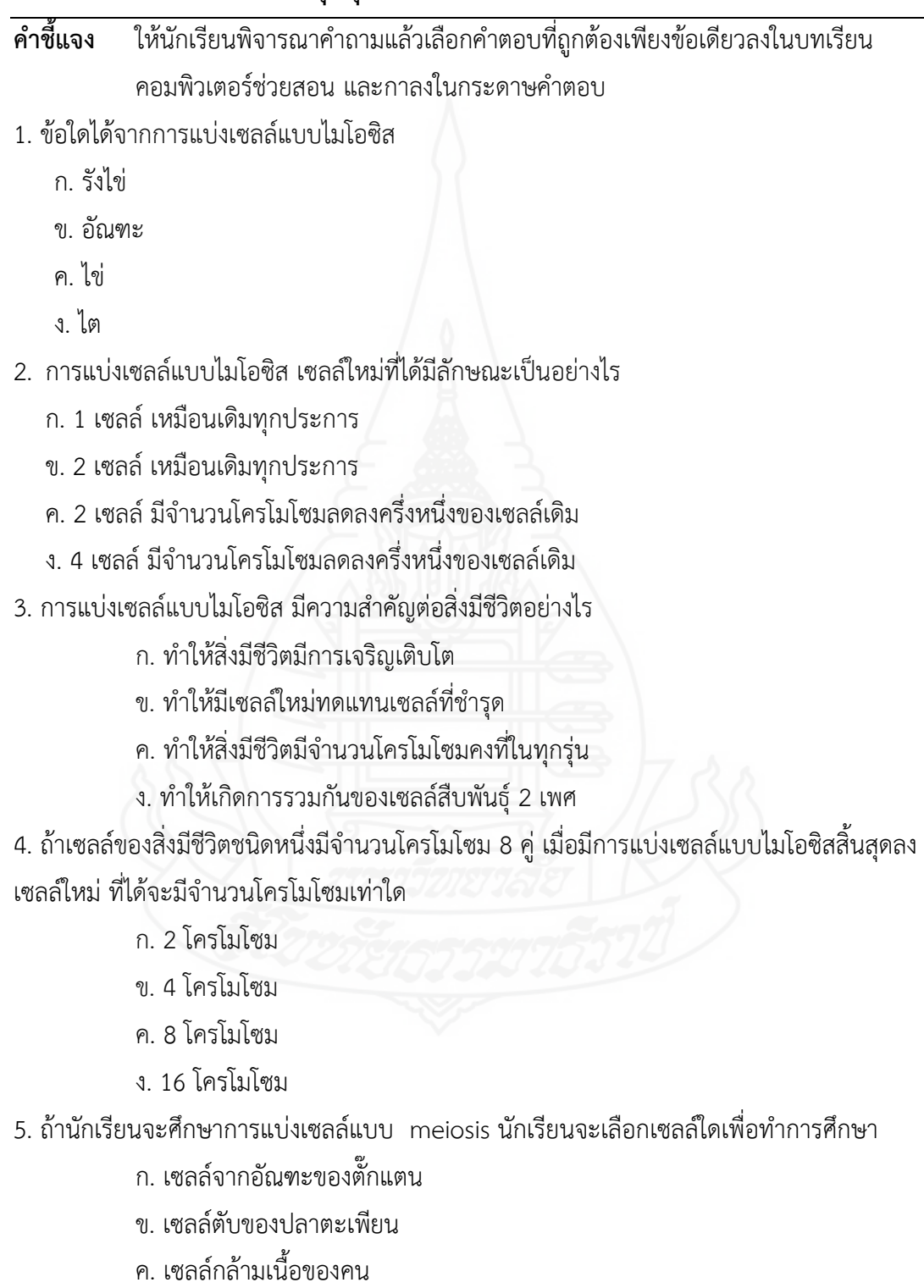

ง. เซลล์ปลายหางของลูกอ๊อดกบ

## ู<br>แบบทดสอบประจำหน่วย

# **บทเรียนคอมพิวเตอร์ช่วยสอนรายวิชาชีววิทยา เรื่อง การแบ่งเซลล์แบบไมโอซิส หน่วยที่ 2 ระยะไมโอซิส 1**

**์ คำชี้แจง** ให้นักเรียนพิจารณาคำถามแล้วเลือกคำตอบที่ถูกต้องเพียงข้อเดียวลงในบทเรียน คอมพิวเตอร์ช่วยสอน และกาลงในกระดาษคำตอบ

1. เหตุการณ์ใดเกิดขึ้นหลังการแบ่งเซลล์แบบไมโอซิส 1 จนได้เซลล์ 2 เซลล์

ึก. โครโมโซมที่ได้รับมาจากพ่อ แยกออกจากโครโมโซมที่ได้รับมาจากแม่ ทำให้จำนวน โครโมโซมของแต่ละเซลล์ลดลงครึ่งหนึ่ง

ข. โครโมโซมสองชุดจะถูกแยกออกจากกัน ทำให้จำนวนโครโมโซมของแต่ละเซลล์ลดลง ครึ่งหนึ่ง ทำให้จำนวนโครโมโซมของแต่ละเซลล์ลดลงครึ่งหนึ่ง

ค. ครึ่งหนึ่งของโครโมโซมที่ได้รับมาจากพ่อรวมกับครึ่งหนึ่งของโครโมโซมที่ได้รับมาจาก

แม่

ง. ไม่มีข้อใดถูก

2. การแลกเปลี่ยนชิ้นส่วนของโครมาทิดระหว่างโฮโมโลกัสโครโมโซม

- ก. โพรเฟส 1
- ข. เมทาเฟส 1
- ค. แอนาเฟส 1
- ง. เทโลเฟส 1
- 3. จากภาพเป็นระยะใด
	- ก. โพรเฟส I
	- ข. โพรเฟส II
	- ค. เมทาเฟส I
	- ง. เมทาเฟส II

4. ในการสร้างเซลล์สืบพันธุ์ ถ้าในระยะอินเตอร์เฟสมีโครโมโซม 12 แท่ง ระยะเมตาเฟส 1 ของ เซลล์จะมีโครโมโซมจำบวนกี่แท่ง

- ก. 6 แท่ง
- ข. 12 แท่ง
- ค. 24 แท่ง
- ง. 48 แท่ง
- 5. โครโมโซมหมายเลขอะไรที่จัดเป็น โฮโมโลกัสกัน
	- ก. 1 และ 2 และ 3
	- ข. 1 และ 5
	- ค. 1 ซีกซ้าย และ 1 ซีกขวา
	- ง. ทั้ง 6 หมายเลข

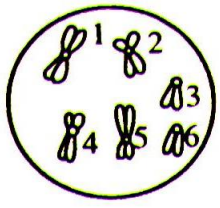

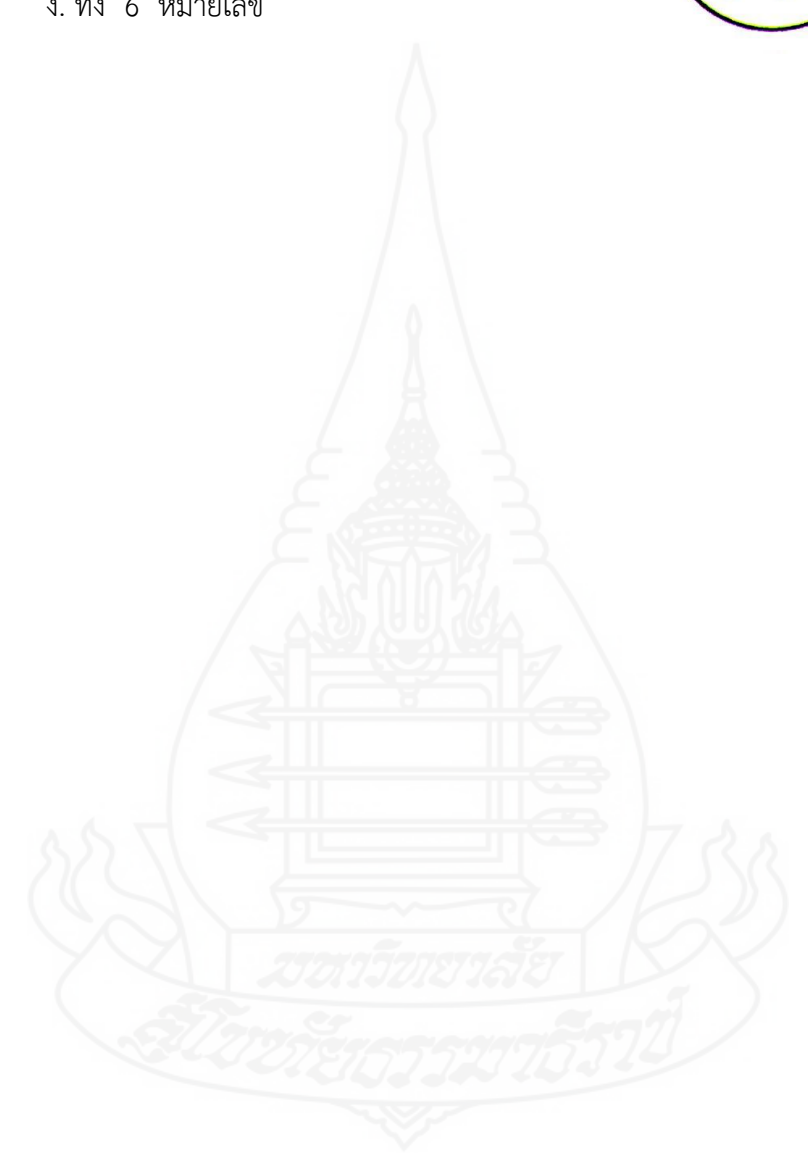

## **แบบทดสอบประจ าหน่วย**

# **บทเรียนคอมพิวเตอร์ช่วยสอนรายวิชาชีววิทยา เรื่อง การแบ่งเซลล์แบบไมโอซิส หน่วยที่ 3 ระยะไมโอซิส 2**

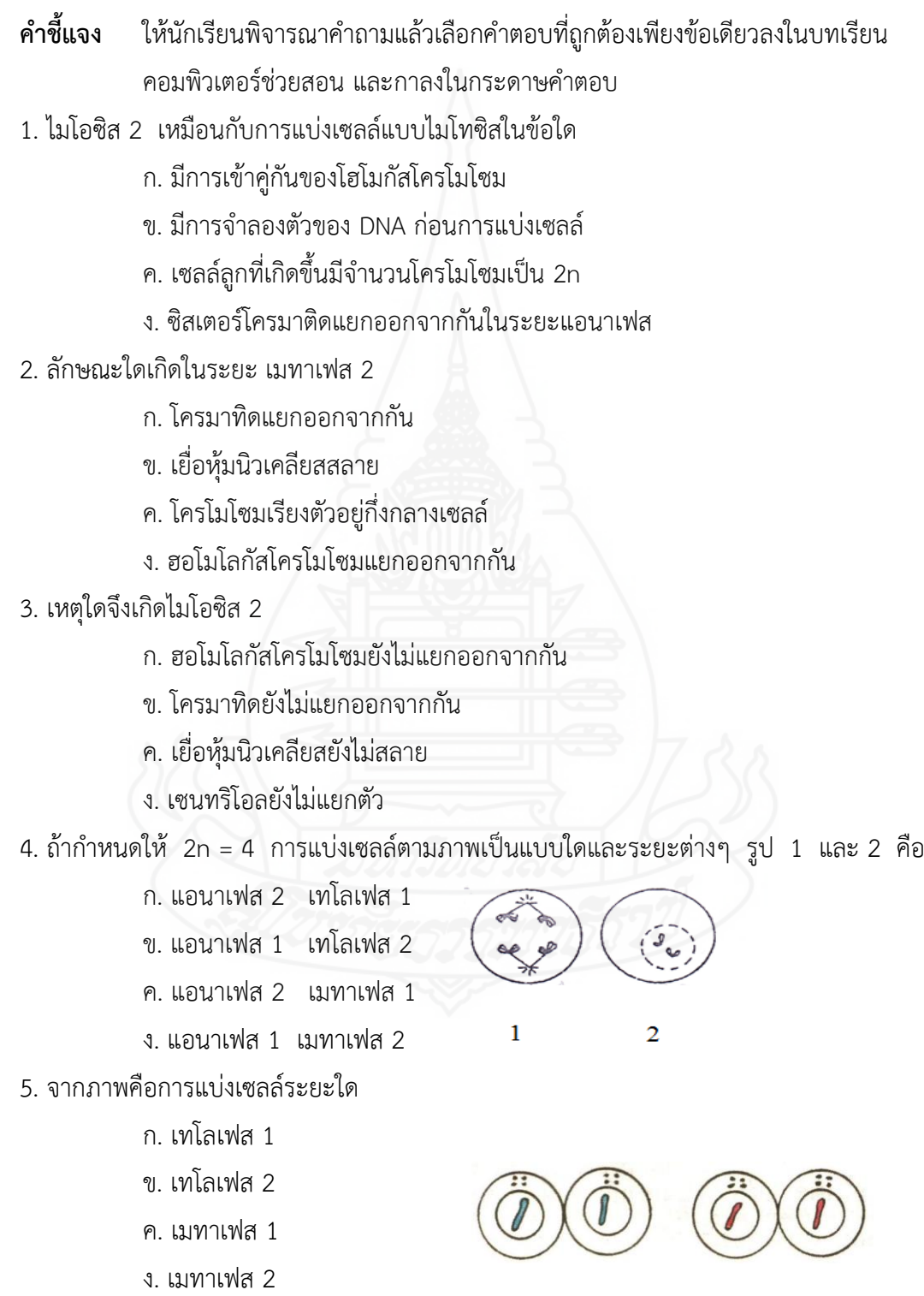

# **แบบทดสอบหลังเรียน บทเรียนคอมพิวเตอร์ช่วยสอนรายวิชาชีววิทยา เรื่อง การแบ่งเซลล์แบบไมโอซิส**

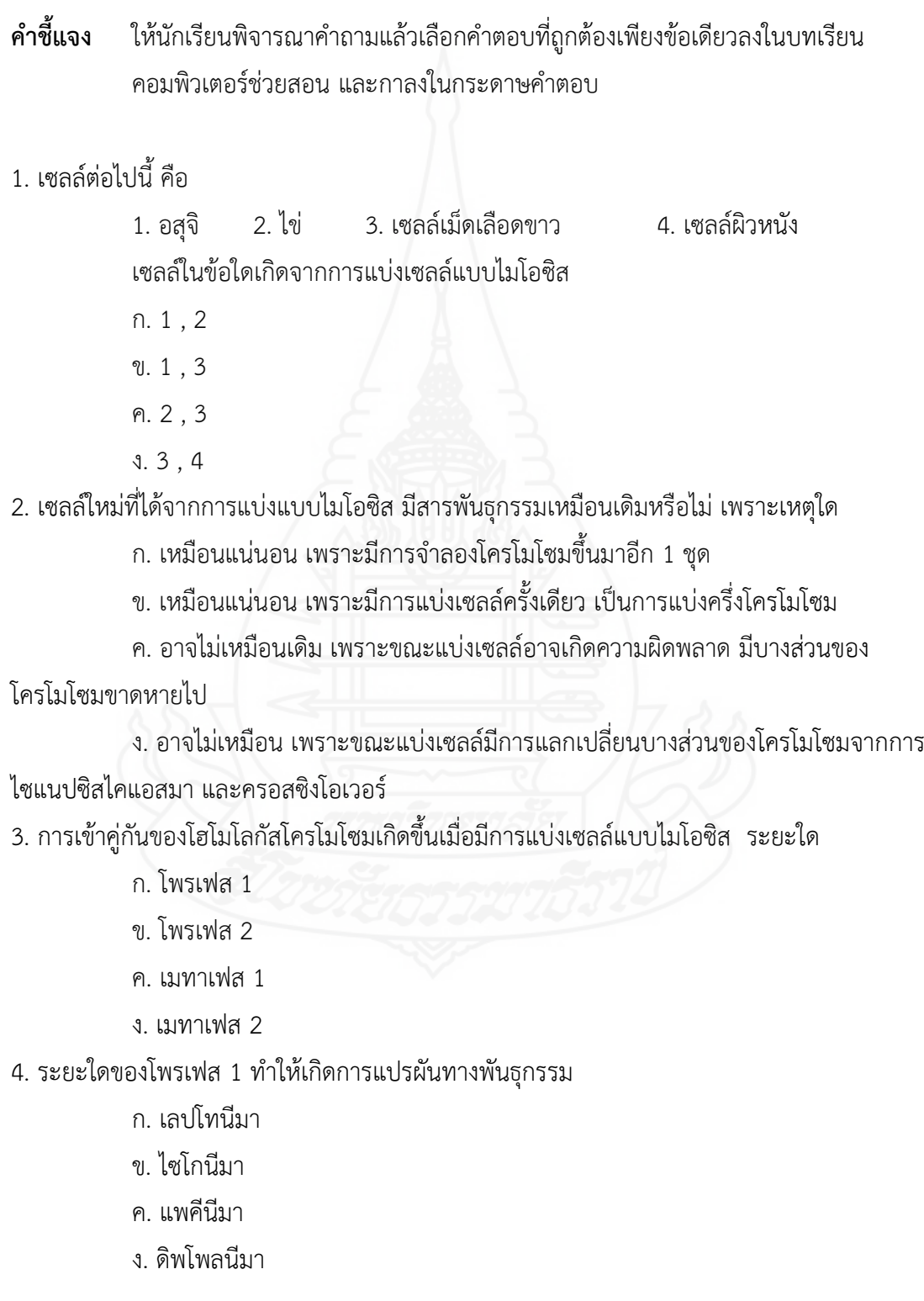

- 5. การแบ่งเซลล์แบบไมโอซิสระยะที่มีการแยกกันของเซนโทรเมียร์คือระยะใด
	- ก. แอนาเฟส 1
	- ข. แอนาเฟส 2
	- ค. เมทาเฟส 1
	- ง. เมทาเฟส 2

6. การแบ่งเซลล์นิวเคลียสของเซลล์ในภาพ อยู่ในระยะใด และสิ่งมีชีวิตนี้มีจำนวนโครโมโซมในเซลล์ ร่างกายเท่าใด

- ก. แอนาเฟส 1 , 2n=2
- ข. แอนาเฟส 1 , 2n=4
- ค. แอนาเฟส 2 , 2n=2
- ง. แอนาเฟส 2 , 2n=4

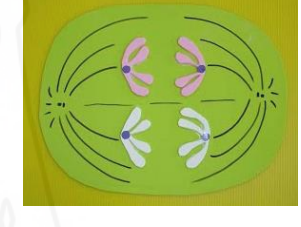

7. ในการสร้างเซลล์สืบพันธุ์ ถ้าในระยะอินเตอร์เฟสมีโครโมโซม 12 แท่ง ระยะแอนาเฟส 1 ของ เซลล์จะมีโครโมโซมจำนวนกี่แท่ง

- ก. 6 แท่ง
- ข. 12 แท่ง
- ค. 24 แท่ง
- ง. 48 แท่ง

8. ถ้ากำหนดให้ 2n = 4 การแบ่งเซลล์ตามภาพเป็นระยะต่างๆ เรียงภาพตามลำดับ

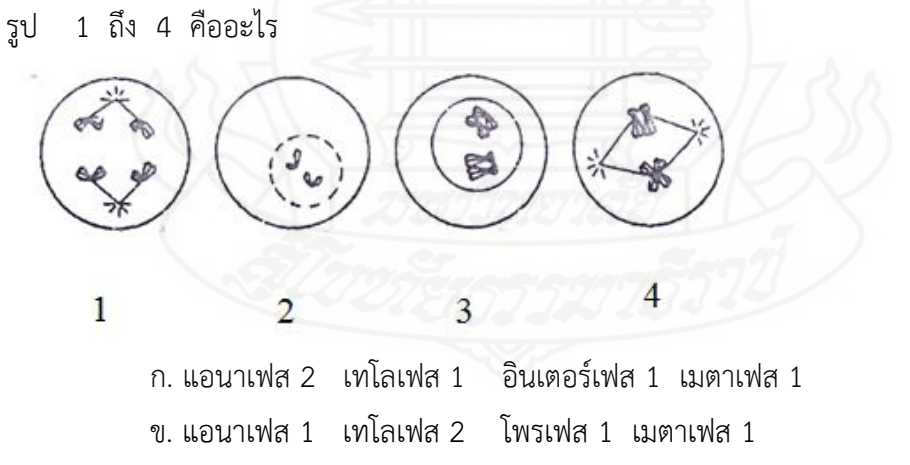

ค. แอนาเฟส 2 เมทาเฟส 1 อินเตอร์เฟส 1 โพรเฟส 1

ง. แอนาเฟส 1 เมทาเฟส 2 โพรเฟส 1 อินเทอร์เฟส 2

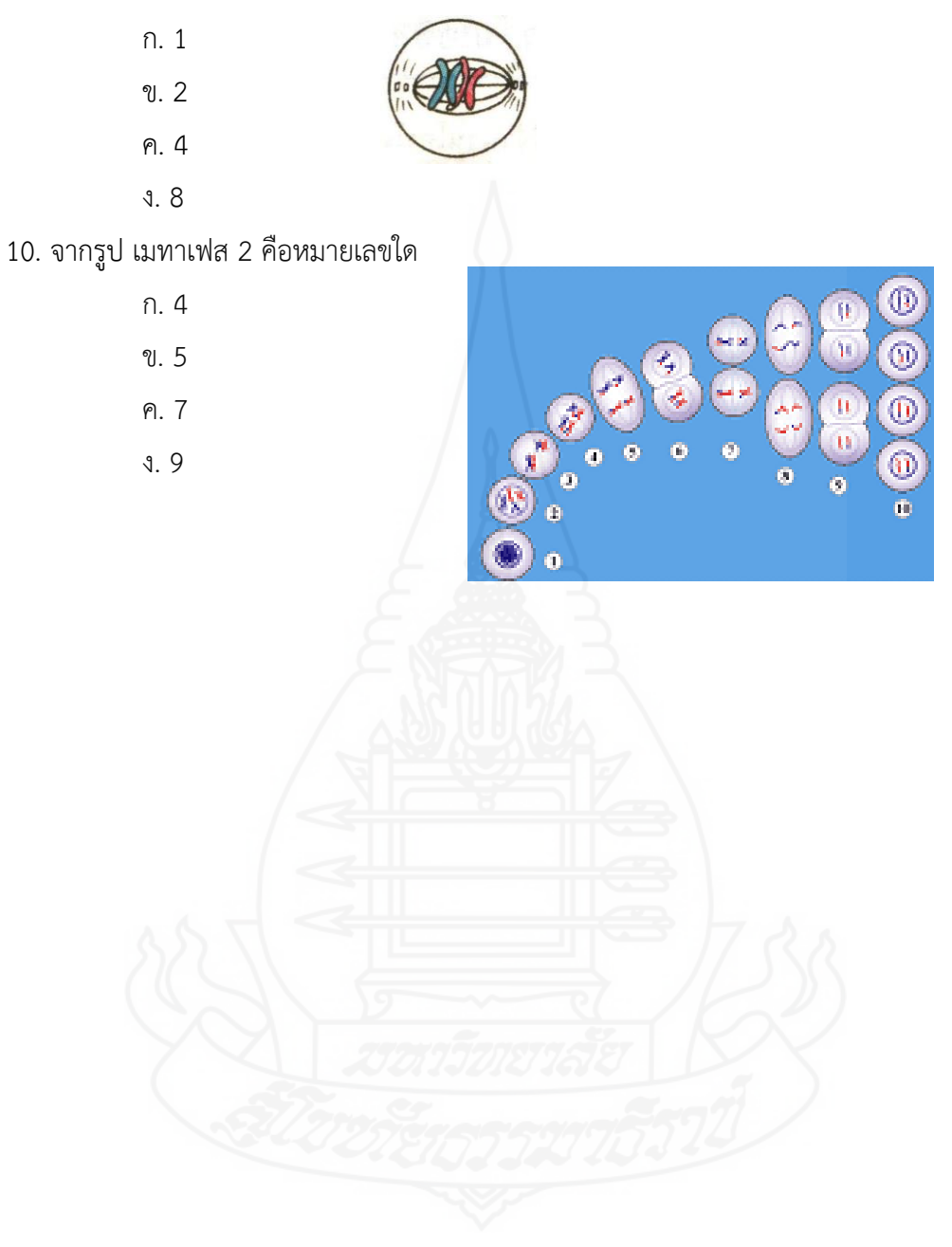

**เฉลยแบบทดสอบก่อนเรียน – หลังเรียน บทเรียนคอมพิวเตอร์ช่วยสอนรายวิชาชีววิทยา เรื่อง การแบ่งเซลล์แบบไมโอซิส** 

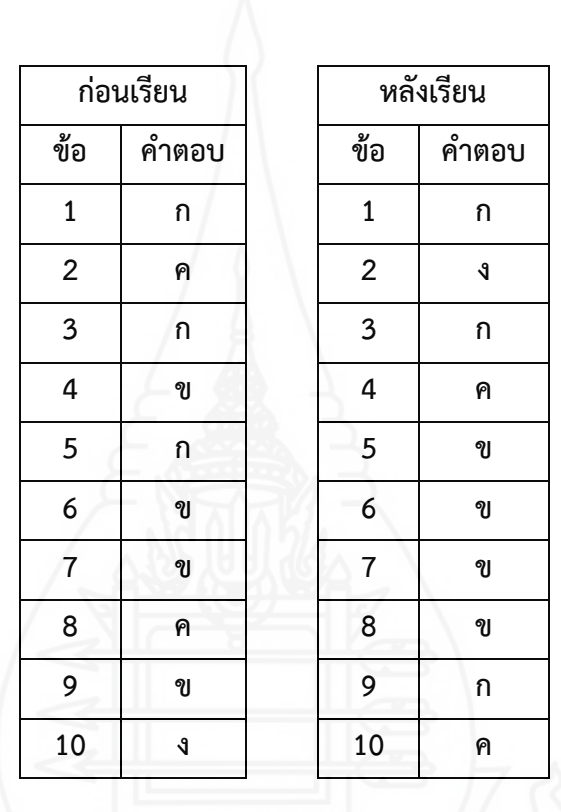

# **บทที่6 สรุปการวิจัย อภิปรายผล และข้อเสนอแนะ**

การพัฒนาบทเรียนคอมพิวเตอร์ช่วยสอนรายวิชาชีววิทยา เรื่อง การแบ่งเซลล์แบบไมโอ ซิส สำหรับนักเรียนชั้นมัธยมศึกษาปีที่ 4 โรงเรียนสมเด็จพิทยาคม จังหวัดกาฬสินธุ์ ครอบคลุม สรุป การวิจัย อภิปรายผลและข้อเสนอแนะ ดังรายละเอียดต่อไปนี้

## **1. สรุปการวิจัย**

 **1.1 รูปแบบการวิจัย** เป็นการวิจัยเชิงวิจัยและพัฒนา

**1.2 วัตถุประสงค์ของการวิจัย**

*1.2.1 วัตถุประสงค์ทั่วไป*

เพื่อพัฒนาบทเรียนคอมพิวเตอร์ช่วยสอน รายวิชาชีววิทยา เรื่อง การแบ่ง เซลล์แบบไมโอซิส สำหรับนักเรียนชั้นมัธยมศึกษาปีที่ 4 โรงเรียนสมเด็จพิทยาคม จังหวัดกาฬสินธุ์

### *1.2.1 วัตถุประสงค์เฉพาะ*

1) เพื่อพัฒนาบทเรียนคอมพิวเตอร์ช่วยสอน รายวิชาชีววิทยา เรื่อง การแบ่ง เซลล์แบบไมโอซิส สำหรับนักเรียนชั้นมัธยมศึกษาปีที่ 4 ให้มีประสิทธิภาพตามเกณฑ์ที่กำหนด 2) เพื่อศึกษาความก้าวหน้าทางเรียนของนักเรียนที่เรียนด้วยบทเรียน

คอมพิวเตอร์ช่วยสอน รายวิชาชีววิทยา เรื่อง การแบ่งเซลล์แบบไมโอซิส 3) เพื่อศึกษาความคิดเห็นของนักเรียนที่เรียนด้วยบทเรียนคอมพิวเตอร์ช่วย

สอน รายวิชาชีววิทยา เรื่อง การแบ่งเซลล์แบบไมโอซิส

### **1.3 สมมติฐานของการวิจัย**

 1.3.1 บทเรียนคอมพิวเตอร์ช่วยสอน รายวิชาชีววิทยา เรื่อง การแบ่งเซลล์แบบ ไมโอซิส ส าหรับนักเรียนชั้นมัธยมศึกษาปีที่ 4 มีประสิทธิภาพตามเกณฑ์ 80/80

 1.3.2 นักเรียนที่เรียนด้วยบทเรียนคอมพิวเตอร์ช่วยสอน รายวิชาชีววิทยาเรื่อง การ แบ่งเซลล์แบบไมโอซิสมีความก้าวหน้าทางการเรียนเพิ่มขึ้นอย่างมีนัยสำคัญทางสถิติที่ระดับ .05

 1.3.3 นักเรียนมีความคิดเห็นต่อบทเรียนคอมพิวเตอร์ช่วยสอน รายวิชาชีววิทยา เรื่อง การแบ่งเซลล์แบบไมโอซิส สำหรับนักเรียนชั้นมัธยมศึกษาปีที่ 4 ในระดับเห็นด้วยมาก

#### **1.4 วิธีด าเนินการวิจัย**

#### *1.4.1 ประชากรและกลุ่มตัวอย่าง*

*1) ประชากร* ที่ใช้ในการวิจัยครั้งนี้ คือ นักเรียนชั้นมัธยมศึกษาปีที่ 4 โรงเรียน สมเด็จพิทยาคม จังหวัดกาฬสินธุ์ ปีการศึกษา 2560 จำนวน 367 คน จำนวน 10 ห้องเรียน *2) กลุ่มตัวอย่าง* ที่ใช้ในการวิจัยครั้งนี้ คือ นักเรียนชั้นมัธยมศึกษาปีที่ 4 ภาค

เรียนที่ 2 ปีการศึกษา 2560 จำนวน 43 คน ได้มาโดยการสุ่มตัวอย่างแบบกลุ่ม

#### *1.4.2 เครื่องมือการวิจัย* ได้แก่

1) บทเรียนคอมพิวเตอร์ช่วยสอน รายวิชาชีววิทยา เรื่อง การแบ่งเซลล์แบบ

ไมโอซิส

2) แบบทดสอบก่อนเรียน และแบบทดสอบหลังเรียนแบบคู่ขนาน เรื่อง การ แบ่งเซลล์แบบไมโอซิส

3) แบบสอบถามความคิดเห็นของนักเรียนที่มีต่อบทเรียนคอมพิวเตอร์ ช่วยสอนรายวิชาชีววิทยา เรื่อง การแบ่งเซลล์แบบไมโอซิส

*1.4.3 การเก็บรวบรวมข้อมูล ผู้*วิจัยได้ดำเนินการดังนี้ คือ

1) สถานที่ในการวิจัย คือ ห้องปฏิบัติการคอมพิวเตอร์ของโรงเรียนสมเด็จ ี พิทยาคม ประกอบด้วยเครื่องคอมพิวเตอร์ จำนวน 45 เครื่อง

2) วันและเวลาในการทดสอบประสิทธิภาพ เป็นเวลา 3 วัน วันที่ 1 เป็นการ ทดสอบแบบเดี่ยว วันที่ 2 เป็นการทดสอบแบบกลุม ส่วนวันที่ 3 เป็นการทดสอบภาคสนาม ใช้เวลา 2 ชั่วโมง ตั้งแต่เวลา 09.00 – 11.00 น. ของทุกวัน

3) ขั้นตอนการเรียนประกอบด้วย ทดสอบก่อนเรียน นำเข้าสู่บทเรียน ศึกษา เนื้อหา ทำแบบทดสอบประจำหน่วย และทดสอบหลังเรียน

4) ผู้วิจัยได้เก็บคะแนนแบบทดสอบก่อนเรียนและหลังเรียน และแบบทดสอบ ประจำหน่วย มาวิเคราะห์ข้อมูล

5) ผู้วิจัยได้สัมภาษณ์นักเรียนในการทดสอบแบบเดี่ยว และแบบกลุ่ม และ สอบถามความคิดเห็นของนักเรียนโดยใช้แบบสอบถามความคิดเห็นในการทดสอบแบบภาคสนาม

 *1.4.4 การวิเคราะห์ข้อมูล* ผู้วิจัยได้วิเคราะห์ข้อมูล 3 ประเด็น ดังนี้

1) การวิเคราะห์หาประสิทธิภาพของบทเรียนคอมพิวเตอร์ช่วยสอน โดย

การหาค่า  $E_1/E_2$ 

2) การวิเคราะห์ความก้าวหน้าของนักเรียนที่เรียนด้วยบทเรียนคอมพิวเตอร์ ช่วยสอน โดยการทดสอบค่าที

3) การวิเคราะห์ความคิดเห็นของนักเรียนที่มีต่อบทเรียนคอมพิวเตอร์ ช่วยสอน โดยการหาค่าเฉลี่ย และค่าเบี่ยงเบนมาตรฐาน

**1.5 ผลการวิจัย** ในการพัฒนาบทเรียนคอมพิวเตอร์ช่วยสอน รายวิชาชีววิทยา เรื่อง การแบ่งเซลล์แบบไมโอซิส ผลการวิจัยสรุปได้ดังนี้

 *1.5.1 ผลการทดสอบประสิทธิภาพบทเรียนคอมพิวเตอร์ช่วยสอน* พบว่า มี ประสิทธิภาพ 79.22/78.82 ซึ่งเป็นไปตามเกณฑ์80/80

 *1.5.2 ผลการหาความก้าวหน้าทางการเรียนของนักเรียนที่เรียนด้วยบทเรียน คอมพิวเตอร์ช่วยสอน* พบว่า นักเรียนมีความก้าวหน้าทางการเรียนเพิ่มขึ้นอย่างมีนัยสำคัญทางสถิติ ที่ระดับ .05

 *1.5.3 ผลการหาความคิดเห็นของนักเรียนที่มีต่อบทเรียนคอมพิวเตอร์ช่วยสอน* พบว่า นักเรียนมีความคิดเห็นในระดับ เห็นด้วยมาก

### **2. อภิปรายผล**

บทเรียนคอมพิวเตอร์ช่วยสอน รายวิชาชีววิทยา การแบ่งเซลล์แบบไมโอซิส ผู้วิจัยพัฒนา ขึ้นมีประเด็นที่จะอภิปราย ดังนี้ (1) ประสิทธิภาพของบทเรียนคอมพิวเตอร์ช่วยสอน (2) ความก้าว หนาทางการเรียน และ (3) ความคิดเห็นของนักเรียน ซึ่งมีรายละเอียด ดังนี้

**2.1 การหาประสิทธิภาพของบทเรียนคอมพิวเตอร์ช่วยสอน** ผลการวิจัยพบว่า บทเรียนคอมพิวเตอร์ช่วยสอน รายวิชาชีววิทยา การแบ่งเซลล์แบบไมโอซิส ที่ผู้วิจัยพัฒนาขึ้นมี ้ ประสิทธิภาพ 79.22/78.82 ตามเกณฑ์ 80/80 ซึ่งสอดคล้องกับงานวิจัยของ เทพรัตน์ ทิพย์นำพา (2553) ที่สรุปว่า บทเรียนคอมพิวเตอร์ช่วยสอน มีประสิทธิภาพ 82.44/80.55 และ สฐาปนีย์ โสภณ อดิสัย (2554) ที่สรุปว่า บทเรียนคอมพิวเตอร์ช่วยสอน มีประสิทธิภาพ 85.70/82.13 การที่ ผลการวิจัยปรากฏผลเช่นนี้เนื่องมาจากในการพัฒนาบทเรียนคอมพิวเตอร์ช่วยสอนนั้น ผู้วิจัยใช้ รูปแบบบทเรียนคอมพิวเตอร์ช่วยสอนประเภทการสอนเนื้อหา ที่มีลักษณะดังนี้

*2.1.1 การออกแบบและการพัฒนาบทเรียนคอมพิวเตอร์ช่วยสอนอย่างเป็นระบบ และวิธีการที่เหมาะสม* โดยยึดหลักหลักการออกแบบบทเรียนคอมพิวเตอร์ช่วยสอนของอเลสซี่และ โทรลิป (Alessi and Trollip, 1985, p. 274 – 278) ประกอบด้วย 7 ขั้นตอน คือ (1) การเตรียม (2) การออกแบบบทเรียน (3) การเขียนผังงาน (4) การเขียนแผนภูมิโครงร่างเนื้อหา (5) การสร้าง/ เขียนโปรแกรม (6) การผลิตเอกสารประกอบบทเรียน และ (7) การประเมินและแก้ไขบทเรียน อีกทั้ง ยังผ่านการตรวจสอบจากผู้เชี่ยวชาญ มีการดำเนินการทดลองตามกระบวนการวิจัยและพัฒนา การ ้ ออกแบบบทเรียนที่นำเทคโนโลยีมาผสมผสาน ทั้งข้อความ ภาพนิ่ง ภาพเคลื่อนไหว เสียง และ วิดีโอ สอดคล้องกับ งานวิจัยของ สมรัก บูรณะ (2551, น. 99 – 100) ที่กล่าวว่า สฐาปนีย์ โสภณอดิสัย (2554, น. 102) ที่กล่าวว่า บทเรียนคอมพิวเตอร์ช่วยสอนมีทั้งตัวอักษร ภาพ เสียง และ ภาพเคลื่อนไหวประกอบ ผ่านการตรวจสอบจากผู้เชี่ยวชาญ และได้นำไปทดลองใช้ก่อนที่จะนำมาใช้ ้เก็บข้อมูลจริง จึงทำให้บทเรียนคอมพิวเตอร์ช่วยสอนมีประสิทธิภาพ และ พจนารัตน์ อำไพฤทธิ์ (2556, น. 65) ที่กล่าวว่า การที่บทเรียนคอมพิวเตอร์มัลติมีเดียมีประสิทธิภาพสูงกว่าเกณฑ์ที่กำหนด เป็น ผลสืบเนื่องมาจากบทเรียนคอมพิวเตอร์มัลติมีเดียที่สร้างขึ้นได้พัฒนาอย่างเป็นระบบ ตั้งแต่ กำหนด จุดมุ่งหมาย การศึกษาวิเคราะห์เนื้อหา การวางแผนดำเนินการพัฒนา การพัฒนาจนถึงการ ิทดลอง อีกทั้งยังผ่านการตรวจสอบจากผู้เชี่ยวชาญ มีการดำเนินการทดลองตามกระบวนการวิจัยและ ้ พัฒนา การออกแบบบทเรียนที่นำเทคโนโลยีมาผสมผสาน ทั้งข้อความ ภาพนิ่ง ภาพเคลื่อนไหว เสียง และ วีดิโอ

 *2.1.2 การจัดรูปแบบที่สอดคล้องกับคุณลักษณะของบทเรียนคอมพิวเตอร์ช่วย สอน* ผู้วิจัยได้ใช้หลักการออกแบบบทเรียนคอมพิวเตอร์ช่วยสอน 7 ขั้นตอน ของอเลสซี่และโทรลิป (Alessi and Trollip, 1985, p. 274 – 278) และได้พัฒนาตามแนวคิดด้านคุณลักษณะของบทเรียน คอมพิวเตอร์ช่วยสอนของ ถนอมพร เลาหจรัสแสง (2541, น. 8-10) ที่กล่าวว่า คุณลักษณะของ บทเรียนคอมพิวเตอร์ช่วยสอน มี 4 ประการ ได้แก สารสนเทศ ความแตกต่างระหว่างบุคคล การ โต้ตอบ และการให้ผลตอบกลับโดยทันที ท าให้บทเรียนคอมพิวเตอร์ช่วยสอนเป็นสื่อการสอน รายบุคคลที่ผู้เรียนสามารถศึกษา หาความรู้ใหม่และหาความก้าวหน้าด้วยตนเองตามความสามารถ ความสนใจ ความถนัด และความ สะดวกของแต่ละบุคคล สามารถกลับไปทบทวนบทเรียนได้ มี ลักษณะส าคัญที่สามารถสนองความ แตกต่างระหว่างบุคคล มีความสมบูรณ์ในตัวเอง และสามารถ เรียนรู้ได้ด้วยตัวเองจนเกิดความรู้ตามวัตถุประสงค์ที่ตั้งไว้ ดังที่ ไพโรจน์ ตีรณธนากุล และคณะ (2543, น. 51–52) ที่กล่าวว่าบทเรียนจะช่วยให้ผู้เรียน รู้สึกพอใจและไม่เกิดความกดดันขณะเรียน เมื่อเรียนไม่ทันคนอื่น ท าให้ผู้เรียนรู้สึกไม่เครียดในระหว่างเรียน มีประสิทธิภาพในการให้ข้อมูล ย้อนกลับผู้เรียนจะเรียนรู้ได้ตามความสามารถของตนเอง จึงส่งผลให้ผู้เรียนมีประสิทธิภาพในการ เรียนรู้สูงขึ้น สอดคล้องกับงานวิจัยของ วิภาวี เทพนิมิตร (2552, น. 81) กล่าวว่า การที่บทเรียน คอมพิวเตอร์ช่วยสอนมีการให้ข้อมูลย้อนกลับทันที ทำให้ผู้เรียนสามารถเรียนรูและเข้าใจเนื้อหาของ บทเรียน พรอมทั้งแก้ไขข้อผิดพลาดต่าง ๆ ไดทันที

*2.1.3 มีองค์ประกอบหลักที่เพิ่มประสิทธิภาพของบทเรียนคอมพิวเตอร์ช่วยสอน* ผู้วิจัยได้จัดองค์ประกอบหลักของบทเรียนคอมพิวเตอร์ครบทั้ง 5 องค์ประกอบ (บุปผชาติ ทัฬหิกรณ์, 2544, น. 56 – 58) ได้แก่ ข้อความ ภาพนิ่ง ภาพเคลื่อนไหว เสียง และการเชื่อมโยงแบบปฏิสัมพันธ์ ี่ ซึ่งองค์ประกอบหลักดังกล่าวทำให้นักเรียนสามารถรับรู้เนื้อหาสาระได้ 3 ช่องทาง ได้แก่ (1) การอ่าน ข้อความบรรยายเนื้อหาที่มีขนาดและรูปแบบของตัวอักษรที่อ่านง่าย (2) การดูภาพกราฟิกประกอบ

้ เนื้อหา ทำให้นักเรียนเข้าใจไดง่ายยิ่งขึ้น และ (3) การฟังเสียงบรรยายเนื้อหา และแนะนำขั้นตอนใน การเรียน ท าให้บทเรียนคอมพิวเตอร์ช่วยสอนที่พัฒนาขึ้นสามารถดึงดูดความสนใจจากนักเรียนได้ ี เป็นอย่างดี ทำให้มีความเข้าใจในเนื้อหาจนสามารถทำคะแนนแบบทดสอบประจำหน่วย และ แบบทดสอบหลังเรียนได้ตามเกณฑ์ที่กำหนด ดังที่ กฤษมันต์ วัฒนาณรงค์ (2536, น. 136) กล่าวว่า กราฟิกในบทเรียนคอมพิวเตอร์จะได้เปรียบในแง่การเคลื่อนไหวได้ประกอบคำอธิบาย พร้อมกับสีที่ เปลี่ยนไป ท าให้ผู้เรียนมีความเข้าใจและสนใจมากยิ่งขึ้น สอดคล้องกับงานวิจัยของ วิภาวี เทพนิมิตร (2552, น. 81) กล่าวว่า บทเรียนคอมพิวเตอร์ช่วยสอนมีข้อความ ภาพนิ่ง ภาพกราฟ ก ภาพเคลื่อนไหว และเสียงที่สามารถเร้าความสนใจของผู้เรียนไดเป็นอย่างดี ทำให้บทเรียน คอมพิวเตอร์สามารถสร้างแรงจูงใจในการเรียนให้แกนักเรียน

**2.2 ความก้าวหน้าทางการเรียนของนักเรียนที่เรียนด้วยบทเรียนคอมพิวเตอร์ช่วย สอน** ผลการวิจัยพบว่า นักเรียนมีความก้าวหน้าทางการเรียนเพิ่มขึ้นอย่างมีนัยสำคัญทางสถิติที่ระดับ .05 ทั้งนี้เนื่องมาจาก บทเรียนคอมพิวเตอร์ช่วยสอนที่ผู้วิจัยผลิตขึ้นมานั้น นำเสนอบทเรียนด้วย ข้อความ ภาพนิ่ง กราฟิก ภาพเคลื่อนไหว เสียงดนตรีและเสียงบรรยาย มีการทดสอบก่อนเรียน การ แจ้งวัตถุประสงค์ของการเรียน ทำให้นักเรียนเกิดความสนใจที่จะติดตามเพื่อเรียนรู้เนื้อหาของ ้บทเรียนมากยิ่งขึ้น ในการเรียนรู้เนื้อหามีการทำกิจกรรมการเรียนโดยการให้นักเรียนทำแบบทดสอบ ประจ าหน่วยที่สอดคล้องกับเนื้อหาและวัตถุประสงค์ ให้ผลย้อนกลับเพื่อการปรับปรุงแก้ไขพร้อมทั้ง ให้ข้อมูลป้อนกลับของกิจกรรมเพื่อการปรับปรุงแก้ไขในทันที และยังมีการสรุปบทเรียนโดยการสรุป ี สาระสำคัญของเนื้อหา เพื่อเน้นให้นักเรียนเห็นแนวคิดสำคัญอีกครั้ง ในการสร้างบทเรียนคอมพิวเตอร์ ้จะออกแบบให้ผู้เรียนได้เรียนซ้ำๆ กันหลายๆ ครั้งในเนื้อหาที่ยังไม่เข้าใจ และการที่ผู้เรียนมีโอกาสได้ ้ฝึกปฏิบัติซ้ำๆ ถือเป็นวิธีหนึ่งที่ช่วยในการจดจำได้ดี นอกจากนั้นการเรียนด้วยบทเรียนคอมพิวเตอร์ ช่วยสอนยังเป็นการเรียนรายบุคคล ไม่มีแรงกดดันจากกลุ่มเพื่อน ไม่มีอารมณ์ของผู้สอนเข้ามา เกี่ยวข้อง จึงท าให้คะแนนทดสอบหลังเรียนสูงกว่าทดสอบก่อนเรียน ดังที่ ถนอมพร เลาหจรัสแสง (2541, น. 58 – 61) กล่าวว่า การทำให้ผู้เรียนเห็นความสัมพันธ์ของเนื้อหาที่เรียนจะทำให้ผู้เรียน สามารถเชื่อมโยงกับปัญหาได้ก็จะเพิ่มประสิทธิภาพการจ าในสิ่งที่จะเรียนได้นานหรือมีความคงทนใน การเรียนรู้นานยิ่งขึ้น สอดคล้องกับงานวิจัยของ สมรัก บูรณะ (2551, น. 100) กล่าวว่า บทเรียน ้ คอมพิวเตอร์ช่วยสอนมีการนำเสนอด้วยภาพ สี และเสียง เร้าความสนใจของผู้เรียนให้อยากเรียน ตลอดเวลา ช่วยสนองต่อการเรียนรายบุคคลเป็นอย่างดี เพราะเป็นโอกาสให้ผู้เรียนได้เรียนรู้ตาม ความสามารถของตนเอง โดยไม่ต้องรอหรือเร่งตามเพื่อนแต่ละคน ผู้เรียนได้มีโอกาสโต้ตอบกับ ้ คอมพิวเตอร์ด้วยตนเองทำให้ไม่เบื่อหน่ายที่จะเรียน คนที่เข้าใจเร็วก็สามารถเรียนจบบทเรียนนั้นได้ ก่อน ส่วนคนที่ช้าก็มีโอกาสเรียนให้จบได้เหมือนกัน แต่ต้องใช้เวลาเรียนมากกว่าคนที่เรียนเก่ง เมื่อ ผู้เรียนต้องการจะเรียนเรื่องอะไรก็สามารถค้นหาและดึงเอาบทเรียนออกมาแสดงได้ นักเรียนสามารถ

้ ทบทวนหรือฝึกปฏิบัติบทเรียนที่เรียนมาแล้วได้ตามความต้องการจนเกิดความแม่นยำ สอดคล้องกับ อารี อนันต์ศรี (2552, น.45) กล่าวว่า การให้นักเรียนทำแบบฝึกปฏิบัติหรือทดสอบระหว่างการทำ กิจกรรมในขณะที่เรียนเรื่องนั้นๆ ตามความเหมาะสมก็จะสามารถส่งเสริมให้นักเรียนได้พัฒนา ผลสัมฤทธิ์ทางการเรียน เนื่องจากแบบฝึกปฏิบัติในแต่ละข้อจะมีเฉลยเพื่อบอกสิ่งที่ถูกและผิดให้ ผู้เรียนทราบ หากผู้เรียนทำแบบฝึกปฏิบัติไม่ผ่าน โปรแกรมจะย้อนกลับให้เรียนไปศึกษาเนื้อหาเดิม และทำแบบฝึกปฏิบัติอีกครั้ง ซึ่งจะทำให้ผู้เรียนมีความรู้และความเข้าใจเนื้อหาสาระมากยิ่งขึ้นทำให้ ้นักเรียนมีผลสัมฤทธิ์ทางการเรียนสูงขึ้น และ เทพรัตน์ ทิพย์นำพา (2553, น.55) กล่าวว่า บทเรียน ้ คอมพิวเตอร์ช่วยสอนที่สร้างขึ้นมีการให้ผลย้อนกลับและเสริมแรงในส่วนของการทำแบบทดสอบ และ แบบฝึกหัดท้ายบทเรียน เมื่อนักเรียนทำแบบฝึกหัดหรือแบบทดสอบในแต่ละตอนแลวจะสามารถ ทราบผลคะแนนไดทันทีว่านักเรียนมีความเข้าใจในเนื้อหาบทเรียนมากน้อยเพียงใด และการให้แรง เสริมทางบวกจะทำให้นักเรียนมีความภาคภูมิใจ และกระตือรือร้นที่จะเรียน

**2.3 ความคิดเห็นของนักเรียนที่มีต่อบทเรียนคอมพิวเตอร์ช่วยสอน** ผลการวิจัย พบว่า นักเรียนมีความคิดเห็นต่อบทเรียนบทเรียนคอมพิวเตอร์ช่วยสอน ในระดับเห็นด้วยมาก จากการ สอบถามความคิดเห็นด้านการออกแบบบทเรียนคอมพิวเตอร์โดยนักเรียนมีความคิดเห็นในระดับมาก ที่สุด เรื่อง เสียงบรรยายมีความชัดเจน ระดับเสียงดังเหมาะสม ปุ่มต่างๆ ใช้งานได้ง่าย วางไว้ใน ต าแหน่งที่เหมาะสม นักเรียนมีความสะดวกในการใช้งาน และเสียงดนตรีประกอบเหมาะสมกับ ้ เนื้อหา ส่วนความคิดเห็นด้านการนำเสนอเนื้อหา และความรู้ที่ได้รับ โดยนักเรียนมีความคิดเห็นใน ระดับมากที่สุด คือ กิจกรรมระหว่างเรียนช่วยให้นักเรียนได้ความรู้เพิ่มมากขึ้น นักเรียนมีความมั่นใจ ในการเรียนเพิ่มมากขึ้น และนักเรียนต้องการให้มีการใช้บทเรียนคอมพิวเตอร์ช่วยสอนในเรื่องหรือ วิชาอื่นๆ การที่ปรากฏผลการวิจัยดังกล่าวนั้น เนื่องด้วยผู้วิจัยออกแบบบทเรียนให้มีภาพประกอบ เนื้อหา เนื้อหาเข้าใจง่าย มีเสียงประกอบการบรรยาย และในการทำแบบทดสอบมีการบอกคะแนน ให้ทราบเป็นสิ่งที่ช่วยกระตุ้นให้นักเรียนมีความตั้งใจในการเรียนมากขึ้น นอกจากนี้ยังสามารถเรียนซ้ำ ในเรื่องที่ไม่เข้าใจได้ เป็นการช่วยแก้ปัญหาในการเรียนไม่ทันเพื่อนหรือการขาดเรียน โดยนักเรียน สามารถเรียนนอกเวลาเรียนปกติได้ เป็นการศึกษาบทเรียนได้ด้วยตนเองทำให้รู้สึกว่าเรียนได้อย่าง ี สบายใจและมีอิสระในการเรียน ทำให้ความคิดเห็นของนักเรียน ในข้อที่ว่านักเรียนมีความมั่นใจในการ เรียนเพิ่มมากขึ้น และนักเรียนต้องการให้มีการใช้บทเรียนคอมพิวเตอร์ช่วยสอนในเรื่องหรือวิชาอื่นๆ ด้วย มีความคิดเห็นอยู่ในระดับมากที่สุด สอดคล้องกับ งานวิจัยของ เทพรัตน์ ทิพย์นำพา (2553, น. 83) ที่กล่าวว่า บทเรียนคอมพิวเตอร์ช่วยสอนยังมีแบบฝึกหัดเพื่อทดสอบความรู ผู้เรียนสามารถทำ แบบฝึกหัดด้วยความมั่นใจในการตอบคำถาม และไดรับการวิเคราะห์ข้อมูลย้อนกลับมาไดอย่าง รวดเร็วทำให้ผู้เรียนทราบผลการเรียนทันที เมื่อผู้เรียนได้รู้พัฒนาการของตนเองและกลับไปทบทวน บทเรียนได้เท่าที่ต้องการ ท าให้บทเรียนคอมพิวเตอร์ช่วยสอนสามารถสอนเนื้อหาได้ครบตาม

จุดประสงค์การเรียนรู้ แต่ใช้เวลาเรียนที่น้อยกว่าการเรียนแบบบรรยายโดยครูเพียงอย่างเดียว ส่งผล ให้ผู้เรียนมีผลสัมฤทธิ์ทางการเรียนอยู่ในเกณฑ์ที่ดี และสอดคล้องกับ พจนารัตน์ อำไพฤทฺธิ์ (2556) ที่สรุปว่า นักเรียนมีระดับ ความพึงพอใจต่อการเรียนด้วยบทเรียนคอมพิวเตอร์ช่วยสอนอยู่ในระดับ พอใจมาก

### **3. ข้อเสนอแนะ**

### **3.1 ข้อเสนอแนะในการน าผลการวิจัยไปใช้**

 3.1.1 ก่อนใช้บทเรียนคอมพิวเตอร์ช่วยสอน ครูผู้สอนควรศึกษาคู่มือการใช้บทเรียน ้ คอมพิวเตอร์ช่วยสอนอย่างละเอียด และที่สำคัญควรทดลองใช้บทเรียนคอมพิวเตอร์ช่วยสอนด้วย ิตนเองก่อนนำไปใช้กับนักเรียน เพื่อให้สามารถแก้ไขปัญหาหรือตอบข้อซักถามเกี่ยวกับการใช้งาน โปรแกรมบทเรียนคอมพิวเตอร์ช่วยสอนของนักเรียนได้ทันที ทำให้ไม่เสียเวลาในการทำกิจกรรมการ เรียนการสอน

3.1.2 การเรียนโดยใช้บทเรียนคอมพิวเตอร์ช่วยสอนควรจัดให้เป็นไปตามหลักการ เรียนการสอนรายบุคคลอย่างแท้จริง ผู้เรียนสามารถเรียนได้ช้าหรือเร็วขึ้นอยู่กับความสามารถของ ผู้เรียน ไม่ควรจำกัดเวลาในการเรียนรู้

3.1.3 บทเรียนคอมพิวเตอร์ช่วยสอน เรื่อง การแบ่งเซลล์แบบไมโอซิส สำหรับ นักเรียนชั้นมัธยมศึกษาปีที่ 4 สามารถนำไปบันทึกลงในแผ่น CD-ROM Flash drive และ External hard drive ได้ ในระบบ Autorun เพื่อให้นักเรียนนำไปใช้ที่บ้าน หรือพัฒนาไปอยู่บนเว็ปไซต์ของ สถานศึกษาเพื่อที่จะให้นักเรียนเรียนได้ทุกที่ที่มีอินเทอร์เน็ต

## **3.2 ข้อเสนอแนะในการวิจัยครั้งต่อไป**

3.2.1 เนื่องจากบทเรียนคอมพิวเตอร์ช่วยสอนทำให้ผู้เรียนมีผลสัมฤทธิ์ทางการเรียน สูงขึ้น และมีความคิดเห็นต่อบทเรียนคอมพิวเตอร์ช่วยสอนอยู่ในระดับเห็นด้วยมาก จึงควรพัฒนา บทเรียนคอมพิวเตอร์ช่วยสอนในเรื่องอื่น ๆ เพื่อให้การเรียนการสอนบรรลุวัตถุประสงค์ของหลักสูตร อย่างมีประสิทธิภาพ

3.2.2 ในการวิจัยครั้งนี้ ผู้วิจัยได้ผลิตบทเรียนคอมพิวเตอร์ช่วยสอนประเภทการสอน เนื้อหา นักเรียนเกิดการเรียนรู้จากการศึกษาเนื้อหาก่อนแล้วทำแบบฝึกหัด ในการวิจัยครั้งต่อไปควร ทดลองผลิตบทเรียนคอมพิวเตอร์ช่วยสอนประเภทแบบฝึกหัด เพื่อให้นักเรียนเกิดความคิดรวบ ้ยอดจากการทำแบบฝึกหัด และศึกษาว่าบักเรียนมีความก้าวหน้าทางการเรียนเพิ่มตึ้นหรือไม่
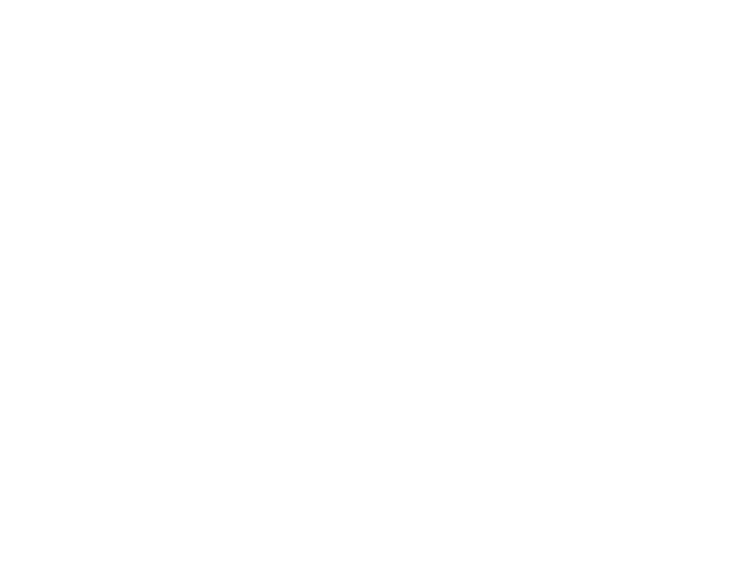

**บรรณานุกรม**

#### **บรรณานุกรม**

- กรมวิชาการ. (2544). *ความรู้เกี่ยวกับสื่อมัลติมีเดียเพื่อการศึกษา.* กรุงเทพฯ: โรงพิมพ์คุรุสภา ลาดพร้าว.
- กระทรวงศึกษาธิการ. (2551). *หลักสูตรแกนกลางการศึกษาขั้นพื้นฐาน พุทธศักราช 2551.* กรุงเทพฯ: โรงพิมพ์ชุมนุมสหกรณ์การเกษตรแห่งประเทศไทย จำกัด.
	- . (2545). *หลักสูตรการศึกษาขั้นพื้นฐาน พุทธศักราช 2545.* กรุงเทพฯ: องค์การรับส่ง สินค้าและครุภัณฑ์(ร.ส.พ.).
- กฤษมันต์ วัฒนาณรงค์. (2542). แนวคิดการหาประสิทธิภาพบทเรียน CAI. *วารสารวิชาการ พระจอมเกล้าพระนครเหนือ*, *5*(3), 61.
	- . (2536). *นวัตกรรมและเทคโนโลยีเทคนิคศึกษา.* กรุงเทพฯ: ศูนย์ผลิตต าราเรียน มหาวิทยาลัยเทคโนโลยีพระจอมเกล้าพระนครเหนือ.
- กิดานันท์ มลิทอง. (2543). *เทคโนโลยีการศึกษาและนวัตกรรม*. (พิมพ์ครั้งที่ 2). กรุงเทพฯ: จุฬาลงกรณ์มหาวิทยาลัย.
- กิตติพงษ์ ตาลอ าไพ. (2552). *การพัฒนาบทเรียนคอมพิวเตอร์ช่วยสอนมัลติมีเดียวิชาฟิสิกส์ เรื่อง การชนและโมเมนตัม ชั้นมัธยมศึกษาปีที่ 4*. (วิทยานิพนธ์ปริญญาครุศาสตรมหาบัณฑิต ไม่ได้ตีพิมพ์). มหาวิทยาลัยราชภัฎสกลนคร, สกลนคร.
- ไชยยศ เรืองสุวรรณ. (2537). การประเมินสื่อประสม. ใน *เอกสารการสอนชุดวิชาสื่อการสอนระดับ มัธยมศึกษา*. นนทบุรี: มหาวิทยาลัยสุโขทัยธรรมาธิราช.
- ชัยยงค์ พรหมวงศ์. (2523). การศึกษาตามเอกัตภาพและการสื่อสารมวลชน. ใน *เอกสารการสอน ชุดวิชาเทคโนโลยีและสื่อสารการศึกษา.* หน่วยที่ 10. นนทบุรี : มหาวิทยาลัยสุโขทัยธรรมาธิราช.
- ชัยยงค์ พรหมวงศ์, สมเชาว์ เนตรประเสริฐ และสุดา สินสกุล. (2520). *ระบบสื่อการสอน*. กรุงเทพฯ: จุฬาลงกรณ์มหาวิทยาลัย.
- ตรองจิตต์ สีด้วง. (2550). *การพัฒนาบทเรียนคอมพิวเตอร์ช่วยสอนที่มีการใช้ผลป้อนกลับแบบ อธิบาย เรื่อง โครงสร้างของระบบประสาท วิชาชีววิทยา ส าหรับนักเรียนชั้นมัธยมศึกษา ปีที่ 5*. (การค้นคว้าอิสระปริญญาศึกษาศาสตร์มหาบัณฑิต ไม่ได้ตีพิมพ์). มหาวิทยาลัยขอนแก่น, ขอนแก่น.
- ถนอมพร เลาหจรัสแสง. (2541). *คอมพิวเตอร์ช่วยสอน.* กรุงเทพฯ: คณะครุศาสตร์ จุฬาลงกรณ์ มหาวิทยาลัย.

เทพรัตน์ ทิพย์นำพา. (2553). *การพัฒนาบทเรียนคอมพิวเตอร์ช่วยสอน เรื่อง การปฏิบัติตนเพื่อ ป้องกันโรคไข้หวัดใหญ่สายพันธุ์ใหม่ 2009 ส าหรับนักเรียนชั้นมัธยมศึกษาปีที่ 4.* (วิทยานิพนธ์ปริญญาศึกษาศาสตรมหาบัณฑิต ไม่ได้ตีพิมพ์). มหาวิทยาลัยเกษตรศาสตร์, กรุงเทพฯ.

ทักษิณา สวนานนท์. (2530). *คอมพิวเตอร์เพื่อการศึกษา.* กรุงเทพฯ: คุรุสภาลาดพร้าว. ทิศนา แขมมณี. (2550). *ศาสตร์การสอน: องค์ความรู้เพื่อการจัดกระบวนการเรียนรู้ที่มี*

*ประสิทธิภาพ.* กรุงเทพฯ: จุฬาลงกรณ์มหาวิทยาลัย.

บรรดล สุขปิติ. (2542). *การประเมินผลและการสร้างแบบทดสอบ.* กรุงเทพฯ: กรุงสยามการพิมพ์. บุญเกื้อ ควรหาเวช. (2543). *นวัตกรรมการศึกษา.* (พิมพ์ครั้งที่ 5). กรุงเทพฯ: เอสอาร์พริ้นติ้ง. บุญชม ศรีสะอาด. (2546). *การวิจัยสำหรับครู.* กรุงเทพฯ: ชมรมเด็ก.

. (2545). *การวิจัยเบื้องต้น* (พิมพ์ครั้งที่ 7). กรุงเทพฯ: ชมรมเด็ก.

. (2541). *การพัฒนาการสอน.* กรุงเทพฯ: สุวีริยาสาส์น.

บุปผชาติ ทัฬหิกรณ์, สุกรี รอดโพธิ์ทอง, ชัยเลิศ พิชิตพรชัย และโสภาพรรณ แสงศัพท์. (2544). *ความรู้เกี่ยวกับสื่อมัลติมีเดียเพื่อการศึกษา.* กรุงเทพฯ: ศูนย์พัฒนาหนังสือ.

บูรณะ สมชัย. (2544). *การสร้าง CAI Multimedia ด้วย Authorware 4.0.* กรุงเทพฯ: ซีเอ็ด ยูเคชั่น.

ประวิทย์ สิมมาทัน. (2546). *Computer Assisted Instruction.* สืบค้นจาก http://www.studio310.com.

ไพโรจน์ ตีรณธนากุล, ไพบูลย์ เกียรติโกมล และและสิริลักษณ์ ตีรณาธนากุล. (2543). *การออกแบบการสอนบทเรียนคอมพิวเตอร์ช่วยสอน IMMCAI.* กรุงเทพฯ: ซีเอ็ดยูเคชั่น.

ไพศาล หวังพานิช. (2546). *การวัดผลการศึกษา.* กรุงเทพฯ: ไทยวัฒนาพานิช.

- พจนารัตน์ อ าไพฤทฺธิ์. (2556). *การพัฒนาบทเรียนคอมพิวเตอร์มัลติมิีเดีย วิชาชีววิทยา เรื่อง อนุกรมวิธาน สำหรับนักเรียนชั้นมัธยมปีที่ 6.* (วิทยานิพนธ์ปริญญาครุศาสตร มหาบัณฑิต ไม่ได้ตีพิมพ์). มหาวิทยาลัยราชภัฏสงขลา, สงขลา.
- พรเทพ เมืองแมน. (2544). *การออกแบบและพัฒนา CAI Multimedia ด้วย Authorware*. กรุงเทพฯ: ซีเอ็ดยูเคชั่น.
- พิสุทธา อารีราษฎร์. (2551). *การพัฒนาซอฟต์แวร์ทางการศึกษา.* มหาสารคาม: คณะครุศาสตร์ มหาวิทยาลัยราชภัฎมหาสารคาม.

มหาวิทยาลัยสุโขทัยธรรมาธิราช*.* (2525). *เอกสารการสอน ชุดวิชาสื่อการสอน ระดับชั้น มัธยมศึกษา.* นนทบุรี: มหาวิทยาลัยสุโขทัยธรรมาธธิราช.

มาโนช คงนะ. (2550). *การพัฒนาบทเรียนคอมพิวเตอร์ช่วยสอนวิชาชีววิทยา เรื่อง ระบบ* หมุนเวียนโลหิตของมนุษย์ สำหรับนักเรียนช่วงชั้นที่ 4 โรงเรียนพนมทวนพิทยาคม. (การค้นคว้าอิสระปริญญามหาบัณฑิต ไม่ได้ตีพิมพ์). มหาวิทยาลัยศิลปากร, กรุงเทพฯ.

รุจโรจน์ แก้วอุไร. (2548). *หลักการออกแบบบทเรียนคอมพิวเตอร์ช่วยสอนตามแนวคิดของ กาเย่.* สืบค้นจาก http://www.g2gnet.com/News/activenews\_view.asp?articleID=9.

วิภาวี เทพนิมิตร. (2552). *การสร้างบทเรียนคอมพิวเตอร์ช่วยสอนวิชาเคมี เรื่อง สารชีวโมเลกุล ส าหรับนักเรียนชั้นมัธยมศึกษาปีที่ 4 แผนการเรียนคณิตศาสตร์-ภาษาอังกฤษ โรงเรียน ชลประทานวิทยา*. (วิทยานิพนธ์ปริญญาศึกษาศาสตรมหาบัณฑิต ไม่ได้ตีพิมพ์). มหาวิทยาลัยเกษตรศาสตร์, กรุงเทพฯ.

วิมลรัตน์ สุนทรโรจน์. (2545).*เอกสารประกอบการสอนพัฒนาการเรียนการสอน.* มหาสารคาม: มหาวิทยาลัยมหาสารคาม.

วิไลวรรณ แสนพาน. (2553). *สาระการเรียนรู้และการออกแบบกระบวนการจัดการเรียนรู้ วิทยาศาสตร์.* กรุงเทพฯ: สำนักพิมพ์มหาวิทยาลัยรามคำแหง.

วุฒิชัย ประสารสอย. (2543*). บทเรียนคอมพิวเตอร์ช่วยสอน : นวัตกรรมเพื่อการศึกษา.* กรุงเทพฯ: วี.เจ.พริ้นติ้ง.

สฐาปนีย์ โสภณอดิสัย. (2554*). การพัฒนาบทเรียนคอมพิวเตอร์ช่วยสอน เรื่อง การรับรู้และการ ตอบสนอง วิชาชีววิทยา ชั้นมัธยมศึกษาปีที่ 5.* (การค้นคว้าอิสระปริญญาครุศาสตร มหาบัณฑิต ไม่ได้ตีพิมพ์). มหาวิทยาลัยราชภัฎมหาสารคาม, มหาสารคาม.

- สถาบันเทคโนโลยีพระจอมเกล้าพระนครเหนือ. (2537). บทเรียนคอมพิวเตอร์ช่วยสอน. ใน *เอกสาร ประกอบการสอน*. กรุงเทพฯ: ภาควิชาครุศาสตร์คอมพิวเตอร์.
- สถาบันส่งเสริมการสอนวิทยาศาสตร์และเทคโนโลยี. (2553). *คู่มือรายวิชาชีววิทยาเพิ่มเติม เล่ม 1.* กรุงเทพฯ: โรงพิมพ์ สกสค. ลาดพร้าว.

สมรัก บูรณะ. (2551). *การเปรียบเทียบผลสัมฤทธิ์ทางการเรียนกลุ่มสาระวิทยาศาสตร์ รายวิชา ชีววิทยา ระหว่างการเรียนด้วยบทเรียนคอมพิวเตอร์ช่วยสอน กับการเรียนตามปกติ ของ นักเรียนชั้นมัธยมศึกษาปีที่ 5.* (วิทยานิพนธ์ปริญญาศึกษาศาสตรมหาบัณฑิต ไม่ได้ ตีพิมพ์). มหาวิทยาลัยรามคำแหง, กรุงเทพฯ.

สานนท์ เจริญฉาย. (2543). *โปรแกรมประยุกต์ด้านการศึกษา.* กรุงเทพฯ: พัฒนาศึกษา.

สุพัฒน์ สุกมลสันต์. (2541).*การสร้างและพัฒนาโปรแกรมคอมพิวเตอร์ช่วยสอนแบบสื่อ หลากหลายเพื่อสอนภาษาอังกฤษพื้นฐาน 1.* กรุงเทพฯ: โรงพิมพ์จุฬาลงกรณ์ มหาวิทยาลัย.

สุรางค์ โค้วตระกูล. (2548). *จิตวิทยาการศึกษา*. (พิมพ์ครั้งที่ 6). กรุงเทพฯ: โรงพิมพ์แหง จุฬาลงกรณมหาวิทยาลัย.

ี สุวิทย์ มูลคำ และอรทัย มูลคำ. (2545). *21 วิธีจัดการเรียนรู้เพื่อพัฒนาระบบความคิด.* กรุงเทพฯ: ภาพพิมพ์.

อารี อนันต์ศรี. (2552). *การพัฒนาบทเรียนคอมพิวเตอร์ช่วยสอนที่เน้นวิธีสืบเสาะหาความรู้ เรื่อง กายวิภาคของพืช ส าหรับนักเรียนชั้นมัธยมศึกษาปีที่ 5 โรงเรียนกาญจนาภิเษกวิทยาลัย สุราษฎร์ธานี จังหวัดสุราษฎร์ธานี.* (วิทยานิพนธ์ปริญญาศึกษาศาสตรมหาบัณฑิต ไม่ได้ ตีพิมพ์). มหาวิทยาลัยสุโขทัยธรรมาธิราช, นนทบุรี.

อารีย์ วชิระวราการ. (2542). *การวัดและประเมินผลการเรียน.* กรุงเทพฯ: สถาบันราชภัฎธนบุรี.

อดิศักดิ์ สุเฌอ. (2542). *คอมพิวเตอร์ช่วยสอน ด้วยโปรแกรม Authorware 3.5.* เลย: ภาควิชา เทคโนโลยีและนวัตกรรมทางการศึกษา คณะศึกษาศาสตร์สถาบันราชภัฏเลย.

อัฉจรีย์ (ค าแถม) พิมพิบูล. (2550). *คอมพิวเตอร์ช่วยสอน (Computer Assisted Instruction).* อุบลราชธานี: คณะเทคโนโลยีอุตสาหกรรม มหาวิทยาลัยราชภัฏอุบลราชธานี.

- อ านวย เดชชัยศรี. (2542). *นวัตกรรมและเทคโนโลยีการศึกษา.* กรุงเทพฯ: ฟสิกสเซ็นเตอร์.
- อุทุมพร จารมรมาน. (2540). *ข้อสอบ: การสร้างและการพัฒนา.* กรุงเทพฯ: โรงพิมพ์ฟันนี.
- Alessi, S.M. and Trollip, S.R. (1985). *Computer–based Instruction Method and Development*. 4 th ed. Englewood New York: Prentice – Hall.
- Bloom, Benjamin Samuel. (1965). *Human Characteristics and School Learning.* New York: MC Graw-Hill.
- Forcier, R.C. (1996). *The Computer as a Productivity Tool in Education.* New Jersey: Prentice – Hall.

Good, Carter. V. (1973). *Dictionary of Education.* New York: MC Graw-Hill.

Hall, K. A. (1982). Computer–Based Education. *Encyclopedia of Education Research, 1*, 353 – 367.

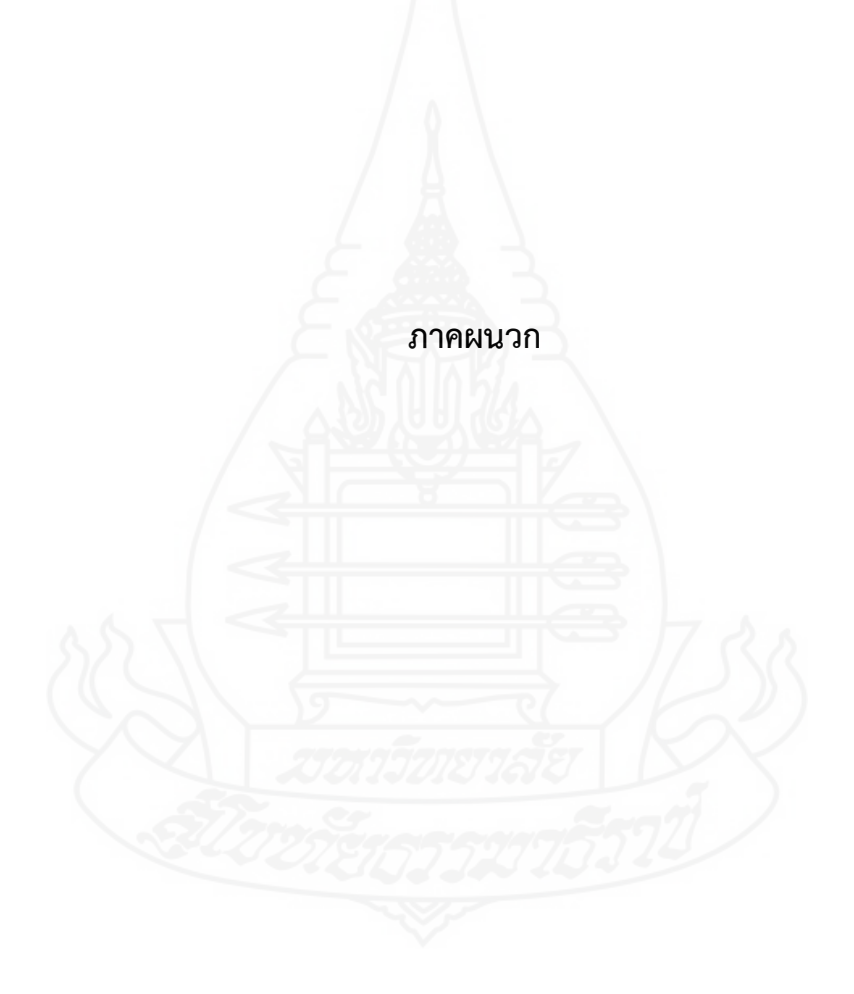

# **ภาคผนวก ก** รายนามผู้ทรงคุณวุฒิตรวจสอบเครื่องมือที่ใช้ในการวิจัย

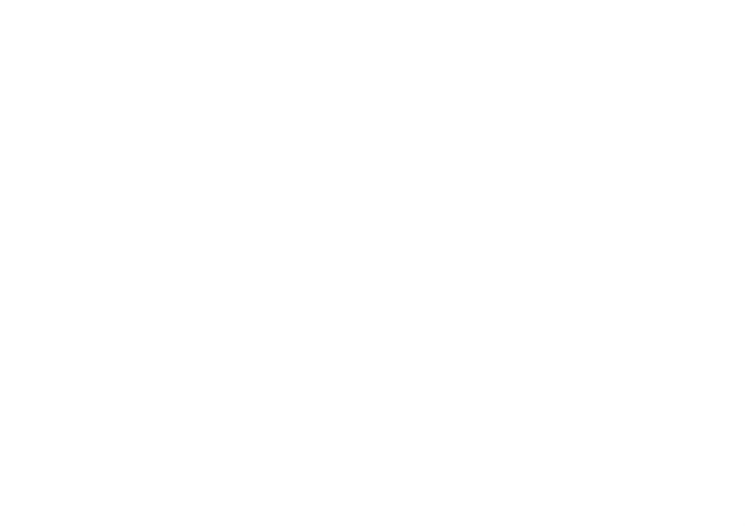

# **รายนามผู้ทรงคุณวุฒิตรวจสอบเครื่องมือที่ใช้ในการวิจัย**

2. นางปรางค์ทิพย์ ศรีเครือดง ผู้ทรงคุณวุฒิด้านเทคโนโลยี

1. ดร.วิทยา วรพันธ์ ผู้ทรงคุณวุฒิด้านเนื้อหา อาจารย์ประจ าสาขาวิชาศึกษาศาสตร์ มหาวิทยาลัยมหาสารคาม

> (ค.ม. คอมพิวเตอร์ศึกษา) ครู วิทยฐานะครูชำนาญการพิเศษ โรงเรียนสมเด็จพิทยาคม อำเภอสมเด็จ จังหวัดกาฬสินธุ์

3. นายประโมกข์ ดุลณีย์ ผู้ทรงคุณวุฒิด้านวัดและประเมินผล (กศ.ม. การวัดผลการศึกษา) ผู้อำนวยการ วิทยฐานะชำนาญการพิเศษ โรงเรียนมหาชัย อำเภอสมเด็จ จังหวัดกาฬสินธุ์

### **ภาคผนวก ข**

แบบประเมินคุณภาพบทเรียนคอมพิวเตอร์ช่วยสอน

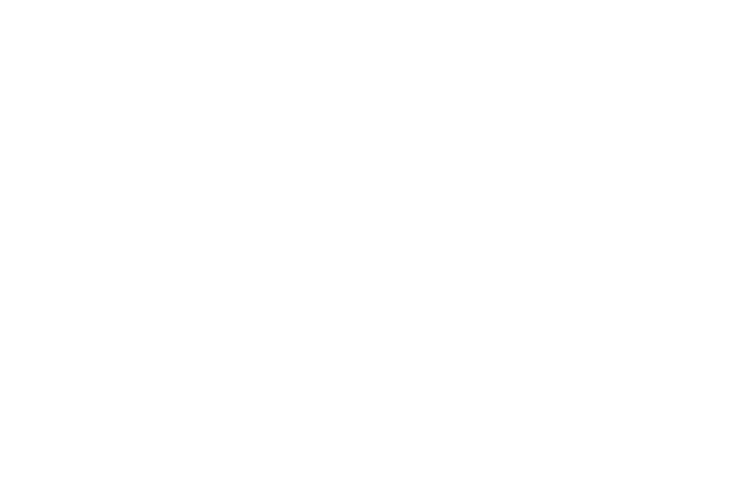

### **แบบประเมินคุณภาพของบทเรียนคอมพิวเตอร์ช่วยสอน รายวิชาชีววิทยา เรื่อง การแบ่งเซลล์แบบไมโอซิส (ส าหรับผู้ทรงคุณวุฒิด้านเทคโนโลยีการศึกษา)**

### **ค าชี้แจง**

โปรดพิจารณาว่าบทเรียนคอมพิวเตอร์ช่วยสอน รายวิชาชีววิทยา เรื่อง การแบ่งเซลล์แบบ ไมโอซิส สำหรับนักเรียนชั้นมัธยมศึกษาปีที่ 4 มีความเหมาะสมในด้านต่าง ๆ ที่กำหนดให้หรือไม่ โดยเขียนเครื่องหมาย  $\checkmark$ ลงในช่อง "ระดับการประเมิน" ตามความคิดเห็นของท่าน ดังนี้ ระดับการประเมิน 5 หมายถึง มีความเหมาะสม มากที่สุด ระดับการประเมิน 4 หมายถึง มีความเหมาะสม มาก ระดับการประเมิน 3 หมายถึง มีความเหมาะสม ปานกลาง ระดับการประเมิน 2 หมายถึง มีความเหมาะสม น้อย ระดับการประเมิน 1 หมายถึง มีความเหมาะสม น้อยที่สุด

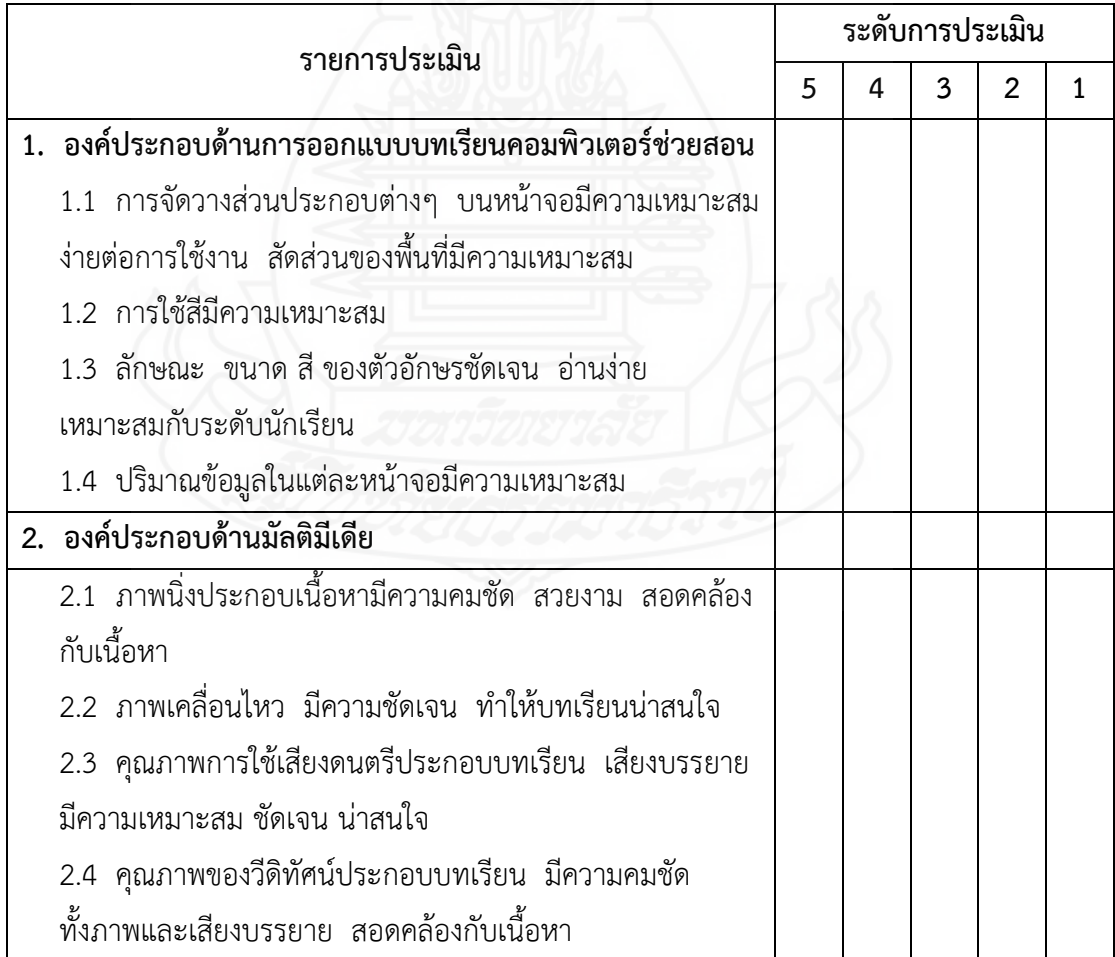

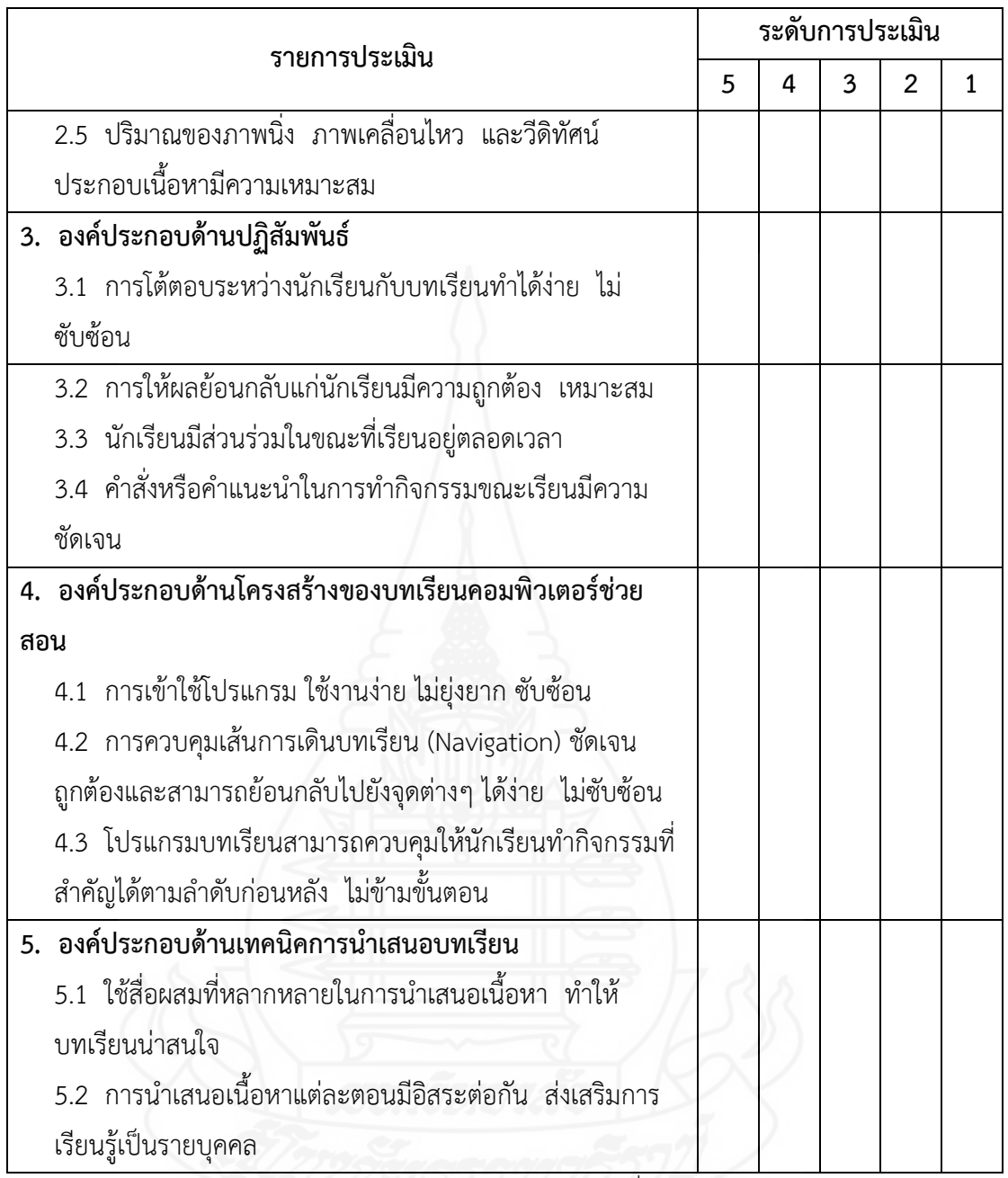

โดยภาพรวมบทเรียนคอมพิวเตอร์ช่วยสอน รายวิชาชีววิทยา เรื่อง การแบ่งเซลล์แบบไมโอซิส ส าหรับนักเรียนชั้นมัธยมศึกษาปีที่ 4 มีคุณภาพอยู่ในระดับ

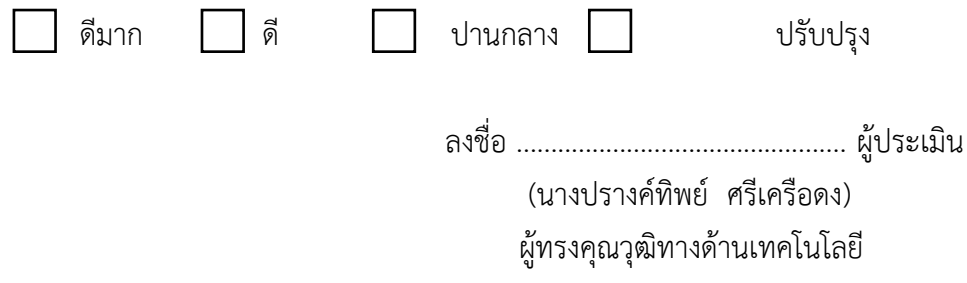

### **แบบประเมินคุณภาพของบทเรียนคอมพิวเตอร์ช่วยสอน รายวิชาชีววิทยา เรื่อง การแบ่งเซลล์แบบไมโอซิส (ส าหรับผู้ทรงคุณวุฒิด้านเนื้อหา)**

### **ค าชี้แจง**

โปรดพิจารณาว่าบทเรียนคอมพิวเตอร์ช่วยสอน รายวิชาชีววิทยา เรื่อง การแบ่งเซลล์แบบ ไมโอซิส สำหรับนักเรียนชั้นมัธยมศึกษาปีที่ 3 มีความเหมาะสมในด้านต่าง ๆ ที่กำหนดให้หรือไม่ โดยเขียนเครื่องหมาย  $\checkmark$ ลงในช่อง "ระดับการประเมิน" ตามความคิดเห็นของท่าน ดังนี้ ระดับการประเมิน 5 หมายถึง มีความเหมาะสม มากที่สุด ระดับการประเมิน 4 หมายถึง มีความเหมาะสม มาก ระดับการประเมิน 3 หมายถึง มีความเหมาะสม ปานกลาง ระดับการประเมิน 2 หมายถึง มีความเหมาะสม น้อย ระดับการประเมิน 1 หมายถึง มีความเหมาะสม น้อยที่สุด

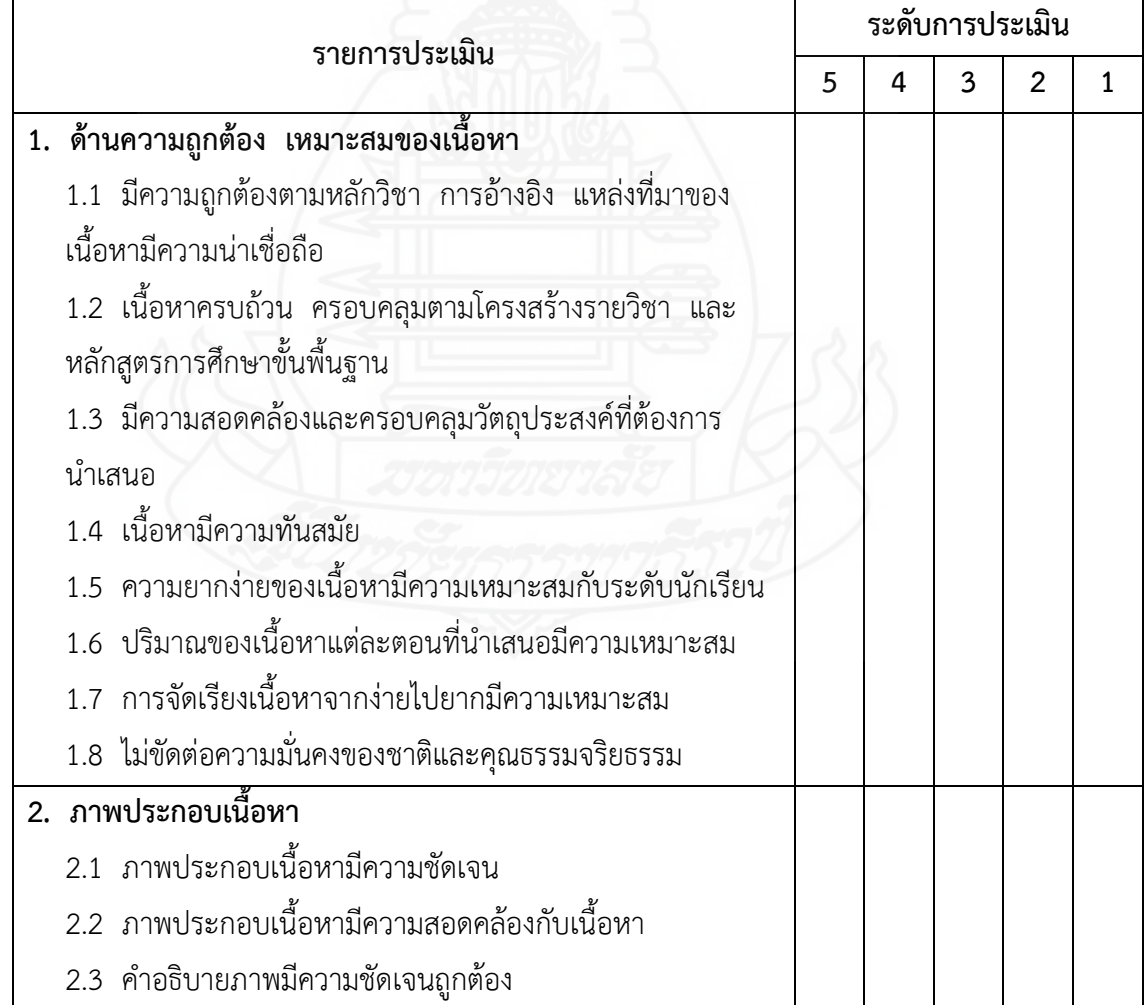

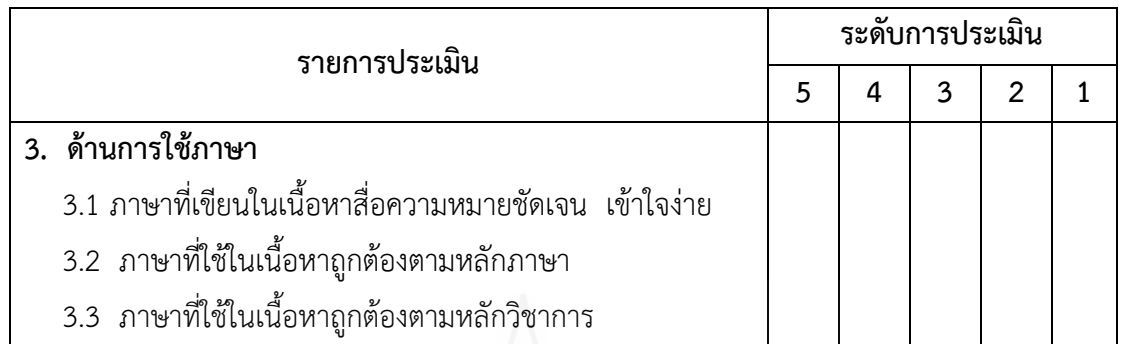

โดยภาพรวมเนื้อหาของบทเรียนคอมพิวเตอร์ช่วยสอน รายวิชาชีววิทยา เรื่อง การแบ่งเซลล์แบบ ไมโอซิส สำหรับนักเรียนชั้นมัธยมศึกษาปีที่ 4 มีคุณภาพอยู่ในระดับ

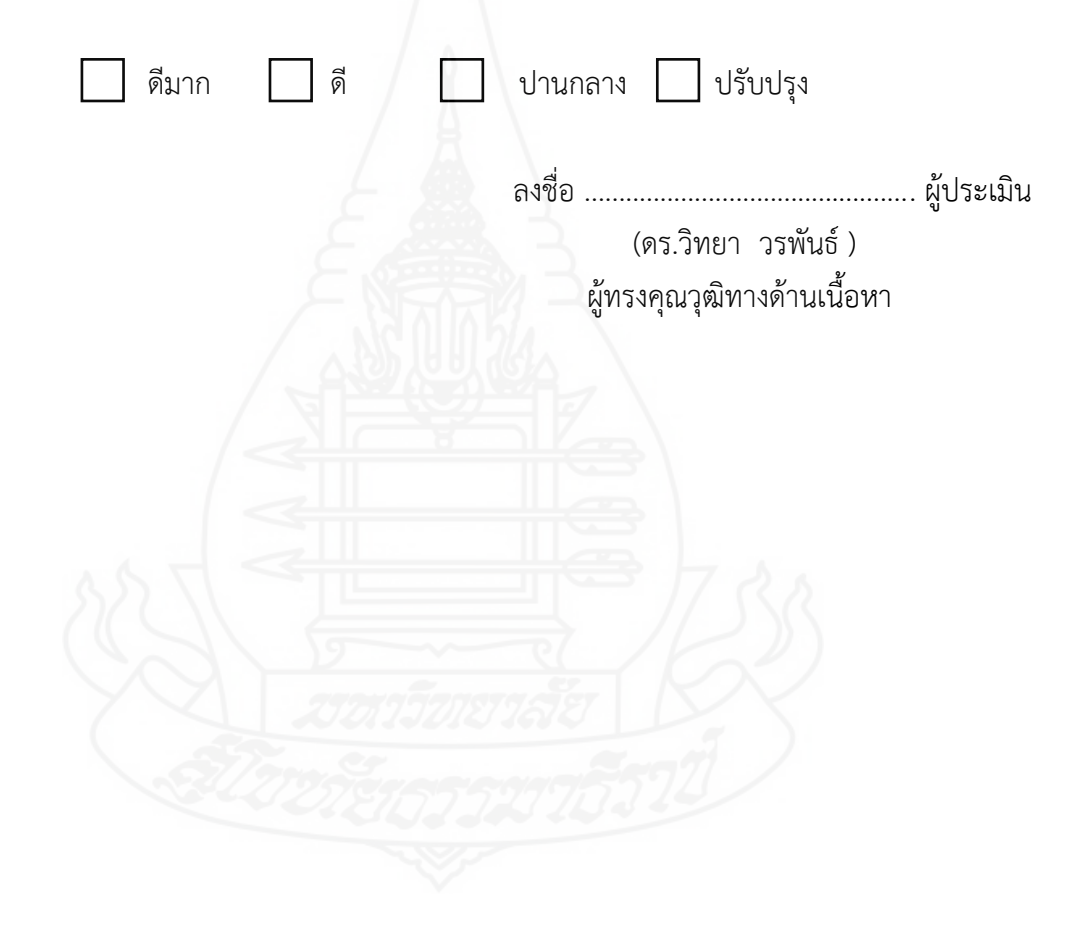

### **แบบประเมินคุณภาพของบทเรียนคอมพิวเตอร์ช่วยสอน รายวิชาชีววิทยา เรื่อง การแบ่งเซลล์แบบไมโอซิส (ส าหรับผู้ทรงคุณวุฒิด้านวัดและประเมินผล)**

### **ค าชี้แจง**

โปรดพิจารณาว่าบทเรียนคอมพิวเตอร์ช่วยสอน รายวิชาชีววิทยา เรื่อง การแบ่งเซลล์แบบ ไมโอซิส สำหรับนักเรียนชั้นมัธยมศึกษาปีที่ 4 มีความเหมาะสมในด้านต่าง ๆ ที่กำหนดให้หรือไม่ โดยเขียนเครื่องหมาย  $\checkmark$ ลงในช่อง "ระดับการประเมิน" ตามความคิดเห็นของท่าน ดังนี้ ระดับการประเมิน 5 หมายถึง มีความเหมาะสม มากที่สุด ระดับการประเมิน 4 หมายถึง มีความเหมาะสม มาก ระดับการประเมิน 3 หมายถึง มีความเหมาะสม ปานกลาง ระดับการประเมิน 2 หมายถึง มีความเหมาะสม น้อย ระดับการประเมิน 1 หมายถึง มีความเหมาะสม น้อยที่สุด

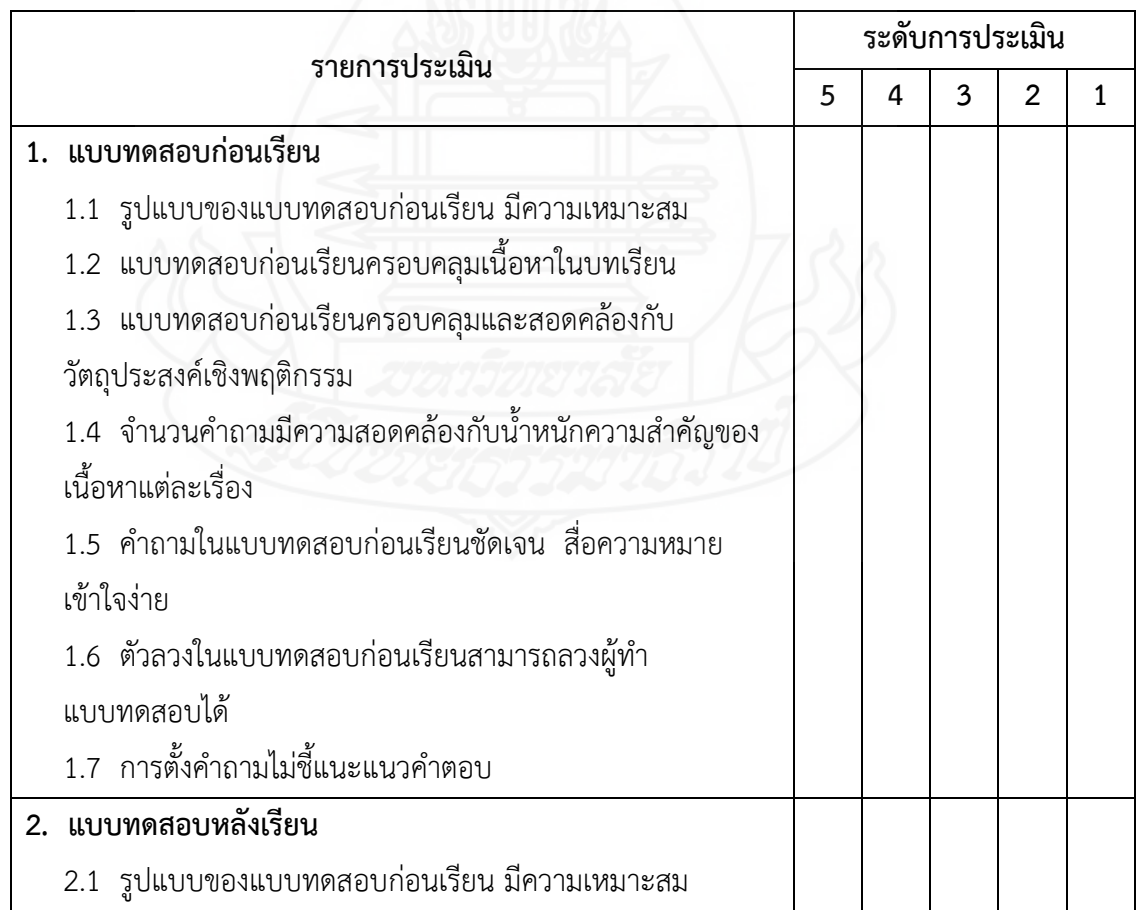

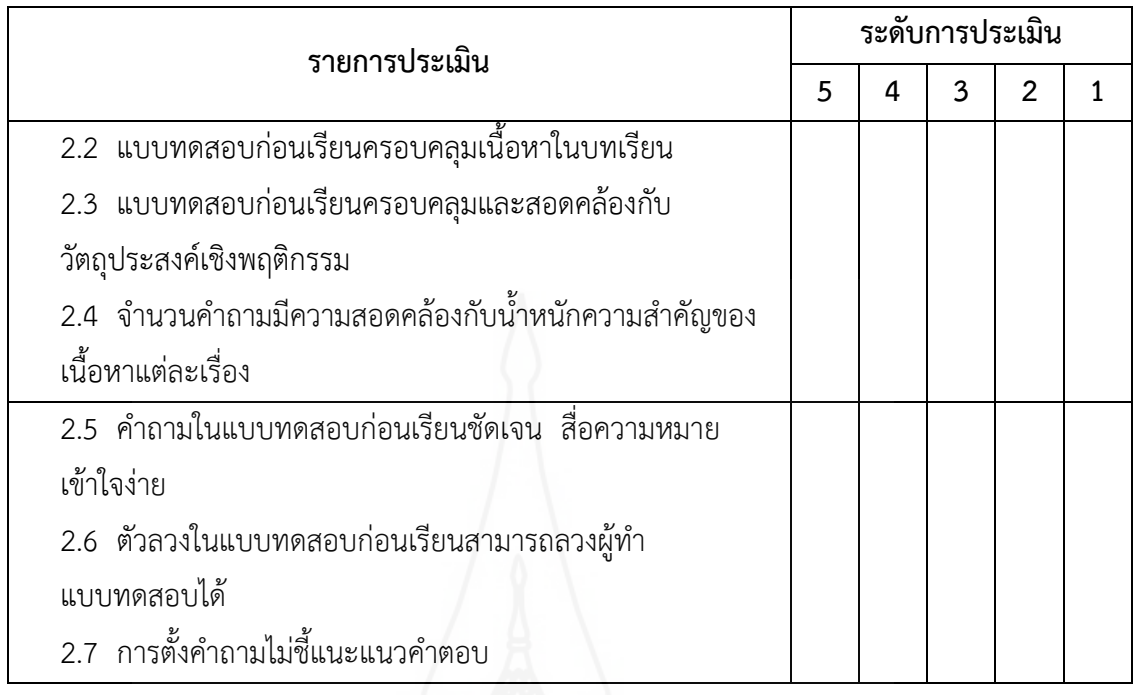

โดยภาพรวมการวัดและประเมินผลของบทเรียนคอมพิวเตอร์ช่วยสอน รายวิชาชีววิทยา เรื่อง การ แบ่งเซลล์แบบไมโอซิส สำหรับนักเรียนชั้นมัธยมศึกษาปีที่ 4 มีคุณภาพอยู่ในระดับ

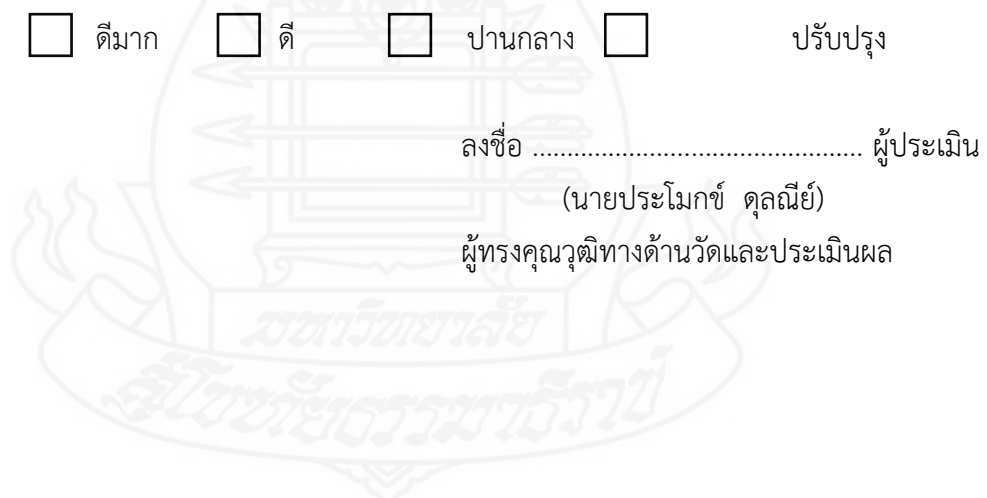

### **ภาคผนวก ค**

ตารางวิเคราะห์วัตถุประสงค์เชิงพฤติกรรมในการสร้างแบบทดสอบ

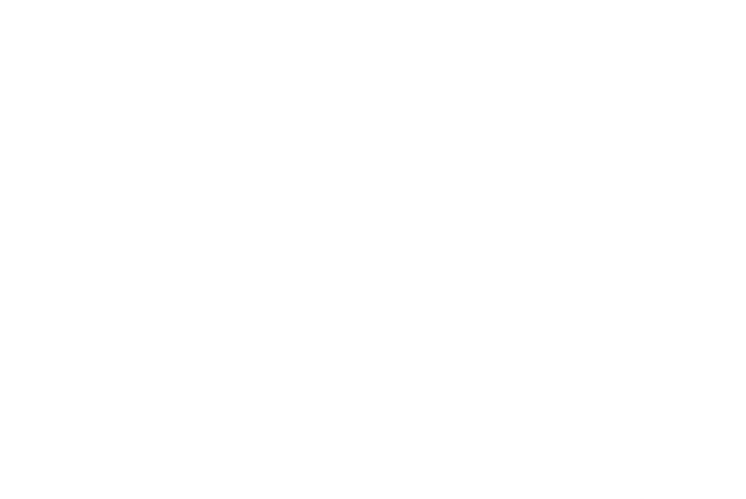

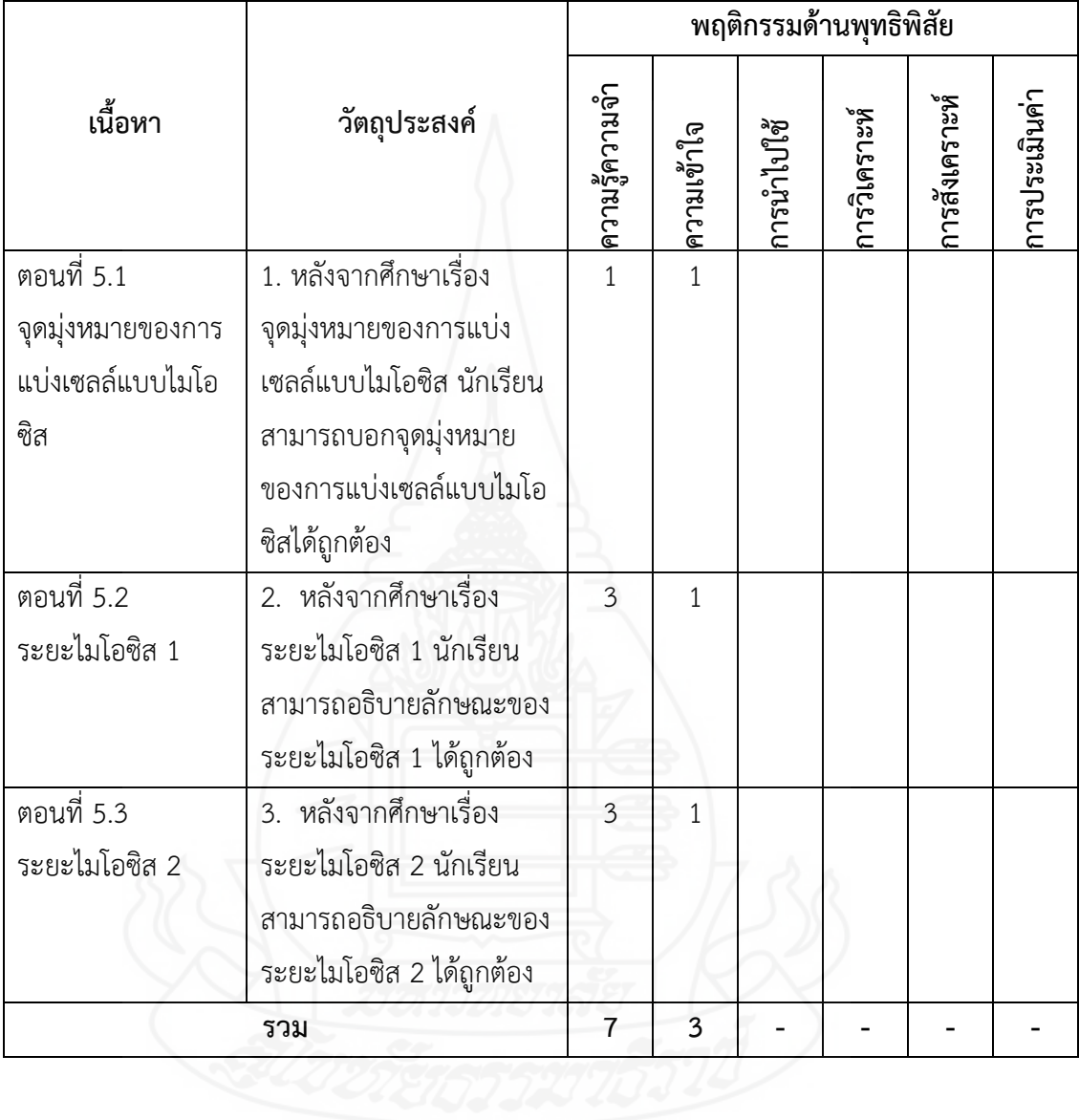

# **ตารางที่ 1** ตารางวิเคราะห์วัตถุประสงค์เชิงพฤติกรรม รายวิชาชีววิทยา หน่วยที่ 5 เรื่อง การแบ่งเซลล์แบบไมโอซิส

### **ภาคผนวก ง**

ค่าความยากง่าย (p) ค่าอำนาจจำแนก (r) และค่าความเชื่อมั่น ของแบบทดสอบก่อนเรียนและหลังเรียน

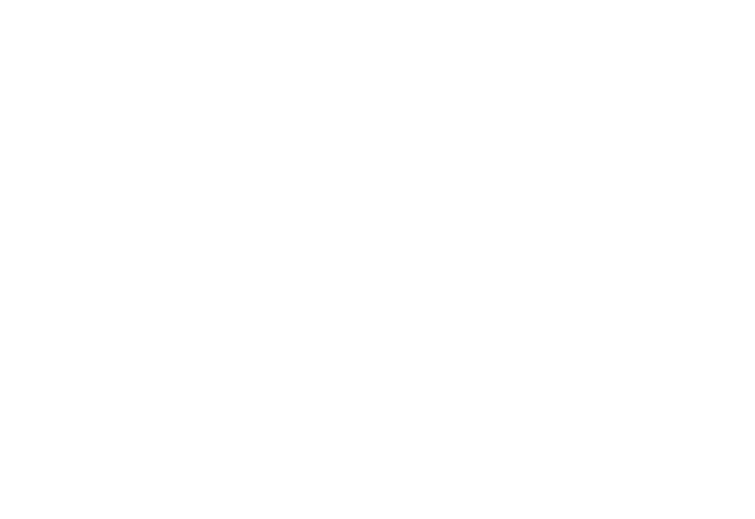

**การวิเคราะห์คุณภาพของแบบทดสอบ** การวิเคราะห์คุณภาพของแบบทดสอบก่อน เรียนและหลังเรียน ผู้วิจัยได้หาค่าความยากง่ายของแบบทดสอบ (p) ค่าอำนาจจำแนก (r) และหาค่า ความเชื่อมั่นของแบบทดสอบ ดังรายละเอียดต่อไปนี้

 *1) ค่าอ านาจจ าแนก (Discrimination*) วิเคราะห์โดยใช้สูตร Brennan Index (ล้วน สายยศ และอังคนา สายยศ, 2542, น. 211)

$$
D = \frac{R_U - R_L}{\frac{N}{2}}
$$

เมื่อกำหนดให้

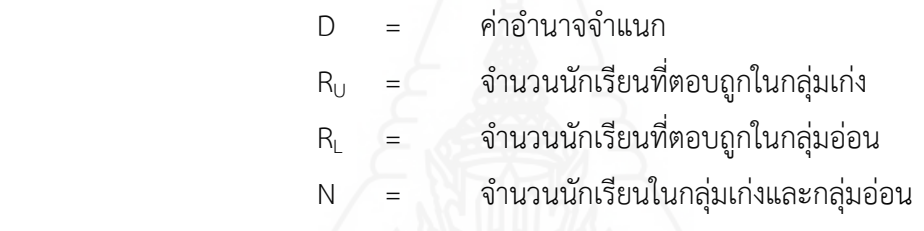

*2) ค่าความยากง่าย (Difficulty)* วิเคราะห์โดยใช้สูตร P (บุญชม ศรีสะอาด,

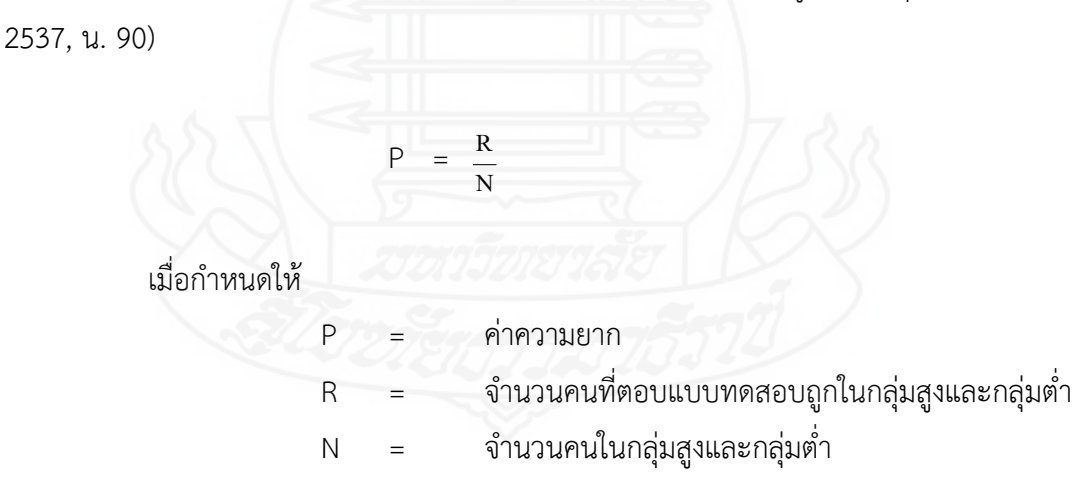

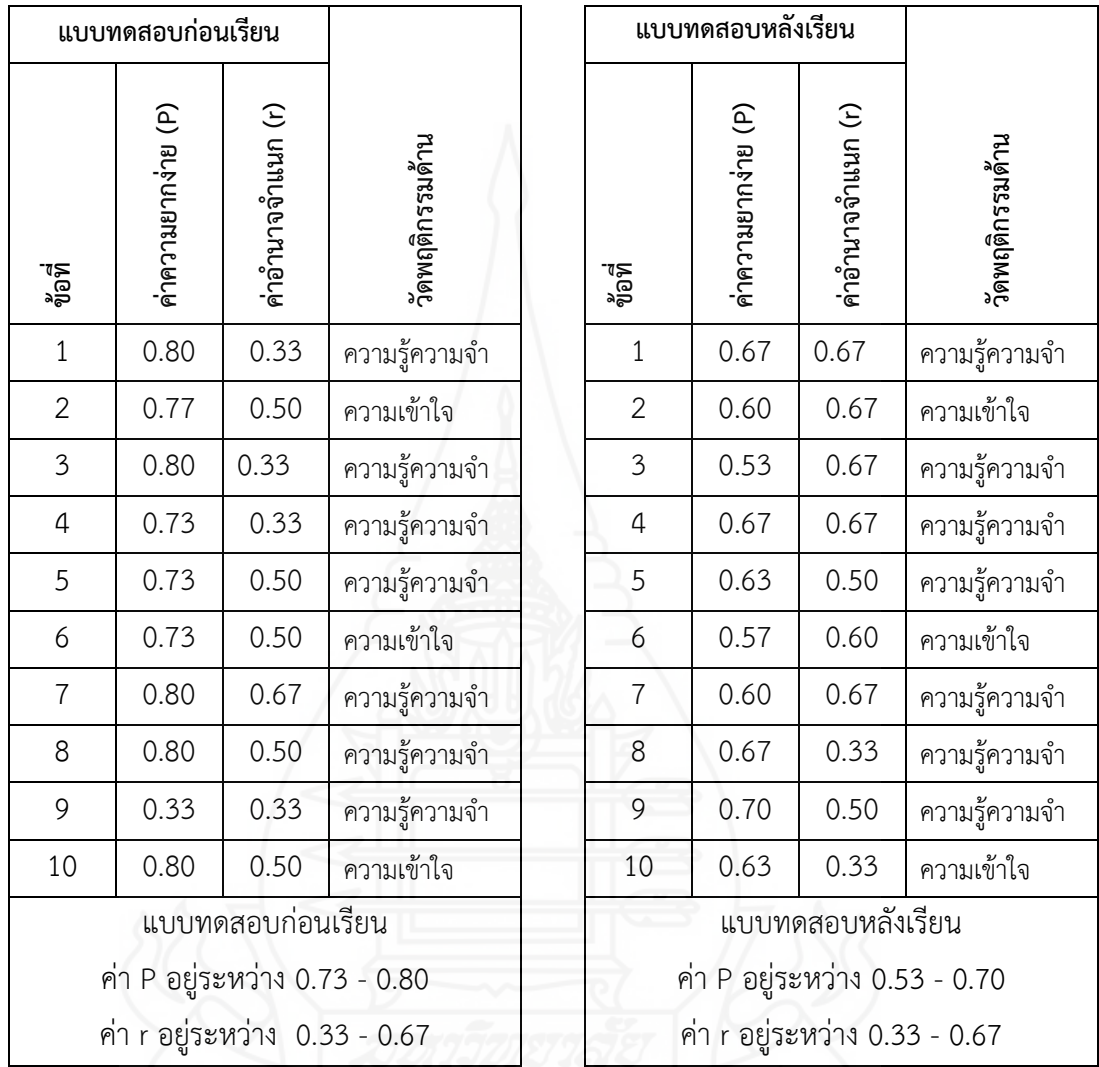

**ตารางที่ 2** ค่าอำนาจจำแนก(r) และค่าความยาก (p) ของแบบทดสอบก่อนเรียน และหลังเรียน รายวิชาชีววิทยา เรื่อง การแบ่งเซลล์แบบไมโอซิส

*3) ค่าความเชื่อมั่น (Reliability)* ของแบบทดสอบ วิเคราะห์โดยใช้สูตร KR–20 (ล้วน สายยศ และ อังคนา สายยศ, 2542, น.198)

$$
r_{tt} = \frac{n}{n-1} \left( 1 - \frac{\sum pq}{s_t^2} \right)
$$

เมื่อกำหนดให้

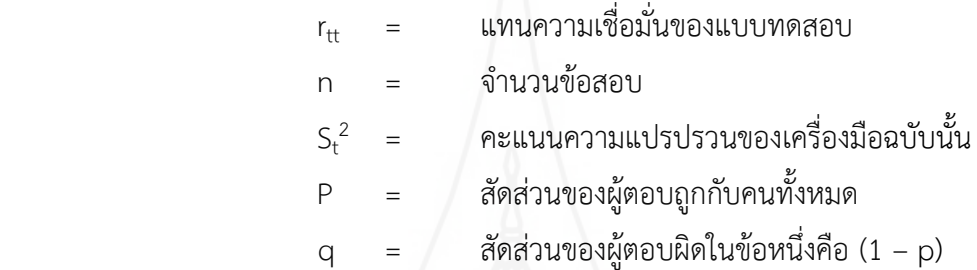

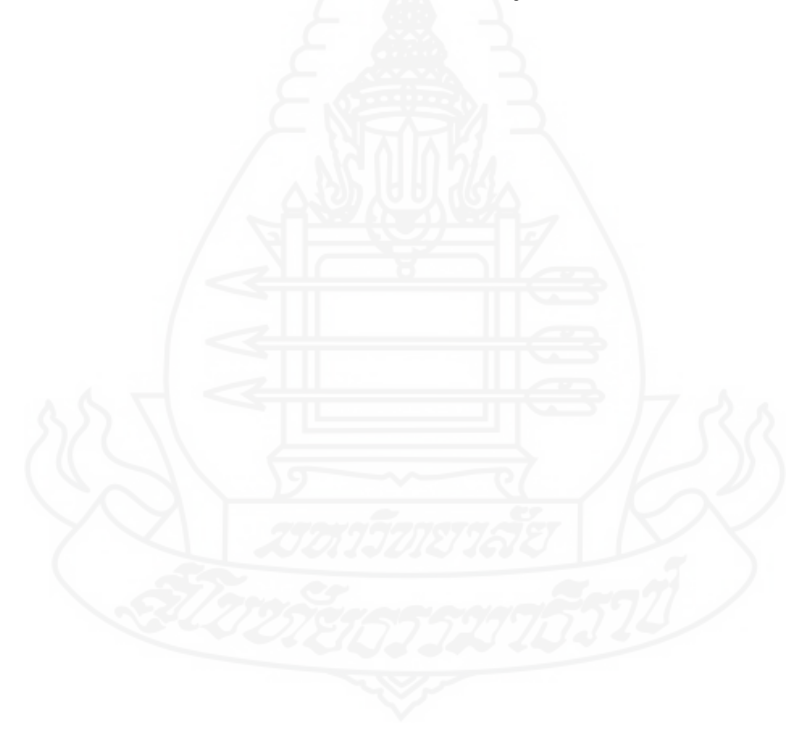

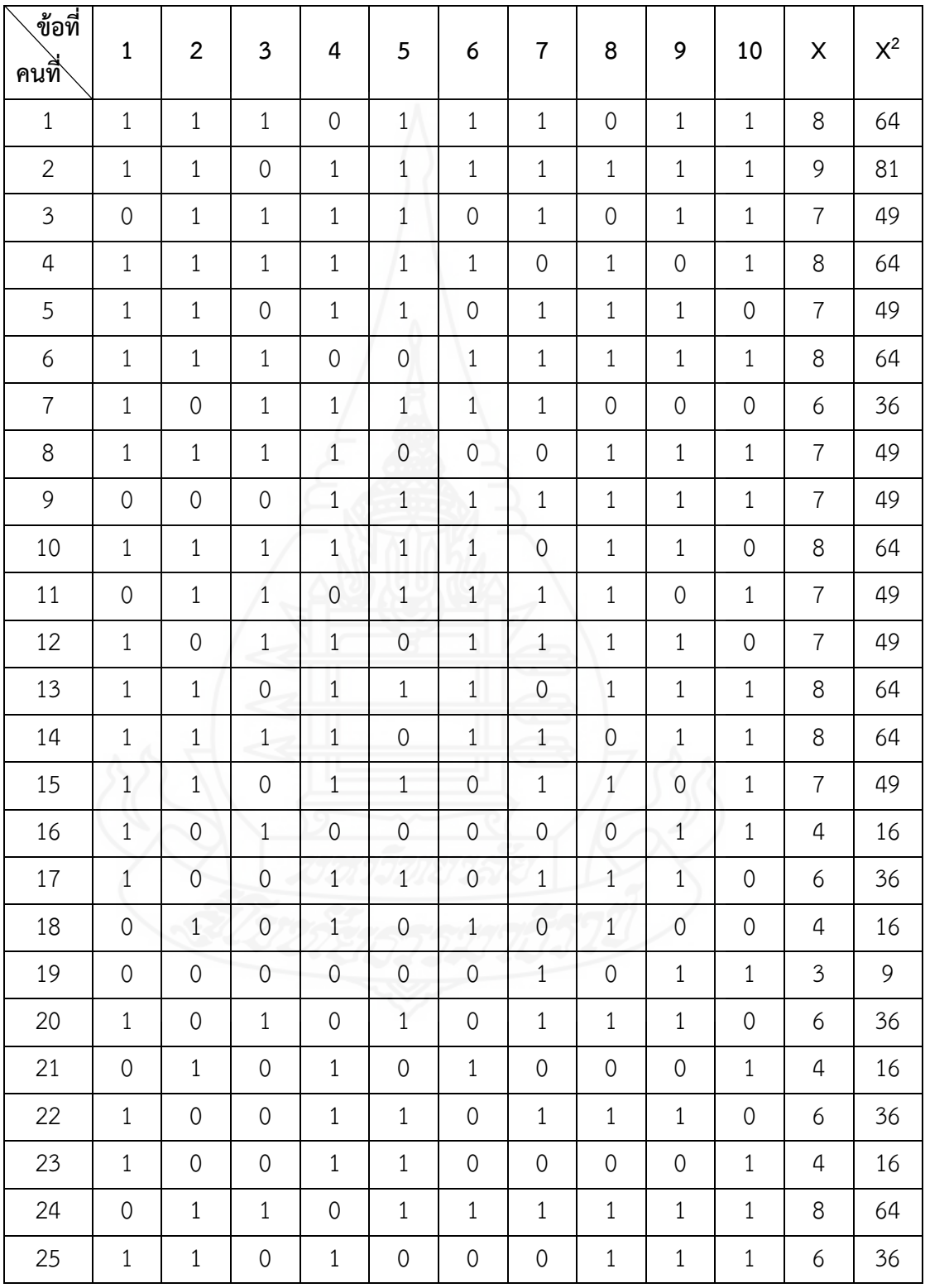

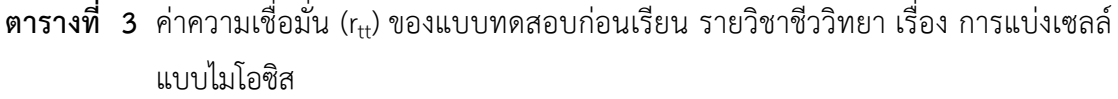

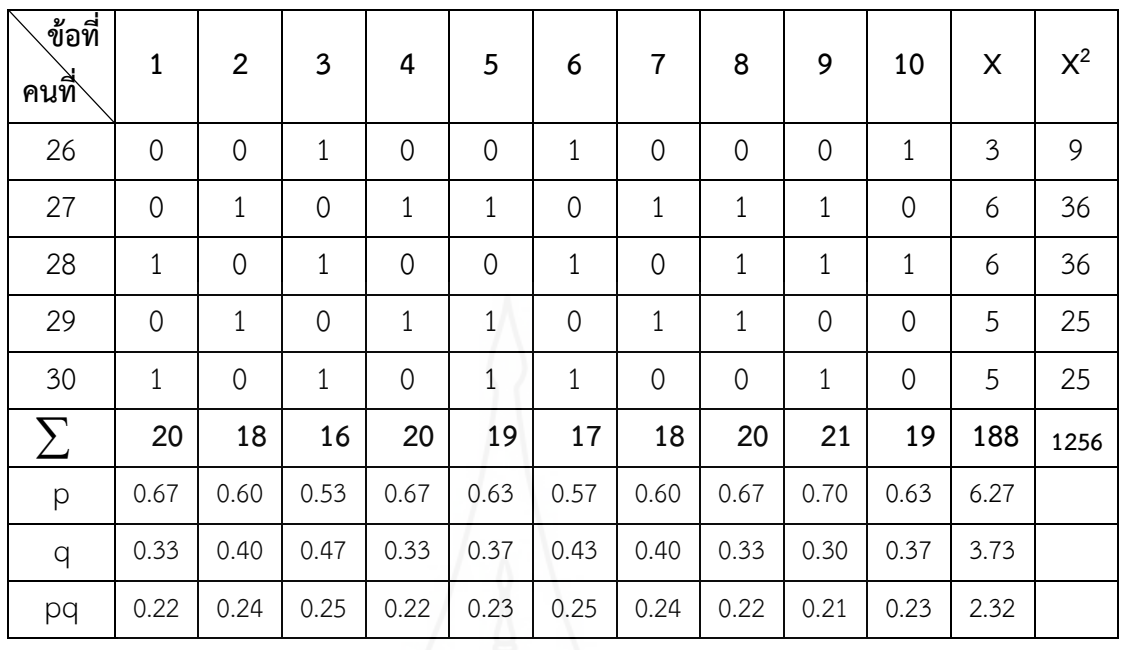

 $\sum pq$  = 2.32

ค่าความเชื่อมั่นของข้อสอบ $\qquad \quad = 0.62$ 

 $S_t^2 = 3.73$ 

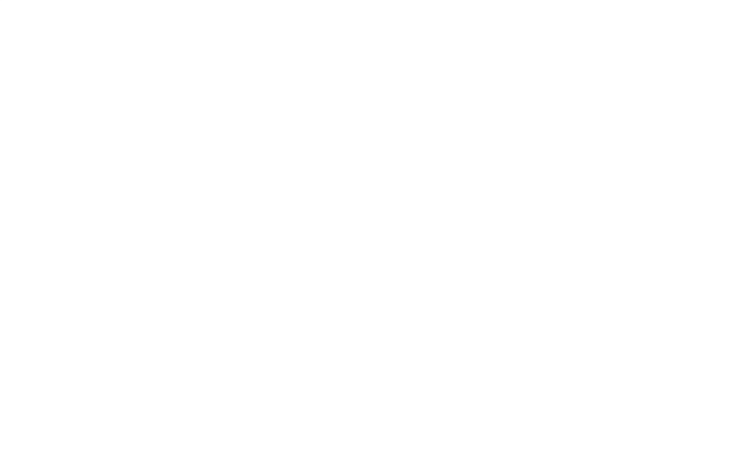

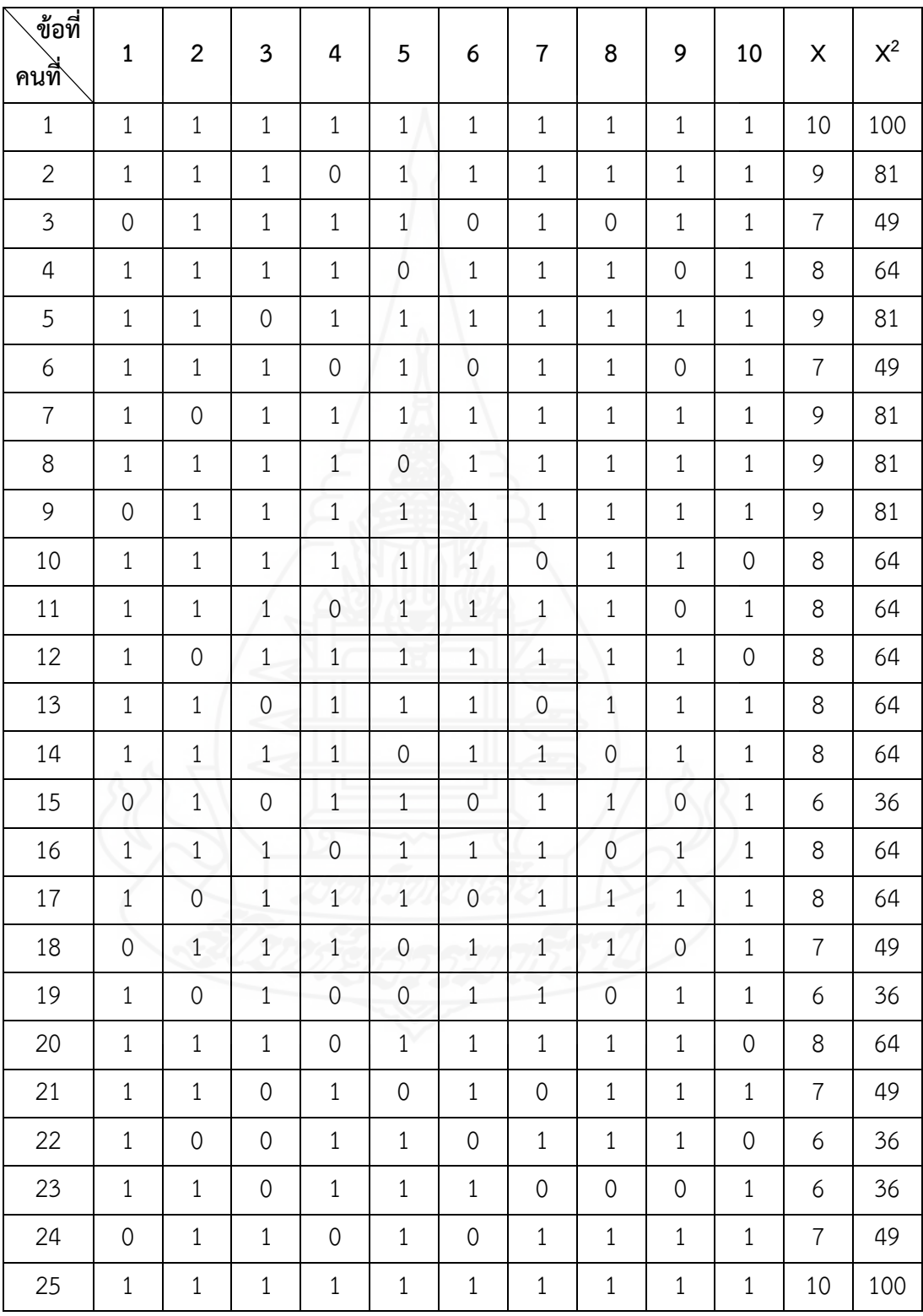

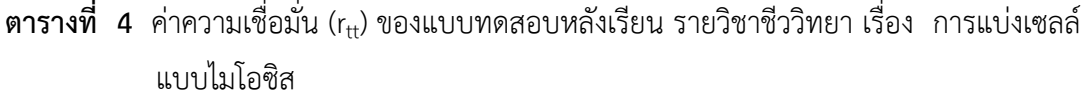

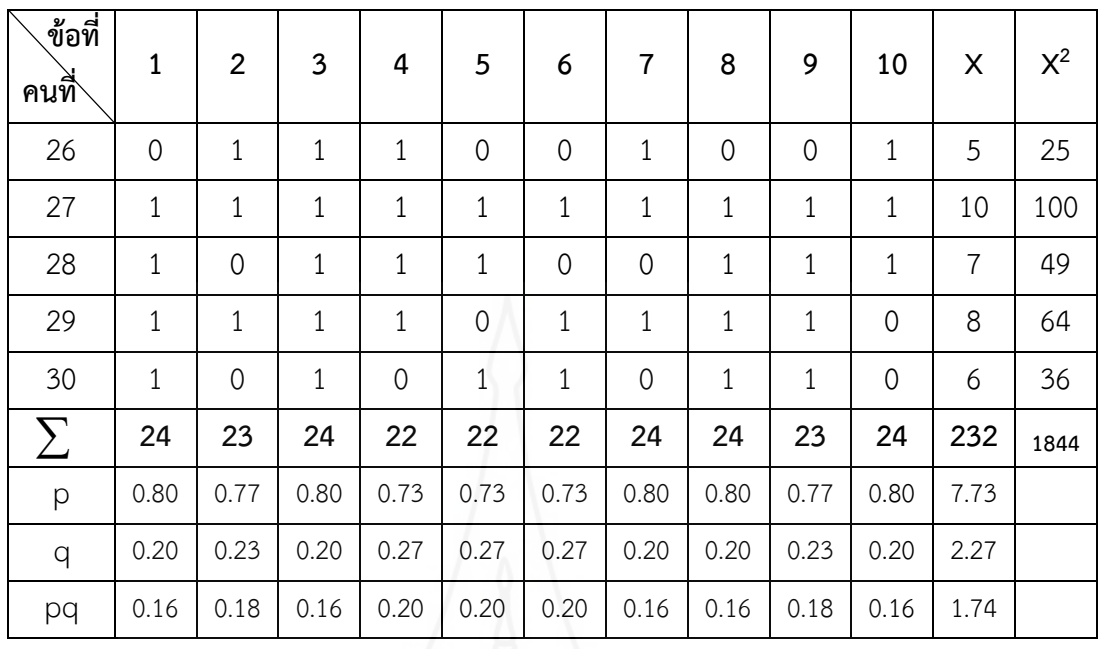

 $\sum pq$  = 1.74

 $S_t^2 = 2.27$ 

ค่าความเชื่อมั่นของข้อสอบ  $= 0.77$ 

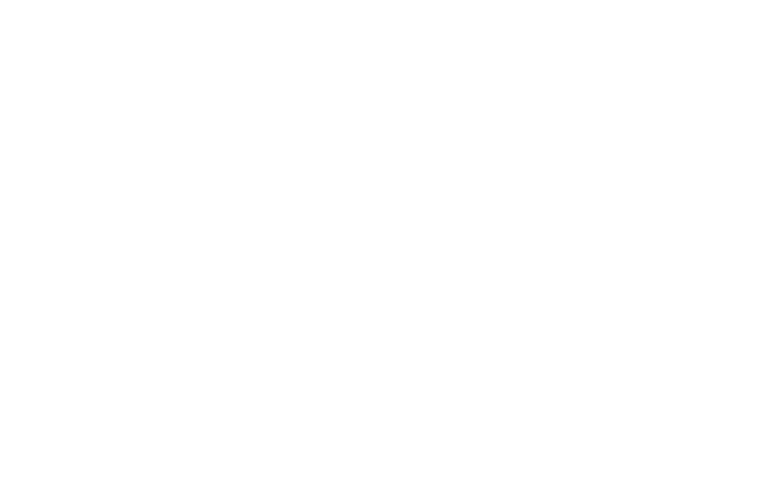

## **ภาคผนวก จ**

ตารางคะแนนทดสอบประสิทธิภาพ แบบเดี่ยว แบบกลุ่ม และแบบภาคสนาม

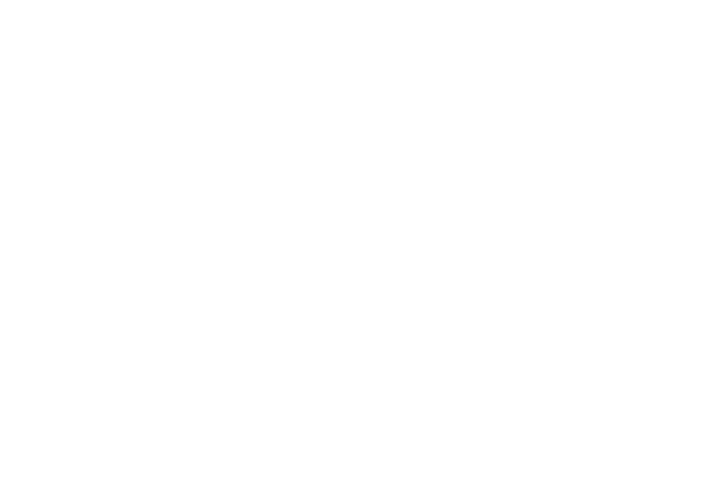

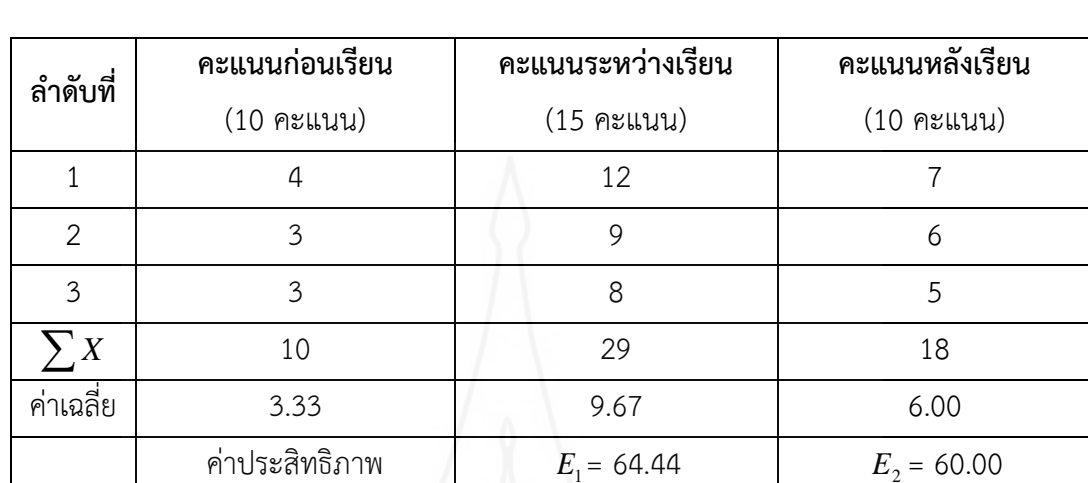

**ิตารางที่ 5** คะแนนทดสอบประสิทธิภาพแบบเดี่ยว ของนักเรียนจำนวน 3 คน ที่เรียน จากบทเรียนคอมพิวเตอร์ช่วยสอนรายวิชาชีววิทยา เรื่อง การแบ่งเซลล์แบบไมโอซิส

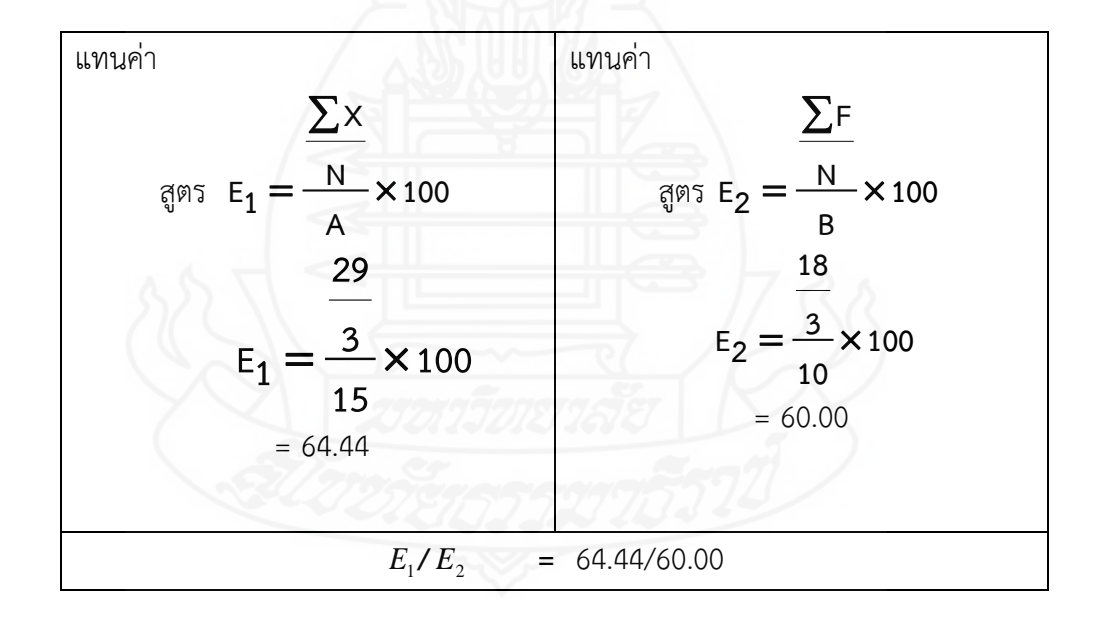

| ลำดับที่       | คะแนนก่อนเรียน | คะแนนระหว่างเรียน | คะแนนหลังเรียน |
|----------------|----------------|-------------------|----------------|
|                | $(10$ คะแนน)   | $(15$ คะแนน)      | $(10$ คะแนน)   |
| 1              | 4              | 14                | 9              |
| $\overline{2}$ | 3              | 13                | 9              |
| 3              | 3              | 12                | 7              |
| 4              | $\overline{4}$ | 11                | 8              |
| 5              | $\overline{2}$ | 9                 | 6              |
| 6              | 3              | 8                 | 5              |
| $\sum X$       | 19             | 67                | 44             |
| ค่าเฉลี่ย      | 3.17           | 11.17             | 7.33           |
|                | ค่าประสิทธิภาพ | $E_1$ = 74.77     | $E_2$ = 73.33  |

**ตารางที่ 6** คะแนนทดสอบประสิทธิภาพแบบกลุ่ม ของนักเรียนจำนวน 6 คน ที่เรียน จากบทเรียนคอมพิวเตอร์ช่วยสอนรายวิชาชีววิทยา เรื่อง การแบ่งเซลล์แบบไมโอซิส

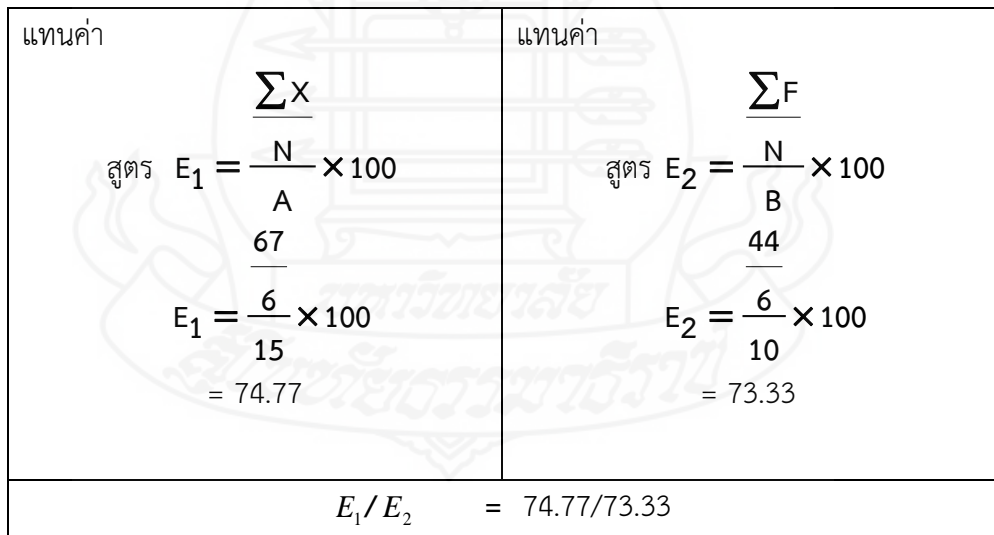

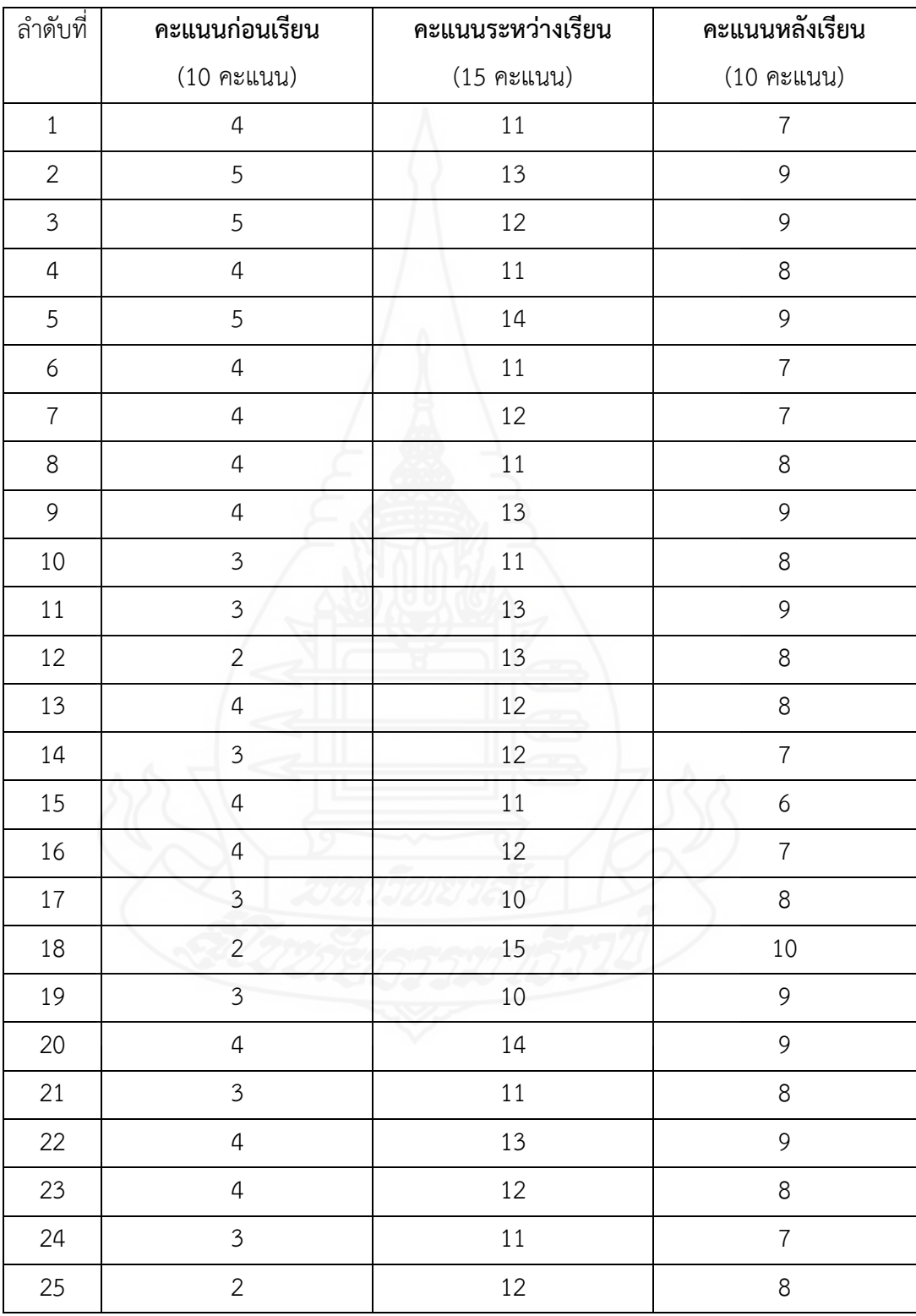

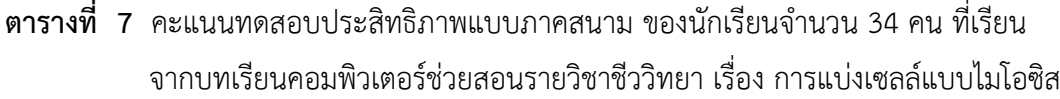

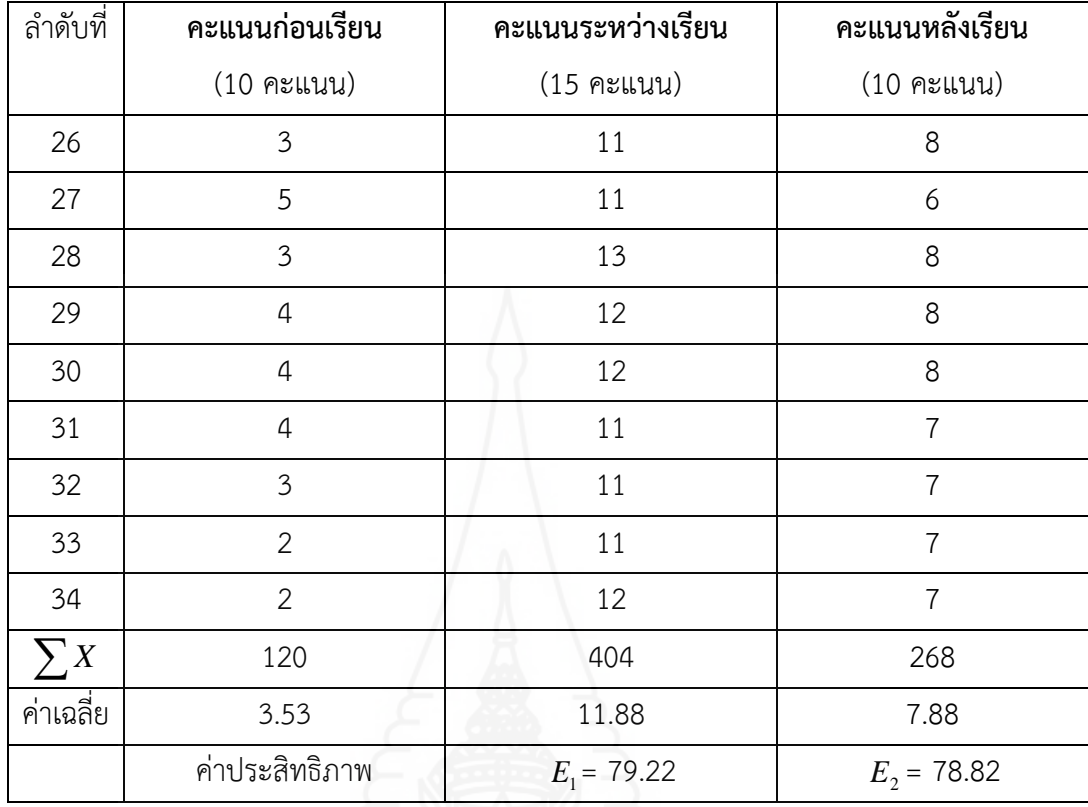

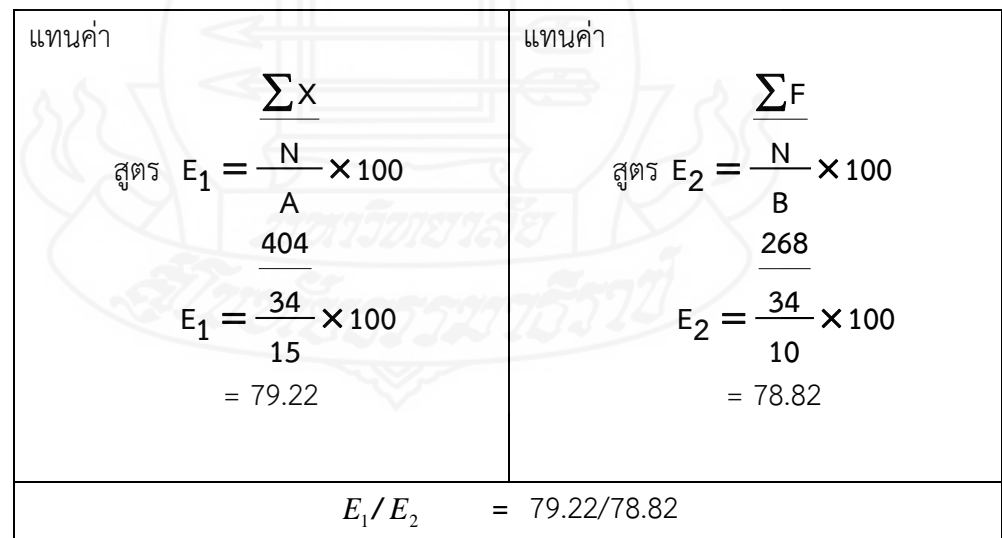

| ลำดับที่       | คะแนนก่อนเรียน          | คะแนนหลังเรียน   | ความก้าวหน้า     |                |
|----------------|-------------------------|------------------|------------------|----------------|
|                | $(10$ คะแนน)            | $(10$ คะแนน)     | $\boldsymbol{D}$ | $D^2$          |
| $\mathbf{1}$   | $\overline{4}$          | $\overline{7}$   | $\overline{3}$   | $\mathsf{9}$   |
| $\overline{2}$ | 5                       | 9                | $\overline{4}$   | 16             |
| $\mathfrak{Z}$ | 5                       | $\mathcal{G}$    | $\overline{4}$   | 16             |
| $\overline{4}$ | $\overline{4}$          | $\,8\,$          | $\sqrt{4}$       | 16             |
| 5              | 5                       | $\mathcal{G}$    | $\overline{4}$   | 16             |
| 6              | $\sqrt{4}$              | $\boldsymbol{7}$ | $\mathfrak{Z}$   | 9              |
| $\overline{7}$ | $\overline{4}$          | $\overline{7}$   | $\mathfrak{Z}$   | 9              |
| 8              | $\overline{4}$          | $\,8\,$          | $\overline{4}$   | 16             |
| 9              | 4                       | $\mathcal{G}$    | 5                | 25             |
| $10\,$         | $\overline{\mathbf{3}}$ | $\,8\,$          | 5                | 25             |
| $11\,$         | $\mathfrak{Z}$          | $\overline{9}$   | 6                | 36             |
| 12             | $\mathbf{2}$            | $\,8\,$          | 6                | 36             |
| 13             | $\sqrt{4}$              | $\,8\,$          | $\overline{a}$   | 16             |
| $14\,$         | $\overline{\mathbf{3}}$ | $\overline{7}$   | $\overline{4}$   | 16             |
| $15\,$         | $\overline{4}$          | $\overline{6}$   | $\overline{2}$   | $\overline{4}$ |
| 16             | $\overline{4}$          | $\overline{7}$   | $\overline{3}$   | 9              |
| $17\,$         | $\overline{3}$          | 8<br>16          | 5                | 25             |
| $18\,$         | $\overline{c}$          | 10               | $\,8\,$          | 64             |
| 19             | 3                       | 9                | $\overline{6}$   | 36             |
| 20             | $\overline{4}$          | 9                | 5                | 25             |
| 21             | $\overline{3}$          | $\,8\,$          | 5                | 25             |
| 22             | $\overline{4}$          | $\mathsf{9}$     | 5                | 25             |
| 23             | $\overline{4}$          | $\,8\,$          | $\overline{4}$   | 16             |
| 24             | $\mathfrak{Z}$          | $\overline{7}$   | $\overline{4}$   | 16             |
| 25             | $\overline{2}$          | 8                | $\boldsymbol{6}$ | 36             |

**ตารางที่ 8** คะแนนความก้าวหน้าทางการเรียนของนักเรียนที่เรียนบทเรียนคอมพิวเตอร์ช่วยสอน รายวิชาชีววิทยา เรื่อง การแบ่งเซลล์แบบไมโอซิส

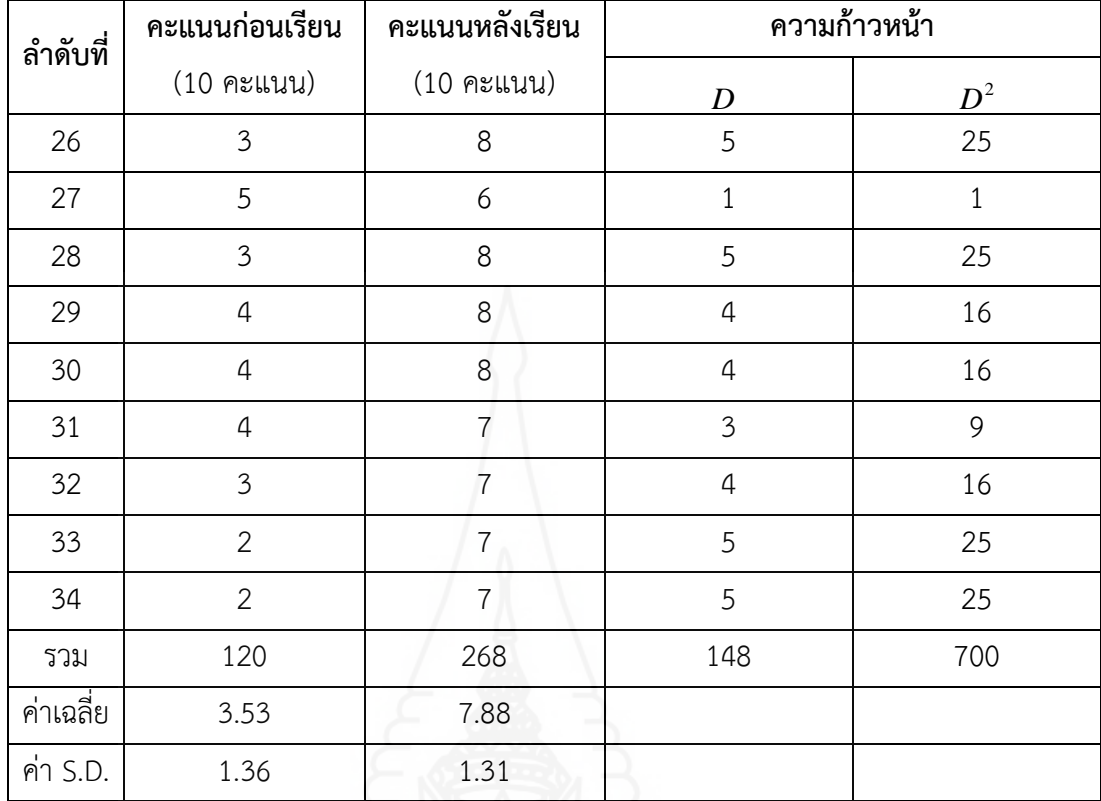

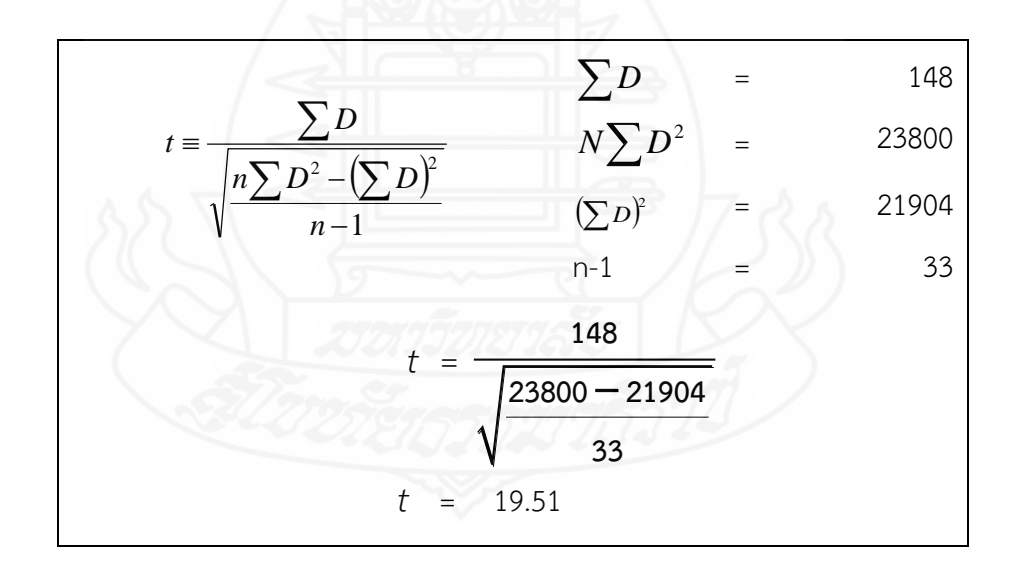

#### **ภาคผนวก ฉ**

ตารางแสดงค่าความถี่คะแนนความคิดเห็นของนักเรียน ที่มีต่อบทเรียนคอมพิวเตอร์ช่วยสอน

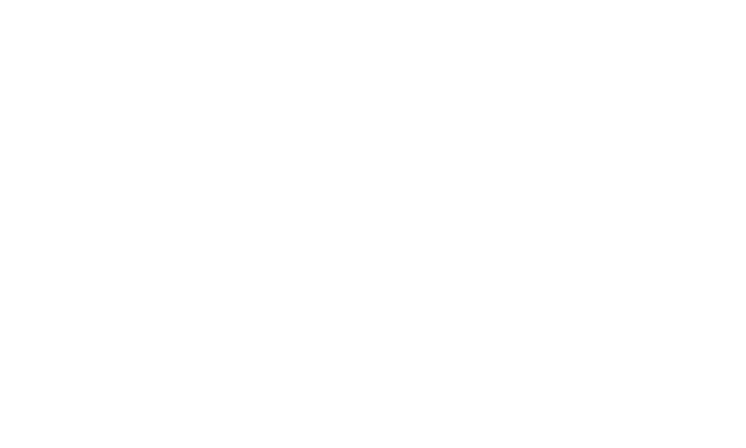

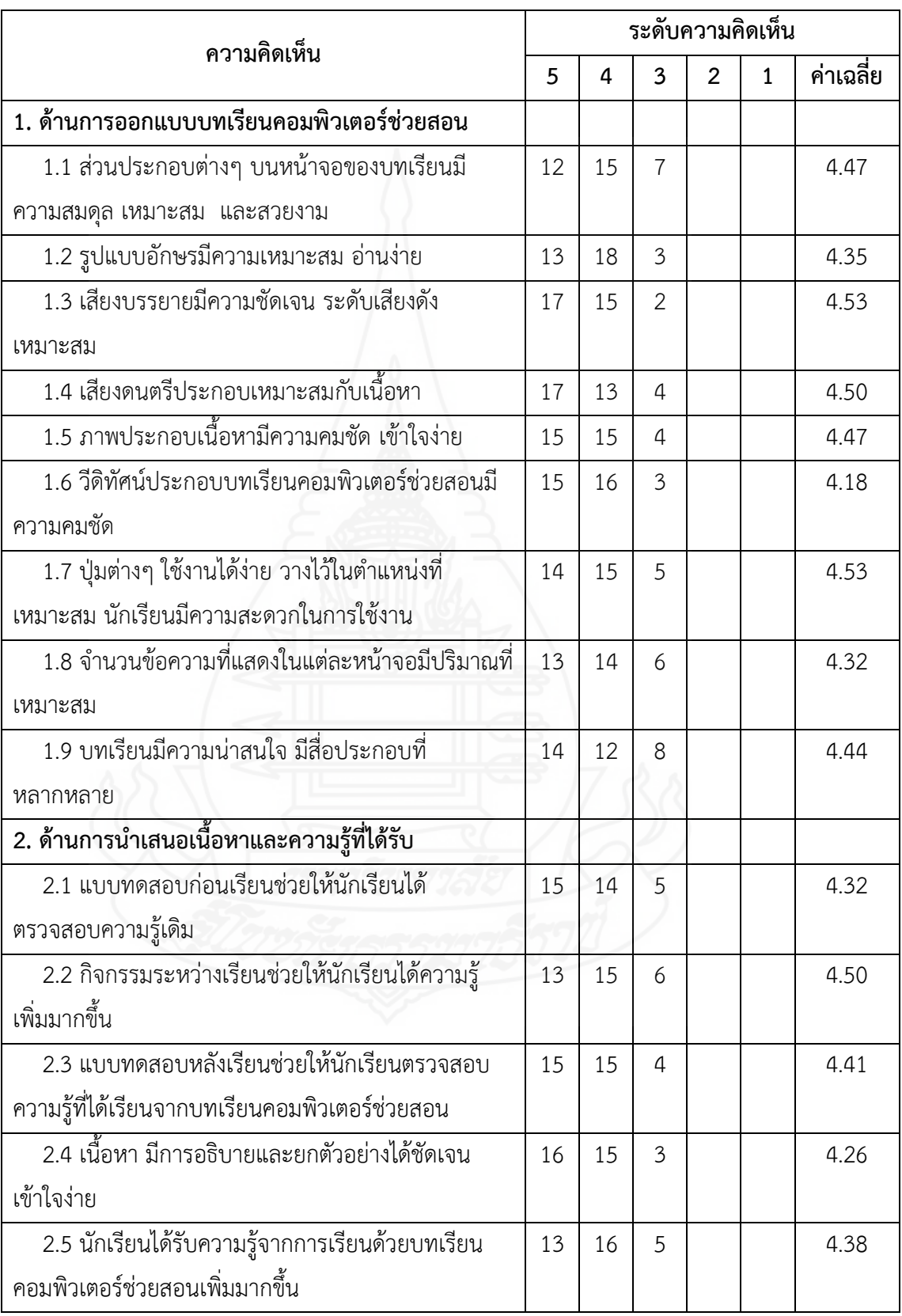

### **ตารางที่ 9** ค่าความถี่ของคะแนนความคิดเห็นของนักเรียนที่มีต่อบทเรียนคอมพิวเตอร์ช่วยสอน

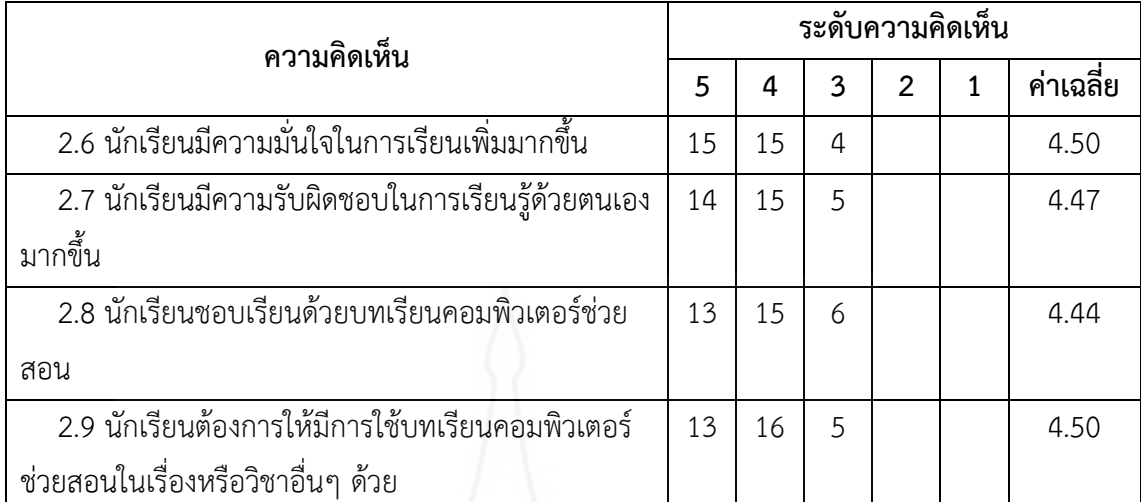

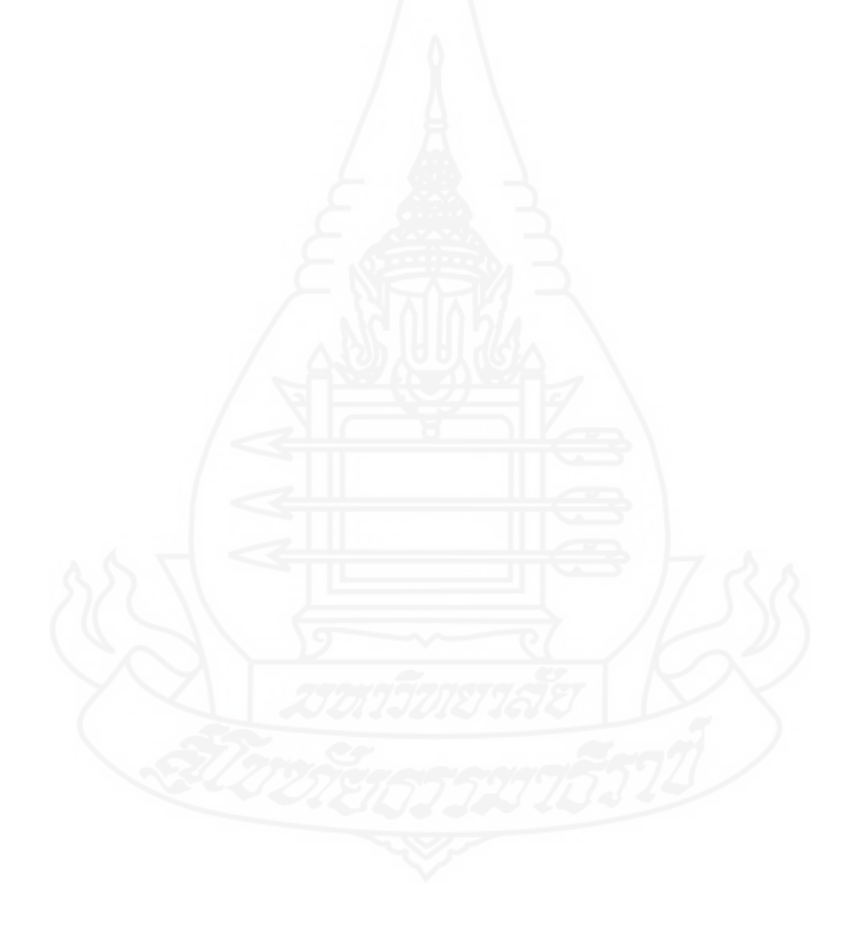

#### **ภาคผนวก ช**

แบบสอบถามความคิดเห็น

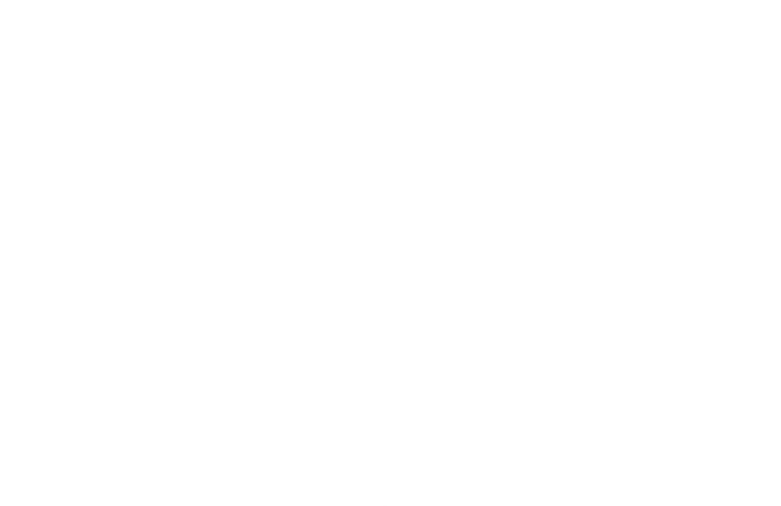
## **แบบสอบถามความคิดเห็นของนักเรียนที่มีต่อบทเรียนคอมพิวเตอร์ช่วยสอน** ี รายวิชาชีววิทยา เรื่อง การแบ่งเซลล์แบบไมโอซิส สำหรับนักเรียนชั้นมัธยมศึกษาปีที่ 4 **โรงเรียนสมเด็จพิทยาคม**

## **ค าชี้แจง**

ให้นักเรียนแสดงความคิดเห็นที่มีต่อที่มีต่อบทเรียนคอมพิวเตอร์ช่วยสอน รายวิชาชีววิทยา เรื่อง การแบ่งเซลล์แบบไมโอซิส สำหรับนักเรียนชั้นมัธยมศึกษาปีที่ 4 โรงเรียนสมเด็จพิทยาคม โดย เขียนเครื่องหมาย ลงในช่อง "ระดับความคิดเห็น" ตามความคิดเห็นของนักเรียน ดังนี้

> ระดับความคิดเห็น 5 หมายถึง เห็นด้วยมากที่สุด ระดับความคิดเห็น 4 หมายถึง เห็นด้วยมาก ระดับความคิดเห็น 3 หมายถึง เห็นด้วยปานกลาง ระดับความคิดเห็น 2 หมายถึง เห็นด้วยน้อย ระดับความคิดเห็น 1 หมายถึง เห็นด้วยน้อยที่สุด

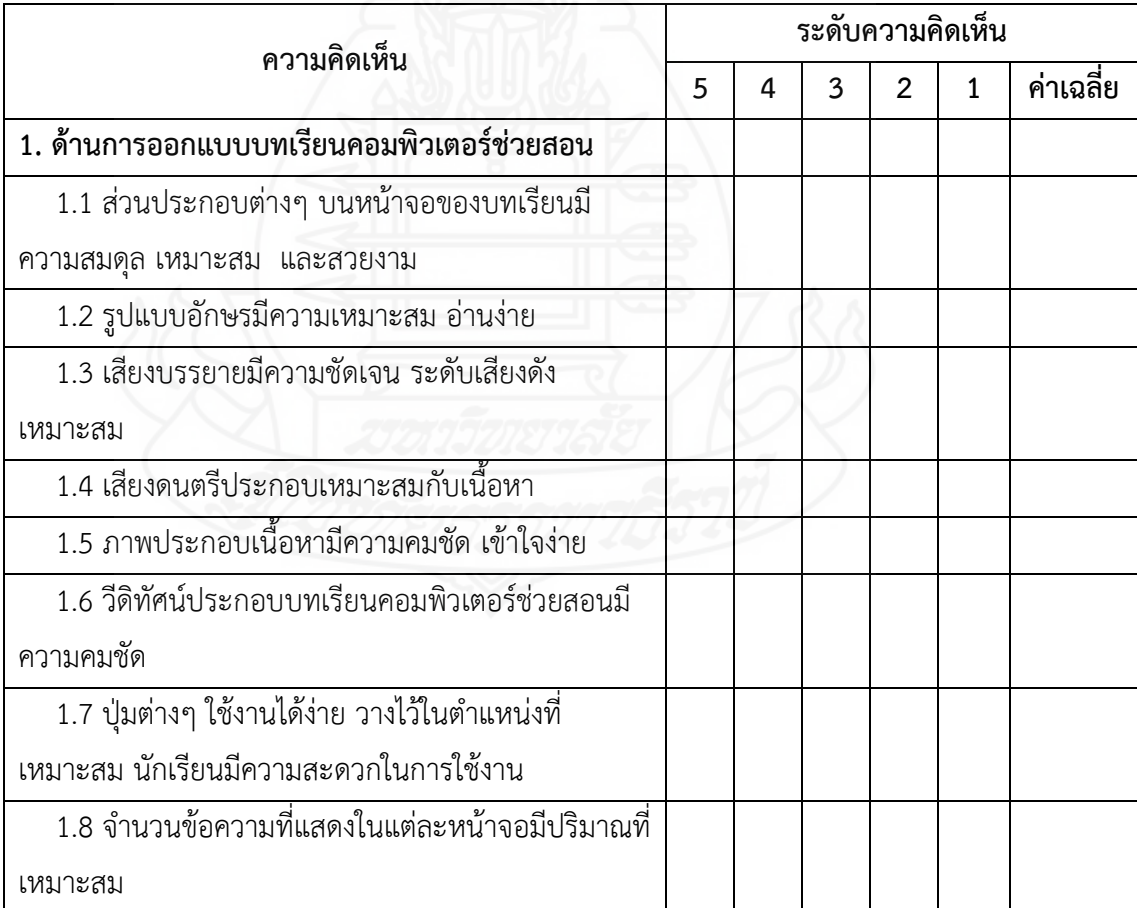

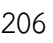

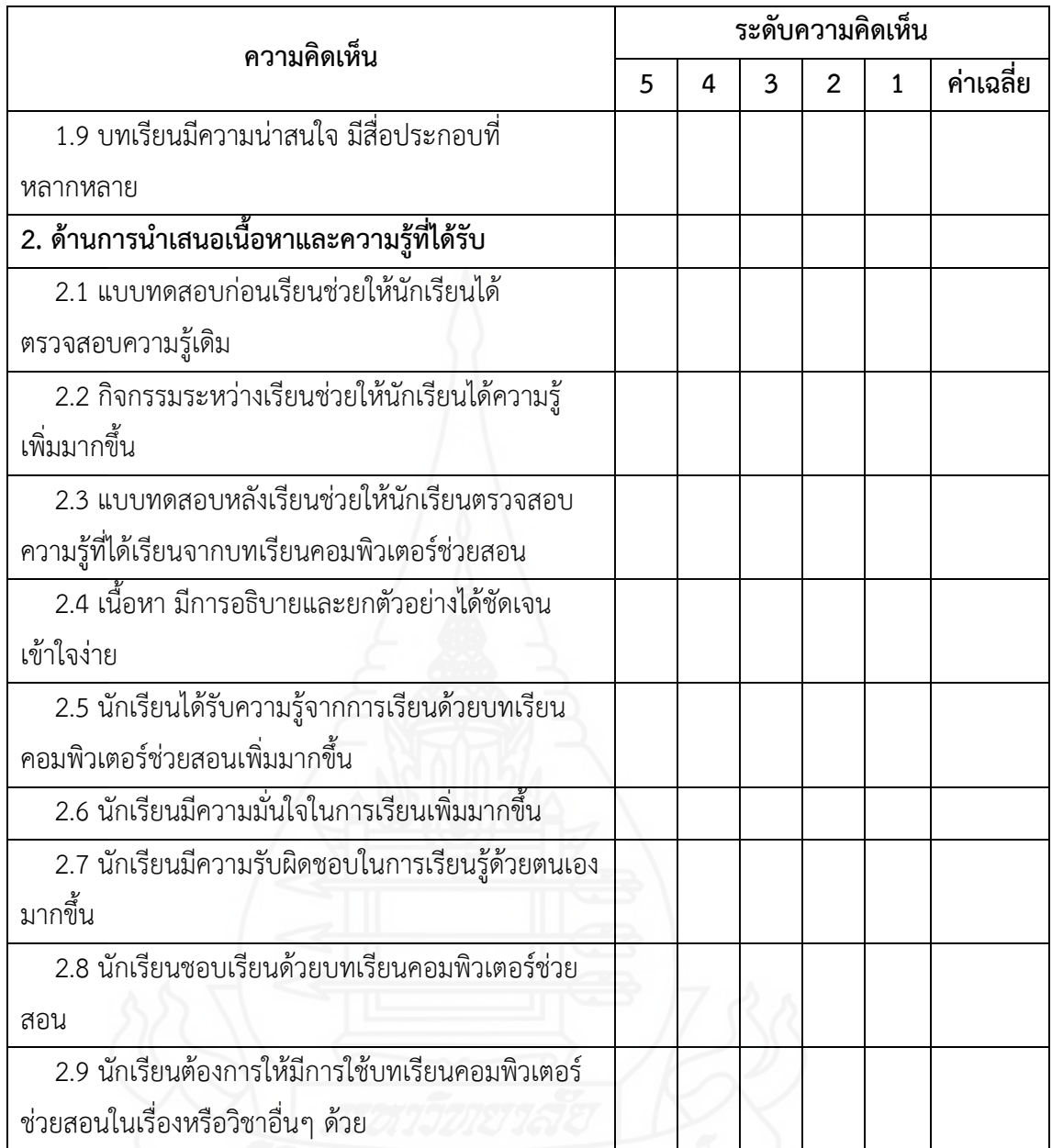

**ความคิดเห็นเพิ่มเติม**

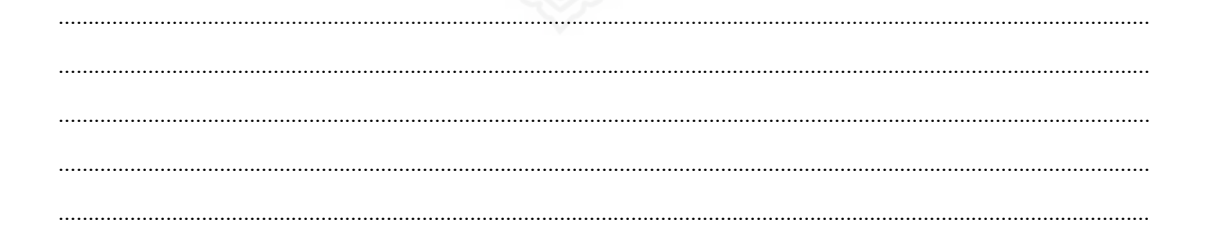

……………………………………………......………………………………………………………………………………………………………………

## **ประวัติผู้ศึกษา**

**ชื่อ** นางสุจิรา กอศักดิ์ **วัน เดือน ปีเกิด** 20 ธันวาคม 2509 **สถานที่เกิด** จังหวัดอุทัยธานี **ประวัติการศึกษา** วิทยาศาสตรบัณฑิต (ชีววิทยา) มหาวิทยาลัยศรีนครินทรวิโรฒ พิษณุโลก **สถานทำงาน โรงเรียนสมเด็จ อำเภอสมเด็จ จังหวัดกาฬสินธุ์** ส านักงานเขตพื้นที่การศึกษามัธยมศึกษา เขต 24 **ต าแหน่ง** ครู วิทยฐานะ ครูช านาญการพิเศษ

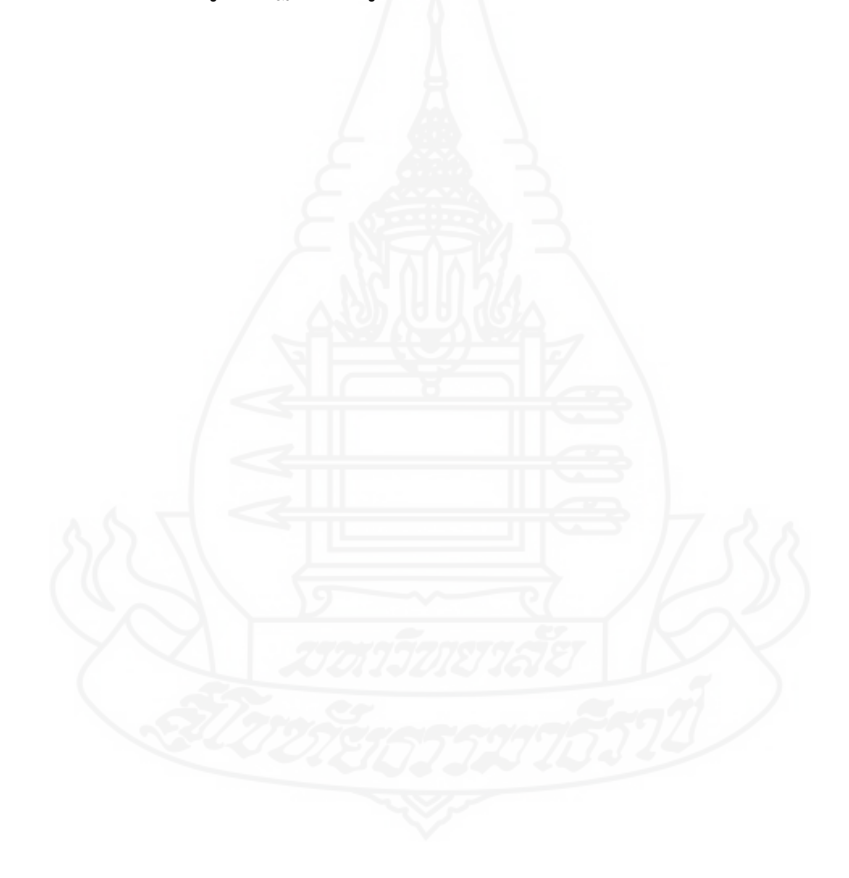